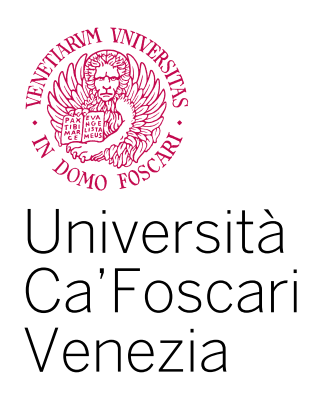

Corso di Laurea **Magistrale** 

 in Economia e Finanza (ordinamento ex D.M. 270/2004)

Tesi di Laurea

# **L'Expected Shortfall come misura di rischio in ambito Pareto Stabile**

**Relatore** Ch. Prof. Marco Corazza

**Correlatore** Ch. Prof.ssa Diana Barro

**Laureando**  Enrico Bello Matricola 846933

**Anno Accademico** 2018 / 2019

## **Indice**

## **CAPITOLO 1: INTRODUZIONE**

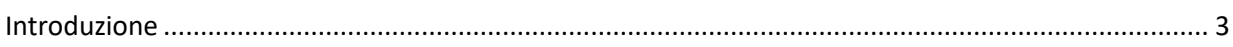

### **CAPITOLO 2: LE MISURE DI RISCHIO COERENTI**

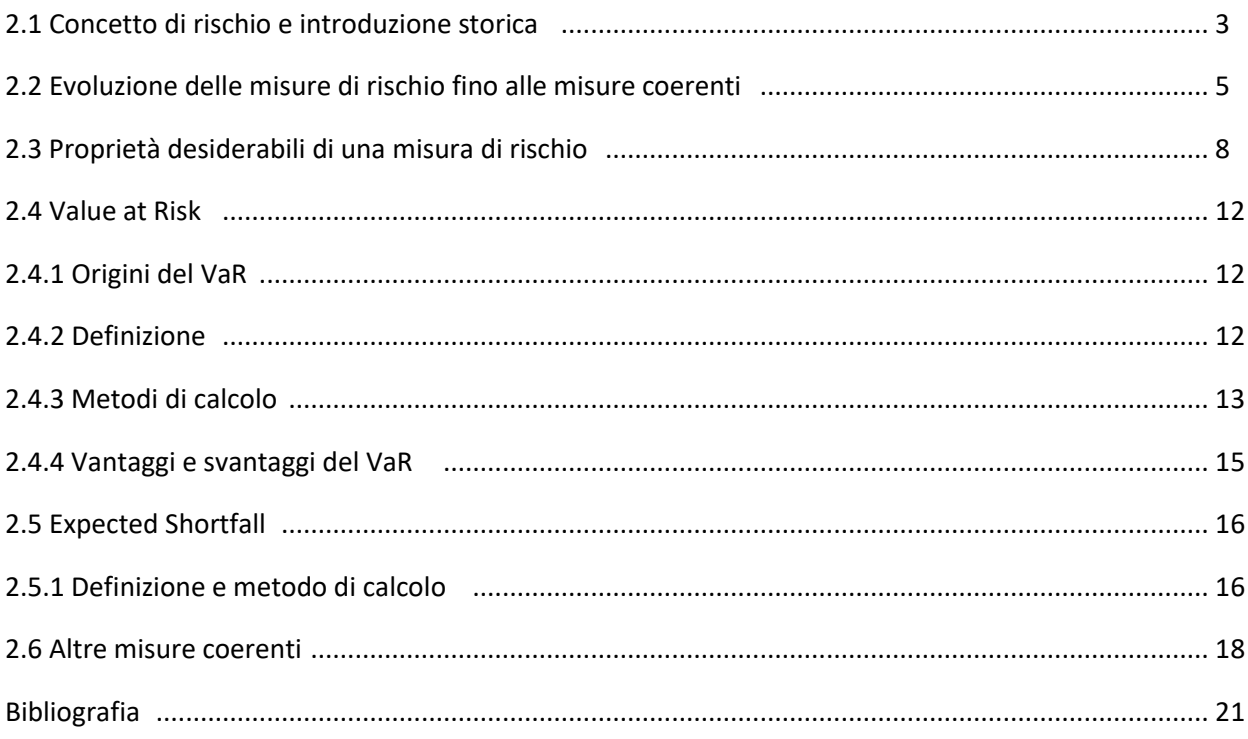

## **CAPITOLO 3: LE DISTRIBUZIONI PARETO STABILI**

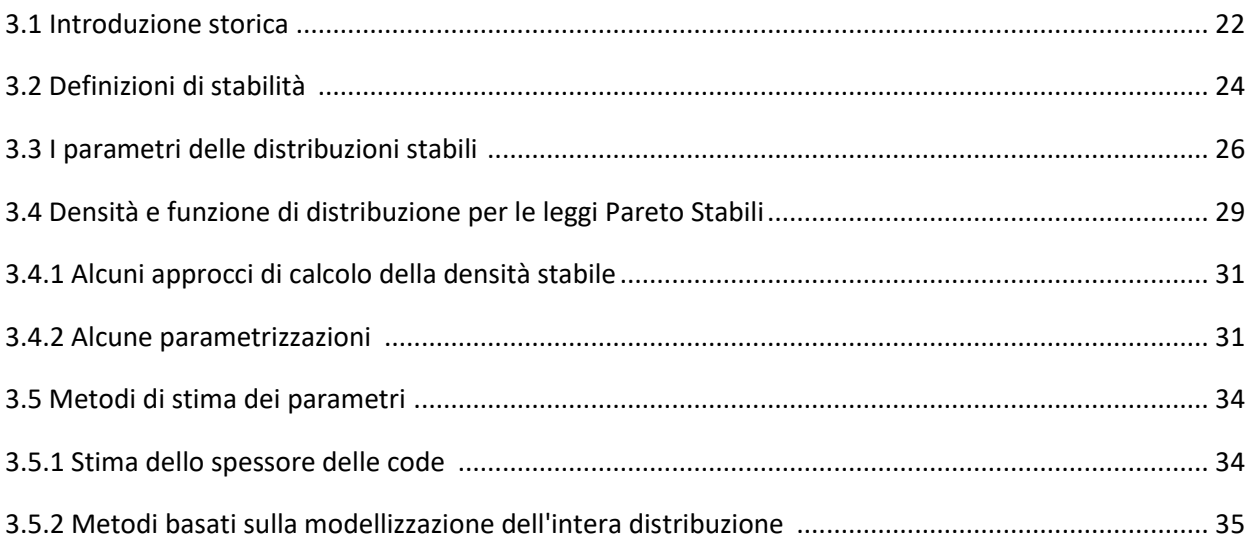

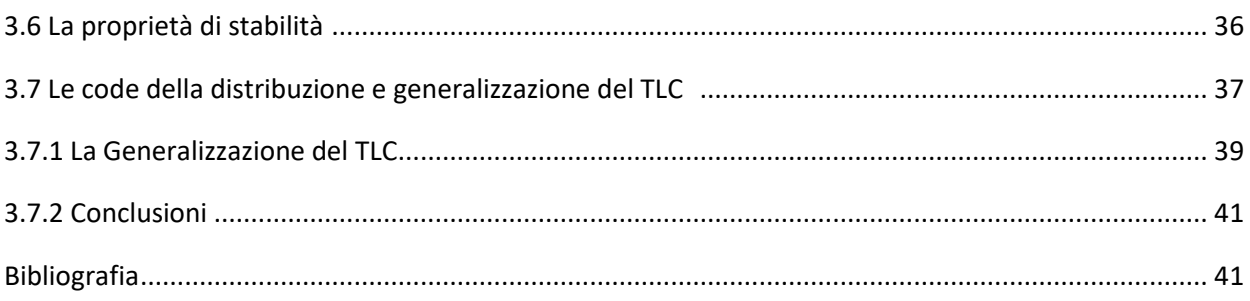

## **CAPITOLO 4: APPLICAZIONE PRATICA SUL MERCATO AZIONARIO**

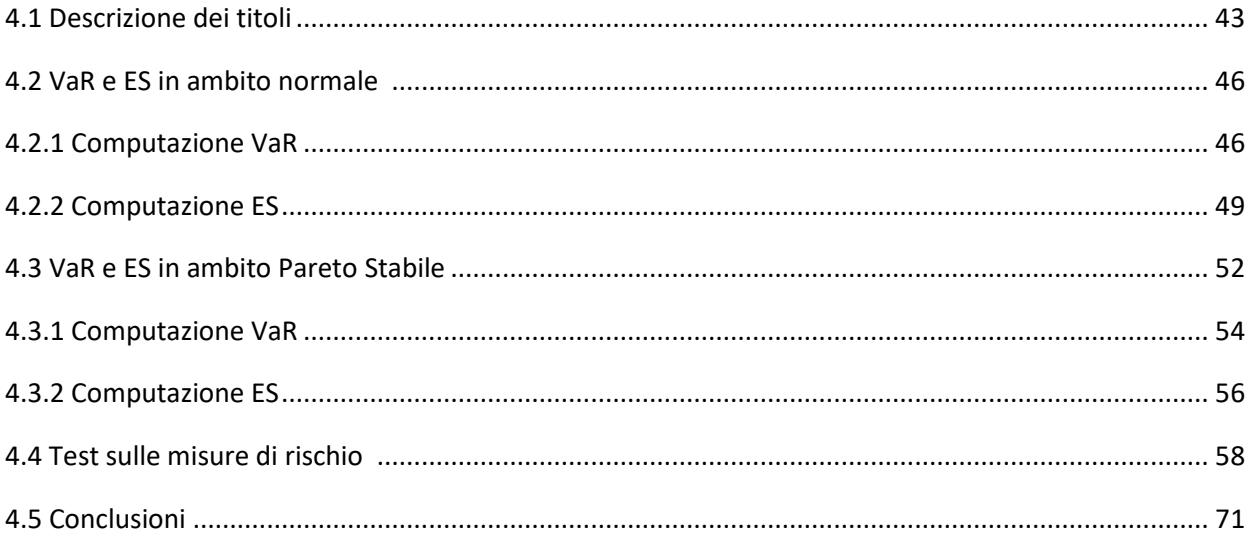

#### **CAPITOLO 1: INTRODUZIONE**

In questo capitolo viene riportata una breve introduzione sull'elaborato, con lo scopo di spiegare la motivazione che ha portato alla scelta dell'argomento e giustificare la suddivisione dei capitoli. Il lavoro svolto in questa tesi ha come obiettivo verificare quale misura di rischio, e sotto quale ipotesi sulla distribuzione, descrive meglio i rendimenti di un portafoglio di titoli azionari. La scelta di tale argomento deriva dal fatto che spesso la distribuzione gaussiana, ovvero l'assunzione più comune sulla distribuzione di probabilità dei rendimenti, non descrive adeguatamente i rendimenti dei titoli azionari. Inoltre, anche la misura del Value at Risk, che è la più utilizzata, presenta alcuni limiti che non la rendono una misura di rischio coerente, al contrario di altre misure come l'Expected Shortfall. In letteratura, esiste una famiglia di distribuzioni di probabilità chiamate Pareto Stabili che risulta una valida concorrente alla gaussiana per determinate ragioni che verranno richiamate nei capitoli successivi. Dunque, l'idea alla base della tesi consiste nel verificare attraverso una serie di test statistici quale misura di rischio tra il Value at Risk e l'Expected Shortfall risulta più adatta per la descrizione di un portafoglio di titoli azionari, e sotto quale assunzione tra gaussiana e Pareto Stabile con riferimento alla distribuzione di probabilità sottostante.

Al fine di raggiungere questo obiettivo si è deciso di strutturare l'elaborato in modo da fornire attraverso i capitoli 2 e 3 le basi teoriche necessarie per una maggiore comprensione delle misure di rischio e delle distribuzioni Pareto Stabili, mentre l'ultimo capitolo è dedicato interamente al lavoro pratico. Più precisamente, il capitolo 2, incentrato sulle misure di rischio di rischio, parte da una nozione iniziale per poi passare all'evoluzione storica che ha portato alle misure di rischio identificate come coerenti. In tale capitolo, si pone enfasi soprattutto sulle misure del Value at Risk e dell'Expected Shortfall, in quanto sono quelle utilizzate nella parte pratica della tesi. Il capitolo 3, invece, riguarda le distribuzioni Pareto Stabili. Anche in questo caso, si parte da una definizione per poi proseguire con la descrizione di altri aspetti fondamentali. In particolare, vengono trattati temi quali i parametri stabili, la densità delle distribuzioni Pareto Stabili, i metodi di stima per i parametri stabili e per lo spessore delle code della distribuzione e le proprietà di tali distribuzioni. Una volta conclusa la parte teorica si prosegue con la componente pratica riassunta nell'ultimo capitolo. In tale capitolo, vengono introdotti i titoli scelti per la costruzione del portafoglio azionario, successivamente si procede al calcolo di Value at Risk e Expected Shortfall sotto le varie ipotesi e infine si procede con l'applicazione di tre diversi test per identificare la misura di rischio migliore.

#### **CAPITOLO 2: LE MISURE DI RISCHIO COERENTI**

#### **2.1 CONCETTO DI RISCHIO ED INTRODUZIONE STORICA**

In questo capitolo verranno trattate le misure di rischio ponendo particolare attenzione al value at risk e all'expexted shortfall. Più precisamente, si introdurrà per prima cosa la nozione di rischio e della sua misurazione, poi si passerà al secondo paragrafo, nel quale, verranno ripresi i principali passaggi storici che

hanno portato all'introduzione delle misure di rischio coerenti. Nello stesso paragrafo verranno analizzati anche gli assiomi che definiscono una misura di rischio coerente e verranno accennate anche alcune proprietà desiderabili per le misure di rischio. Successivamente si approfondirà il tema del VaR e dell'expexted shortfall, dato che esse saranno le misure di rischio che verranno confrontate nel capitolo 4, ovvero quello che riguarda la parte pratica dell'elaborato. L'ultimo paragrafo, infine, verrà dedicato ad una breve introduzione su altre misure di rischio coerenti alternative all'expected shortfall.

È importante trattare il rischio, in quanto negli anni la gestione dei rischi è diventata un tema fondamentale, tutt'ora in evoluzione, sia per le istituzioni finanziarie che per qualsiasi attività di business. Infatti, l'accezione di rischio che consideriamo tiene conto sia degli aspetti negativi, legati al concetto di perdita, che degli aspetti positivi, legati al concetto di premio al rischio. Dare una definizione di rischio e di misura dello stesso non è semplice, perché il rischio è un concetto asimmetrico, multidimensionale, eteroschedastico che tiene conto del comportamento asintotico dei rendimenti, della dipendenza intertemporale, dell'orizzonte temporale e dell'impatto di diversi fenomeni economici. La misurazione del rischio, inoltre, è legata necessariamente al tema delle distribuzioni di probabilità, in quanto esse permettono di comprendere l'impatto finanziario di un determinato rischio evidenziando se si tratta di uno degli scenari peggiori oppure se di tratta di un rischio non grave. È necessario distinguere il rischio dall'incertezza, in quanto, anche se possono sembrare sinonimi, non lo sono e, anzi, costituiscono un argomento di dibattito in letteratura per la loro definizione.

Knight, nel 1921, evidenzia appunto questa distinzione . Egli infatti asserisce che si parla di rischio quando ci si riferisce alle probabilità oggettive per le quali può essere dato un modello probabilistico mentre associa l'incertezza alle probabilità soggettive per le quali non si può dettare un modello probabilistico.

In particolare quando viene trattato il tema del rischio si è a conoscenza di tutte le possibili realizzazioni e pertanto la forma della distribuzione è stimabile direttamente dalle osservazioni storiche, mentre nel caso di incertezza non si è a conoscenza di tutti i possibili esiti e pertanto è necessario considerare più eventi rispetto al rischio, per poter stimare le distribuzioni di probabilità. Gli stress test, ad esempio, servono proprio a questo, ovvero a stabilire ipotetiche realizzazioni per poter compensare l'incompletezza delle osservazioni nel caso di incertezza.

Holton, nel 2004, invece, sostiene che una definizione di rischio debba considerare 2 aspetti, ovvero: l'esposizione e l'incertezza. Pertanto, implicitamente, estende il concetto di rischio facendo rientrare al suo interno anche l'incertezza.Il dibattito in quest'ambito è ancora acceso e per ora non abbiamo una definizione di rischio affermata e riconosciuta da tutti.

Tuttavia è presente una definizione di misura di rischio. Quest'ultima, infatti, viene definita come un funzionale che assegna un valore numerico ad una variabile casuale interpretata come una perdita.

Le misure di rischio sono fortemente connesse alle funzioni di utilità, per via del fatto che il rischio è soggettivo e legato a come l'investitore percepisce l'esposizione e l'incertezza. Per poter rappresentare la relazione tra misura di rischio e funzione di utilità, si ricorre ad un ordine stocastico, nel senso che se  $X$  è preferita a  $Y$  per una classe di investitori non saziabili, allora il rischio di  $X$  è minore del rischio di  $Y$  per quella classe di investitori<sup>1</sup>. Questo fatto, come vedremo successivamente costituisce la monotonicità, la quale è una delle proprietà desiderabili di una misura di rischio.

Le funzioni di utilità più conosciute per la rappresentazione dei comportamenti umani nei mercati finanziari sono sicuramente le funzioni von Neumann-Morgestern. Tuttavia quest'ultime non possono descrivere tutti i comportamenti umani in tale ambito. Per questa ragione ci sono stati diversi studi che hanno sottolineato come le scelte dell'investitore siano influenzate dai possibili stati dei rendimenti<sup>2</sup>. Pertanto, gli investitori

<sup>1</sup> Vedi Pflug (2000)

<sup>2</sup> Vedi per esempio Karni (1985)

solitamente hanno funzioni di utilità stato-dipendenti. Nei primi anni 2000 è stato dimostrato<sup>3</sup> che le utilità stato-dipendenti e gli approcci basati sul target si equivalgono.

Per approcci basati sul target si intendono gli approcci dove il lo spazio dei possibili esiti viene suddiviso in profitti e perdite attraverso un cut off, che generalmente coincide con la moda della distribuzione, e che rappresenta un target che si vuole raggiungere. Quindi dire che le utilità stato-dipendenti e gli approcci basati sul target sono equivalenti comporta che quando si dice che l'investitore massimizza la sua utilità statodipendente è uguale a dire che l'investitore minimizza la probabilità che un rendimento cada al di sotto di un determinato benchmark di rischio. Il benchmark viene definito dall'investitore e può essere di diverso tipo, da un benchmark di passività a un tasso risk free ecc.

Il punto fondamentale è che l'approccio basato sul benchmark diventa una generalizzazione dell'approccio von Neumann-Morgestern. Questo perché il classico approccio von Neumann-Morgestern consiste nel massimizzare l'utilità attesa, mentre l'approccio basato sul benchmark massimizza l'utilità attesa minimizzando la probabilità che il rendimento cada al di sotto di un determinato benchmark. Gli approcci del benchmark più famosi si basano sulle misure di rischio coerenti, in quanto le misure di incertezza, o di dispersione come la deviazione standard, non sono adatte per misurare il rischio.

#### **2.2 EVOLUZIONE DELLE MISURE DI RISCHIO FINO ALLE MISURE COERENTI**

Il primo metodo di scelta per un portafoglio che considera, oltre ad una misura di rendimento, una misura di rischio è sicuramente l'approccio media-varianza di Markowitz. Tale metodo consiste nel prendere il portafoglio che presenta varianza minore a parità di rendimento o il portafoglio che presenta rendimento maggiore a parità di varianza.

In questo approccio viene utilizzata come misura di rischio la varianza che non è altro che un indicatore statistico della variabilità, definito come:

$$
\sigma_X^2 = E[(X - E[X])^2].
$$
\n(2.1)

Nonostante l'ampia diffusione della varianza come misura di rischio per via della sua semplicità computazionale, essa non è adatta per rappresentare il rischio perché non fa alcuna distinzione tra gli scostamenti negativi e quelli positivi. Quindi, trattando allo stesso modo i risultati di upside<sup>4</sup> e downside<sup>5</sup> la varianza penalizza sia le misure di sovraperformance che di sottoperformance.

Per superare i limiti della varianza, sono state introdotte delle misure di rischio "pre-moderne" come la semivarianza o il Value at Risk<sup>6</sup>. In particolare la semi-varianza supera il limite evidenziato prima, considerando gli scarti sopra la media pari a 0:

$$
semi - Var(X) = \sum_{i=1}^{M} (min\{0, x_i - E(X)\})^2 p_i
$$
\n(2.2)

Pertanto tale misura tiene conto solamente del downside risk.

Il Value at Risk, invece, permette di calcolare la massima perdita attesa ad un dato orizzonte temporale e ad un dato intervallo di cofindenza e perciò non è solamente una misura di dispersione come la varianza.

 $\overline{\phantom{a}}$ 

<sup>3</sup> Vedi Bordley e Li Calzi (2000) e Castagnoli (2004)

<sup>4</sup> Fanno riferimento alle sovraperfomance, cioè ai guadagni.

<sup>5</sup> Fanno riferimento alle sottoperformance o perdite.

<sup>6</sup> In acronimo VaR.

Infatti esso considera la distribuzione di probabilità, e, statisticamente parlando, corrisponde al valore dell'investimento in corrispondenza di un quantile fissato, rappresentato dall'intervallo di confidenza. In altre parole, se si fissa ad esempio un intervallo di confidenza al 95%, si può pensare al VaR come alla massima perdita che ci si aspetta in condizioni di mercato normali nel 95% dei casi come mostrato in Figura 2.1.

Il tema del Var verrà comunque approfondito nel paragrafo successivo, per ora è sufficiente evidenziare il fatto che è una misura di rischio considerata migliore rispetto alla varianza in quanto oltre a nascere come misura di rischio vera e propria, e non solo come misura di variabilità, è una misura che tiene conto della distribuzione di probabilità.

Tuttavia tale misura, non considera l'intera distribuzione ma solo la parte evidenziata dall'intervallo di confidenza, ovvero il 95% della distribuzione nell'esempio precedente che corrisponde all'area bianca nella Figura 2.1. Questo è un limite da non sottovalutare, in quanto non conoscendo come si comporta la distribuzione in quel 5% dei casi si rischia di sottostimare il rischio delle perdite inattese, ovvero degli eventi estremi. Il fatto di non considerare l'intera forma della distribuzione costituisce il principale svantaggio dell'utilizzare il VaR come misura di rischio.

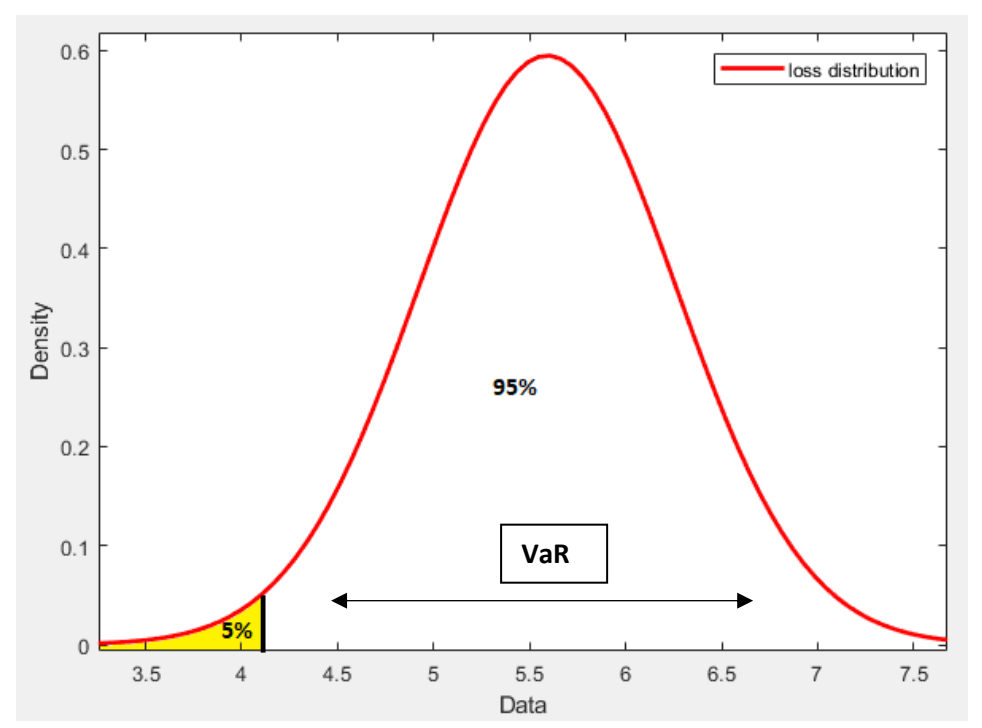

Figura 2.1. Distribuzione delle perdite nell'ipotesi normale. L'area bianca indica la parte della distribuzione che viene considerata nel calcolo del VaR, mentre l'area gialla indica la parte oltre l'intervallo di confidenza.

Per superare questo limite, vennero introdotte le misure di rischio coerenti. I primi ad accorgersi di questo problema nel VaR furono Artzner, Delbaen e Heath<sup>7</sup>, i quali riuscirono a dare una spiegazione logica al fatto che il VaR sembrava contraddire la percezione di diversi operatori. Ovvero, notarono che alcuni portafogli considerati più rischiosi di altri dagli operatori presentavano lo stesso VaR di portafogli meno rischiosi.

I tre ricercatori scoprirono che la causa di tale problema era dettata appunto dall'intervallo di confidenza che non permette di tenere in considerazione l'intera distribuzione.

Per capire meglio questo concetto consideriamo due diverse forme distributive con profilo di rischio opposto, come ad esempio la forma della distribuzione sulla posizione lunga, o acquisto, di uno strumento finanziario

<sup>7</sup> Vedi Artzner, Delbaen and Heath (1998) "Coherent measures of risk"

e la forma della distribuzione riguardante la posizione corta, o vendita dello stesso strumento finanziario<sup>8</sup>. In questo modo si ottengono delle distribuzioni analoghe a quelle indicate nella figura 2.2. Assumiamo, ora, che le due posizioni presentino lo stesso VaR al livello di confidenza 95%. È semplice vedere graficamente che la distribuzione B, cioè quella blu, presenta un rischio di eventi estremi negativi ben maggiore di quello della distribuzione A. infatti, se si osserva il profilo di rischio a sinistra del quantile del livello di confidenza indicato con la linea nera nel grafico, si nota che per la distribuzione A si ritrova un intervallo chiuso con rischio di perdite inattese evidenziato dall'area gialla, mentre per la distribuzione B l'intervallo è aperto e il rischio di perdite inattese è più grande, e infatti copre sia l'area gialla che la verde.

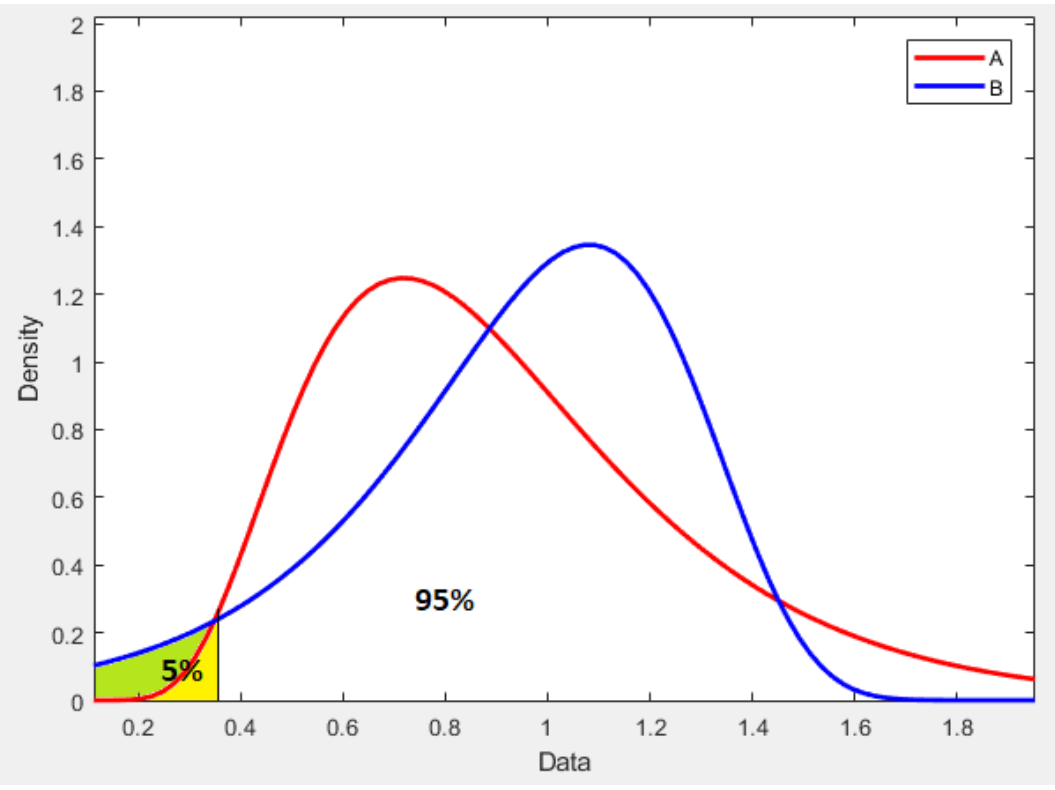

Figura 2. Confronto del comportamento oltre il livello di confidenza delle distribuzioni di probabilità di due posizioni opposte su uno stesso strumento finanziario.

Con questo esempio Artzenr, Delbaen e Heath introducono il concetto di coerenza delle misure di rischio. Ortobelli, nel 2005, definisce poi gli assiomi che deve avere una misura di rischio coerente.

Possiamo, dunque, definire una misura di rischio coerente come qualsiasi funzionale  $\rho$  definito sullo spazio delle variabili casuali con varianza finita che soddisfano le seguenti proprietà:

\n- 1) 
$$
\rho(X + C) = \rho(X) - C
$$
, per ogni X e costante C,
\n- 2)  $\rho(0) = 0$ , e  $\rho(ax) = a\rho(X)$ , per ogni X e ogni a > 0,
\n

3) 
$$
\rho(X+Y) \le \rho(X) + \rho(Y)
$$
, per ogni X e Y,

4) 
$$
\rho(x) \leq \rho(Y)
$$
 quando  $X \geq Y$ .

**.** 

Analizziamo meglio queste proprietà che definiscono gli assiomi di coerenza. La prima proprietà, ovvero  $\rho(X + C) = \rho(X) - C$ , prende il nome di invarianza traslazionale e dice che se viene aggiunto un ammontare

<sup>8</sup> In questo caso i 2 profili di rischio saranno simmetrici ma opposti.

di capitale costante C ad una posizione<sup>9</sup>, indicata con X, la misura di rischio diminuisce di C. Quindi, in altre parole, questo assioma stabilisce che è possibile diminuire il rischio aggiungendo capitale sicuro<sup>10</sup>.

La seconda proprietà, invece, viene definita positiva omogeneità<sup>11</sup>. Questa proprietà sottolinea, innanzitutto, che la misura di rischio non può assumere valori negativi ma al massimo nulli nel caso in cui non ci siano casualità  $\rho(0) = 0$ . Inoltre ci dice che moltiplicare l'argomento della funzione, il quale nel nostro caso indica una posizione come visto prima, per un valore  $a \dot{e}$  lo stesso che moltiplicare per  $a$  la misura di rischio.

La terza proprietà, cioè  $\rho(X + Y) \leq \rho(X) + \rho(Y)$ , viene indicata con il termine sub-additività. Tale proprietà è connessa al concetto di diversificazione, e, più precisamente evidenzia che il rischio di un portafoglio contenente due diverse posizioni sarà sempre minore o al massimo uguale alla somma dei rischi delle posizioni prese singolarmente. Questo è un requisito naturale che una misura di rischio deve avere, altrimenti se un individuo volesse assumersi il rischio  $X + Y$ , e la misura non fosse sub-additiva, dovrebbe aprire due conti separati, uno che presenta rischio  $X$  e l'altro con rischio  $Y$ . Inoltre, se considerassimo la misura di rischio in termini di capitale extra che una azienda deve aggiungere per coprire le perdite attese, e tale misura non fosse sub-additiva, allora l'azienda sarebbe motivata a suddividersi in filiali incorporate. Questi due semplici esempi, giustificano dunque la terza proprietà.

La combinazione della proprietà 2, ovvero la positiva omogeneità, e della proprietà 3, ovvero la subadditività, implicano la convessità della misura di rischio, la quale può anche essere riassunta dalla formula  $\rho(aX + (1 - a)Y) \le a\rho(X) + (1 - a)\rho(Y)$  per ogni X, Y e  $0 \le a \le 1$ .

L'ultima proprietà che ci rimane da analizzare, cioè,  $\rho(x) \leq \rho(Y)$  quando  $X \geq Y$ , esprime la monotonicità. Quest'ultimo assioma stabilisce che se una posizione  $X$  è preferita a  $Y$  allora il rischio di  $X$  sarà sempre minore o al massimo uguale al rischio di Y. Per giustificare questo assioma basta pensare al criterio di scelta basato sul rischio-rendimento, per cui se  $X$  è preferita a  $Y$ , il rischio di  $X$  non può essere maggiore di quello di  $Y$ altrimenti non lo dominerebbe in ragione di tale criterio.

Ora che sono stati definiti gli assiomi di coerenza, verranno elencate, nel paragrafo successivo, alcune proprietà desiderabili per una misura di rischio.

#### **2.3 PROPRIETA' DESIDERABILI DI UNA MISURA DI RISCHIO**

Abbiamo già visto, nel paragrafo 2.2, le proprietà che definiscono gli assiomi di coerenza. Tuttavia, esistono anche altre caratteristiche aggiuntive che possono migliorare la misura di rischio coerente. Quindi, quest'ultime non sono necessarie per rendere la misura di rischio coerente ma vengono considerate come proprietà desiderabili per una misura di rischio. In questa sezione, verranno riassunte appunto tali caratteristiche desiderabili. Ciò viene fatto essenzialmente per due motivi: la prima motivazione riguarda il fatto che, come vedremo, le misure di rischio in ambiente Pareto Stabile soddisfano alcune di queste proprietà desiderabili, mentre la seconda motivazione riguarda il fatto che il soddisfacimento di tali proprietà potrebbe costituire anche un orientamento per la ricerca futura in ottica di misure di rischio.

Una prima caratteristica desiderabile consiste nel tenere in considerazione alcuni fenomeni che non rientrano negli assiomi di coerenza, ovvero: il fenomeno di mean reversion, i cluster di volatilità e la cointegrazione.

Il fenomeno di mean reversion descrive la tendenza dei prezzi azionari ad essere attratti verso il loro valore medio, per cui si assiste a frequenti cambi di tendenza in presenza di volatilità elevata, come mostrato in

 $\overline{\phantom{a}}$ 

<sup>9</sup> Una posizione potrebbe essere ad esempio l'acquisto di azioni o la loro vendita.

<sup>10</sup> Nel senso che lo stesso assioma vale anche se investo il capitale in un titolo risk free.

<sup>11</sup> Questa è una proprietà utile, anche, per definire gli zeri dei polinomi. Quindi mi aiuta a capire se la funzione o il polinomio ammettono una soluzione oppure no.

figura 2.3. L'attrazione verso la media è causata dalla componente nel termine di drift presente nel processo mean reversion. Per capire meglio partiamo dal moto browniano geometrico, o processo di Wiener, descritto nel seguente modo:

$$
dP = \mu P dt + \sigma P dW_t \tag{2.3}
$$

Dove  $dP$  indica l'andamento dei prezzi,  $\mu$  un drift percentuale istantaneo,  $\sigma$  la volatilità percentuale istantanea e  $W_t$  indica un processo di Wiener<sup>12</sup> o moto browniano standard. Il processo mean reversion, invece, è definito nel seguente modo:

$$
dP = \eta P(M - P)dt + \sigma P dW_t
$$
\n(2.4)

Dove indica la velocità del processo di reversione,  $M$  è il prezzo medio di lungo periodo e gli altri termini sono gli stessi del moto browniano geometrico.

Ciò che cambia tra i due processi è la componente di drift, per cui se i prezzi sono inferiori alla media il termine  $\eta P(M - P)$  è positivo, altrimenti se i prezzi sono superiori alla media è negativo.

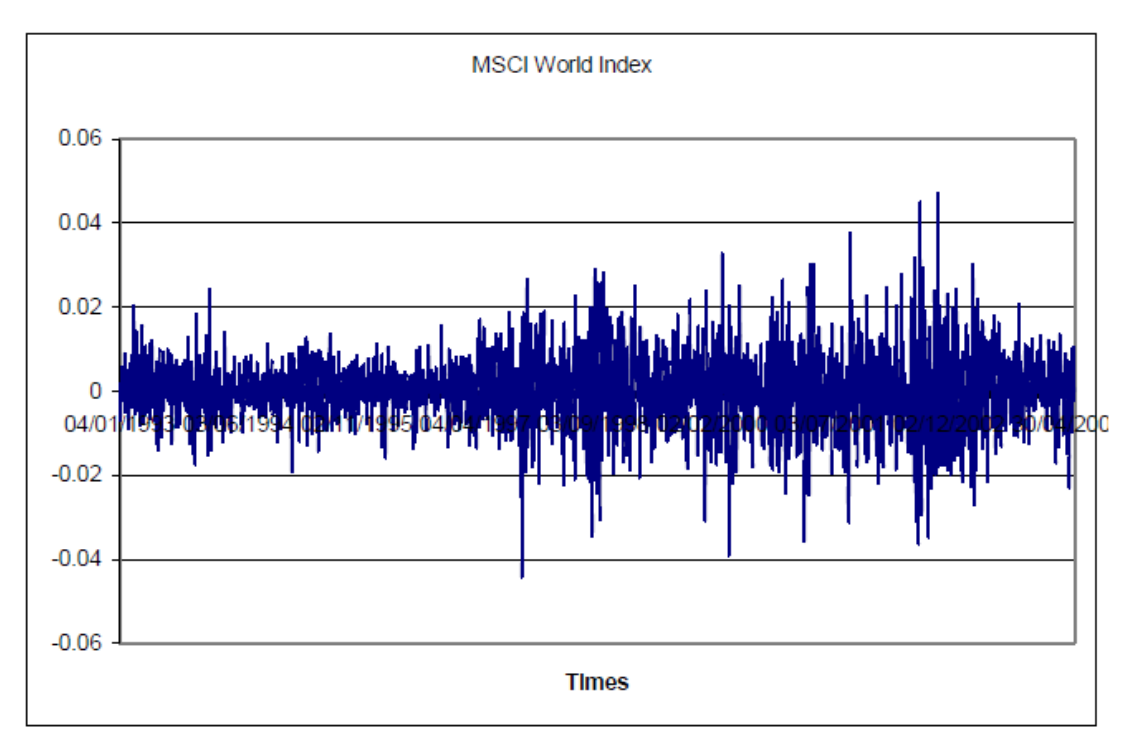

Figura 2.3. Mostra il fenomeno della mean reversion e dei cluster di volatilità nei rendimenti dell'MSCI World Index. Fonte: Rachev (2008) "Desiderable properties of an ideal risk measure in portfolio theory".

In figura 2.3 si può osservare anche il fenomeno dei cluster di volatilità, indicato graficamente dagli ampi scostamenti rispetto al valor medio. Questo fenomeno è causato dal fatto che le osservazioni più recenti impattano maggiormente le decisioni finali di investimento rispetto alle osservazioni più datate. Se si verifica questa condizione significa che i rendimenti non sono stazionari, ma il rischio varia nel tempo. Dunque, le realizzazioni non saranno indipendenti, in quanto non si è in una condizione di stazionarietà, ma piuttosto si evidenzia un comportamento autoregressivo $13$ . Quindi una misura di rischio, in questo caso, dovrebbe

 $12$  Ovvero un processo stocastico gaussiano in tempo continuo con incrementi indipendenti.

<sup>13</sup> Ovvero le realizzazioni dipendono dalle osservazioni passate.

cambiare nel tempo seguendo il comportamento delle variabili finanziarie con una modellizzazione appropriata. Uno dei modelli più semplici, a tal proposito è dato dall'exponential moving weighted average, o EMWA, che attraverso dei pesi esponenziali, attribuisce maggior peso alle osservazioni più recenti. Un altro modello alternativo all'EMWA è il modello GARCH, il quale generalizza un processo autoregressivo che considera l'eteroschedasticità<sup>14</sup>.

Passiamo ora al fenomeno della cointegrazione, richiamato precedentemente, che è una delle conseguenze della globalizzazione dei mercati. La cointegrazione è un effetto che si ritrova quando il rischio di un Paese o di un settore è collegato al rischio di un altro Paese o settore, e tale collegamento è espresso da una correlazione positiva. Quindi, in altre parole si è in presenza di cointegrazione quando le serie storiche ad esempio di un Paese si muovono nella stessa direzione di quelle di un altro Paese ma con una dispersione maggiore. Possiamo vedere graficamente questo effetto mettendo a confronto i rendimenti delle figure 2.4 e 2.5, che rappresentano le serie storiche rispettivamente, dei rendimenti dei titoli statunitensi e di quelli tedeschi all'interno dell'MSCI World Index.

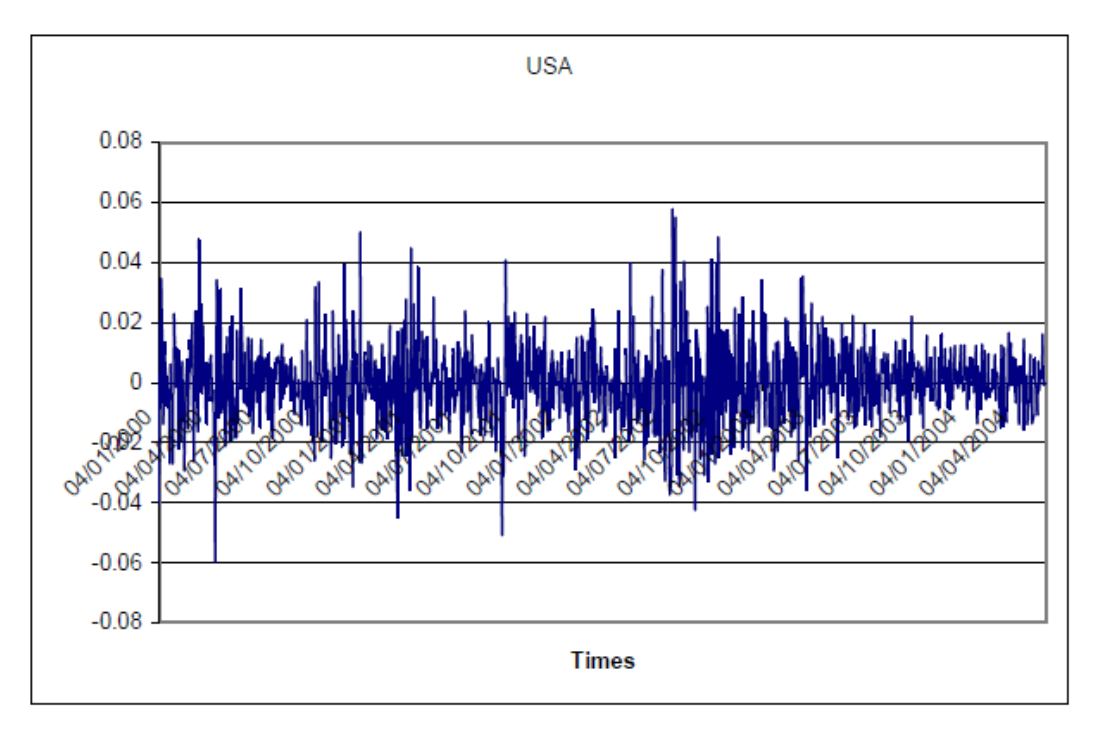

Figura 2.4. Rendimento dei titoli statunitensi all'interno dell'MSCI World Index. Fonte: Rachev (2008) "Desiderable properties of an ideal risk measure in portfolio theory".

<sup>14</sup> L'eteroschedasticità è una condizione che si verifica nel caso di cluster di volatilità. Essa consiste nel fatto che diverse sottopopolazioni hanno diversa varianza, pertanto come nel nostro caso cambia l'incertezza nel tempo. Questo fa si che i residui non siano più indipendenti, ma che siano propensi a covariare e ciò rende più complessa la stima dei parametri in una regressione.

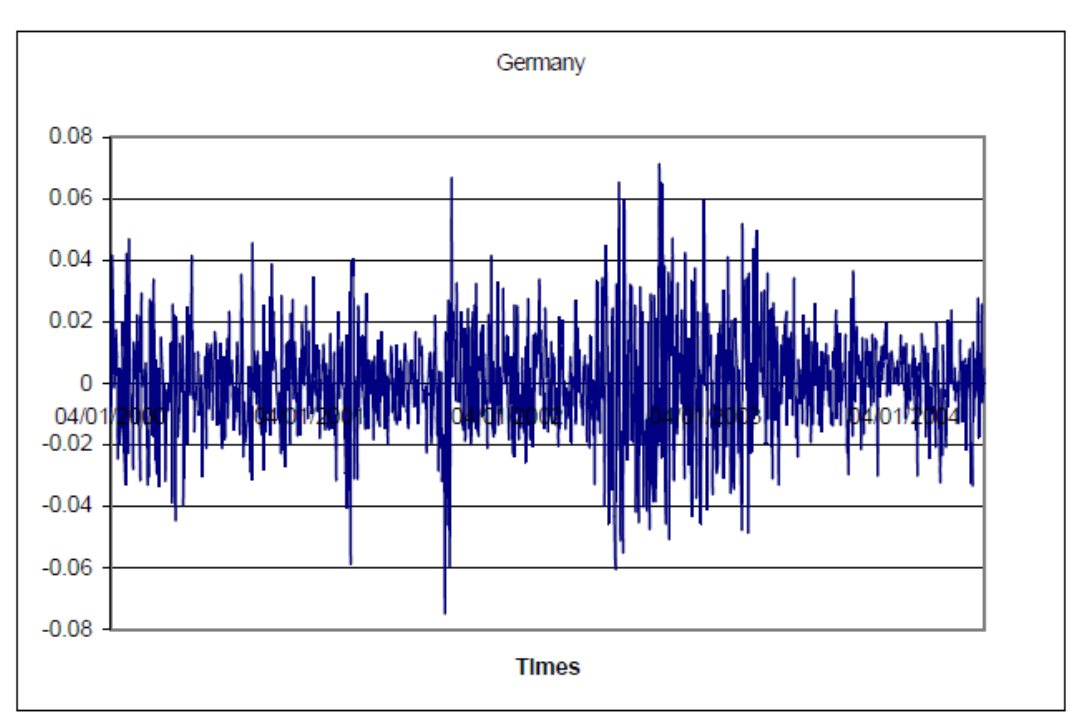

Figura 2.5. Rendimento dei titoli tedeschi all'interno dell'MSCI World Index. Fonte: Rachev (2008) "Desiderable properties of an ideal risk measure in portfolio theory".

Per poter considerare i fenomeni della mean reversion, cluster di volatilità e cointegrazione bisogna necessariamente ricorrere a tecniche econometriche. Solitamente si ricorre a modelli del tipo ARMA-GARCH<sup>15</sup>, che portano ad una maggiore leptocurtosi. Rachev e Mittnik hanno dimostrato, attraverso studi empirici, che l'assunzione di distribuzione Pareto stabile è quella più adatta per questo modello, nonostante esso comporti già delle code più spesse anche in ambiente Gaussiano.

Per contrastare l'effetto della cointegrazione si può ricorrere alla diversificazione che diminuisce la probabilità di grandi perdite. Abbiamo già visto, quando si è parlato degli assiomi di coerenza, che la diversificazione è connessa alla sub-additività e pertanto una misura di rischio coerente permette di adottare la diversificazione. Affinchè abbia senso diversificare, però, è necessario che la correlazione tra i diversi titoli non sia positiva ma negativa, in quanto solo in questo modo è possibile ridurre il rischio<sup>16</sup>.

Oltre ai tre fenomeni appena descritti, una misura di rischio dovrebbe considerare anche altri aspetti come la complessità computazionale, i costi di transazione, l'orizzonte temporale, la non-linearità del rischio e la mancata considerazione di asimmetria e curtosi.

Per quanto riguarda il tema della complessità computazionale il problema sorge in ottica di ottimizzazione di portafoglio con una data misura di rischio. Infatti è possibile semplificare il problema aumentando la dimensione dello stesso ma ciò aumenta, inevitabilmente, anche il peso computazionale.

La motivazione sul perché, invece, una misura di rischio dovrebbe tener conto dei costi di transazione e dell'orizzonte temporale è abbastanza intuitivo. Infatti alcune soluzioni che possono sembrare ottimali senza considerare i costi di transazione potrebbero non esserlo una volta considerati. L'orizzonte temporale, invece, impatta sulle scelte di investimento in quanto a titolo esemplificativo un investimento di lungo periodo potrebbe comportare dei problemi di liquidità per l'investitore.

Un'altra proprietà desiderabile ma che non si ritrova spesso nella pratica è la non linearità. Infatti, l'investitore percepisce il rischio come non lineare in quanto diversi studi<sup>17</sup> hanno dimostrato che l'investitore

<sup>15</sup> Vedi Rachev "Stable Paretian Models in Finance", per maggiori informazioni.

<sup>16</sup> Se la correlazione tra due titoli è negativa si riduce il rischio in quanto quando uno dei due aumenta l'altro diminuisce.

<sup>17</sup> Vedi Olsen (1997).

percepisce una bassa probabilità di grandi perdite come più rischiosa rispetto ad un'alta probabilità di piccole perdite. Tuttavia la linearità in una misura di rischio rende più semplice il calcolo. Per mantenere la linearità e dare maggiore enfasi alla probabilità di grandi perdite si può sempre ricorrere all'assunzione Pareto stabile come distribuzione dei rendimenti. Questa assunzione permette di risolvere anche l'ultimo problema, ovvero il fatto che molti modelli a fattori lineari non considerano l'asimmetria e la curtosi ma si fermano ai primi due momenti.

#### **2.4 IL VALUE AT RISK**

In questo paragrafo verrà analizzata la misura di rischio VaR, specificando come è nata, come viene definita, le varie metodologie di calcolo e infine i principali vantaggi e svantaggi dell'utilizzo di tale misura.

#### 2.4.1 ORIGINI DEL VaR

Per capire meglio le logiche alla base del VaR è necessario ripercorrere alcuni cenni storici che hanno portato alla sua introduzione.

Il punto di partenza che prendiamo in considerazione è l'introduzione dell'idea di rating a fine '800. Il rating permette di fornire una classificazione degli strumenti finanziari in base alla loro rischiosità, intesa sia in termini di capacità di un emittente di ripagare quanto ricevuto a prestito che di caratteristiche tecniche come la scadenza. Successivamente, negli anni '40-'50, venne introdotto il concetto di volatilità dei rendimenti, ovvero le misure di dispersione come la deviazione standard che abbiamo già visto all'inizio del capitolo. Altre metodologie di classificazione dei portafogli, che sono state introdotte, poi comprendono le metodologie basate sull'utilità attesa, le greche e infine la duration.

Il problema tra tutte queste metodologie di classificazione in base al rischio è che non sono confrontabili tra loro. In altre parole, non è possibile confrontare ad esempio un portafoglio misurato col rating con uno misurato con le greche. Da qui nasce la necessità di un approccio che abbia validità generale e che permetta di valutare qualsiasi asset o portafoglio. Lo strumento che permette di rappresentare oggettivamente il rischio è la distribuzione di probabilità e da essa è possibile ricavare diversi indicatori tra cui il VaR. Il VaR venne introdotto nel 1994 da J.P. Morgan con lo scopo di introdurre una misura di rischio in grado di rispondere alle esigenze nate con il primo accordo di Basilea<sup>18</sup>, cioè determinare un ammontare da accantonare per far fronte al rischio.

#### 2.4.2 DEFINIZIONE

**.** 

Il Value at Risk viene definito come la massima perdita potenziale dato un determinato intervallo di confidenza e un determinato orizzonte temporale futuro. Esso può essere espresso dalla seguente formulazione:

$$
\Pr[\Delta P(\tau) < -VaR] = \alpha \tag{2.5}
$$

Dove  $\Delta P(\tau)$  rappresenta il cambiamento, ovvero la perdita, del valore di portafoglio lungo l'orizzonte temporale  $\tau$ , mentre  $\alpha$  indica il livello di confidenza<sup>19</sup>. Quindi, la formulazione appena vista indica il VaR come

<sup>18</sup> È un accordo nato tra banche che ha introdotto un requisito di capitale minimo da rispettare.

<sup>19</sup> Se consideriamo un VaR con un intervallo di confidenza pari al 95%, il livello di confidenza coincide con il 5% restante.

il quantile della distribuzione che lascia alla sua sinistra l' $\alpha$ % di probabilità, pertanto può essere visto come  $(1 - \alpha)$ -esimo percentile della distribuzione dei rendimenti.

Una visione più chiara del VaR si può ottenere osservando la figura 2.6. In questa figura prendiamo in considerazione una distribuzione che considera sia i guadagni che le perdite, indicata come P&L distribution, e pensiamo alla moda della distribuzione come ad un valore obiettivo che distingue i profitti dalla perdite. In questo contesto il VaR coincide con l'ammontare di perdita che va dalla moda fino al livello di confidenza. L'area gialla, dunque, indica l'ammontare di perdite potenziali che non vengono considerate nel Value at Risk. Più precisamente, se consideriamo un VaR con un intervallo di confidenza pari al 95% della distribuzione, l'area gialla rappresenta il 5% dei casi che non vengono presi in considerazione dall'intervallo di confidenza. Nella definizione si evince che sia l'orizzonte temporale che l'intervallo di confidenza devono essere dati. Questo perché, per quanto riguarda l'orizzonte temporale, la perdita a cui si potrebbe incorrere in una settimana è ben diversa da quella a cui si potrebbe incorrere in un anno. Invece, per quanto riguarda l'intervallo di confidenza, deve essere fissato perché altrimenti la misura di rischio calcolerebbe la massima perdita assoluta<sup>20</sup> e non quella potenziale.

Adesso che abbiamo definito il VaR, si può proseguire con i metodi di calcolo di tale misura che verranno riassunti nel paragrafo che segue.

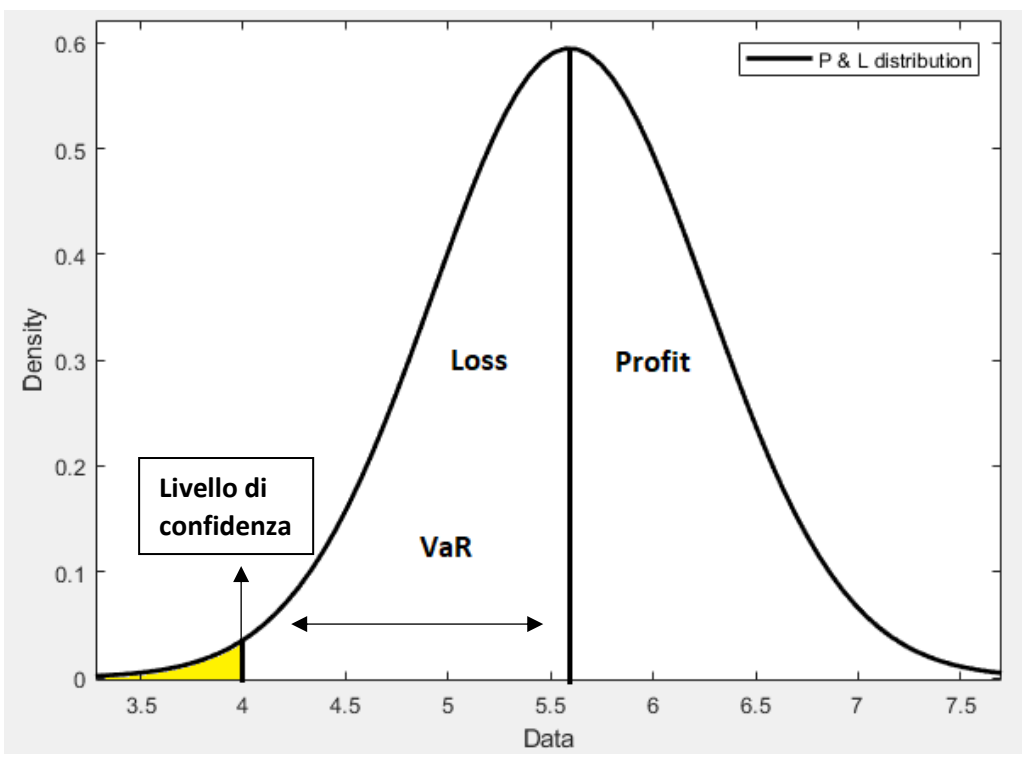

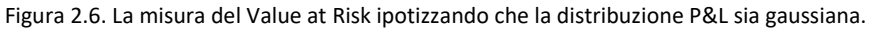

#### 2.4.3 METODI DI CALCOLO

**.** 

In questo capitolo verranno riassunti, brevemente, i principali metodi utilizzati per calcolare il VaR. Come vedremo, i metodi che prediamo in considerazione differiscono tra loro solamente per quanto riguarda il modo in cui si ottiene la distribuzione di probabilità.

I metodi che andremo ad introdurre sono essenzialmente tre:

<sup>20</sup> Tale perdita coincide con l'intera esposizione, ovvero l'intero capitale investito in quel determinato titolo o portafoglio per il quale sto calcolando il rischio.

- L'approccio parametrico, chiamato anche varianza-covarianza,
- La simulazione storica,
- La simulazione Monte Carlo.

L'approccio parametrico consiste nel determinare il Value at Risk utilizzando un certo numero di parametri, derivanti da una distribuzione di probabilità che viene assunta. L'assunzione più comune per la distribuzione di probabilità è quella della Normale. In questo caso i parametri che vengono utilizzati sono la media, che esprime i rendimenti attesi, e la deviazione standard, che esprime l'incertezza. Più precisamente, l'approccio parametrico nel caso gaussiano consiste nel rappresentare l'intervallo di confidenza come un range basato sulla media alla quale viene aggiunto e sottratto un multiplo della volatilità nel seguente modo:

$$
1 - \alpha = \mu \pm z_{\alpha} * \sigma \tag{2.6}
$$

Dove  $z_\alpha$  è il quantile al livello di confidenza  $\alpha$ ,  $\mu$  indica la media e la deviazione standard. Con queste specificazioni la determinazione del VaR si riassume nel calcolo della controimmagine del percentile che rappresenta il livello di confidenza  $\alpha$ , ovvero con la seguente formulazione:

$$
VaR_{1-\alpha\%} = N(z_{\alpha\%})
$$
\n(2.7)

Dove  $N(z)$  indica la funzione di ripartizione della distribuzione normale,  $\alpha$ % è il percentile che esprime il livello di confidenza e pertanto  $1 - \alpha$ % esprime l'intervallo di confidenza. Quindi se, ad esempio si vuole calcolare il VaR con intervallo di confidenza 95%, indicato con  $VaR_{95\%}$ , si avrà che  $VaR_{95\%} = N(z_{1-95\%})$ . Ovviamente tale valore dovrà essere moltiplicato per il valore iniziale dell'esposizione, che può essere un titolo, un portafoglio o altro.

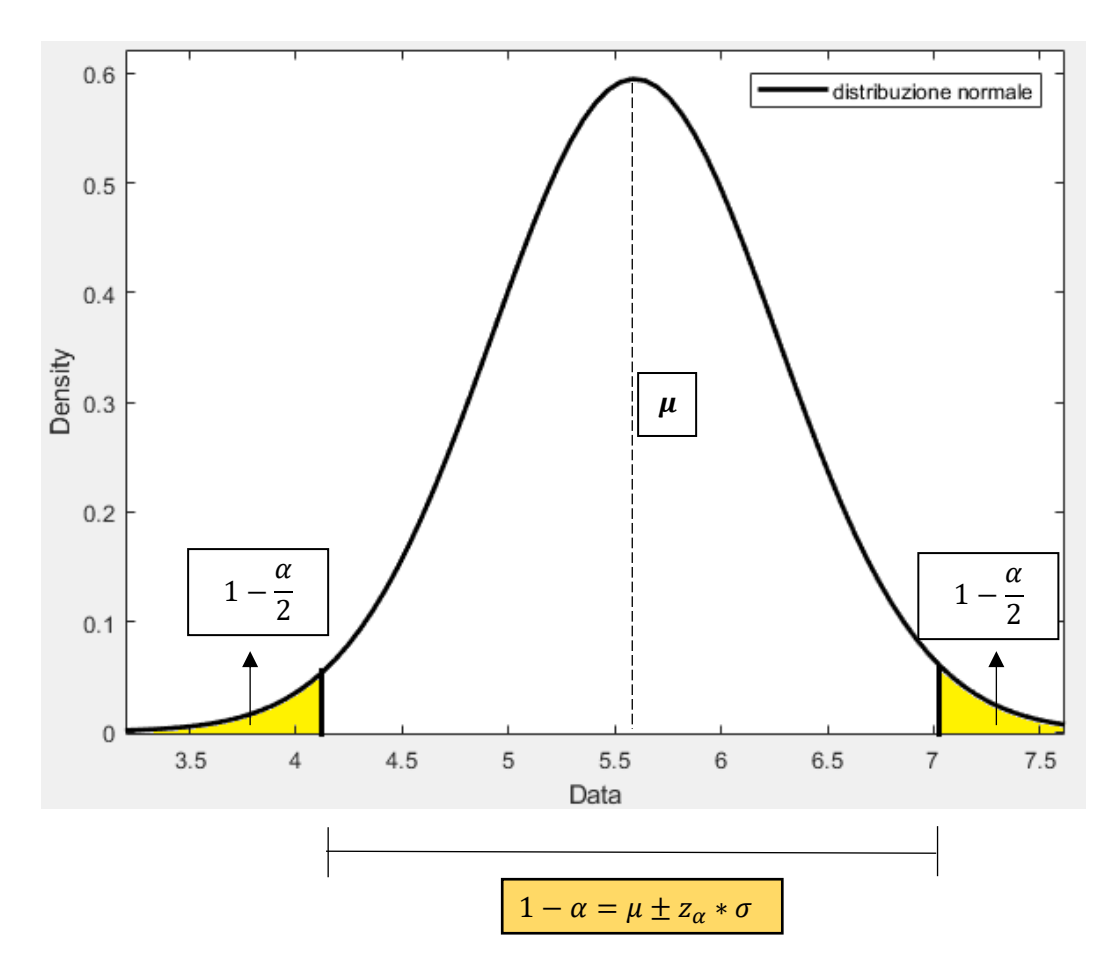

Figura 2.7. Rappresentazione grafica dell'intervallo di confidenza nell'approccio parametrico del VaR.

Passiamo ora al secondo approccio, ovvero quello basato sulla simulazione storica. Questo metodo si differenzia dal primo per via del fatto che la distribuzione dei rendimenti non viene assunta, ma si rileva dall'osservazione dei dati storici. Ovvero, si presume che il comportamento delle serie passate si verifichi anche in futuro. Una volta ottenuta la distribuzione si può stimare il VaR. Questo metodo risulta più semplice rispetto al primo, in quanto non è necessario ipotizzare una distribuzione di probabilità, dato che viene ricavata dalle serie storiche, tuttavia richiede un numero elevato di osservazioni ed è un modello che non possiede capacità predittive. L'assenza di caratteristiche predittive è dovuta al fatto che la distribuzione che viene presa combacia esattamente con quella storica.

Per quanto riguarda l'ultimo metodo, ovvero le simulazioni Monte Carlo, la distribuzione di probabilità viene determinata, anche in questo caso, attraverso l'osservazione delle serie storiche. Tuttavia, a differenza del secondo metodo, si utilizza una formula matematica per associare i dati, in modo che la distribuzione di probabilità possa essere utilizzata anche in ambito predittivo, dato che alla base si ritrova un modello matematico. Quest'ultimo metodo permette di ottenere una stima più precisa rispetto agli altri due approcci, tuttavia ciò viene compensato da una maggiore complessità in termini computazionali. Questo fatto, dunque, fa sì che il terzo approccio venga utilizzato principalmente nel caso di portafogli non lineari, ovvero che hanno particolari strumenti al loro interno come le opzioni.

Nel caso del secondo e del terzo approccio per il calcolo del VaR si deve ricorrere ad un approccio non parametrico. In particolare non si può più utilizzare la formula vista prima per il calcolo dell'intervallo di confidenza in quanto non si hanno a disposizione i valori della media e della varianza e dunque è necessario cambiare metodo per l'individuazione del percentile. In particolare si ricorre allora alla seguente formulazione, dopo aver ordinato i valori delle variazioni $^{21}$  in ordine decrescente:

*numero percentile* = 
$$
[(numero di osservazioni + 1) * intervallo di confidenza]
$$
 (2.8)

In questo modo, avrò che il valore della variazione di portafoglio in corrispondenza del percentile individuato è uguale al VaR.

#### 2.4.4 VANTAGGI E SVANTAGGI DEL VaR

1

In questo paragrafo verranno identificati i principali vantaggi e svantaggi dell'utilizzo del VaR come misura di rischio.

Per quanto riguarda i vantaggi, il VaR ha alcuni punti di forza a suo favore. Innanzitutto è una misura che può essere applicata ad ogni strumento finanziario, dato che si basa sull'utilizzo dei percentili. In secondo luogo, permette di convertire il rischio in un unico numero, rendendo più immediato il confronto tra diversi portafogli o titoli. Infine, esso risulta relativamente semplice da calcolare, soprattutto con l'assunzione di distribuzione gaussiana. Questi vantaggi giustificano il suo utilizzo come principale misura di rischio nell'ambito del risk management.

Tuttavia, il VaR presenta alcuni svantaggi da non sottovalutare. Infatti, come abbiamo già richiamato, esso non rientra tra le misure di rischio coerenti dato che non soddisfa l'assioma della sub-additività, cioè non sempre vale  $VaR(X + Y) \leq VaR(X) + VaR(Y)$ . Ciò significa che il rischio, misurato col VaR, di un

<sup>21</sup> Possono essere variazioni di prezzo o nel caso di portafoglio possono riguardare la variazione del valore di portafoglio.

portafoglio contenente due diverse posizioni non sarà sempre minore o al massimo uguale alla somma dei rischi delle posizioni prese singolarmente. Questo fatto è causato dal livello di confidenza  $\alpha$ , dato che non vengono considerate le osservazioni oltre quel livello. Non conoscendo come si comporta la distribuzione di probabilità oltre quel livello di confidenza, non è possibile affermare che valga la sub-additività. Inoltre, il fatto che il VaR usi la distribuzione di probabilità implica che quest'ultima debba essere assunta o stimata, e in entrambi i casi, possono sorgere delle difficoltà. Infatti, nel caso in cui ad esempio venga fatta un'assunzione gaussiana sulla distribuzione di probabilità quando in realtà la distribuzione che si adatta meglio è un'altra, come la Pareto stabile, si generano delle sottostime degli eventi estremi negativi. Anche nel caso di stima della distribuzione ci possono essere degli errori, spesso riguardanti le assunzioni forti<sup>22</sup> poste alla base della stima.

Quindi riepilogando, il VaR risulta essere una misura di rischio sicuramente migliore della varianza, o di altre misure come il rating, le greche ecc, per via del fatto che ricorre alla distribuzione di probabilità, in modo da rendere possibile il confronto tra diversi portafogli, e riassume il rischio in un unico numero. Tuttavia, il fatto che il VaR non tenga in considerazione la parte di distribuzione oltre il livello di confidenza, non la rende una misura di rischio coerente. La non coerenza di tale misura si concretizza nel mancato rispetto dell'assioma della sub-additività e di conseguenza nel fatto che il VaR non considera correttamente la diversificazione. D'altra parte, però, se non si considerasse il livello di confidenza il VaR perderebbe le sue peculiarità, in quanto non calcolerebbe più la massima perdita potenziale, utile in ottica previsionale, ma la massima perdita assoluta e pertanto risulterebbe inutile in ottica di accantonamento patrimoniale per far fronte alle perdite<sup>23</sup>.

#### **2.5 L'EXPECTED SHORTFALL**

#### 2.5.1 DEFINIZIONE E METODO DI CALCOLO

Nei paragrafi successivi verrà analizzata la misura di rischio coerente più diffusa, ovvero L'Expected Shortfall, come alternativa al VaR.

Come abbiamo visto, il VaR permette di identificare la perdita minima a cui si incorre nell' $\alpha$ % dei casi peggiori. Questo enfatizza i limiti di tale misura, in quanto significa assumere sempre lo scenario migliore nel caso in cui si rientri nell' $\alpha$ % dei casi peggiori. Per questo motivo, può risultare più utile una misura che individua la perdita attesa, e non minima, a cui si incorre nell' $\alpha$ % dei casi peggiori. Tale misura è proprio l'expected shortfall che viene definito dalla seguente formulazione:

$$
ES_{\alpha}(X) = -\frac{1}{\alpha} \left( E \left[ X_{\{X \leq x^{(\alpha)}\}} \right] - x^{(\alpha)} \left( P \left[ X \leq x^{(\alpha)} \right] - \alpha \right) \right) \tag{2.9}
$$

dove  $x^{(\alpha)}$  è il VaR con livello di confidenza  $\alpha$ , e  $X$  è la variabile casuale<sup>24</sup> sulla quale calcoliamo l'ES.

<sup>&</sup>lt;sup>22</sup> Come ad esempio il fatto che siano sufficienti media e varianza per la descrizione delle serie storiche, senza considerare l'asimmetria e la curtosi, e quindi ipotizzare funzioni di utilità quadratiche.

<sup>&</sup>lt;sup>23</sup> Diventerebbe, infatti, una misura di rischio troppo stringente dato che non permetterebbe di risparmiare capitale. Questo è un tema che assume particolare rilevanza in ottica bancaria, per via della normativa sui requisiti patrimoniali introdotta dagli accordi di Basilea.

<sup>24</sup> Quindi potrebbe essere un titolo, un portafoglio ecc.

La formula, dunque, considera la media dei valori oltre il livello di confidenza  $E\left[X_{\{X\leq x}(\alpha)\right]}$ , alla quale viene sottratto un termine di correzione  $x^{(\alpha)}(P[X \leq x^{(\alpha)}] - \alpha)$  che diventa significativo solo nel caso in cui  $P[X \leq x^{(\alpha)}] > \alpha$ . Infatti, nel caso in cui  $P[X \leq x^{(\alpha)}] = \alpha$  il termine di correzione è pari a 0 e ciò è quello che accade sempre nel caso di funzioni continue. Pertanto, il termine di correzione diventa rilevante solo nel caso di funzioni discontinue.

In figura 2.8 si può osservare graficamente  $ES_\alpha(X)$ . In particolare, in tale figura, si considera una distribuzione dei profitti e delle perdite e concentrandosi sulla parte a sinistra, ovvero quella delle perdite, si può osservare che l'expected shortfall consiste nella media dei valori a sinistra del livello di confidenza  $\alpha$ , ovvero la media dell'area gialla.

Esiste un altro modo di rappresentare  $ES_{\alpha}(X)$  ricorrendo all'utilizzo della funzione di ripartizione. Definiamo con  $F(\alpha)$  la funzione di ripartizione tale che  $P[X \leq x^{(\alpha)}]$  e definiamo col termine  $F^{-1}(\alpha)$  la sua funzione inversa, ovvero quella che fornisce  $P[X > x^{(\alpha)}]$ . È stato dimostrato<sup>25</sup> che  $ES_\alpha(X)$  può essere espresso nel seguente modo:

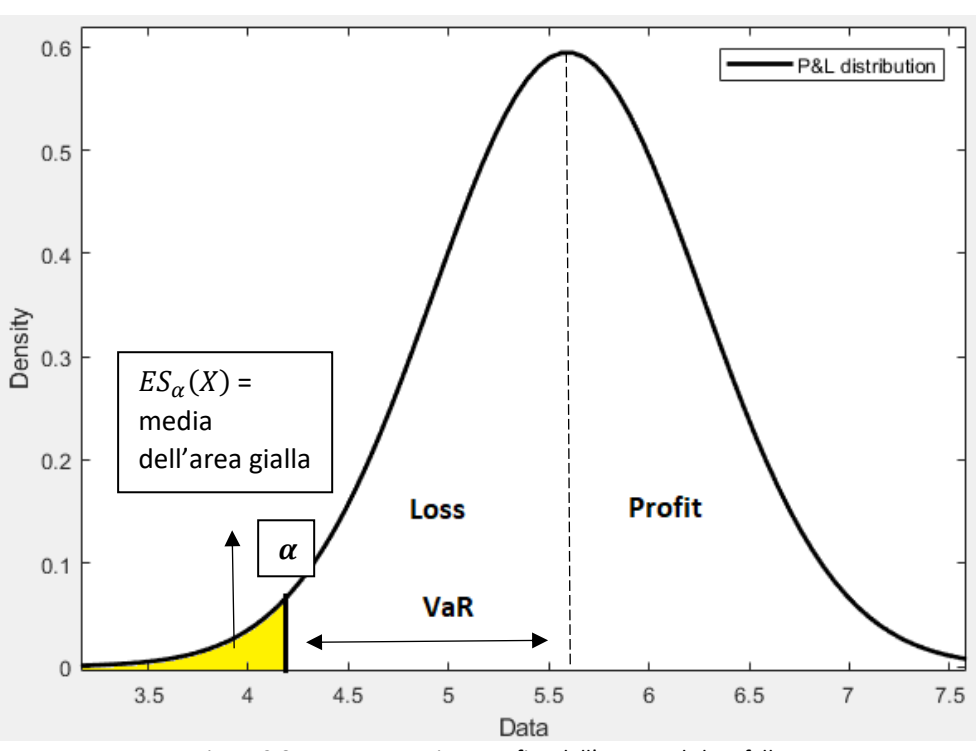

$$
ES_{\alpha}(X) = -\frac{1}{\alpha} \int_0^{\alpha} F^{-1}(\alpha) dp \qquad (2.10)
$$

Figura 2.8. Rappresentazione grafica dell'expected shortfall.

L'equazione (2.10) prende in considerazione il negativo dell'area della distribuzione calcolata con il VaR, ovvero l'area oltre il livello di confidenza  $\alpha$ , e utilizza l'integrale per indicare la media di quell'area<sup>26</sup>. L'utilizzo dell'integrale per il calcolo della media deriva dal seguente teorema: se considero due punti, A e B, di una funzione,  $f(x)$  è possibile ottenere il valore atteso calcolando l'integrale tra quei due punti e dividendo per A - B, ovvero  $E=\frac{1}{4}$  $\frac{1}{A-B}\int_A^B f(x)dx.$  Graficamente si può osservare questo teorema in figura 2.9.

<sup>25</sup> Vedi Acerbi e Tasche (2002).

<sup>26</sup> Viene utilizzato l'integrale per esprimere la media in quanto ci troviamo nel caso continuo.

La formulazione (2.10) rispetto alla definizione (2.9), ha come limite il fatto che risulta necessario conoscere la funzione di distribuzione. Per risolvere questo limite, si ricorre allo stimatore campionario. Cioè, vengono prese le serie storiche del portafoglio, si decide il livello di confidenza  $\alpha$  e successivamente vengono ordinate le serie storiche in ordine decrescente o crescente. Nel caso in cui vengano ordinate in ordine decrescente vengono prese le ultime  $\alpha\%$  osservazioni, in modo da considerare gli  $\alpha\%$  casi peggiori, e si fa la media di tali osservazioni. In questo modo si ottiene uno stimatore campionario dell'expected shortfall.

Esistono anche altre misure di rischio che considerano l'area di probabilità oltre il livello di confidenza. Nel paragrafo successivo introdurremo brevemente queste due misure, ovvero la tail conditional expectation, TCE, e la worst conditional expectation, WCE. Poi spiegheremo anche le motivazioni che rendono l'expected shortfall una misura di rischio più desiderabile rispetto a queste ultime due. Infine introdurremo brevemente anche una terza misura di rischio, ovvero la misura di rischio "two-sided" che si sta affermando negli ultimi anni.

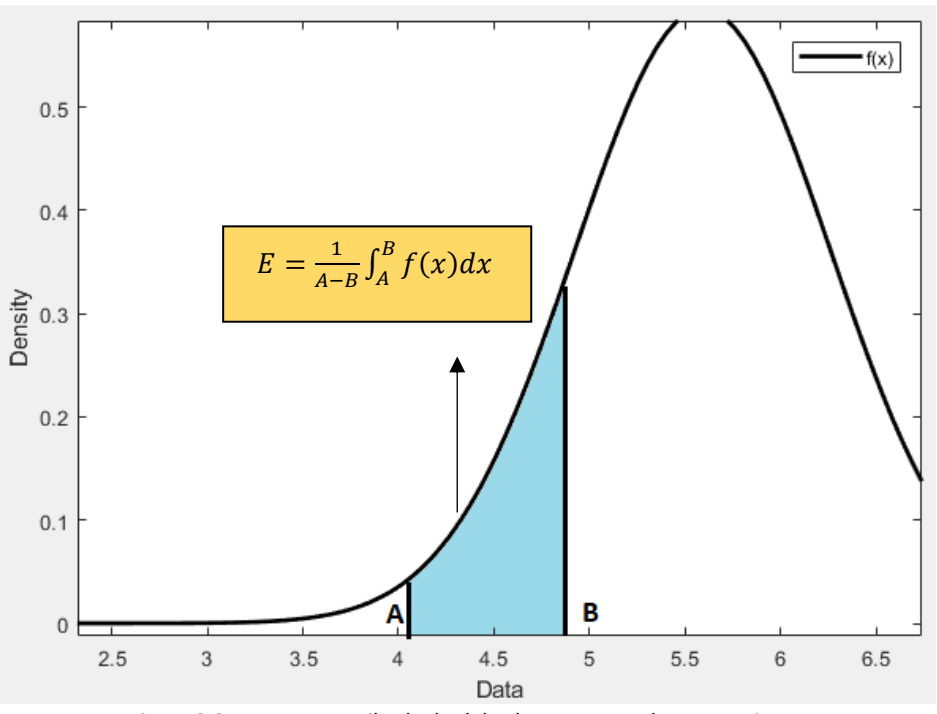

Figura 2.9. Teorema per il calcolo del valore atteso nel caso continuo.

#### **2.6 ALTRE MISURE DI RISCHIO COERENTI**

In questo paragrafo, come già anticipato, verranno riportate altre tre misure di rischio coerenti concorrenti all'ES, in modo da poter avere un quadro completo sulle misure di rischio.

La prima misura coerente che consideriamo è la tail conditional expectation, in acronimo TCE. Iniziamo da questa misura perché molto spesso viene confusa con l'ES, ma in realtà presenta alcune differenze che non vanno trascurate. La TCE è una misura di rischio coerente che viene definita nel seguente modo:

$$
TCE_{\alpha}(X) = -E\{X|X \le -VaR_{\alpha}(X)\}.
$$
\n(2.11)

Ovvero indica le la media delle realizzazione che si trovano oltre il VaR. Il problema di questa misura è che il VaR non sempre è sub-additivo come abbiamo già visto e pertanto tale misura non sempre soddisfa gli assiomi di coerenza. Più precisamente se la funzione è discontinua il  $TCE_{\alpha}(X)$  non si può considerare una misura di rischio coerente. Infatti il  $TCE_{\alpha}(X)$  coincide con l'ES nel caso di funzioni continue e pertanto mantiene il soddisfacimento degli assiomi di coerenza, ma quando la funzione è discontinua il VaR viola la sub-additività in quanto la probabilità di realizzazioni oltre il VaR supera il livello di confidenza  $\alpha$ . È per questa ragione che la formula dell'ES include al suo interno un termine di correzione per il caso di funzioni discontinue.

Passiamo ora alla misura di rischio WCE. Anche tale misura si concentra sull'area di perdita oltre il livello di confidenza. Essa viene definita dalla seguente espressione:

$$
WCE_{\alpha}(X) = -inf\{E[X|A]|P[A] > \alpha\}.
$$
\n(2.12)

dove il termine *inf* indica l'estremo inferiore dell'insieme, dunque una sorta di minimo, mentre  $\{E[X|A] | P[A] > \alpha\}$  indica la media delle perdite dato un evento A la cui probabilità è maggiore di  $\alpha$ . Pertanto, tale misura non fa riferimento alla distribuzione ma agli eventi  $A$  che sono ricondotti alle perdite. Più precisamente, questa misura fornisce la perdita più grande<sup>27</sup> che si verifica se accade l'evento A.

Il limite di tale misura è che richiede una conoscenza elevatissima degli eventi e pertanto non viene utilizzata in ambito pratico. Tuttavia, al contrario della TCE che non sempre soddisfa la sub-additività,  $WCE_{\alpha}(X)$ soddisfa tutti gli assiomi di coerenza.

Riepilogando,  $WCE_{\alpha}(X)$  è una misura di rischio coerente ma con evidenti limiti applicativi, dettati dalla necessità di conoscere l'intero insieme di eventi che possono generare una perdita, mentre  $TCE_{\alpha}(X)$  risulta più semplice dal punto di vista pratico ma è limitata al caso di funzioni continue, in quanto con quelle discontinue non soddisfa la sub-additività. Per via dei limiti appena descritti per le misure  $TCE_{\alpha}(X)$  e  $WCE_{\alpha}(X)$ , l'ES rappresenta una misura di rischio più completa e più adatta anche in ambito applicativo.

Le misure di rischio viste finora rientrano tutte nella categoria delle cosiddette misure di rischio LPM, acronimo di lower partial moment, ovvero sono misure che si concentrano solamente sulle sottoperformance. Tuttavia, esiste in letteratura un'altra misura di rischio coerente, la misura di rischio two sided, che, invece, considera sia il rischio di sottoperformance, o downside risk, che il rischio di sovraperformance, upside risk. In pratica, tale misura, cerca di gestire le performance sotto la media e allo stesso tempo sfruttare quelle che stanno al di sopra. La misura di rischio two sided viene espressa nel seguente modo:

$$
\rho_{a,p} = a\sigma_1^+(X) + (1-a)\sigma_p^-(X) - E[X] \tag{2.13}
$$

o in modo equivalente:

**.** 

$$
\rho_{a,p} = a||(X - E[X])^{+}||_1 + (1 - a)||(X - E[X])^{-}||_p - E[X]
$$
\n(2.14)

dove  $a$  è un parametro che definisce quanto peso dare alla misura di rischio delle sovraperformance e quanto alla misura delle sottoperformance. Il parametro p è un parametro che considera l'avversione al rischio. Nell'espressione (2.14) è possibile individuare tre diverse componenti che vengono aggregate tra loro. La prima componente,  $a \|(X - E[X])^+\|_1$ , fornisce una misura di rischio delle sovraperformance, la seconda,

<sup>27</sup> Questo perché considera il negativo del minimo del valore atteso nel caso in cui si verifichi l'evento. Così facendo è equivalente al prendere la massima perdita attesa al verificarsi dell'evento A.

 $(1 - a)$ || $(X - E[X])$ <sup>-</sup>||<sub>p</sub>, indica la misura di rischio che si assegna alle sottoperformance e l'ultimo addendo, cioè il valore medio delle performance  $E[X]$ , indica un fattore di aggiustamento che viene sottratto. È necessario fare alcune considerazioni sui termini  $\sigma_1^+(X)$  e  $\sigma_p^-(X)$ , indicati anche come  $\|(X - E[X])^+\|_1$  e  $\|(X - E[X])^{-}\|_p$  nell'espressione (2.14). Quest'ultimi non sono altro che una misura della distanza dalle realizzazioni e in particolare tale misura della distanza si collega anche al concetto di distanza euclidea, per cui dati due punti con coordinate rispettivamente pari a  $(x_1, y_2)$  e  $(x_2, y_1)$ , si può calcolare la distanza tra i due punti muovendosi lungo la diagonale come mostrato in figura 2.10:

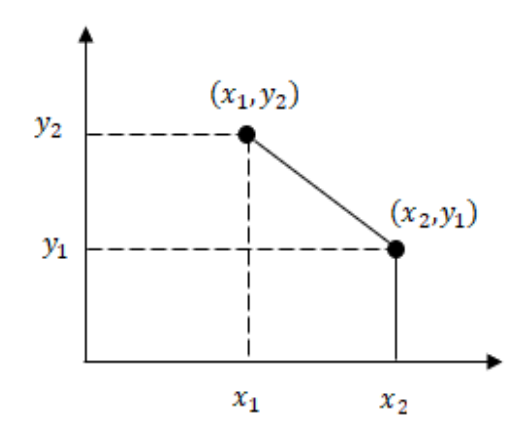

Figura 2.10. Rappresentazione grafica della distanza euclidea.

La 1-norma<sup>28</sup> e la p-norma non sono altro che misure di distanza, e nel caso specifico di p=2, per la p-norma si parla di distanza euclidea.

Con riferimento alla p-norma, e dunque alla coda delle perdite in una distribuzione P&L, l'esponente p può essere interpretato come un parametro di compressione del rischio. Infatti, maggiore è p e più si comprime il rischio. Dunque, si può considerare l'avversione al rischio modellando questo parametro, nel senso che più un investitore è avverso al rischio e minore sarà il parametro p. Da notare che alcune modellizzazioni di tale parametro portano a misure di rischio già note. Più precisamente, una modellizzazione che considera p=1 porta al MAD<sup>29</sup> mentre una modellizzazione con p=2 porta alla varianza. Nella 1-norma invece viene fissato l'esponente a 1 per non alterare la misura con quadrati ecc, dato che si è interessati alla considerazione dell'avversione al rischio nel caso di sovraperformance, ma si preferisce essere più obiettivi. Il parametro a serve, invece, a definire l'importanza che si dà alle sovraperformance o alle sottoperformance. Minore è a e più ci si avvicina alle misure LPM, in quanto le sovraperformance vengono pesate sempre meno. C'è da fare un'osservazione sulle misure di rischio two sided, ovvero che se da un lato hanno il vantaggio di considerare anche l'upside risk, dall'altro il diverso trattamento tra sottoperformance e sovraperformance rende l'utilizzo dei dati più complesso<sup>30</sup> e ciò porta ad un rischio di stima maggiore rispetto alle misure di rischio che si concentrano solo sul downside risk.

<sup>&</sup>lt;sup>28</sup> La norma in statistica indica la moda, ovvero il valore più frequente, mentre dal punto di vista matematico rappresenta una funzione che assegna ad ogni vettore di uno spazio vettoriale una lunghezza positiva. Viene indicata con  $\| \cdot \|$ .

<sup>&</sup>lt;sup>29</sup> La mean absolute deviation, o MAD, è una misura di distanza dalle realizzazione che misura gli scostamenti dal valore medio e utilizza il valore assoluto.

<sup>30</sup> In quanto va separato il dominio tra sottoperformance e sovraperformance.

#### BIBLIOGRAFIA

Pflug (2000) "Some remarks on the value at risk and the conditional value at risk", in: Uryasev Probabilistic Constrained Optimization: Methodology and Application. Kluwer, Dordrech.

Karni (1985) "Decision making uncertainty: the case of state-dependent preferences", Harvard University Press, Cambridge.

Bordley, Li Calzi (2000) "Decision analysis using targets instead of utility functions". Decisions in Economics and Finance 23, 53-74.

Castagnoli (2004) "Benchmarking under risk". Atti convegno AMASES 2004, Modena.

Artzner, Delbaen and Heath (1998) "Coherent measures of risk". Mathematical Finance 9, 203-228.

Rachev (2008) "Desiderable properties of an ideal risk measure in portfolio theory".

Rachev, Mittnik (2000) "Stable Paretian Models in Finance", Wiley & Sons, Chichester.

Olsen (1997) "investment risk: the expert's perspective", Financial Analysts Journal.

Acerbi (2002) "Spectral measures of risk: a coherent representation of subjective risk aversion", Journal of Banking and Finance.

Ortobelli, Rachev, Stoyanov, Fabozzi, Biglova (2005) "The proper use of risk measures in the portfolio theory" International Journal of Theoretical and Applied Finance.

Acerbi, Nordio, Sirtori (2008) "Expected shortfall as a tool for financial risk management".

Acerbi Tasche (2001) "Expected shortfall: a natural coherent alternative to value at risk".

Chen, Wang (2008) "Two-sided coherent risk measures and their application in realistic portfolio optimization", Journal of Banking and Finance.

Linsmeier, Pearson (1999) "Risk measurement: an introduction to VaR", University of Illinois.

#### **CAPITOLO 3: LE DISTRIBUZIONI PARETO STABILI**

#### **3.1 INTRODUZIONE STORICA**

1

In questo capitolo parleremo delle distribuzioni Pareto stabili, iniziando da un riepilogo dei passaggi storici che hanno portato alla loro introduzione. Successivamente verranno analizzate quattro definizioni di stabilità tra loro equivalenti e poi si proseguirà con una vera e propria analisi di questa legge di distribuzione. In particolare, verranno introdotti i quattro parametri che caratterizzano le distribuzioni Pareto Stabili, si parlerà della loro densità, evidenziando il fatto che non esiste, in generale, un'espressione in forma chiusa per la densità se non in tre casi particolari, e vedremo come risolvere questo problema sfruttando la trasformata inversa di Fourier. Dopo aver parlato di questi temi fondamentali, esamineremo due parametrizzazioni delle distribuzioni Pareto stabili, che saranno molto utili in quanto una viene utilizzata maggiormente per i lavori pratici mentre l'altra per le trattazioni teoriche dell'argomento. Fatto ciò, passeremo ai metodi di stima dei parametri, distinguendo tra i metodi basati sullo spessore delle code e quelli basati sulla modellizzazione dell'intera distribuzione. Arrivati a questo punto, introdurremo la proprietà più importante delle distribuzioni Pareto Stabili, ovvero la proprietà di stabilità, e infine andremo ad analizzare il comportamento delle code, il tema della generalizzazione del Teorema del Limite Centrale e faremo alcune considerazioni sui momenti della distribuzione. Per essere più precisi, dato che, come specificheremo meglio successivamente, le distribuzioni Pareto Stabili sono una famiglia di distribuzioni che comprende al suo interno anche la Gaussiana<sup>31</sup>, o Normale, nell'analisi del comportamento delle code enfatizzeremo le differenze tra le code della distribuzione Pareto Stabile e quelle della Normale, mentre per il tema della generalizzazione del sopracitato Teorema partiremo, appunto, dal classico Teorema del Limite Centrale, che caratterizza la distribuzione Gaussiana, e lo estenderemo al più generico caso Pareto Stabile. Infine nell'ultimo paragrafo verranno dettate le conclusioni riassumendo le principali considerazioni fatte nei capitoli precedenti.

Ora che abbiamo concluso la premessa, possiamo iniziare a ripercorrere i principali passaggi storici che hanno introdotto le distribuzioni Pareto Stabili, in modo da capirne l'importanza per la descrizione dei cambiamenti di prezzo dei titoli azionari.

Nel 1897 V. Pareto fu il primo ad accorgersi, come conseguenza della sua cosiddetta "legge 80/20"<sup>32</sup>, che la maggior parte degli effetti è dovuta ad un numero ristretto di cause. Tale legge trova riscontro empirico anche nella distribuzione del reddito e in particolare Pareto stabilisce la seguente legge di distribuzione del reddito:

$$
Pr{Y > y} = y^{-\alpha}
$$

dove Y è una variabile casuale che esprime il reddito, y è un valore che può assumere Y e  $\alpha$  è un parametro di forma che prende il nome di parametro di Pareto.

La variabile y ha elasticità costante negativa, ciò significa che se consideriamo un reddito pari a  $y_1$  che viene percepito da  $x_1$  soggetti, avremo che un reddito maggiore pari a  $y_1 + 1\%$  viene percepito da  $x_1 - (\alpha + 1)\%$ persone. Indichiamo con  $G(y) = 1 - F(y)$ , la funzione con elasticità costante che esprime le frequenze

<sup>&</sup>lt;sup>31</sup> La distribuzione Gaussiana,  $X \sim N(\mu, \sigma^2)$ , viene definita tale se ha la seguente espressione per la densità:

 $f(x) = \frac{1}{\sqrt{2}}$  $\frac{1}{\sqrt{2\pi}\sigma}$ exp $\left(-\frac{(x-\mu)^2}{2\sigma^2}\right)$  $2\sigma^2$  $-\infty < x < \infty$ . Essa è una distribuzione caratterizzata solamente da due parametri, ovvero la media  $\mu$ e la varianza  $\sigma^2$ . Per maggiori informazioni vedi M. Boella (2011) "Probabilità e Statistica per ingegneria e scienze".

<sup>&</sup>lt;sup>32</sup> Tale legge, che prende anche il nome di principio di Pareto, afferma che il 20% delle cause provoca l'80% degli effetti. Tale legge trova riscontro anche in ambito economico, in particolare nella distribuzione del reddito. Questo significa che, circa l'80% del reddito è in mano al 20% della popolazione.

retrocumulate rispetto ai limiti inferiori delle classi di reddito. Cioè, la funzione  $G(y)$  indica sostanzialmente le frequenze che assumono un valore maggiore del reddito minimo per una data classe di reddito e quindi ci dice quante sono le persone che percepiscono un reddito superiore a  $y$ , che viene considerato come reddito minimo in questo caso. Con questa denominazione è possibile riformulare il modello di Pareto in termini di legge di distribuzione nel seguente modo:

$$
G(y) = 1 - F(y) = Ky^{-\alpha}
$$
\n(3.1)

Dove  $K \in \alpha$ , che esprime l'indice di Pareto, sono costanti che possono essere determinate sulla base dei dati osservati. Questa formulazione del modello di Pareto ci tornerà utile successivamente, quando parleremo del comportamento delle code delle distribuzioni Pareto Stabili.

Inoltre per valori di  $\alpha \leq 1$  il valore medio della distribuzione di probabilità è infinito mentre per valori di  $1 <$  $\alpha \leq 2$  si riscontra valor medio finito ma varianza infinita. Pareto credeva che questa legge di potenza si applicasse a tutta la distribuzione del reddito inserendo un esponente avente validità universale pari a  $\alpha =$ 1.5. In realtà, tale legge vale solamente per la parte ricca della popolazione, coloro che secondo Pareto determinano la maggior parte degli effetti, e diversi studi hanno rilevato come esponente medio  $\alpha = 1.7$ .

Nel 1925 Levy<sup>33</sup> riprese il lavoro di Pareto ed identificò una classe di variabili casuali stabili. La legge di distribuzione, per tali classi di variabili, che ci interessa maggiormente è quella che persegue la "stabilità per somma"<sup>34</sup> e prende il nome di legge Pareto Stabile. Quest'ultima è caratterizzata da code che seguono la distribuzione Paretiana. La legge di distribuzione Pareto Stabile, inoltre, rappresenta una famiglia distribuzione più generale rispetto alla Gaussiana, come già anticipato nella premessa, e contiene al suo interno la stessa distribuzione Normale.

Levy individua un range di valori di  $\alpha$  pari a  $\alpha \in (0,2]$  per tale classe di variabili e nota che generalmente la varianza delle variabili casuali stabili è infinita, e pertanto ci si allontana dall'ipotesi Gaussiana.

Tuttavia il lavoro di Levy, nonostante presentasse delle evidenze empiriche, non venne approfondito a quei tempi perché venne oscurato dal lavoro di Bachelier<sup>35</sup>, il quale riguardava un approccio per la spiegazione delle variazioni dei prezzi dei titoli incentrato sull'assunzione che i rendimenti si distribuiscano normalmente. Pertanto tale tipologia di legge di distribuzione di probabilità rimase inutilizzata per diversi anni. Bachelier aveva effettuato, infatti, un primo tentativo per spiegare le variazioni dei titoli azionari provando a descrivere i rendimenti nel seguente modo:

$$
r_{t,1} = \ln\left(\frac{P_t}{P_{t-1}}\right)
$$

ovvero come il logaritmo di una variazione di prezzo dal tempo  $t-1$  al tempo t.

Egli assunse che i cambiamenti di prezzo dei titolo azionari fossero dei Random Walk<sup>36</sup> e che seguissero un moto Browniano, conosciuto anche come processo di Wiener<sup>37</sup>. Quindi secondo questo modello i cambiamenti seguono un processo caratterizzato dall'assenza di memoria, cioè un processo di Markov.

<sup>&</sup>lt;sup>33</sup> Vedi Levy, "Calcul des Probabilitiès", Gauthier Villars, Parigi.

<sup>&</sup>lt;sup>34</sup> Esistono diversi schemi probabilistici che portano alla stabilità, però quello che ci interessa è la stabilità per somma perché come vedremo nel paragrafo 3.7.1 è l'unico schema che permette di soddisfare le condizioni necessarie alla generalizzazione del Teorema del Limite Centrale.

<sup>&</sup>lt;sup>35</sup> Vedi Theorie de la speculation" (Paris Doctoral Disser-tation in Mathematics, March 29, 1900) Annales de l'Ecole Normale Superieure, ser. 3, XVII (1900), 21- 86

<sup>&</sup>lt;sup>36</sup> Matematicamente parlando dire che i cambiamenti di prezzo dei titoli azionari siano dei Random Walk equivale a dire che seguono il processo di Markov, ovvero un processo aleatorio per cui la probabilità di passare da uno stato (i) ad un altro (j) non dipende da come si è giunti a quello stato ma solamente dallo stato precedente (i) e dall'altro stato (j) .

<sup>&</sup>lt;sup>37</sup> Il processo di Wiener è un processo stocastico di tipo gaussiano in tempo continuo con incrementi indipendenti che viene utilizzato principalmente per modellizzare il moto Browniano.

Il punto fondamentale del lavoro di Bachelier è che i rendimenti, indicati come  $r_{t,1} = ln\left(\frac{P_t}{P_t}\right)$  $\frac{1}{P_{t-1}}$ ),si distribuiscono normalmente.

Questa è una conseguenza del fatto che la teoria del Random Walk si basa sulle seguenti assunzioni:

- I cambiamenti di prezzo sono variabili casuali indipendenti;
- I cambiamenti di prezzo si conformano a qualche distribuzione di probabilità.

Bachelier individuò come funzione di distribuzione di probabilità la Gaussiana in quanto sfrutta la definizione del Teorema del Limite Centrale. Infatti se le variabili casuali che descrivono i cambiamenti di prezzi sono i.i.d., cioè indipendentemente identicamente distribuite, e il numero di variabili è elevato è possibile approssimare la distribuzione ad una Normale in ragione del sopra citato teorema. Quindi nel caso in cui si vogliano descrivere i cambiamenti di prezzo azionari se i cambiamenti di prezzo da transazione a transazione sono i.i.d il teorema centrale del limite ci porta a credere che i cambiamenti di prezzo tra intervalli di tempo giornalieri, o settimanali o mensili si distribuiscano normalmente dato che sono semplici somme dei cambiamenti da transazione a transazione. Questa ipotesi venne sostenuta anche dai lavori di Kendall e Moore<sup>38</sup> (rispettivamente nel 1953 e nel 1962). Osborne<sup>39</sup>, invece, nel 1959 sostituì l'ipotesi di distribuzione Normale dei rendimenti con l'ipotesi di distribuzione Log Normale a seguito di una maggiore evidenza empirica di quest'ultima funzione di distribuzione.

Solamente nei primi anni '60 Mandelbrot<sup>40</sup> e Fama<sup>41</sup> si accorsero che la Gaussiana spesso non costituiva una buona legge di distribuzione di probabilità per la rappresentazione della distribuzione dei cambiamenti di prezzo azionari. Infatti nella maggior parte dei casi, nei mercati speculativi come il mercato azionario, si può notare che le distribuzioni empiriche dei cambiamenti di prezzo risultano essere più leptocurtiche rispetto all'ipotesi di distribuzione Gaussiana. Si assiste infatti al cosiddetto fenomeno delle "fat tails", ovvero le code della distribuzione empirica sono più grosse rispetto a quelle della distribuzione ipotizzata e ciò implica che si sta sottostimando il rischio degli eventi estremi.

Mandelbrot e Fama per risolvere questo problema ripresero il lavoro di Levy utilizzando il rendimento logaritmico come variabile casuale stabile. Essi riscontrarono che la varianza dei rendimenti logaritmici era nella maggior parte dei casi infinita ( $\alpha < 2$ ) e ciò forniva una prova ulteriore del fatto che la Gaussiana non è adatta per la rappresentazione di determinati cambiamenti di prezzo. Inoltre, negli anni successivi diverse ricerche empiriche hanno supportato questa congettura<sup>42</sup> e, come conseguenza di tale evidenza empirica e delle loro proprietà, le distribuzioni Pareto Stabili hanno ottenuto una certa popolarità tra i modellatori finanziari.

Questi sono stati, dunque, i passaggi storici che hanno portato all'introduzione delle distribuzioni Pareto Stabili per la descrizione dei cambiamenti di prezzo dei titoli azionari.

#### **3.2 DEFINIZIONI DI STABILITA'**

**.** 

Nei capitoli che seguono ci occupiamo della descrizione delle distribuzioni Pareto stabili dandone innanzitutto una prima definizione e successivamente approfondendo alcuni aspetti che le rendono attraenti per la loro scelta come ipotesi distributiva per l'analisi dei rendimenti.

<sup>&</sup>lt;sup>38</sup> Vedi Kendal, M.G. (1953) "The Analysis of Economic Time Series, I:Prices" Journal of the Royal Statistical Society , Ser. A, XCVI, 11-25 e Moore A. (1962) "A Statistical Analysis of Common Stock Prices" unpublished Ph.D. dissertation, Graduate school of business, University of Chicago.

<sup>&</sup>lt;sup>39</sup> Vedi Osborne, "Brownian Motion in the Stock Market", operation Research 1959, VII 145-173.

<sup>40</sup> Vedi Mandelbrot (1963), "New Methods in Statistical Economics", The Journal of Political Economic, 71, 421-440 e "The Variation of Certain Speculative Prices", Journal of Business, 36, 394-419

<sup>41</sup> Vedi Fama (1963), "Mandelbrot and the Stable Paretian hypothesis", The Journal of Business, 36, 420-429.

<sup>42</sup> Vedi a titolo di esempio Teichmoeller (1971), Officer (1972), Mittnik, Rachev e Paolella (1997)

Inizialmente, è bene sottolineare che esistono diversi schemi probabilistici che portano alla stabilità<sup>43</sup>. Noi ci concentriamo sugli schemi di somma stabile<sup>44</sup>, cioè quelli che portano alle distribuzioni Pareto Stabili.

Le distribuzioni Pareto Levy stabili o Pareto stabili sono una famiglia di distribuzioni di probabilità che vengono considerate come le maggiori concorrenti della distribuzione normale per lo studio dei rendimenti. In letteratura esistono quattro definizioni equivalenti che descrivono una variabile casuale stabile. Si tratta di definizioni equivalenti nel senso che, una volta scelta una di queste quattro definizioni, le altre tre si possono ottenere come teoremi a partire da essa.

Per definire le leggi  $\alpha$ -stabili, supponiamo che  $X_1, X_2, \dots$  siano variabili casuali (v.c.) indipendentemente e identicamente distribuite (iid) con la stessa funzione di distribuzione  $H$ . Assumiamo che  $H$  sia non degenere<sup>45</sup>.

Una prima nozione di stabilità dice che la funzione di distribuzione  $H$  si definisce stabile se per ogni coppia di costanti  $a, b > 0$  esistono altre 2 costanti  $c > 0$  e  $d \in \mathbb{R}$ , tali che

$$
aX_1 + bX_2 \stackrel{d}{=} cX + d \tag{3.2}
$$

in cui  $X_1$ ,  $X_2$  e  $X$  sono variabili casuali indipendentemente ed identicamente distribuite (iid) e  $\frac{d}{dx}$  indica l'uguaglianza in distribuzione. Quindi, in altre parole, si può dire che se due variabili casuali iid seguono una distribuzione stabile, allora una loro combinazione lineare, come la somma, seguirà la stessa distribuzione.

La definizione appena vista può essere estesa ad  $n$  variabili casuali iid in modo da ottenere una seconda nozione di stabilità, la quale dice che la funzione di distribuzione H si dice *stabile*, se esistono costanti  $a_n$  $0$  e  $b_n$  ∈  $R$ , così che per ogni *n* la somma pesata lineare  $a_n(X_1 + \cdots + X_n) + b_n$  sia uguale in distribuzione alla singola variabile casuale:

$$
a_n(X_1 + \dots + X_n) + b_n \, \stackrel{d}{=} X_1 \tag{3.3}
$$

Le definizioni (3.2) e (3.3) tradotte in ambito finanziario costituiscono un elemento a favore nella scelta delle distribuzioni Pareto Stabili per la descrizione dei rendimenti finanziari. Questo perché se ad esempio i rendimenti giornalieri di un titolo sono variabili casuali stabili anche il rendimento settimanale lo sarà in quanto somma dei rendimenti giornalieri. Allo stesso modo si può ragionare anche in ottica di portafoglio, considerando lo stesso rendimento di portafoglio come la somma pesata dei singoli assets finanziari.

La definizione (3.3) è spiegata dal seguente fatto. Le distribuzioni stabili sono infinitamente divisibili, ovvero possono essere espresse come la somma di  $n$  variabili casuali iid:  $(X_1 + \cdots + X_n)$ . La distribuzione della somma  $(X_1 + \cdots + X_n)$  si ottiene dal prodotto delle funzioni caratteristiche delle singole variabili casuali. Tuttavia, dato che le variabili casuali sono iid posso ricavare la distribuzione della variabile casuale stabile che esprime la somma  $(X_1 + \cdots + X_n)$  semplicemente dalla convoluzione<sup>46</sup> delle distribuzioni delle singole variabili casuali  $X_i$ ,  $i = 1,...n$ , in quanto mi basta conoscere la singola variabile casuale dato che si distribuiscono tutte allo stesso modo. Quindi, l'espressione (3.3) dice implicitamente che mi basta conoscere la distribuzione ( $H$ ) della singola variabile casuale iid per poter calcolare la distribuzione della somma  $(X_1 + \cdots + X_n)$  attraverso la convoluzione.

<sup>43</sup> Schemi per somma, schemi di massimo, di minimo ecc. Per maggiori informazioni vedi Rachev and Mittnik "Stable Paretian Models in Finance" e altri.

<sup>44</sup> Coincidono con il concetto di stabilità di Mandelbrot

<sup>&</sup>lt;sup>45</sup> Ovvero la distribuzione non è concentrata in un unico valore. Da sottolineare, inoltre, che ogni variabile casuale degenere è stabile. Le variabili casuali degeneri hanno alcune proprietà interessanti, come ad esempio il fatto che tutti i momenti siano finiti, tuttavia ci interessano maggiormente le vc non degeneri.

<sup>46</sup> La convoluzione è un'operazione tra funzioni che consiste nell'integrare il prodotto tra la prima e la seconda traslata di un certo valore.

Se nell'equazione (3.3)  $b_n = 0$  allora la distribuzione *H* si dice *fortemente stabile*.

Inoltre una funzione di distribuzione stabile è chiamata *simmetrica* se  $H(x) = 1 - H(-x)$ .Da evidenziare che una distribuzione  $H$  simmetrica stabile è anche fortemente stabile, questo è il caso ad esempio della normale.

Passiamo alla terza definizione che si collega al concetto di dominio di attrazione. Infatti essa dice che una variabile casuale  $X_{\alpha}$ , si definisce stabile se ha un dominio di attrazione, ovvero se esiste una successione di variabili aleatorie iid  $X_1, X_2, ... X_n$ , ed esistono due successioni di costanti  $a_n > 0$  e  $b_n \in R$ , tali per cui

$$
a_n(X_1 + \dots + X_n) - b_n \xrightarrow{d} X_\alpha,\tag{3.4}
$$

dove  $\stackrel{d}{\rightarrow}$  indica la convergenza in distribuzione.

Sostanzialmente, dunque, quest'ultima formulazione dice che la combinazione lineare  $a_n(X_1 + \cdots + X_n)$  –  $b_n$  converge in distribuzione ad una legge stabile.

Questo concetto non è altro che una generalizzazione del Teorema del Limite Centrale (TLC) che vedremo successivamente nel capitolo 3.7.

Passiamo, infine, all'ultima definizione di stabilità, che non è altro che un'espressione della loro funzione caratteristica. Infatti le distribuzioni Pareto Stabili non hanno un'espressione in forma chiusa per la densità, ma la funzione di densità α-stabile,  $S(\alpha, \beta, \delta, \gamma)$ , può essere approssimata dalla Trasformata rapida di Fourier (FFT) della funzione caratteristica α-stabile, ovvero:

$$
\int_{-\infty}^{\infty} e^{itx} dH(x) = \begin{cases} exp\left\{-\gamma^{\alpha} |t|^{\alpha} \left[1 - i\beta sign(t) \tan \frac{\pi \alpha}{2}\right] + i\delta t\right\} & se \ \alpha \neq 1, \\ exp\left\{-\gamma |t| \left[1 - i\beta \frac{2}{\pi} sign(t) \ln|t|\right] + i\delta t\right\} & se \ \alpha = 1, \end{cases} \tag{3.5}
$$

dove  $H$ è la funzione di distribuzione corrispondente a  $S_{\alpha,\beta}(\delta,\gamma)^{47}$ , dove  $\alpha$  è l'indice di stabilità, mentre  $\beta$ ,  $\delta$ e  $\gamma$  sono rispettivamente i parametri di asimmetria, locazione e scala.

#### **3.3 I PARAMETRI DELLE DISTRIBUZIONI STABILI**

1

Le distribuzioni Pareto Stabili, come già anticipato nell'ultima definizione di stabilità (3.2.4), sono caratterizzate da quattro parametri.

I primi due parametri che verranno analizzati servono a modellizzare la forma della distribuzione, in quanto ne determinano la curtosi e l'asimmetria, mentre gli ultimi due parametri ne misurano la locazione e la scala. Il parametro  $\alpha$ , chiamato anche esponente caratteristico o indice di stabilità, fornisce indicazioni sulla curtosi e rileva la grandezza delle code. Il fatto che una delle sue denominazioni sia indice di stabilità fa già capire l'importanza di tale parametro. Infatti, dato che rispetto alla normale le distribuzioni Pareto Stabili risultano essere maggiormente leptocurtiche<sup>48</sup>; l'esponente caratteristico risulta fondamentale in quanto indicatore della curtosi. L'indice di stabilità assume valori  $0 < \alpha \leq 2$ , e in particolare più  $\alpha$  tende a 2 e più la funzione di distribuzione diventa platocurtica mentre più  $\alpha$  si allontana da 2 e più la distribuzione diventa leptocurtica. Con  $\alpha = 2$  abbiamo il caso in cui la distribuzione è normale, con  $\alpha < 2$  la varianza diverge e non esiste più un momento secondo finito bensì infinito; infine con  $\alpha < 1$  la distribuzione ha anche media infinita.

<sup>&</sup>lt;sup>47</sup> Questa dicitura indica una distribuzione stabile che mantiene costanti i parametri  $\alpha \in \beta$ , mentre i rimanenti parametri possono variare.

<sup>&</sup>lt;sup>48</sup> La leptocurtosi indica un maggiore picco nella funzione di distribuzione e cose più spesse.

Per evidenziare anche dal punto grafico come varia la funzione di distribuzione al variare di  $\alpha$  consideriamo una distribuzione stabile nella quale vengono mantenuti costanti tutti i parametri tranne l'esponente caratteristico e in questo modo si ottiene il grafico 3.1.

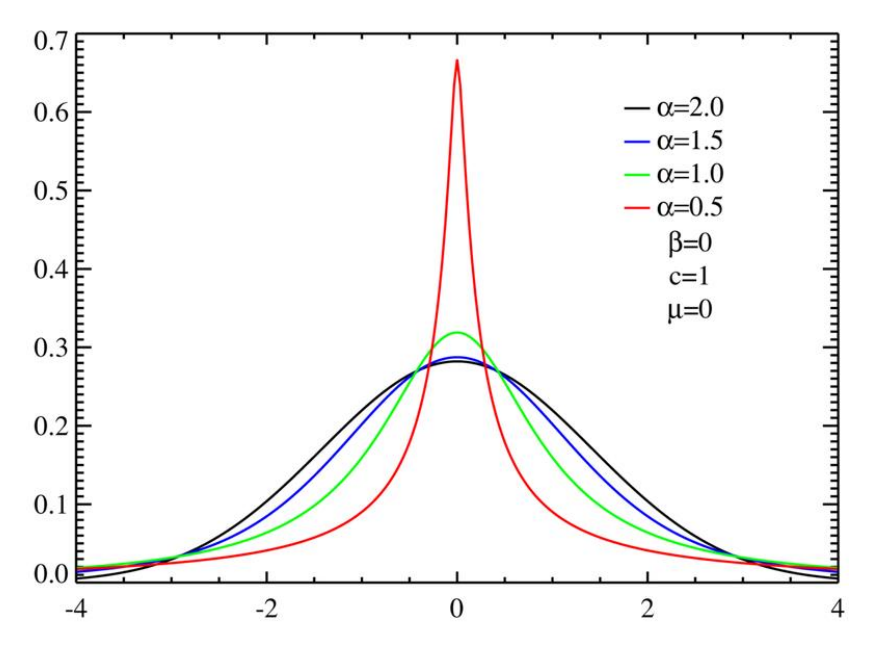

Grafico 3.1. Comportamento della distribuzione al variare di a. Fonte Wikipedia "Stable Distribution".

Come evidenziato dal grafico 3.1, per valori dell'esponente caratteristico vicini a 2 osserviamo che la forma della distribuzione ha la classica forma a campana della Gaussiana, mentre più  $\alpha$  tende a 0 e più la forma della distribuzione si distacca da quella normale, evidenziando un picco maggiore in corrispondenza della moda e code più spesse.

È proprio lo spessore delle code l'elemento più interessante che si evince dal grafico. Infatti il fenomeno delle cosiddette "fat tails", tradotto in ottica finanziaria, significa che la normale rispetto alla distribuzione Pareto Stabile sottostima i rischi degli eventi estremi in quanto associa ad essi una minore massa di probabilità. Questa motivazione spiega anche il perché l'assunzione di normalità spesso può risultare una scelta poco prudente per alcuni asset, in quanto equivale a sottostimare la probabilità che si verifichino gli eventi estremi. Proseguiamo con il parametro  $\beta$ , ovvero il parametro che esprime l'asimmetria. Esso può assumere valori che stanno nell'intervallo  $\beta \in (-1,1)$ . A seconda di come varia  $\beta$  si riscontrano 3 diverse casistiche: simmetria quando  $\beta = 0$ , asimmetria verso sinistra quando  $\beta < 0$  e asimmetria a destra quando  $\beta > 0$ . I casi  $\beta = -1$  e  $\beta = +1$  esprimono perfetta asimmetria rispettivamente a sinistra e a destra.

Dato che anche  $\beta$  è un parametro che modifica la forma della distribuzione, risulta interessante andare a vedere dal punto di vista grafico come si modifica la distribuzione al variare di questo parametro.

Nel grafico 3.2 vediamo come varia la forma della distribuzione al variare di  $\beta$ . Viene considerato solo il caso di asimmetria verso destra, ovvero vengono presi unicamente valori di  $\beta$  che vanno da 0 a 1, in quanto il comportamento nel caso di asimmetria a sinistra è lo stesso con la differenza che si concentra sulla coda sinistra invece che sulla destra.

Si può notare dall'immagine che al tendere di  $\beta$  verso 1 scompare la coda di sinistra mentre la coda destra cresce fino al punto in cui si ha perfetta asimmetria a destra.

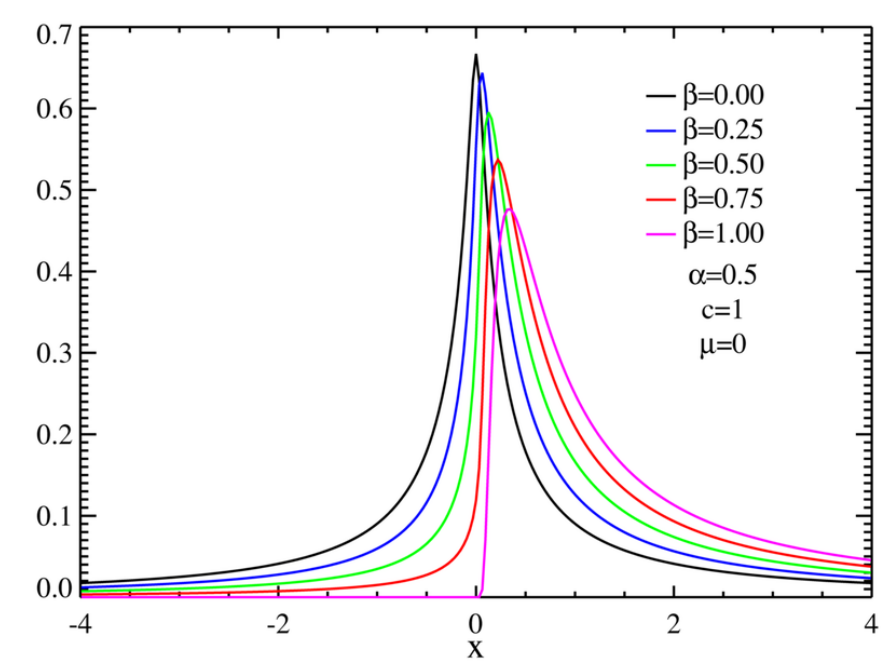

Grafico 3.2. Comportamento della distribuzione al variare di  $\beta$  considerando solo l'asimmetria a destra. Nel caso di asimmetria a sinistra il comportamento è analogo, ma si concentra sull'altra coda. Fonte Wikipedia "Stable Distribution".

Il terzo parametro da analizzare, ovvero il parametro di locazione, viene indicato con  $\delta$ , e può assumere valori che vanno da −∞ a +∞. Se l'indice di stabilità è compreso nell'intervallo  $1 \leq \alpha \leq 2$  allora δ coincide con il valor medio della distribuzione di probabilità. Quando  $\alpha < 1$ , invece,  $\delta$  non coincide più con la media. Nel caso in cui la distribuzione sia simmetrica e  $1 \leq \alpha \leq 2$ , la moda della distribuzione coincide con la media, dato che le distribuzioni stabili sono unimodali. Quando non si verificano queste condizioni l'interpretazione del parametro di locazione diventa più complessa, specie nel caso in cui  $\alpha < 1$ .

Un teorema che ci torna utile è il seguente: data una costante  $k \in R$  se  $X \sim S(\alpha, \beta, \delta, \gamma)$  allora  $X +$  $k \sim S(\alpha, \beta, \delta + k, \gamma)$ . Ovvero se sommiamo una costante alla variabile stabile l'unico parametro che viene traslato di  $k$  è il parametro di locazione.

Passiamo infine al parametro di scala, indicato con  $\gamma$  o a volte con c, esso viene utilizzato come indicatore della dispersione della distribuzione di probabilità. In pratica è il parametro utilizzato per individuare il rischio nelle distribuzioni Pareto-stabili. Di conseguenza esso assumerà valori positivi che rientrano nell'intervallo che va da 0 a  $+\infty$ .

Alcuni autori utilizzano una trasformazione di  $\sigma$ , ovvero  $\gamma = \sigma^{\alpha_{49}}$ .

**.** 

Vediamo un teorema che ci può tornare utile: data una costante  $k \in R$  se  $X \sim S(\alpha, \beta, \delta, \sigma)$  allora

$$
K \cdot X \sim \begin{cases} S(\alpha, sgn(k) \cdot \beta, k \cdot \delta, |k|\sigma) & \text{se } \alpha \neq 1 \\ S\left(1, sgn(k) \cdot \beta, k \cdot \delta - \frac{2}{\pi}k \cdot \log(k)\sigma \cdot \beta, |k|\sigma\right) & \text{se } \alpha = 1 \end{cases}
$$

Questo teorema ci dice che moltiplicando una costante  $k$  per una v.c. stabile si ottiene una nuova v.c. stabile con lo stesso esponente caratteristico (α) della v.c. di partenza ma, in generale, una forma diversa.

<sup>&</sup>lt;sup>49</sup> È la stessa trasformazione che si ritrova nella dimostrazione della generalizzazione del limite centrale.  $\sigma^{\alpha}$  condivide lo stesso ruolo della deviazione standard per la Gaussiana.

#### **3.4 DENSITA' E FUNZIONE DI DISTRIBUZIONE PER LE LEGGI PARETO STABILI**

Le distribuzioni Pareto Stabili sono continue, ma generalmente, non è presente un'espressione in forma chiusa per la loro densità. Esistono solamente tre eccezioni per le quali è presente un'espressione in forma chiusa, ovvero:

- La distribuzione Normale o Gaussiana;
- La distribuzione di Cauchy;
- La distribuzione di Levy.

La distribuzione Gaussiana,  $X \sim N(\mu, \sigma^2)$ , viene definita tale se ha la seguente espressione per la densità:

$$
f(x) = \frac{1}{\sqrt{2\pi}\sigma} \exp\left(-\frac{(x-\mu)^2}{2\sigma^2}\right), \qquad -\infty < x < \infty \tag{3.6}
$$

È dimostrato che la tale distribuzione è stabile per valori  $\alpha = 2$ , e  $\beta = 0$ . Il parametro  $\mu$  esprime il valore atteso mentre  $\sigma^2$  indica la varianza. Dato che la distribuzione è simmetrica e unimodale la media e la moda coincidono nella Gaussiana. C'è una relazione tra il parametro di locazione delle distribuzioni Pareto stabili e  $\mu$ . Infatti abbiamo già nel paragrafo precedente che quando l'esponente caratteristico rientra nell'intervallo  $1 \le \alpha \le 2$  allora il parametro di locazione coincide con la media  $\mu$ . Allo stesso modo il parametro  $\gamma$  delle distribuzioni Pareto stabili assume la stessa funzione di  $\sigma^2$ , solo che tratta il caso di un generico  $\alpha$  e non solamente di  $\alpha = 2$ .

Passiamo ora alla distribuzione di Cauchy,  $X \sim Cauchy(\gamma, \delta)$ , che presenta la seguente densità:

$$
f(x) = \frac{1}{\pi} \frac{\gamma}{\gamma^2 + (x - \delta)^2}, \qquad -\infty < x < \infty \tag{3.7}
$$

Tale distribuzione viene chiamata anche distribuzione di Lorentz in fisica ed essa è stabile per valori  $\alpha = 1$ , e  $\beta = 0$ . La distribuzione di Cauchy descrive nel piano cartesiano l'intersezione tra l'asse delle ascisse e una retta passante per un punto fissato ed inclinata ad un angolo che segue una distribuzione continua uniforme<sup>50</sup>. In pratica la variabile  $X \sim Cauchy(y, \delta)$  rappresenta la distanza dall'origine alla quale l'asse delle ascisse viene intersecato da una retta che passa per le coordinate  $(\gamma, \delta)$  e inclinata con angolo  $\theta$ , che segue la distribuzione continua uniforme. Pertanto i valori  $\gamma$  e  $\delta$  nella distribuzione di Cauchy esprimono le coordinate nel piano cartesiano che identificano il punto in cui passa la retta che interseca l'asse delle ascisse. L'ultima eccezione è la distribuzione di Levy,  $X \sim Levy(y, \delta)$ , la quale ha densità del tipo:

$$
f(x) = \sqrt{\frac{\gamma}{2\pi}} \frac{1}{(x-\delta)^{\frac{3}{2}}} \exp\left(-\frac{\gamma}{2(x-\delta)}\right), \qquad \delta < x < \infty \tag{3.8}
$$

Essa è stabile per parametri  $\alpha = 1/2$  e  $\beta = 0$ .

**.** 

La distribuzione di Levy è una distribuzione di probabilità continua per variabili casuali positive. I parametri  $\delta$ e  $\gamma$  assumono rispettivamente il ruolo di parametro di locazione e parametro di scala, dei quali abbiamo già parlato precedentemente.

Nel grafico 3.3 è possibile vedere la forma di queste 3 distribuzioni.

<sup>&</sup>lt;sup>50</sup> Ovvero che attribuisce la stessa probabilità a tutti i punti appartenenti ad un dato intervallo.

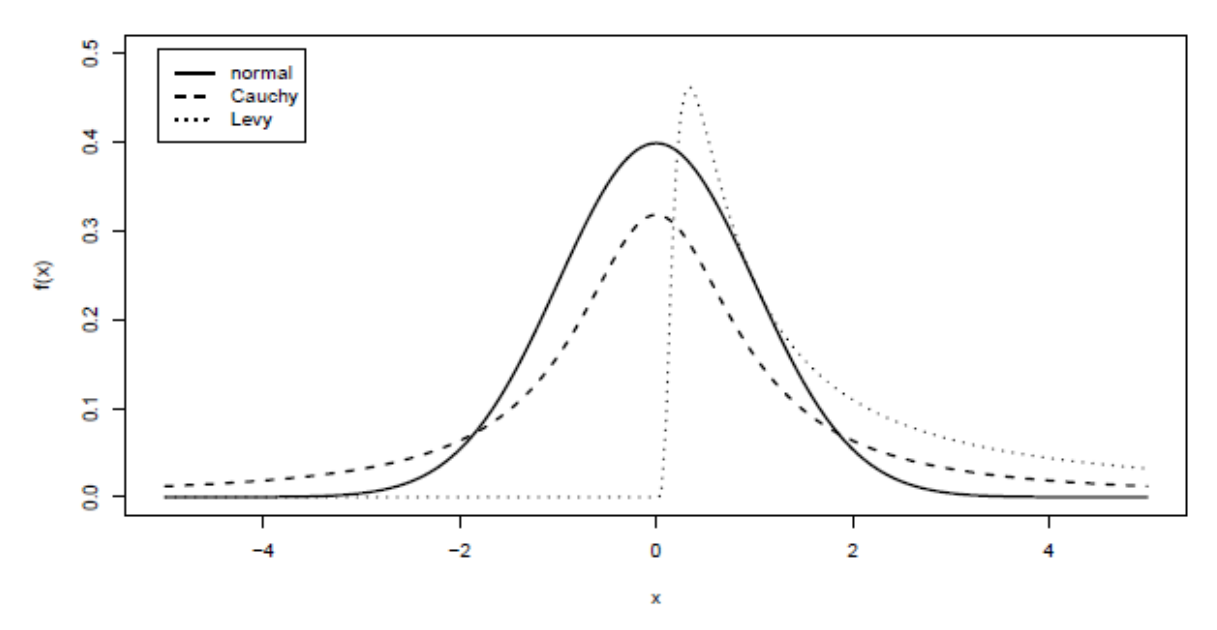

Grafico 3.3 Confronto shape della distribuzione Normale, Cauchy e Levy. Fonte Nolan (2018) "Stable Distribution Models for Heavy Tailed Data"

Da notare nel grafico 3.3 l'aumento della leptocurtosi al diminuire dell'esponente caratteristico, e tale fatto rende la distribuzione di Levy la più leptocurtica ( $\alpha = 1/2$ ) e la Normale la più platocurtica ( $\alpha = 2$ ). Al di fuori di questi 3 casi abbiamo detto che la distribuzione Pareto Stabile non presenta un'espressione per esprimere la densità.

Per risolvere il problema dell'assenza di un'espressione in forma chiusa per la densità, si parte dalla definizione di funzione caratteristica,  $\varphi_X(t)$ , della variabile aleatoria X con funzione di distribuzione  $F(x)$  e funzione di densità  $f(x)$ .

La funzione caratteristica è definita nel seguente modo:

**.** 

$$
\varphi_X(t) = E\big[e^{itX}\big] = \int_{-\infty}^{+\infty} e^{itx} dF(x) = \int_{-\infty}^{+\infty} e^{itx} f(x) \tag{3.9}
$$

La funzione caratteristica  $\varphi_X(t)$  è una trasformata di Fourier<sup>51</sup> della funzione di densità  $f(x)$ . Se la funzione caratteristica è conosciuta è possibile invertirla per calcolare  $f(x)$  attraverso la trasformata inversa di Fourier.

$$
f(x) = \frac{1}{2\pi} \int_{-\infty}^{\infty} \varphi_X(t) e^{-ixt} dt
$$
\n(3.10)

Quindi, riassumendo, partendo dalla funzione caratteristica di una variabile stabile è possibile ricavarne la densità attraverso la trasformata inversa di Fourier.

<sup>51</sup> La trasformata di Fourier e la trasformata inversa forniscono una generalizzazione della serie di Fourier. La serie di Fourier permette di rappresentare una funzione periodica come combinazione lineare di funzioni sinusoidali. La trasformata di Fourier permette di scomporre un segnale, nel nostro caso una funzione, in una somma infinita di sinusoidi con frequenze, ampiezze e fasi diverse mentre la trasformata inversa permette di ricostruire il segnale. Quindi se noi consideriamo la funzione caratteristica come trasformata di Fourier della funzione di densità possiamo ricostruire quest'ultima attraverso la trasformata inversa.

#### 3.4.1 ALCUNI APPROCCI DI CALCOLO DELLA DENSITA' STABILE

In letteratura troviamo diversi metodi utilizzati per il calcolo della densità stabile. Essi possono essere raggruppati in 3 categorie:

- Metodi di integrazione numerica diretta
- Metodo della Trasformata Rapida di Fourier (FFT)
- Metodo delle due quadrature

Il metodo di integrazione numerica diretta, o quadratura numerica, permette di stimare il valore dell'integrale senza dover calcolare la primitiva della funzione integranda<sup>52</sup>.

Esempi di approcci che rientrano in questa categoria si ritrovano in Du Mouchel (1971)<sup>53</sup>e Nolan (1998)<sup>54</sup>.

Passiamo ora alla seconda categoria, ovvero al metodo della Trasformata Rapida di Fourier. Questo metodo consiste in un algoritmo ottimizzato<sup>55</sup> che si basa su due passaggi. Per maggiori informazioni vedi S. Mittnik, T. Doganoglu and D. Chenyao (1999) e Belov (2005) .

L'ultima metodologia che va richiamata è quella delle due quadrature<sup>56</sup>. Questo è un metodo che utilizza due tipi diversi di quadratura, uno per calcolare l'integrale della formula della funzione caratteristica e un altro per le code. Spesso per valutare la precisione di tale metodo viene utilizzato come benchmark il metodo dell'integrazione numerica diretta.

Vediamo ora 3 parametrizzazioni introdotte da Nolan per la rappresentazione della funzione di densità delle distribuzioni Pareto Stabili.

#### 3.4.2 ALCUNE PARAMETRIZZAZIONI

Nolan introduce alcune parametrizzazioni delle distribuzioni stabili, in quanto determinate parametrizzazioni possono risultare più utili in base allo scopo. Ad esempio per il lavoro numerico risulta più pratica una parametrizzazione mentre per analizzare le proprietà e le nozioni teoriche delle distribuzioni stabili può risultare più utile un altro tipo di parametrizzazione.

Verranno riportare due diverse parametrizzazioni a tale proposito e per distinguerle utilizzeremo la forma  $S(\alpha, \beta, \gamma, \delta; k)$ , dove k è una variabile introdotta per identificare la parametrizzazione. Nello specifico se  $k = 0$  si farà riferimento alla prima parametrizzazione, se  $k = 1$  alla seconda.

Prima di approfondire le varie parametrizzazioni, indichiamo con  $Z$  la singola variabile casuale della somma  $(X_1 + \cdots + X_n)$  presente nell'equazione (3.3). A tal proposito consideriamo la seguente espansione della definizione (3.3) di stabilità, per cui diciamo che  $X$  è stabile se e solo se:

$$
X \stackrel{d}{=} \gamma Z + \delta \tag{3.11}
$$

con  $\gamma > 0$  e  $\delta \in R$ .

 $\overline{\phantom{a}}$ 

<sup>&</sup>lt;sup>52</sup> In questo modo non è necessario calcolare la primitiva, la quale può non essere presente in forma esplicita o complicata da valutare.

<sup>53</sup> W.H. DuMouchel. Stable distributions in statistical inference. Unpublished Ph.D. Thesis, Department of statistics, Yale University, 1971.

<sup>54</sup> Vedi J.P. Nolan (1998). "Numerical calculation of stable densities and distribution functions. Communications is Statistics - Stochastic Models"

<sup>&</sup>lt;sup>55</sup> Vedi S. Mittnik, T. Doganoglu and D. Chenyao (1999) "Computing the probability density function of the stable paretian distribution. Mathematical and Computer Modelling".

<sup>&</sup>lt;sup>56</sup> La quadrature, come anticipato precedentemente, permette di stimare il valore dell'integrale senza dover calcolare la primitiva della funzione integranda.

è una variabile casuale con funzione di distribuzione del seguente tipo:

$$
E e^{(iuz)} = \begin{cases} \exp\left(-|u|^{\alpha}\left[1 - i\beta \tan\frac{\pi\alpha}{2}(\text{sign } u)\right]\right) & \alpha \neq 1\\ \exp\left(-|u|\left[1 + i\beta \tan\frac{2}{\pi}(\text{sign } u)\log|u|\right]\right) & \alpha = 1 \end{cases}
$$
(3.12)

dove  $sign u$  vale  $-1$  quando  $u < 0$ , 0 quando  $u = 0$  e 1 quando  $u > 0$ . Partendo da questa premessa passiamo alla definizione delle varie parametrizzazioni.

#### *Parametrizzazione 1*

Una variabile casuale X è stabile e segue la prima parametrizzazione,  $S(\alpha, \beta, \gamma, \delta; 0)$ , se

$$
X \stackrel{d}{=} \begin{cases} \gamma \left( Z - \beta \tan \frac{\pi \alpha}{2} \right) + \delta & \alpha \neq 1 \\ \gamma Z + \delta & \alpha = 1 \end{cases} \tag{3.13}
$$

Quindi sostituendo l'espressione (3.12) alla (3.13), possiamo ottenere la funzione caratteristica di  $X$ :

$$
E e^{(iuz)} = \begin{cases} \exp\left(-\gamma^{\alpha}|u|^{\alpha}\left[1+i\beta\left(\tan\frac{\pi\alpha}{2}\right)(\operatorname{sign} u)(|\gamma u|^{-\alpha}-1)\right] + i\delta u\right) & \alpha \neq 1\\ \exp\left(-\gamma|u|\left[1-i\beta\tan\frac{2}{\pi}(\operatorname{sign} u)\log\gamma|u|\right] + i\delta u\right) & \alpha = 1 \end{cases}
$$
(3.14)

La parametrizzazione  $S(\alpha, \beta, \gamma, \delta; 0)$  viene utilizzata per i lavori numerici e per l'inferenza statistica con le distribuzioni stabili.

#### *Parametrizzazione 2*

La seconda parametrizzazione, indicata con  $S(\alpha, \beta, \gamma, \delta; 1)$ , si ritrova nel seguente caso:

$$
X \stackrel{d}{=} \begin{cases} \gamma Z + \delta & \alpha \neq 1 \\ \gamma Z + \left( \delta + \beta \frac{2}{\pi} \gamma \log \gamma \right) & \alpha = 1 \end{cases}
$$
 (3.15)

Da cui ricaviamo la funzione caratteristica di  $X \sim S(\alpha, \beta, \gamma, \delta; 1)$ :

$$
E e^{(iuz)} = \begin{cases} exp\left\{-\gamma^{\alpha} |u|^{\alpha} \left[1 - i\beta sign(u) \tan \frac{\pi \alpha}{2}\right] + i\delta u\right\}, & \text{se } \alpha \neq 1, \\ exp\left\{-\gamma |u| \left[1 - i\beta \frac{2}{\pi} sign(u) \ln|u|\right] + i\delta u\right\}, & \text{se } \alpha = 1, \end{cases}
$$
(3.16)

La parametrizzazione  $S(\alpha, \beta, \gamma, \delta; 1)$  viene utilizzata maggiormente per verificare evidenze riguardanti le distribuzioni stabili. Infatti essa si interessa alle proprietà algebriche e ad una rappresentazione semplice della funzione caratteristica.

Da notare a tal proposito che l'equazione (3.16) e la (3.5), che ritroviamo nel paragrafo 3.2, coincidono in quanto per la quarta definizione di stabilità si è utilizzata la seconda parametrizzazione proprio per le ragioni sopra citate.

La seconda parametrizzazione presenta alcuni svantaggi pratici che giustificano la motivazione per cui nei lavori numerici si utilizza la prima parametrizzazione.

Il principale svantaggio della parametrizzazione  $S(\alpha, \beta, \gamma, \delta; 1)$  è che la locazione della moda tende a valori infiniti è ogni intorno di  $\alpha = 1$ . In particolare se  $X \sim S(\alpha, \beta, \gamma, \delta; 1)$  e  $\beta > 0$  allora la moda di X tende ad  $\infty$ come  $\alpha$  aumenta verso 1, mentre tende a  $-\infty$  come  $\alpha$  diminuisce verso 1.

L'altro svantaggio della seconda parametrizzazione è che non gode di alcune proprietà utili nell'applicazione pratica, come la continuità delle distribuzioni rispetto ai parametri.

I grafici 3.4 e 3.5 mostrano rispettivamente la distribuzione di probabilità della legge Pareto Stabile con le parametrizzazioni  $S(\alpha, \beta, \gamma, \delta; 0)$  e  $S(\alpha, \beta, \gamma, \delta; 1)$  per diversi esponenti caratteristici in modo da evidenziare come cambia la forma per le diverse parametrizzazioni.

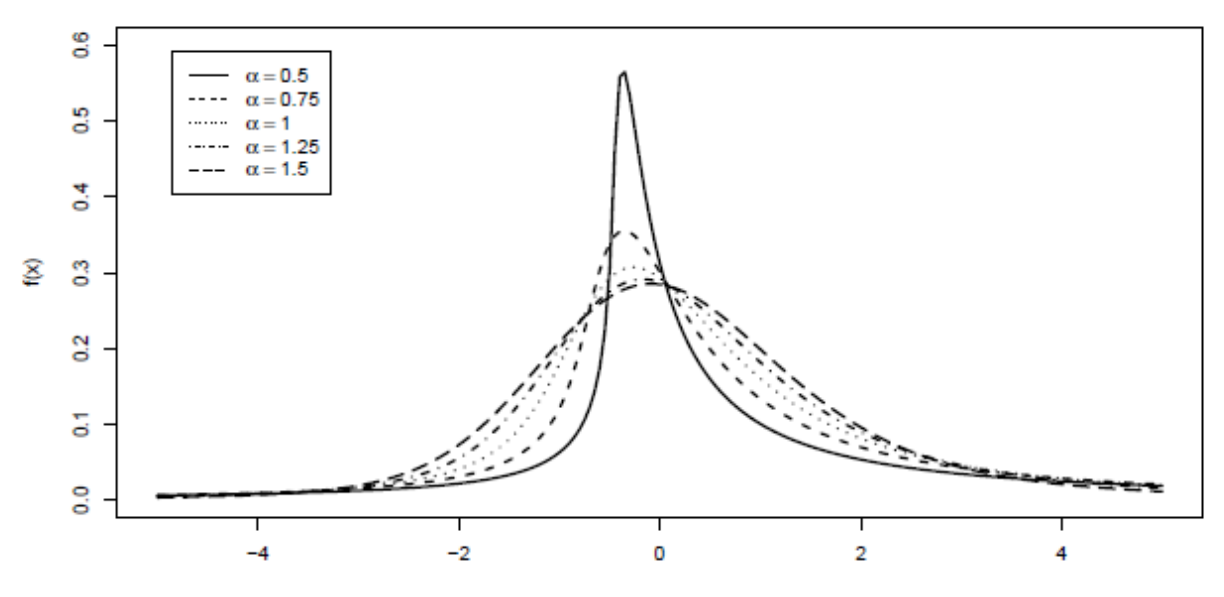

Grafico 3.4. Densità stabile per  $S(\alpha, \beta, \gamma, \delta; 0)$  e diversi valori di  $\alpha$ . Fonte: Nolan (2018) "Stable Distribution Models for Heavy Tailed Data"

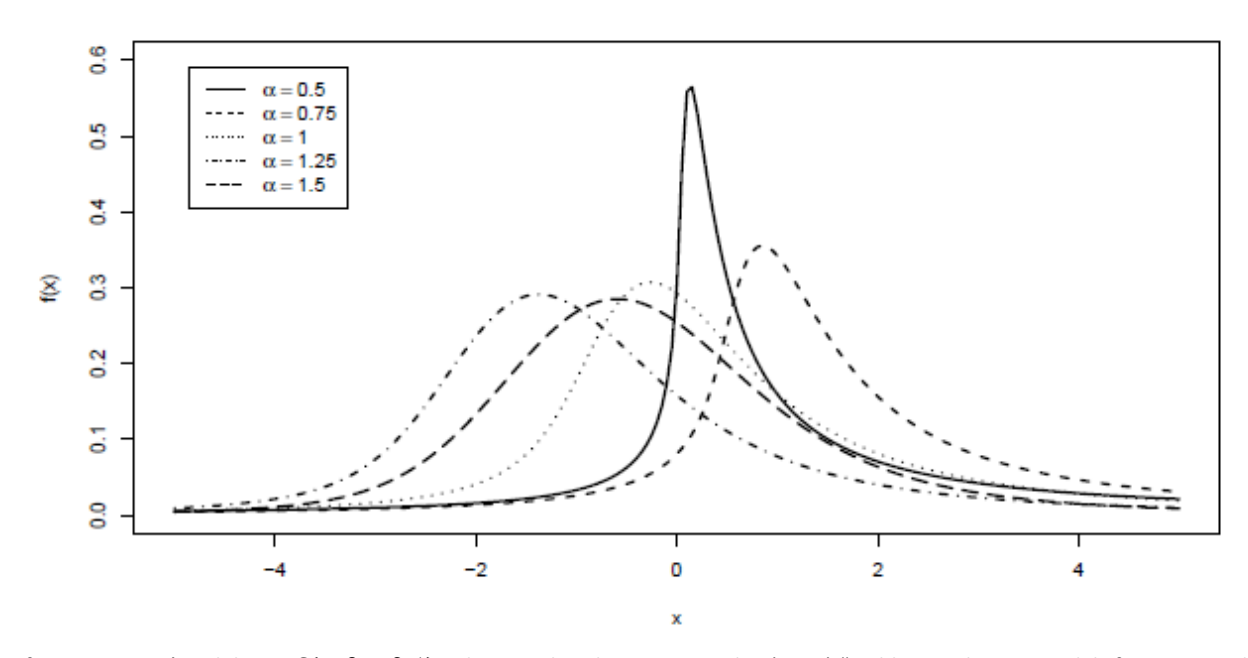

Grafico 3.5. Densità stabile per  $S(\alpha, \beta, \gamma, \delta; 1)$  e diversi valori di  $\alpha$ . Fonte: Nolan (2018) "Stable Distribution Models for Heavy Tailed Data"

Le parametrizzazioni  $S(\alpha, \beta, \gamma, \delta; 0)$  e  $S(\alpha, \beta, \gamma, \delta; 1)$  sono legate dalla relazione (3.17):

$$
\begin{cases}\n\gamma Z_0 + \delta + \beta \gamma \tan \frac{\pi \alpha}{2} & \alpha \neq 1 \\
\gamma Z_0 + \delta + \beta \frac{2}{\pi} \gamma \log \gamma & \alpha = 1\n\end{cases} \sim S(\alpha, \beta, \gamma, \delta; 1)
$$
\n(3.17)

Dove  $\gamma Z_0 + \delta \sim S(\alpha, \beta, \gamma, \delta; 0)$ . I termini  $\beta \gamma \tan \frac{\pi \alpha}{2}$  e  $\beta \frac{2}{\pi}$  $\frac{2}{\pi} \gamma \log \gamma$  costituiscono degli addendi che permettono, rispettivamente nei casi  $\alpha \neq 1$  e  $\alpha = 1$  di passare dalla parametrizzazione  $S(\alpha, \beta, \gamma, \delta; 0)$  a  $S(\alpha, \beta, \gamma, \delta; 1)$ . In altre parole, l'espressione (3.17) stabilisce la relazione che permette di passare da una parametrizzazione all'altra.Dalla relazione (3.17) si evidenziano anche gli svantaggi pratici della parametrizzazione  $S(\alpha, \beta, \gamma, \delta; 1)$ , infatti si nota come la quest'ultima non possa essere continua al tendere di  $\alpha$  verso 1 per via della componente  $\tan \frac{\pi a}{2}$ . <sup>57</sup> Da notare infine che per  $\beta = 0$  le due parametrizzazioni coincidono. È necessario richiamare un errore comune che si può riscontrare nell'analisi dei quantili.

Infatti nel caso  $\alpha = 2$  si riscontra che  $S(2,0,\gamma,\delta; 0) = S(2,0,\gamma,\delta; 1)$  è una normale con media  $\delta$  ma sorge un problema con la deviazione standard che non è pari a  $\gamma$ , come dovrebbe essere nel caso Gaussiano, ma a  $\sqrt{2\gamma^2}$ . Dunque le parametrizzazioni  $S(2,0,\gamma,\delta;0)=S(2,0,\gamma,\delta;1)$  che dovrebbero coincidere con il caso Gaussiano utilizzano una diversa formulazione per la deviazione standard e questo rende più difficoltosa la valutazione dei quantili.

Per risolvere questo problema viene utilizzata una terza parametrizzazione<sup>58</sup> che non riportiamo, ma che viene utilizzata soprattutto problemi di regressione lineare i cui dati presentano asimmetria.

Solitamente per le prime 2 parametrizzazioni vengono presi gli stessi parametri  $\alpha, \beta, \gamma$  lasciando come parametro differente solamente la locazione in modo da poter passare da una parametrizzazione ad un'altra solamente shiftando la locazione di una certa quantità<sup>59</sup>.

#### **3.5 METODI DI STIMA DEI PARAMETRI**

In questo paragrafo verranno introdotti i diversi metodi per la stima dei parametri di una distribuzione stabile. Possiamo distinguere innanzitutto due macrocategorie di approcci per la stima dei parametri in tale ambito. Il primo metodo consiste nello stimare direttamente l'indice di stabilità, che fornisce una misura dello spessore delle code, in quanto la preoccupazione principale è il comportamento delle code.Il secondo metodo invece consiste nel procedere con il fit dell'intera distribuzione.

Alcuni studi ritengono che il metodo della modellizzazione dell'intera distribuzione sia meno adatto alla stima del comportamento delle code e per tale motivo determinati autori<sup>60</sup> utilizzano un metodo che combina queste 2 tecniche in quanto adatta l'intera distribuzione ma fornisce maggiore enfasi sulle code.

#### 3.5.1 STIMA DELLO SPESSORE DELLE CODE

**.** 

Partiamo analizzando i metodi che rientrano nella prima macrocategoria.

In tale contesto ritroviamo in letteratura 3 diversi stimatori per l'indice di spessore della coda, ovvero: lo stimatore di Hill, lo stimatore di Pickands e lo stimatore modificato non condizionale di Pickands.

<sup>&</sup>lt;sup>57</sup> Infatti se  $\alpha = 1$  rimane tan  $\frac{\pi}{2}$ che non esiste in quanto sappiamo che la tangente di un angolo è data dal rapporto tra seno e coseno di quell'angolo ma per l'angolo di 90 gradi, ovvero  $\frac{\pi}{2}$ , il coseno dell'angolo si annulla e pertanto rimane 0 al denominatore. <sup>58</sup> Per ulteriori informazioni vedi Nolan (2018) "Stable Distribution-Models for Heavy Tailed Data".

<sup>&</sup>lt;sup>59</sup> L'ammontare che va shiftato coincide con i termini  $\beta\gamma \tan\frac{\pi\alpha}{2}$  e  $\beta\frac{2}{\pi}$  $\frac{2}{\pi} \gamma \log \gamma$  a seconda del valore di  $\alpha$  o a seconda che si voglia passare dalla prima parametrizzazione alla seconda o viceversa.

<sup>60</sup> Per maggiori informazioni vedi Rachev (2003) "Handbook of Heavy Tailed Distribution in Finance"

Lo stimatore di Hill è descritto come segue dall'espressione (3.18):

$$
\hat{\alpha}_{Hill} = \frac{1}{\frac{1}{k} \sum_{j=1}^{k} \ln(X_{n+1-j:n}) - \ln(X_{n-k:n})}
$$
(3.18)

dove  $X_{i:n}$  è la variabile casuale di ordine j-esimo del campione  $X_1 ... X_n$  e  $k$  è un numero intero che indica dove inizia l'area delle code.

Il problema per questo stimatore è la scelta del valore  $k$  in quanto è necessario che sia abbastanza piccolo affinché  $X_{n-k,n}$  sia nella coda della distribuzione ma non troppo piccolo per non risentirne in termini di precisione. Per le distribuzioni Pareto Stabili è stato dimostrato che lo stimatore di Hill è consistente e si distribuisce asintoticamente come una normale. Tuttavia, per ottenere stime corrette del parametro  $\alpha$ bisogna utilizzare un'enorme serie di dati<sup>61</sup>.

Lo stimatore di Pickands, invece, ha la seguente forma:

$$
\hat{\alpha}_{pick} = \frac{\ln 2}{\ln(X_{n-k+1:n} - X_{n-2k+1:n}) - \ln(X_{n-2k+1:n} - X_{n-4k+1:n})}, \qquad 4k < n \tag{3.19}
$$

Anche in questo caso ritroviamo il problema della scelta ottimale di  $k$ , il quale dipende dal vero valore del parametro  $\alpha$  che è sconosciuto.

Sia lo stimatore di Hill che quello di Pickands sono dipendenti dal vero valore del parametro  $\alpha$ , ed è per tale motivo che è stato introdotto un terzo stimatore che modifica quello di Pickands al fine di ridurre tale dipendenza.

Lo stimatore modificato non condizionale di Pickands<sup>62</sup>, in acronimo MUP, serve proprio a questo scopo e si ottiene applicando il metodo di stima non lineare dei minimi quadrati al seguente sistema:

$$
k_2 = X_2, X_1^{-1}k_1 + \varepsilon \tag{3.20}
$$

dove

1

$$
X_1 = \begin{bmatrix} X_{n-k+1:n}^{-\alpha} & X_{n-k+1:n}^{-2\alpha} \\ X_{n-2k+1:n}^{-\alpha} & X_{n-2k+1:n}^{-2\alpha} \end{bmatrix}, \quad X_2 = \begin{bmatrix} X_{n-3k+1:n}^{-\alpha} & X_{n-3k+1:n}^{-2\alpha} \\ X_{n-4k+1:n}^{-\alpha} & X_{n-4k+1:n}^{-2\alpha} \end{bmatrix},
$$

Oltre ad essere meno dipendente dal vero parametro  $\alpha$ , lo stimatore  $\hat{\alpha}_{MUP}$  risulta approssimativamente corretto per valori di  $\alpha$  compresi tra 1 e 1.95. Inoltre, quando si prendono campioni ampi,  $\hat{\alpha}_{MIP}$  tende a 2, e pertanto si avvicina al valore dell'esponente caratteristico nel caso gaussiano  $\alpha = 2$ .

#### 3.5.2 METODI DI STIMA BASATI SULLA MODELLIZZAZIONE DELL'INTERA DISTRIBUZIONE

In questa sezione verranno trattati brevemente i metodi di stima dei parametri stabili attraverso il fit dell'intera distribuzione. Più precisamente si evidenzieranno 3 metodi, ovvero: l'approccio dei quantili, le tecniche della funzione caratteristica e i metodi della massima verosomiglianza.

Con riferimento agli approcci dei quantili, un primo metodo basato sui quantili è stato introdotto da Fama e Roll nel 1971. Tale metodo era stato costruito al fine di valutare i parametri stabili necessari per identificare

<sup>&</sup>lt;sup>61</sup> A tal proposito Mittnik Paolella e Rahcev (1998) hanno dimostrato che nel caso  $\alpha = 1.9$  per ottenere stime ragionevoli in termini di correttezza di  $\alpha$  erano necessarie più di 100000 osservazioni.

<sup>&</sup>lt;sup>62</sup> Per approfondimenti vedi Rachev and Mittnik (2000) "Stable Paretian Models in Finance", Wiley.
la distribuzione di probabilità. Tuttavia Lo stimatore che risulta da questo approccio presenta una leggera distorsione asintotica.

Un secondo approccio basato sui quantili è quello ideato da McCulloch nel 1986 che attraverso una modifica sulla tecnica dei quantili fornisce stimatori consistenti e asintoticamente normali per valori di  $\alpha$  compresi tra 0.6 e 2 e valori di  $\beta$  che vanno da -1 a 1.

Tuttavia per quanto riguarda quest'ultimo approccio sorge un problema in quanto gli stimatori non prendono in considerazione le osservazioni nelle parti estreme delle code. Infatti con il metodo di McCulloch gli stimatori si ottengono utilizzando le funzioni di 5 quantili che vanno dal quantile 5% al quantile 95% e pertanto non si considera la parte della distribuzione al di fuori di tali quantili.

Un secondo metodo, come abbiamo già anticipato, è quello basato sulle tecniche della funzione caratteristica. Quest'ultime si basano sull'adattare la funzione caratteristica campionaria alla funzione teorica. A tal fine ritroviamo diversi approcci<sup>63</sup>, come la distanza minima e il metodo dei momenti.

In questo caso gli stimatori ottenuti sono consistenti e asintoticamente normali sotto determinate condizioni. L'ultimo approccio è quello della massima verosomiglianza, che si basa sullo scegliere come stimatori per i parametri quelli che massimizzano la funzione di verosomiglianza. Tutti i vari metodi che rientrano in questo approccio si differenziano solamente per come calcolano la densità stabile.

L'approccio della massima verosomiglianza è quello che ci interessa maggiormente in quanto è quello che utilizza Matlab e pertanto sarà il metodo con cui verranno stimati i parametri nel lavoro pratico presente in questo elaborato. Per essere ancora più precisi, Matlab applica il metodo della massima verosomiglianza e per calcolare la funzione di densità utilizza un metodo di integrazione numerica diretta utilizzato da Nolan già richiamato nella sezione precedente.

## **3.6 LA PROPRIETA' DI STABILITA'**

**.** 

Oltre alle proprietà già richiamate con le prime tre definizioni di stabilità è necessario soffermarci sulla proprietà si stabilità.

La proprietà di stabilità o invarianza sotto addizione è sicuramente la proprietà più importante delle distribuzioni stabili e quella che le rende maggiormente attraenti. L'invarianza sotto addizione è un'implicazione della definizione di stabilità definita dall'espressione (2). Infatti tale proprietà sostiene che la somma di variabili stabili che presentano lo stesso  $\alpha$  sia anch'essa una variabile stabile con stesso  $\alpha$ .

Quindi la condizione, affinché valga questa proprietà, è che le variabili casuali abbiano tutte lo stesso esponente caratteristico.

Il valore dei parametri della distribuzione stabile è diverso a seconda della parametrizzazione scelta. Dato che vogliamo evidenziare alcuni fatti derivanti dalla proprietà di stabilità utilizziamo la parametrizzazione  $S(\alpha, \beta, \gamma, \delta; 1)$ . In questo caso se le variabili casuali  $X \sim S(\alpha, \beta, \gamma, \delta; 1)$ , allora avremo che:

$$
aX + b \sim S(\alpha, sign(a)\beta, |a|\gamma, a\delta + b; 1)
$$
\n(3.21)

Questo vale se le variabili casuali sono i.i.d, ed equivale a dire che la somma di variabili stabili con stesso esponente caratteristico si distribuisce in maniera stabile mantenendo lo stesso indice di stabilità  $\alpha$ .

Da notare che in questo caso i parametri di locazione e di scala vengono entrambi moltiplicati per  $a$  in quanto nell'espressione (3.21) si è assunto che le singole v.c. stabili che vengono sommate presentano tutte lo stesso

<sup>&</sup>lt;sup>63</sup> Vedi Press, J. S. (1972). Estimation in univariate and multivariate stable distributions. Journal of the American Statistical Association 67, 842–846.

parametro di locazione e lo stesso parametro di scala, pertanto ciò equivale a moltiplicarli per il numero di v.c..

In ogni caso l'invarianza sotto addizione vale anche nel caso in cui i parametri di locazione e scala non siano gli stessi per tutte le variabili casuali che vengono sommate.

Per evidenziare meglio tale concetto consideriamo 2 variabili stabili con parametri differenti ma stesso esponente caratteristico:

$$
X_1 \sim S(\alpha, \beta_1, \gamma_1, \delta_1; 1), \qquad X_2 \sim S(\alpha, \beta_2, \gamma_2, \delta_2; 1)
$$

Allora avremo che  $X_1 + X_2 \sim S(\alpha, \beta, \gamma, \delta; 1)$  con i seguenti valori dei parametri:

$$
\beta = \frac{\beta_1 \gamma_1^\alpha + \beta_2 \gamma_2^\alpha}{\gamma_1^\alpha + \gamma_2^\alpha} \; , \qquad \gamma = (\gamma_1^\alpha + \gamma_2^\alpha)^\frac{1}{\alpha} \; , \qquad \delta = \delta_1 + \delta_2
$$

Pertanto in questo caso il valore del parametro di scala si ottiene attraverso la generalizzazione della regola di addizione delle varianze i.i.d, ovvero  $\sigma^2 = \sigma_1^2 + \sigma_2^2$ , dove al posto delle deviazioni standard ritroviamo il parametro di scala e al posto dell'esponente caratteristico pari a 2 troviamo  $\alpha$ .

Il parametro di locazione invece si ottiene dalla semplice somma dei singoli parametri di locazione.

Un'altra proprietà che accompagna le distribuzioni Pareto Stabili è l'invarianza di scala, la quale dice che cambiando la scala della variabile casuale  $X_1 + \cdots + X_n$  la distribuzione rimane immutata a meno di una costante moltiplicativa. Infatti quando le variabili sono iid e distribuite come  $X_i \sim S(\alpha, \beta, \gamma, \delta; 1)$  j =

1, ..., *n* allora la somma 
$$
X_1 + \cdots + X_n \sim S\left(\alpha, \beta, n^{\frac{1}{\alpha}}\gamma, n\delta; 1\right)
$$
.

Il termine che moltiplica la scala  $n^{\frac{1}{\alpha}}$  deriva dalla generalizzazione del Teorema del Limite Centrale mentre il parametro di locazione assume valori differenti a seconda della parametrizzazione, ma per la parametrizzazione  $k = 1$  non è altro che  $n\delta$ .

Dalle proprietà appena viste e dalla definizione di stabilità  $X \frac{d}{dx} \gamma Z + \delta$  per la somma di vc stabili iid segue che  $X$  è strettamente stabile solo se il parametro di locazione vale 0<sup>64</sup>.

#### **3.7 LE CODE DELLA DISTRIBUZIONE E GENERALIZZAZIONE DEL TLC**

**.** 

Un aspetto fondamentale delle distribuzioni Pareto Stabili riguarda il comportamento delle code della distribuzione dato che la caratteristica principale che distingue tali distribuzioni dalla Gaussiana è appunto la leptocurtosi. Infatti non è un caso che il decadimento delle code sia rappresentato proprio dall'esponente caratteristico. Le code si comportano diversamente a seconda che  $\alpha$  sia pari a 2 o inferiore a 2. Nel caso in cui  $\alpha = 2$ , la distribuzione è gaussiana ed è possibile approssimare il decadimento delle code attraverso il Teorema del Limite Centrale. Ricordiamo che tale teorema dice sostanzialmente che la somma di un numero sufficientemente elevato di variabili casuali iid può essere approssimata da una variabile casuale che si distribuisce come una normale standardizzata con media 0 e varianza 1,  $N(0,1)$ .

Quindi in ragione di quanto appena detto nel caso Gaussiano le code della distribuzione saranno approssimate dalla formula:

 $64$  Questo perché con tale rappresentazione il parametro di locazione svolge lo stesso ruolo di b nella definizione (3.3) di stabilità.

$$
\Pr(X > x) \sim \frac{e^{-\frac{x^2}{2}}}{x\sqrt{2\pi}}\tag{3.22}
$$

dove  $x$  indica il punto in cui inizia la coda.

Nel caso in cui l'esponente caratteristico sia inferiore a 2 ci si allontana dal caso Gaussiano e Levy ha dimostrato che il comportamento delle code in tale contesto segue asintoticamente la legge di distribuzione di Pareto. Ricordiamo che la distribuzione di Pareto ha la seguente funzione di densità:

$$
f(x) := \begin{cases} k^{\alpha} \alpha x^{-(\alpha+1)}, & x \ge k \\ 0, & x < k \end{cases} \tag{3.23}
$$

Dove k esprime il valore minimo possibile della variabile casuale  $X$ ,  $x$  è un numero che viene fissato e sarà sempre maggiore o uguale a k affinché ci sia densità, altrimenti la funzione di densità è nulla.  $\alpha$  è un parametro di forma della distribuzione.

Se la distribuzione è Paretiana la probabilità che la variabile casuale sia superiore ad un certo valore  $x$  è pari a:

$$
\Pr(X > x) := \begin{cases} 1 - \left(\frac{x}{k}\right)^{\alpha}, & x \ge k \\ 1, & x < k \end{cases} \tag{3.24}
$$

Tale probabilità può dare una misura della distribuzione della coda, in quanto se pensiamo a k come al valore soglia dal quale inizia la coda, essa fornirà una misura della densità nella coda della distribuzione Pareto Stabile. L'espressione appena vista per  $Pr(X > x)$  ci dice sostanzialmente che se il valore x è maggiore di k la distribuzione seguirà una legge di potenza, o power law. Pertanto, la distribuzione Paretiana è una distribuzione a legge di potenza o power law. La legge di potenza è una relazione del seguente tipo:

$$
F(x) = ax^k + 0 (x^k), \t x \to 0 \t (3.25)
$$

dove  $a$  e  $k$  sono costanti e  $0$   $(x^k)$  è una funzione asintoticamente piccola di  $x^k$ .

Si può esprimere la legge di potenza nella seguente forma più generale:

$$
F(x) \propto L(x)x^{-\alpha} \tag{3.26}
$$

dove il simbolo ∝ indica il proporzionale, ovvero assume il valore dell'operatore uguaglianza a meno che non ci sia un fattore moltiplicativo.

 $L(x)$  è una funzione che varia lentamente e nel caso in cui sia costante è possibile esprimere la distribuzione nel seguente modo:

$$
F(x) = Cx^{-\alpha}.\tag{3.27}
$$

Levy ha dimostrato che le code della distribuzione asintoticamente Paretiana possono essere approssimate nel seguente modo, inserendo un fattore moltiplicativo relativo all'asimmetria, se  $0 < \alpha < 2$  e  $x \to \infty$ :

$$
\Pr(X > x) \sim \gamma^{\alpha} c_{\alpha} (1 + \beta) x^{-\alpha} \tag{3.28}
$$

$$
f(x|\alpha, \beta, \gamma, \delta; 0) \sim \alpha \gamma^{\alpha} c_{\alpha} (1+\beta) x^{-(\alpha+1)}
$$
\n(3.29)

dove  $c_{\alpha} = \sin\left(\frac{\pi\alpha}{2}\right)$  $\frac{a}{2}$ )  $\Gamma(\alpha)/\pi$ .<sup>65</sup>

Le espressioni 3.28 e 3.29 mostrano la funzione di ripartizione, ovvero  $F(x) = Pr(X > x)$ , e la funzione della densità con riferimento alla coda destra della distribuzione di probabilità, in quanto si osserva la probabilità che la v.c. sia superiore ad un certo valore x e quindi che stia alla sua destra nella rappresentazione grafica della distribuzione.

Utilizzando la cosiddetta reflection property, ovvero  $Z(\alpha, -\beta) \frac{d}{\pi} - Z(\alpha, \beta)$ , è possibile determinare anche la funzione di ripartizione e la funzione di densità della coda sinistra:

$$
\Pr(X < -x) \sim \gamma^{\alpha} c_{\alpha} (1 - \beta) x^{-\alpha} \tag{3.30}
$$

$$
f(-x|\alpha, \beta, \gamma, \delta; 0) \sim \alpha \gamma^{\alpha} c_{\alpha} (1 - \beta) x^{-(\alpha + 1)}
$$
\n(3.31)

dove  $Pr(X < -x)$  esprime la probabilità che la variabile casuale sia minore del valore -x, e pertanto equivale a calcolare la probabilità che la v.c. si trovi a sinistra del valore -x nella rappresentazione della distribuzione. Tali leggi esprimono un decadimento delle code che sicuramente è più lento di quello esponenziale espresso dalla Gaussiana.

### 3.7.1 GENERALIZZAZIONE TEOREMA DEL LIMITE CENTRALE

Vediamo ora una generalizzazione del Teorema del limite centrale classico, in acronimo TLC, che ha lo scopo di fornire un supporto teorico a giustificazione dell'utilizzo delle variabili stabili come unico limite per la somma di vc stabili.

Si può dimostrare<sup>66</sup>, partendo dal TLC, che anche quando la varianza è infinita, cioè nel caso stabile non Gaussiano dove  $\alpha < 2$ , la somma di variabili casuali stabili convergono in limite ad una distribuzione stabile non Gaussiana a patto che vengano rispettate particolari condizioni.

Per vedere meglio tale concetto partiamo dalla definizione classica di TLC. Sappiamo che quest'ultimo può essere espresso nel seguente modo:

$$
\lim_{n \to \infty} P \left[ \frac{X_n - E(X)}{\sqrt{\frac{v}{n}}} \right] = \Phi(x)
$$
\n(3.32)

dove  $X_n$  è la variabile casuale,  $E(X)$  è la media campionaria,  $\nu$  la varianza campionaria.

Sostanzialmente ci dice che la successione delle medie campionarie standardizzate converge in legge ad una Normale standardizzata, ovvero  $Nor(\mu = 0, \sigma^2 = 1)$ .

La successione delle medie campionarie standardizzate può essere descritta anche dalla seguente espressione:

$$
N^{-\frac{1}{2}\sigma^{-1}}\sum_{n=1}^{N}[X_n - E(X)]\tag{3.33}
$$

1

 $65 \Gamma$  è la funzione Gamma ed è una funzione che estende il concetto di fattoriale ai numeri complessi.

<sup>66</sup> Per maggiori informazioni vedi Mandelbrot (1963),"The Variation of Certain Speculative Prices", Journal of Business, Vol.36, No. 4 (October 1963), p.p. 394-419, University of Chicago, Press.

La formulazione (3.33) può essere generalizzata dalla seguente definizione: esistono due funzioni  $A(N)$ , che coincide con  $N^{-\frac{1}{\alpha}}$  $\frac{1}{\alpha}$  $\sigma^{-1}$ 67, e  $B(N)$ , ovvero una funzione che esprime il valore atteso, tali per cui, come  $N \to \infty$ , la somma pesata:

$$
A(N)\sum_{n=1}^{N}X_n-B(N)\tag{3.34}
$$

ha un limite finito e non è ridotto ad una costante non casuale.

L'espressione (3.34) vale anche quando la varianza è infinita<sup>68</sup> al contrario del TLC classico. Tuttavia, nel caso in cui la varianza sia infinita il limite dell'espressione (3.34) non sarà più una legge normale.

Infatti se assumiamo che la variabile aleatoria  $X_n$  sia stabile non Gaussiana, e prendiamo la seguente somma pesata lineare:

$$
N^{-\frac{1}{\alpha}\sigma^{-1}}\sum_{n=1}^{N} [X_n - \delta] \tag{3.35}
$$

Dove rispetto all'espressione (3.33), non si considera più solo il caso gaussiano  $\alpha = 2$ , ma si generalizza. Da notare che, sempre per via del fatto che si sta generalizzando oltre al caso gaussiano, nell'ultimo termine dell'espressione (3.35) si utilizza il parametro di locazione  $\delta$ , che rappresenta l'equivalente in ambito Pareto stabile di  $E(X)$  nell'espressione (3.33).

In questo modo, facendo ricorso alla definizione (3.3) delle variabili stabili, possiamo vedere la somma pesata lineare  $N^{-\frac{1}{\alpha}}$  $\frac{1}{\alpha} \sigma^{-1} \sum_{n=1}^N [X_n - \delta]$  come identica in distribuzione a  $X_n$ .Pertanto il limite di quest'ultima somma pesata lineare esiste in senso reale e corrisponde alla legge Pareto Stabile con lo stesso valore  $\alpha$ .

L'unico problema che sorge è dimostrare l'esistenza del limite per l'espressione (3.35).

Per fare ciò, viene introdotta la condizione di Pareto-Doblin-Gnedenko, in acronimo P-D-G. La condizione P-D-G richiede che:

- a) Quando  $x \to \infty$ ,  $\frac{L'(x)}{L'(x)}$  $\frac{L'(x)}{L''(x)}$  tende in limite a  $\frac{C'}{C''}$
- b) Esiste un valore  $\alpha > 0$  tale che per ogni  $k > 0$  e per  $x \to \infty$ , si ha  $\frac{L'(x)+L''(x)}{L'(x)+L''(x)}$  $\frac{L'(x)+L''(x)}{L'(kx)+L''(kx)} \to k^{\alpha}$ .

Dove  $P(X > x) = L'(x)x^{-\alpha}$  e  $P(X < -x) = L''(x)x^{-\alpha}69$ , mentre  $C'$  e  $C''$  sono le costanti legate dalla relazione  $\beta = \left(\frac{C'-C''}{C'+C''}\right)$  che permettono di fornire una rappresentazione asintotica della legge di Pareto. Infatti se nelle leggi di potenza, le funzioni  $L'(x)$  e  $L''(x)$ , ovvero le funzioni che variano lentamente viste prima, sono costanti, allora la funzione di ripartizione può essere espressa nella forma generalizzata  $F(x) =$  $Cx^{-\alpha}$ , come abbiamo visto nel capitolo 3.7.

Alcuni autori utilizzano una simbologia diversa per le costanti appena viste, al fine di evidenziare il fatto che condividano lo stesso ruolo delle deviazioni standard per la Gaussiana.

Se valgono le condizioni (a) e (b) allora esiste un limite per l'espressione (3.35). Nel caso in cui la varianza sia finita il limite è gaussiano, invece, nel caso di varianza infinita il limite è Pareto Stabile in quanto le variabili asintoticamente Paretiane sono le uniche variabili di infinita varianza che soddisfano le condizioni P-D-G.

**.** 

 $^{67}$  È una generalizzazione di  $N^{-\frac{1}{2}\sigma^{-1}}$ .

 $^{68}$  È il caso in cui  $\alpha < 2$ 

<sup>69</sup> **Q indica la funzione di distribuzione cumulativa di x**

## 3.7.3 CONCLUSIONI

Partendo dalle definizioni di stabilità, in questo capitolo abbiamo visto le proprietà fondamentali delle distribuzioni Pareto Stabili e le motivazioni che le rendono adatte per la descrizione dell'andamento dei prezzi della maggior parte delle serie speculative.

In particolare abbiamo visto come l'invarianza sotto addizione, la presenza di un dominio di attrazione e la maggiore leptocurtosi rispetto alla normale costituiscano i vantaggi cardine di tale famiglia di distribuzione. Oltre a ciò abbiamo anche dimostrato che, attraverso la generalizzazione del Teorema del Limite Centrale, se la variabile è asintoticamente Paretiana esiste un limite per la somma di tali variabili anche nel caso non Gaussiano, a patto che vengano soddisfatte alcune condizioni e abbiamo sottolineato che tale limite coincide con una distribuzione stabile non Gaussiana. L'unica distribuzione con varianza infinita, al momento conosciuta, che soddisfa tutte queste condizioni è la Pareto Stabile ed è proprio questa ragione che la rende la principale concorrente della distribuzione Normale.

Oltre a ciò abbiamo anche richiamato alcuni aspetti fondamentali delle distribuzioni Pareto Stabili riguardanti la loro densità, i parametri e i momenti.

Per quanto riguarda la densità abbiamo detto che non esiste un'espressione in forma chiusa se non in 3 casi particolari e abbiamo mostrato come poter ricavare la densità negli altri casi generali. Per i parametri abbiamo evidenziato diversi metodi di stima e infine per i momenti abbiamo visto che non sempre sono finiti.

Quanto visto nel capitolo 3 costituiva la base teorica a supporto del lavoro pratico che vedremo nel capitolo successivo.

### BIBLIOGRAFIA

- Levy, "Calcul des Probabilitiès", Gauthier Villars, Parigi.
- Bachelier "Theorie de la speculation" (Paris Doctoral Disser-tation in Mathematics, March 29, 1900) Annales de l'Ecole Normale Superieure, ser. 3, XVII (1900), 21- 86
- Kendal, M.G. (1953) "The Analysis of Economic Time Series, I:Prices" Journal of the Royal Statistical Society , Ser. A, XCVI, 11-25 e Moore A. (1962) "A Statistical Analysis of Common Stock Prices" unpublished Ph.D. dissertation, Graduate school of business, University of Chicago.
- Osborne (1959), "Brownian Motion in the Stock Market", operation Research, VII 145-173.
- Mandelbrot (1963), "New Methods in Statistical Economics", The Journal of Political Economic, 71, 421-440 e "The Variation of Certain Speculative Prices", Journal of Business, 36, 394-419
- Fama (1963), "Mandelbrot and the Stable Paretian hypothesis", The Journal of Business, 36, 420- 429.
- W.H. DuMouchel (1971) " Stable distributions in statistical inference". Unpublished Ph.D. Thesis, Department of statistics, Yale University.
- Harald Bergström (1952) "On some expansions of stable distribuction functions" pag. 375-378
- Zolotarev (1983) "Probability Metrics" Zauka.
- J.P. Nolan (1998). "Numerical calculation of stable densities and distribution functions. Communications is Statistics - Stochastic Models".
- S. Mittnik, T. Doganoglu and D. Chenyao (1999) "Computing the probability density function of the stable paretian distribution. Mathematical and Computer Modelling".
- Belov (2005) "on the computation of probability density function of  $\alpha$ -stable distribution".
- Rachev "Stable Paretian Models in Finance".
- Nolan (2018) "Stable Distribution-Models for Heavy Tailed Data".
- Rachev (2003) "Handbook of Heavy Tailed Distribution in Finance"
- Press, J. S. (1972). Estimation in univariate and multivariate stable distributions. Journal of the American Statistical Association 67, 842–846.
- Mandelbrot (1963),"The Variation of Certain Speculative Prices", Journal of Business.
- Corazza (2011) "Introduzione alla classe delle distribuzioni LP stabili", materiale didattico.

# **CAPITOLO 4: APPLICAZIONE PRATICA SUL MERCATO AZIONARIO**

In questo capitolo verrà descritto il lavoro pratico svolto al fine di analizzare quale misura di rischio risulta migliore per la descrizione dei titoli e del portafoglio considerato. Sono stati presi in considerazione, per un periodo temporale che va dal 01/01/2015 al 01/01/2019, dieci titoli, ovvero : Mediaset Spa (MS.MI), Recordati Industria Chimica e Farmaceutica Spa (REC.MI), Telecom Italia Spa (TIT.MI), Intesa San Paolo Spa(ISP.MI), Salvatore Ferragamo Spa (SFER.MI), Eni Spa (ENI.MI), Tenaris S.a. (TEN.MI), Fiat Chrysler Automobiles NV (FCA.MI), Moncler Spa (MONC.MI) e Exor NV (EXO.MI).

Il primo passo consiste nella descrizione dei singoli titoli, sia per quanto riguarda i loro momenti sia per quanto riguarda un test d'ipotesi sulla normalità. Dopo aver esaminato i singoli titoli si è proceduto al calcolo del VaR annuale e semestrale, e alla computazione dell'expected shortfall annuale e semestrale, entrambi in ambito di distribuzione gaussiana. Sia per il VaR che per l'ES70 sono stati considerati come intervalli di confidenza sia il 95% che il 99%.

Successivamente si è ripetuto lo stesso lavoro, svolto in ambito gaussiano, nel caso di distribuzione Pareto Stabile. Pertanto, sono state calcolate le misure del VaR e dell'ES sia annuali che semestrali, per intervalli di confidenza del 95% e del 99%, in ambito gaussiano e Pareto Stabile.

Una volte ottenute tali misure si è proceduto con i test sulle stesse. In particolare sono stati svolti tre test: il primo incentrato sulla valutazione dell'ipotesi di normalità, il secondo è un test d'ipotesi che valuta se la distribuzione Pareto Stabile stimata descrive adeguatamente i rendimenti empirici e infine l'ultimo test permette di computare il numero percentuale di volte in cui si assiste ad una perdita superiore a quella stimata da VaR e ES in ambiente normale e Pareto Stabile. Infine sono state riassunte le conclusioni tratte sulla base dei risultati ottenuti.

## **4.1 LA DESCRIZIONE DEI SINGOLI TITOLI**

Come si è già anticipato nell'introduzione del capitolo i titoli considerati sono dieci: : Mediaset Spa (MS.MI), Recordati Industria Chimica e Farmaceutica Spa (REC.MI), Telecom Italia Spa (TIT.MI), Intesa San Paolo Spa(ISP.MI), Salvatore Ferragamo Spa (SFER.MI), Eni Spa (ENI.MI), Tenaris S.a. (TEN.MI), Fiat Chrysler Automobiles NV (FCA.MI), Moncler Spa (MONC.MI) e Exor NV (EXO.MI). I dati per le serie storiche dei titoli sono stati scaricati da Yahoo Finance e il periodo temporale considerato va dal 01 gennaio 2015 al 01 gennaio 2019. Una volta scaricate le serie storiche dei prezzi dei singoli titoli si è proceduto con il calcolo dei relativi rendimenti logaritmici attraverso la seguente formulazione:

$$
rendimento_t = \log \left( \frac{prezzo_t}{prezzo_{t-1}} \right) \tag{4.1}
$$

Dove rendimento<sub>t</sub> indica il rendimento al tempo t, Prezzo<sub>t</sub> il prezzo al tempo t e Prezzo<sub>t-1</sub> il prezzo al tempo t-1. Vengono presi i rendimenti logaritmici perché essi permettono di sommare nel tempo facilitando la computazione ad esempio della media campionaria.

Per quanto riguarda l'analisi dei singoli titoli è stato utilizzato il codice 4.1 per Matlab riportato in Appendice A alla fine del capitolo. Tale codice fornisce i quattro momenti, ovvero media, varianza, asimmetria e curtosi, per ognuno dei singoli titoli ed effettua anche un test d'ipotesi sulla normalità della serie storica dei

1

<sup>70</sup> Notazione per indicare l'expected shortfall.

rendimenti. Dato che il codice 4.1 fornisce già il calcolo dei rendimenti logaritmici, come input sono stati inseriti direttamente i prezzi dei singoli titoli e non i rendimenti. Nella tabella 4.1 vengono riassunti i risultati ottenuti col codice 4.1 per ognuno dei 10 titoli, mentre le figure 4.1-4.10, inserite nell'appendice B a fine capitolo, mostrano graficamente la distribuzione dei rendimenti dei singoli titoli e la distribuzione Normale in modo da poter vedere anche graficamente quanto la Normale si adatta alla distribuzione empirica.

|               |               |                 |                           | <b>NORMALITA' (TEST DI</b> |
|---------------|---------------|-----------------|---------------------------|----------------------------|
|               | <b>MEDIA</b>  | <b>VARIANZA</b> | <b>ASIMMETRIA CURTOSI</b> | JARQUE-BERA)               |
| MS.MI         | $-0.00021084$ | 0.00063903      | 1.156                     | 25.3091 RIGETTATA          |
| <b>REC.MI</b> | 0.00093183    | 0.00028020      | $-0.75163$                | 9.0979 RIGETTATA           |
| <b>TIT.MI</b> | $-0.00058536$ | 0.00047278      | $-0.4831$                 | 8.9631 RIGETTATA           |
| <b>ISP.MI</b> | $-0.00001546$ | 0.00050810      | $-1.2699$                 | 22.8864 RIGETTATA          |
| SFER.MI       | $-0.00006940$ | 0.00037470      | $-0.22908$                | 5.0155 RIGETTATA           |
| <b>ENI.MI</b> | 0.00016906    | 0.00024618      | $-0.37167$                | 6.7122 RIGETTATA           |
| <b>TEN.MI</b> | $-0.00014524$ | 0.00043337      | 0.17232                   | 5.2922 RIGETTATA           |
| <b>FCA.MI</b> | 0.00066992    | 0.00065847      | $-0.67468$                | 7.7463 RIGETTATA           |
| MONC.MI       | 0.00097669    | 0.00037366      | $-0.15607$                | 5.8507 RIGETTATA           |
| <b>EXO.MI</b> | 0.00034320    | 0.00040602      | $-0.38409$                | 5.5143 RIGETTATA           |

Tabella 4.1. Riepilogo dei risultati principali del codice statistiche descrittive. I risultati fanno riferimento a Rendimenti giornalieri.

È necessario fare alcune considerazioni in merito ai risultati. Innanzitutto i risultati in questione fanno riferimento a dati giornalieri per cui ad esempio la media del titolo MS.MI, ovvero Mediaset, che è pari a - 0.00021084 indica un rendimento medio giornaliero negativo pari a quell'importo. Nel caso si volesse calcolare il rendimento medio annuale basterebbe utilizzare la seguente formula:

$$
rendimento medio annuale = (1 + rendimento medio giorni a) 252 - 1
$$
 (4.2)

Dove 252 indica il numero di giorni dove la borsa è aperta in un anno. Dunque, nel caso del titolo Mediaset il rendimento medio annuo sarebbe pari a -0.0517 utilizzando la formulazione 4.2.

Un'altra considerazione da fare è che esistono all'interno del portafoglio dei titoli che non sono considerati efficienti secondo l'approccio media-varianza di Markowitz, come ad esempio il titolo MS.MI che viene dominato dal titolo REC.MI. Questo fatto non è rilevante in quanto come possiamo notare dalla tabella 4.1 l'ipotesi di normalità viene sempre rigettata e pertanto ci si avvicina più a funzioni di utilità ellittiche rispetto a quelle quadratiche sulle quali si basa il criterio M-V e l'assunzione di normalità in sé. Ciò è confermato anche dai valori dell'asimmetria e della curtosi. Un'ulteriore conferma di ciò viene data anche dalle figure 4.1-4.10 nelle quali si evidenzia asimmetria e leptocurtosi nelle serie storiche dei rendimenti dei singoli titoli, segno di avvicinamento alle distribuzioni Pareto Stabili e di allontanamento dalla normalità.

Infatti, si può notare come la distribuzione empirica delle serie storiche risulta più "piccata" rispetto alla distribuzione gaussiana stimata. I titoli che risultano più vicini alle distribuzioni stabili, almeno secondo queste prime considerazione, sono sicuramente i titoli MS.MI e ISP.MI in quanto presentano i valori più alti di asimmetria e curtosi. A titolo esemplificativo si riportano di seguito le figure 4.1 e 4.4 relative proprio ai titoli MS.MI e ISP.MI, mentre le figure relative agli altri titoli sono riportate nell'appendice B.

Quanto visto conferma anche ciò che è stato detto precedentemente sul fatto che i primi due momenti non bastano a descrivere l'utilità delle serie storiche di questi titoli.

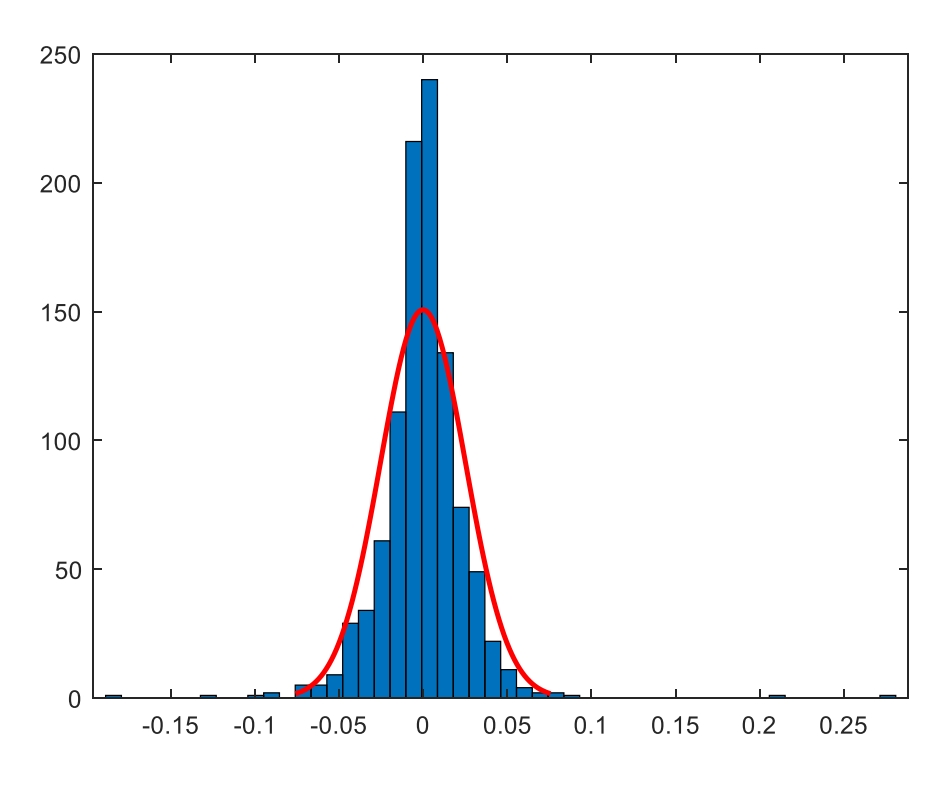

Figura 4.1 Grafico delle serie dei rendimenti e fit gaussiano per il titolo MS.MI.

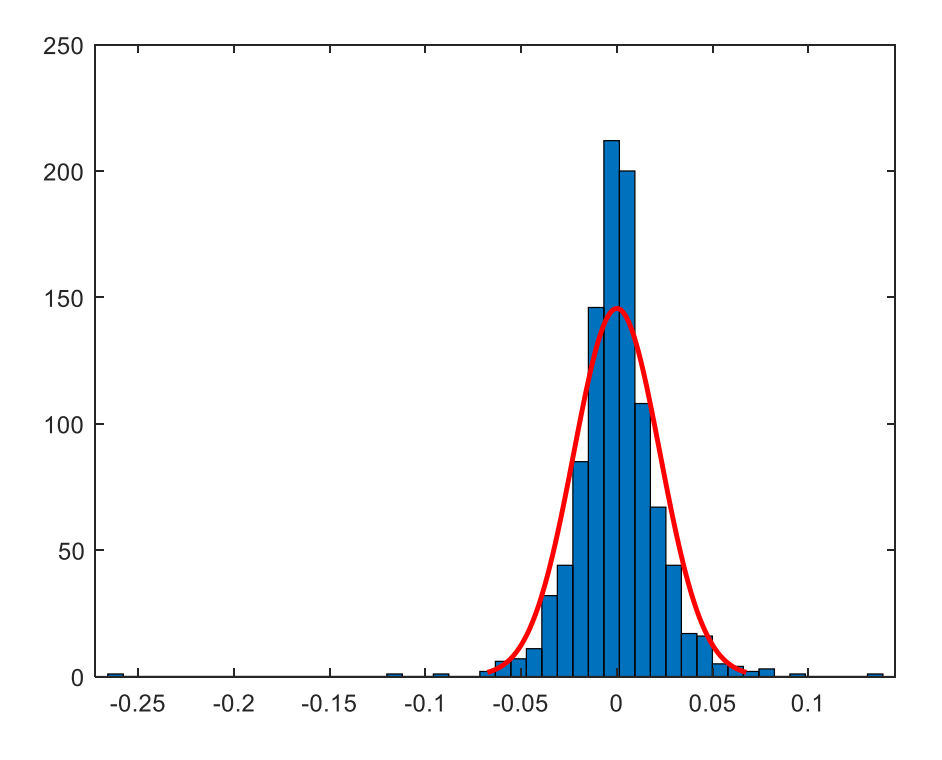

Figura 4.4 Grafico delle serie dei rendimenti e fit gaussiano per il titolo ISP.MI.

Ora che sono stati descritti i singoli titoli si può procedere con la computazione del VaR e dell'ES prima in ambito normale e successivamente in ambito Pareto Stabile.

#### **4.2 VAR E ES IN AMBITO NORMALE**

In questo paragrafo si tratta la computazione delle misure di rischio del VaR e dell'ES, annuali e semestrali per intervalli di confidenza pari a 95% e 99% in ambito normale. Di seguito, utilizzeremo le seguenti notazioni:  $VaR_{95\%}$  per indicare il value at risk al 95% di intervallo di confidenza,  $VaR_{99\%}$  per indicare il value at risk al 99% di intervallo di confidenza,  $ES_{95%}$  per indicare l'expected shortfall al 95% di intervallo di confidenza e  $ES<sub>99%</sub>$  per indicare l'expected shortfall al 99% di intervallo di confidenza.

### 4.2.1 COMPUTAZIONE DEL VAR

Per quanto riguarda la computazione del VaR è stato scelto il metodo parametrico come metodologia di calcolo. La scelta è ricaduta su tale approccio in quanto, essendo in ambiente gaussiano, si utilizzano solo i primi 2 momenti della distribuzione per la descrizione delle serie storiche dei rendimenti. Con l'assunzione di distribuzione normale il metodo parametrico risulta quello più pratico.

La formula che utilizza tale metodologia per il calcolo del VaR è la seguente:

$$
VaR_{1-\alpha\%} = \mu \pm z_{\alpha} * \sigma \tag{4.3}
$$

Dove  $\mu$  indica la media,  $\sigma$  la varianza, 1 −  $\alpha$  il livello di confidenza del VaR e  $z_\alpha$  è il quantile al livello di confidenza  $\alpha$ . Tuttavia c'è una considerazione da fare. La formula (4.3) viene utilizzata quando la distribuzione è una Normale standardizzata, ma dato che si hanno a disposizione i dati empirici scaricati dalle serie storiche il valore di  $z_\alpha$  che otterremo nel nostro caso sarà quello effettivo e non quello approssimato dalle tavole della Normale. Ad esempio nel caso di livello di confidenza pari a 5%, le tavole della Normale forniscono un valore pari a 1.645; ma tale valore è solo un'approssimazione del valore effettivo, 1.617, che utilizziamo noi avendo a disposizione i dati senza bisogno di ricorrere alla Normale standardizzata.

Ora che si è sottolineato questo concetto si può passare alla computazione effettiva che è stata effettuata attraverso il codice 4.2 riportato nell'appendice A. Il codice utilizza appunto il metodo parametrico sui valori effettivi che vengono dati come input. In particolare sono state calcolate con Excel le medie e le deviazioni standard annuali, per i vari titoli e per il portafoglio equipesato, e i valori trovati con Excel sono stati inseriti come input nel codice 4.2. Così facendo si sono ottenuti i  $VaR_{95\%}$  e  $VaR_{99\%}$  annuali riepilogati nella tabella 4.4, mentre le medie e le deviazioni standard sono state riassunte nelle tabelle 4.2 e 4.3.

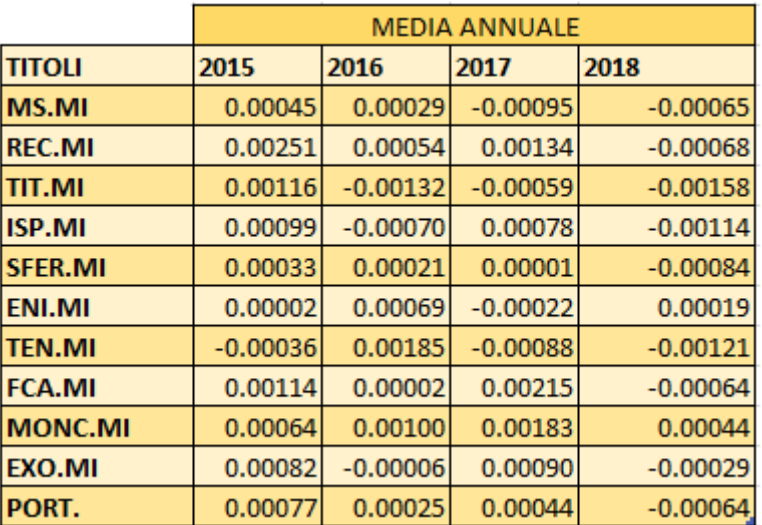

|                |         | DEVIAZIONE STANDARD ANNUALE |         |         |
|----------------|---------|-----------------------------|---------|---------|
| <b>TITOLI</b>  | 2015    | 2016                        | 2017    | 2018    |
| <b>MS.MI</b>   | 0.02367 | 0.03676                     | 0.01535 | 0.02019 |
| <b>REC.MI</b>  | 0.01824 | 0.01781                     | 0.01184 | 0.01813 |
| <b>TIT.MI</b>  | 0.02179 | 0.02911                     | 0.01386 | 0.01934 |
| <b>ISP.MI</b>  | 0.02065 | 0.03320                     | 0.01281 | 0.01834 |
| <b>SFER.MI</b> | 0.02324 | 0.02057                     | 0.01529 | 0.01746 |
| <b>ENI.MI</b>  | 0.01935 | 0.01944                     | 0.00935 | 0.01206 |
| <b>TEN.MI</b>  | 0.02233 | 0.02428                     | 0.01656 | 0.01920 |
| <b>FCA.MI</b>  | 0.02340 | 0.03004                     | 0.02404 | 0.02463 |
| <b>MONC.MI</b> | 0.02312 | 0.01908                     | 0.01313 | 0.02067 |
| <b>EXO.MI</b>  | 0.01850 | 0.02573                     | 0.01713 | 0.01809 |
| PORT.          | 0.01588 | 0.01913                     | 0.00901 | 0.01187 |

Tabella 4.2. Medie annuali dei titoli e del portafoglio equipesato.

Tabella 4.3. Deviazioni standard annuali dei titoli e del portafoglio equipesato.

|               |            |        | <b>VaR ANNUALE</b> |        |        |
|---------------|------------|--------|--------------------|--------|--------|
|               | confidenza | 2015   | 2016               | 2017   | 2018   |
|               | 95%        | 0.0385 | 0.0602             | 0.0262 | 0.0339 |
| MS.MI         | 99%        | 0.0546 | 0.0852             | 0.0367 | 0.0476 |
|               | 95%        | 0.0275 | 0.0288             | 0.0181 | 0.0305 |
| <b>REC.MI</b> | 99%        | 0.0399 | 0.0409             | 0.0262 | 0.0429 |
|               | 95%        | 0.0347 | 0.0492             | 0.0234 | 0.0334 |
| <b>TIT.MI</b> | 99%        | 0.0495 | 0.0690             | 0.0328 | 0.0466 |
|               | 95%        | 0.0330 | 0.0553             | 0.0203 | 0.0313 |
| <b>ISP.MI</b> | 99%        | 0.0470 | 0.0779             | 0.0290 | 0.0438 |
|               | 95%        | 0.0379 | 0.0336             | 0.0251 | 0.0296 |
| SFER.MI       | 99%        | 0.0537 | 0.0476             | 0.0356 | 0.0415 |
|               | 95%        | 0.0318 | 0.0313             | 0.0156 | 0.0196 |
| ENI.MI        | 99%        | 0.0450 | 0.0445             | 0.0220 | 0.0279 |
|               | 95%        | 0.0371 | 0.0381             | 0.0281 | 0.0328 |
| <b>TEN.MI</b> | 99%        | 0.0523 | 0.0546             | 0.0394 | 0.0459 |
|               | 95%        | 0.0373 | 0.0494             | 0.0374 | 0.0412 |
| <b>FCA.MI</b> | 99%        | 0.0533 | 0.0699             | 0.0538 | 0.0579 |
|               | 95%        | 0.0374 | 0.0304             | 0.0198 | 0.0336 |
| MONC.MI       | 99%        | 0.0531 | 0.0434             | 0.0287 | 0.0476 |
|               | 95%        | 0.0296 | 0.0424             | 0.0273 | 0.0300 |
| EXO.MI        | 99%        | 0.0422 | 0.0599             | 0.0390 | 0.0424 |
|               | 95%        | 0.0254 | 0.0312             | 0.0144 | 0.0202 |
| PORT.         | 99%        | 0.0362 | 0.0443             | 0.0205 | 0.0283 |

Tabella 4.4. Value at risk annuale dei titoli e del portafoglio.

I valori nella Tabella 4.4 fanno riferimento ad un'esposizione pari a 1, se si volessero rapportare i valori per una esposizione più grande, basterebbe moltiplicare i valori della tabella per l'ammontare dell'esposizione. Naturalmente i valori  $VaR_{99\%}$  risultano maggiori dei  $VaR_{95\%}$  in ragione dell'intervallo di confidenza più alto.

Osservando i risultati della tabella 4.4 si nota che il portafoglio equipesato risulta essere quello che presenta  $VaR_{95\%}$  e  $VaR_{99\%}$  più bassi per gli anni 2015 e 2017. Inoltre, anche per gli anni 2016 e 2018 presenta  $VaR_{95\%}$ e  $VaR_{99\%}$  tra i più bassi, anche se non i minori in assoluto. Infatti nel 2016 è il titolo REC.MI a presentare una rischiosità minore per entrambi gli intervalli di confidenza, mentre nel 2018 è il titolo ENI.MI il meno rischioso, sempre con riferimento a entrambi gli intervalli di confidenza.

Il fatto che il portafoglio equipesato esibisca sempre la rischiosità minore o una delle minori, deriva certamente dalla diversificazione che riduce il rischio sfruttando la correlazione negativa tra i vari titoli. A conferma di ciò osservando la Tabella 4.3 si nota che il portafoglio, rispetto agli altri titoli, presenta per gli anni 2015, 2016 e 2018 la deviazione standard più bassa, sintomo di una efficace riduzione del rischio attraverso la diversificazione. Se si considerano tutti e 4 gli anni il VaR del portafoglio equipesato risulta essere quello più basso, restando mediamente intorno al 2,28% dell'esposizione per il  $VaR_{95%}$  e intorno al 3,23% nel caso di  $VaR<sub>99%</sub>$ . Questo significa che per coprirsi dalle perdite attese, per il portafoglio, nel 95% dei casi è necessario accantonare in media il 2.28% dell'esposizione mentre se ci si vuole coprire nel 99% dei casi è necessario accantonare mediamente il 3.23% dell'esposizione.

Se si va ad analizzare, invece, quali sono i titoli che presentano maggiore rischiosità, si può osservare che per gli anni 2015 e 2016 il titolo che presenta  $VaR_{95\%}$  e  $VaR_{99\%}$  è MS.MI, mentre per gli anni 2017 e 2018 è il titolo FCA.MI quello considerato più rischioso secondo  $VaR_{95%}$  e  $VaR_{99%}$ .

Lo stesso lavoro è stato fatto per i  $VaR_{95\%}$  e  $VaR_{99\%}$  semestrali. Il codice utilizzato è lo stesso usato per la computazione annuale con la differenza che come input vengono inserite le medie e le deviazioni standard semestrali riepilogate rispettivamente nelle Tabelle 4.5 e 4.6.

|         |              |               |               |               |                | <b>MEDIA SEMESTRALE</b> |               |               |                      |            |              |
|---------|--------------|---------------|---------------|---------------|----------------|-------------------------|---------------|---------------|----------------------|------------|--------------|
|         | <b>MS.MI</b> | <b>REC.MI</b> | <b>TIT.MI</b> | <b>ISP.MI</b> | <b>SFER.MI</b> | <b>ENI.MI</b>           | <b>TEN.MI</b> | <b>FCA.MI</b> | <b>MONC.MIEXO.MI</b> |            | <b>PORT.</b> |
| 2015(1) | 0.00216      | 0.00305       | 0.00218       | 0.00237       | 0.00214        | 0.00086                 | $-0.00014$    | 0.00221       | 0.00310              | 0.00191    | 0.00198      |
| 2015(2) | $-0.00126$   | 0.00198       | 0.00014       | $-0.00039$    | $-0.00149$     | $-0.00081$              | $-0.00059$    | 0.00007       | $-0.00183$           | $-0.00026$ | $-0.00044$   |
| 2016(1) | $-0.00136$   | 0.00100       | $-0.00361$    | $-0.00427$    | $-0.00115$     | 0.00079                 | 0.00166       | $-0.00335$    | 0.00105              | $-0.00176$ | $-0.00110$   |
| 2016(2) | 0.00195      | 0.00008       | 0.00096       | 0.00287       | 0.00157        | 0.00058                 | 0.00204       | 0.00340       | 0.00095              | 0.00164    | 0.00160      |
| 2017(1) | $-0.00140$   | 0.00227       | $-0.00028$    | 0.00158       | 0.00044        | $-0.00105$              | $-0.00156$    | 0.00050       | 0.00176              | 0.00120    | 0.00035      |
| 2017(2) | $-0.00050$   | 0.00042       | $-0.00090$    | $-0.00002$    | $-0.00042$     | 0.00061                 | $-0.00020$    | 0.00381       | 0.00190              | 0.00059    | 0.00053      |
| 2018(1) | $-0.00131$   | $-0.00055$    | $-0.00097$    | $-0.00030$    | $-0.00034$     | 0.00132                 | 0.00154       | 0.00072       | 0.00325              | 0.00101    | 0.00044      |
| 2018(2) | 0.00001      | $-0.00081$    | $-0.00220$    | $-0.00197$    | $-0.00134$     | $-0.00095$              | $-0.00396$    | $-0.00201$    | $-0.00237$           | $-0.00158$ | $-0.00172$   |

Tabella 4.5. Medie semestrali dei titoli e del portafoglio equipesato.

|         |          |               |               |                     | DEVIAZIONE STANDARD SEMESTRALE |          |                            |               |                      |                       |                            |
|---------|----------|---------------|---------------|---------------------|--------------------------------|----------|----------------------------|---------------|----------------------|-----------------------|----------------------------|
|         | MS.MI    | <b>REC.MI</b> | <b>TIT.MI</b> | lisp.Mi             | <b>SFER.MI</b>                 | ENI.MI   | <b>TEN.MI</b>              | <b>FCA.MI</b> | <b>MONC.MIEXO.MI</b> |                       | PORT.                      |
| 2015(1) | 0.022609 | 0.017098      | 0.019483      | 0.020357            | 0.020176                       | 0.018253 | 0.019892                   | 0.020363      | 0.021757             | 0.015691              | 0.013337                   |
| 2015(2) | 0.02465  | 0.01937       | 0.023912      | 0.020929            | 0.025898                       |          | $0.020435$ 0.024614        | 0.026132      |                      | $0.024243$ $0.020942$ | 0.018045                   |
| 2016(1) | 0.034117 | 0.020551      | 0.034501      | 0.040402            | 0.023991                       | 0.023702 | 0.027862                   | 0.034204      |                      | $0.023015$ $0.031679$ | 0.023763                   |
| 2016(2) | 0.039293 | 0.014631      | 0.022381      | 0.023549            |                                |          | 0.016429 0.014038 0.020176 | 0.024886      |                      | 0.014195 0.017889     | 0.01291                    |
| 2017(1) | 0.015237 | 0.01291       |               | 0.013541   0.016051 | 0.016013                       |          | $0.011228$ $0.016092$      | 0.027446      |                      | 0.014165 0.019531     | 0.010211                   |
| 2017(2) | 0.015503 | 0.01063       | 0.014216      | 0.008407            | 0.014573                       | 0.00694  | 0.017045                   | 0.020032      |                      | $0.012064$ $0.014413$ | 0.007668                   |
| 2018(1) | 0.019468 | 0.018141      | 0.01848       | 0.014913            | 0.016401                       |          | $0.012269$ $0.019189$      | 0.024131      |                      | $0.01699$ $0.019643$  | 0.011734                   |
| 2018(2) | 0.020952 | 0.018193      |               | 0.020212 0.021249   |                                |          | 0.018507 0.011777 0.018893 | 0.025143      |                      |                       | 0.023527 0.016372 0.011961 |

Tabella 4.6. Deviazione standard dei titoli e del portafoglio equipesato.

I  $VaR_{95\%}$  e  $VaR_{99\%}$  semestrali ottenuti sono riassunti nella Tabella 4.7. I risultati sono in linea con quelli visti con riferimento ai database annuali. Infatti, si può notare come il portafoglio equipesato risulta nuovamente quello con rischiosità minore considerando la media degli otto semestri, mentre il titolo più rischioso è mediamente il titolo FCA.MI.

|               |            |         |         |         | <b>VAR SEMESTRALE</b> |         |         |         |         |
|---------------|------------|---------|---------|---------|-----------------------|---------|---------|---------|---------|
|               | confidenza | 2015(1) | 2015(2) | 2016(1) | 2016(2)               | 2017(1) | 2017(2) | 2018(1) | 2018(2) |
|               | 95%        | 0.0350  | 0.0418  | 0.0575  | 0.0627                | 0.0265  | 0.0260  | 0.0333  | 0.0344  |
| MS.MI         | 99%        | 0.0504  | 0.0586  | 0.0807  | 0.0895                | 0.0369  | 0.0366  | 0.0466  | 0.0487  |
|               | 95%        | 0.0251  | 0.0299  | 0.0328  | 0.0240                | 0.0190  | 0.0171  | 0.0304  | 0.0307  |
| REC.MI        | 99%        | 0.0367  | 0.0431  | 0.0468  | 0.0340                | 0.0278  | 0.0243  | 0.0427  | 0.0431  |
|               | 95%        | 0.0299  | 0.0392  | 0.0604  | 0.0359                | 0.0226  | 0.0243  | 0.0314  | 0.0354  |
| <b>TIT.MI</b> | 99%        | 0.0431  | 0.0555  | 0.0839  | 0.0511                | 0.0318  | 0.0340  | 0.0440  | 0.0492  |
|               | 95%        | 0.0311  | 0.0348  | 0.0707  | 0.0359                | 0.0248  | 0.0139  | 0.0248  | 0.0369  |
| ISP.MI        | 99%        | 0.0450  | 0.0491  | 0.0983  | 0.0519                | 0.0358  | 0.0196  | 0.0350  | 0.0514  |
|               | 95%        | 0.0311  | 0.0441  | 0.0406  | 0.0255                | 0.0259  | 0.0244  | 0.0273  | 0.0318  |
| SFER.MI       | 99%        | 0.0448  | 0.0617  | 0.0570  | 0.0367                | 0.0368  | 0.0343  | 0.0385  | 0.0444  |
|               | 95%        | 0.0292  | 0.0344  | 0.0382  | 0.0225                | 0.0195  | 0.0108  | 0.0189  | 0.0203  |
| ENI.MI        | 99%        | 0.0416  | 0.0484  | 0.0543  | 0.0321                | 0.0272  | 0.0155  | 0.0272  | 0.0284  |
|               | 95%        | 0.0329  | 0.0411  | 0.0442  | 0.0312                | 0.0280  | 0.0282  | 0.0300  | 0.0350  |
| <b>TEN.MI</b> | 99%        | 0.0464  | 0.0578  | 0.0632  | 0.0449                | 0.0390  | 0.0399  | 0.0431  | 0.0479  |
|               | 95%        | 0.0313  | 0.0429  | 0.0596  | 0.0375                | 0.0447  | 0.0291  | 0.0390  | 0.0434  |
| FCA.MI        | 99%        | 0.0452  | 0.0607  | 0.0829  | 0.0545                | 0.0634  | 0.0428  | 0.0554  | 0.0605  |
|               | 95%        | 0.0327  | 0.0417  | 0.0368  | 0.0224                | 0.0215  | 0.0179  | 0.0247  | 0.0411  |
| MONC.MI       | 99%        | 0.0475  | 0.0582  | 0.0525  | 0.0321                | 0.0312  | 0.0262  | 0.0363  | 0.0571  |
|               | 95%        | 0.0239  | 0.0347  | 0.0539  | 0.0278                | 0.0309  | 0.0231  | 0.0313  | 0.0285  |
| EXO.MI        | 99%        | 0.0346  | 0.0490  | 0.0755  | 0.0400                | 0.0442  | 0.0329  | 0.0447  | 0.0397  |
|               | 95%        | 0.0200  | 0.0301  | 0.0402  | 0.0196                | 0.0164  | 0.0121  | 0.0189  | 0.0214  |
| PORT.         | 99%        | 0.0291  | 0.0424  | 0.0564  | 0.0284                | 0.0234  | 0.0173  | 0.0268  | 0.0295  |

Tabella 4.7. Value at risk semestrali dei titoli e del portafoglio.

Se si va ad analizzare i singoli semestri si può notare come, per il primo semestre del 2015, per il secondo del 2016, per il primo del 2017 e per il primo del 2018, il portafoglio equipesato risulta essere il meno rischioso secondo i  $VaR_{95\%}$  e  $VaR_{99\%}$  semestrali. Inoltre, presenta anche  $VaR_{99\%}$  più basso per il secondo semestre del 2015. Nei rimanenti periodi temporali i titoli con rischiosità più bassa sono REC.MI, secondo il  $VaR_{95\%}$ nel secondo semestre del 2015 e secondo  $VaR_{95%}$  e  $VaR_{99%}$  nel primo semestre del 2016, e infine il titolo ENI.MI per il secondo semestre del 2017 e per il secondo semestre del 2018. Passando, invece all'analisi dei titoli più rischiosi notiamo che per entrambi gli intervalli di confidenza i titoli con VaR maggiore sono stati: MS.MI per il primo semestre 2015 e per il secondo semestre 2016, SFER.MI per il secondo semestre 2015, ISP.MI per il primo semestre 2016 e infine per i rimanenti periodi temporali il titolo FCA.MI. La presenza costante del titolo FCA.MI tra i titoli più rischiosi per i semestri del 2017 e del 2018 rende tale titolo anche il mediamente più rischioso se si considerano tutti e otto i semestri.

Ora che è stato analizzato il VaR in ambiente normale si può passare alla computazione dell'ES nel paragrafo che segue.

### 4.2.2 COMPUTAZIONE DELL'ES

Ora che si è conclusa la computazione e la descrizione dei risultati con riferimento al VaR si può passare al calcolo dell'ES sempre in ambito gaussiano. Anche in questo caso si procede alla computazione sia dell'ES annuale che semestrale per intervalli di confidenza pari a 95% e 99%.

Il codice 4.3 utilizzato in Matlab per il calcolo dell'ES in ambito normale è riportato nell'Appendice A a fine capitolo. In particolare per la computazione dell'ES si è costruito un file in excel che riporta i rendimenti giornalieri per l'anno 2015 ordinati in ordine decrescente per il singolo titolo, e una volta caricato il file excel il codice calcola la media delle ultime  $\alpha$ % osservazioni. In questo modo considerando ad esempio un intervallo di confidenza pari al 95% il codice 4.3 calcola la media delle osservazioni che compongono quel 5% che resta fuori dall'intervallo di confidenza. Se invece si considera come intervallo di confidenza il 99% il codice fa la media sul rimanente 1% delle osservazioni. Allo stesso modo si opera per tutti i titoli e per il portafoglio equipesato considerando sia l'intervallo di confidenza al 95% che al 99%. Gli  $ES_{95\%}$  e  $ES_{99\%}$ annuali, ottenuti con tale metodo, sono riassunti nella Tabella 4.8.

Osservando i risultati ottenuti nella Tabella 4.8 si può notare che anche la misura dell'ES conferma che, mediamente per i quattro anni, il portafoglio equipesato è quello meno rischioso mentre il titolo più rischioso è FCA.MI. Tuttavia, se si vanno ad analizzare i singoli anni si riscontrano dei cambiamenti rispetto al VaR sui titoli considerati più o meno rischiosi. Infatti, se consideriamo l'analisi dei titoli meno rischiosi, si può notare che  $ES_{95\%}$  e  $ES_{99\%}$  identificano come tali gli stessi individuati dai  $VaR_{95\%}$  e  $VaR_{99\%}$  solo nel 2015 e nel 2018. Invece, per il 2016  $ES_{95\%}$  e  $ES_{99\%}$  indicano come titolo meno rischioso MONC.MI, mentre i  $VaR_{95\%}$  e  $VaR<sub>99%</sub>$  suggerivano il titolo REC.MI, e infine  $ES<sub>99%</sub>$  per il 2017 indica come titolo meno rischioso ENI.MI. Per quanto riguarda, l'analisi dei titoli più rischiosi, l'ES con riferimento agli anni 2017 e 2018 individua il titolo FCA.MI come più rischioso per entrambi gli intervalli di confidenza, scelta che coincide con la misura del VaR. Mentre, per gli anni precedenti cambia la scelta rispetto al VaR e si identificano come titoli più rischiosi FCA.MI secondo  $ES_{95\%}$  e  $ES_{99\%}$  per il 2015, e MS.MI e ISP.MI rispettivamente secondo  $ES_{95\%}$  e  $ES_{99\%}$  per l'anno 2016.

|               |            |        | <b>ES ANNUALE</b> |        |        |
|---------------|------------|--------|-------------------|--------|--------|
|               | confidenza | 2015   | 2016              | 2017   | 2018   |
|               | 95%        | 0.0528 | 0.0779            | 0.0340 | 0.0475 |
| MS.MI         | 99%        | 0.0697 | 0.1248            | 0.0446 | 0.0604 |
|               | 95%        | 0.0371 | 0.0423            | 0.0250 | 0.0416 |
| <b>REC.MI</b> | 99%        | 0.0486 | 0.0645            | 0.0312 | 0.0738 |
|               | 95%        | 0.0382 | 0.0699            | 0.0267 | 0.0406 |
| <b>TIT.MI</b> | 99%        | 0.0483 | 0.1149            | 0.0307 | 0.0516 |
|               | 95%        | 0.0453 | 0.0718            | 0.0248 | 0.0422 |
| ISP.MI        | 99%        | 0.0623 | 0.1278            | 0.0333 | 0.0575 |
|               | 95%        | 0.0514 | 0.0444            | 0.0377 | 0.0404 |
| SFER.MI       | 99%        | 0.0665 | 0.0601            | 0.0513 | 0.0634 |
|               | 95%        | 0.0436 | 0.0416            | 0.0200 | 0.0252 |
| ENI.MI        | 99%        | 0.0654 | 0.0620            | 0.0229 | 0.0289 |
|               | 95%        | 0.0450 | 0.0458            | 0.0359 | 0.0471 |
| <b>TEN.MI</b> | 99%        | 0.0614 | 0.0593            | 0.0551 | 0.0648 |
|               | 95%        | 0.0568 | 0.0692            | 0.0494 | 0.0531 |
| <b>FCA.MI</b> | 99%        | 0.0743 | 0.0922            | 0.0839 | 0.0842 |
|               | 95%        | 0.0440 | 0.0393            | 0.0278 | 0.0466 |
| MONC.MI       | 99%        | 0.0524 | 0.0579            | 0.0359 | 0.0685 |
|               | 95%        | 0.0406 | 0.0597            | 0.0363 | 0.0390 |
| EXO.MI        | 99%        | 0.0588 | 0.0888            | 0.0556 | 0.0479 |
|               | 95%        | 0.0347 | 0.0439            | 0.0195 | 0.0266 |
| PORT.         | 99%        | 0.0461 | 0.0682            | 0.0279 | 0.0327 |

Tabella 4.8. ES annuali dei titoli e di portafoglio in ambiente normale.

Lo stesso lavoro svolto per gli ES annuali è stato riproposto per gli ES semestrali e i dati ottenuti sono riassunti nella Tabella 4.9. Ancora una volta si ritrova che mediamente è il portafoglio equipesato il meno rischioso e il titolo FCA.MI il più rischioso. Se si osservano i singoli periodi si può notare che il primo semestre del 2015 presenta come titoli meno rischiosi il portafoglio equipesato secondo  $ES_{95\%}$  e il titolo EXO.MI secondo  $ES_{99\%}$ , mentre il secondo semestre presenta il portafoglio equipesato come meno rischioso secondo entrambi gli intervalli di confidenza. Passando al 2016, si nota che il primo semestre presenta i titoli MONC.MI e SFER.MI rispettivamente come meno rischiosi secondo  $ES_{95\%}$  e  $ES_{99\%}$ , mentre per il secondo semestre è il titolo ENI.MI a presentare  $ES_{95\%}$  e  $ES_{99\%}$  minori. Per i rimanenti periodi temporali è sempre il titolo ENI.MI il meno rischioso tranne nel primo semestre 2018 dove secondo  $ES_{95%}$  è il portafoglio equipesato quello con rischiosità minore. Passando, invece ai titoli più rischiosi si individua MS.MI come titolo più rischioso secondo  $ES_{95\%}$  e  $ES_{99\%}$  per il primo semestre del 2015 e FCA.MI per il secondo semestre con riferimento a entrambi gli intervalli di confidenza. Il 2016 presenta come titolo più rischioso il ISP.MI per il primo semestre e MS.MI per il secondo semestre. Per quanto riguarda il 2017 che il titolo che presenta  $ES_{95\%}$  e  $ES_{99\%}$  più alti è FCA.MI per il primo semestre, mentre per il secondo semestre è SFER.MI. Infine, il 2018 evidenzia come titoli più rischiosi FCA.MI e SFER.MI rispettivamente secondo  $ES_{95\%}$  e  $ES_{99\%}$  con riferimento al primo semestre e il titolo FCA.MI per entrambi gli intervalli di confidenza con riferimento al secondo semestre.

Dunque, anche in questo caso, si assistono a delle differenze rispetto al VaR, con riferimento alla scelta dei titoli più o meno rischiosi, se si considerano i singoli semestri. Invece, se si osserva la media dei periodi si nota che i titoli individuati come più o meno rischiosi coincidono tra VaR e ES. Per ora ci limitiamo a quanto detto finora, ma un'analisi più approfondita verrà ripresa nei paragrafi successivi con l'introduzione dei test.

|               |                    |        |         |         | <b>ES SEMESTRALE</b> |         |         |         |         |
|---------------|--------------------|--------|---------|---------|----------------------|---------|---------|---------|---------|
|               | confidenza 2015(1) |        | 2015(2) | 2016(1) | 2016(2)              | 2017(1) | 2017(2) | 2018(1) | 2018(2) |
|               | 95%                | 0.0503 | 0.0519  | 0.0827  | 0.0616               | 0.0335  | 0.0316  | 0.0431  | 0.0476  |
| MS.MI         | 99%                | 0.0599 | 0.0662  | 0.1187  | 0.0970               | 0.0425  | 0.0427  | 0.0530  | 0.0610  |
|               | 95%                | 0.0315 | 0.0396  | 0.0500  | 0.0288               | 0.0263  | 0.0218  | 0.0361  | 0.0423  |
| <b>REC.MI</b> | 99%                | 0.0371 | 0.0511  | 0.0716  | 0.0331               | 0.0325  | 0.0261  | 0.0516  | 0.0705  |
|               | 95%                | 0.0350 | 0.0389  | 0.0800  | 0.0464               | 0.0257  | 0.0259  | 0.0317  | 0.0447  |
| <b>TIT.MI</b> | 99%                | 0.0432 | 0.0467  | 0.1150  | 0.0707               | 0.0284  | 0.0305  | 0.0386  | 0.0532  |
|               | 95%                | 0.0414 | 0.0455  | 0.0918  | 0.0345               | 0.0283  | 0.0169  | 0.0313  | 0.0471  |
| ISP.MI        | 99%                | 0.0552 | 0.0577  | 0.1490  | 0.0376               | 0.0354  | 0.0201  | 0.0380  | 0.0627  |
|               | 95%                | 0.0359 | 0.0580  | 0.0479  | 0.0315               | 0.0359  | 0.0355  | 0.0368  | 0.0388  |
| SFER.MI       | 99%                | 0.0435 | 0.0698  | 0.0579  | 0.0479               | 0.0452  | 0.0490  | 0.0564  | 0.0524  |
|               | 95%                | 0.0396 | 0.0415  | 0.0493  | 0.0238               | 0.0216  | 0.0136  | 0.0244  | 0.0243  |
| ENI.MI        | 99%                | 0.0595 | 0.0535  | 0.0692  | 0.0277               | 0.0236  | 0.0157  | 0.0270  | 0.0290  |
|               | 95%                | 0.0400 | 0.0468  | 0.0532  | 0.0290               | 0.0374  | 0.0309  | 0.0409  | 0.0489  |
| <b>TEN.MI</b> | 99%                | 0.0472 | 0.0634  | 0.0608  | 0.0305               | 0.0483  | 0.0429  | 0.0514  | 0.0653  |
|               | 95%                | 0.0420 | 0.0648  | 0.0767  | 0.0485               | 0.0588  | 0.0293  | 0.0436  | 0.0571  |
| FCA.MI        | 99%                | 0.0574 | 0.0769  | 0.0950  | 0.0648               | 0.0913  | 0.0407  | 0.0516  | 0.0926  |
|               | 95%                | 0.0349 | 0.0462  | 0.0450  | 0.0260               | 0.0306  | 0.0220  | 0.0301  | 0.0543  |
| MONC.MI       | 99%                | 0.0418 | 0.0528  | 0.0626  | 0.0335               | 0.0377  | 0.0284  | 0.0346  | 0.0751  |
|               | 95%                | 0.0285 | 0.0464  | 0.0708  | 0.0371               | 0.0422  | 0.0269  | 0.0403  | 0.0353  |
| EXO.MI        | 99%                | 0.0349 | 0.0628  | 0.0938  | 0.0435               | 0.0621  | 0.0310  | 0.0490  | 0.0389  |
|               | 95%                | 0.0276 | 0.0370  | 0.0528  | 0.0245               | 0.0221  | 0.0153  | 0.0237  | 0.0272  |
| PORT.         | 99%                | 0.0365 | 0.0463  | 0.0756  | 0.0281               | 0.0307  | 0.0168  | 0.0308  | 0.0316  |

Tabella 4.9. ES semestrali dei titoli e di portafoglio in ambiente normale.

Adesso che si è conclusa la presentazione dei risultati in ambiente Normale si può passare alla computazione di VaR e ES in ambiente Pareto Stabile.

### **4.3 VAR E ES IN AMBITO PARETO STABILE**

In questo capitolo verranno computati  $VaR_{95\%}$ ,  $VaR_{99\%}$ ,  $ES_{95\%}$  e  $ES_{99\%}$ , sia annuali che semestrali, sotto l'assunzione di distribuzione Pareto Stabile. Per fare ciò è necessario per prima cosa stimare la distribuzione Pareto Stabile per ognuno dei titoli e per il portafoglio. Il procedimento utilizzato a tale scopo si suddivide in due passi. Il primo passo consiste nella stima dei parametri  $\alpha$ ,  $\beta$ ,  $\gamma$ ,  $\delta$  sulla base delle osservazioni empiriche dei rendimenti attraverso il Codice 4.4 riportato in Appendice A a fine capitolo. Il codice 4.4 riportato fa riferimento al titolo REC.MI per l'anno 2015, tuttavia si può utilizzare anche per gli altri titoli e per il portafoglio equipesato semplicemente sostituendo le prime due righe del codice con i relativi file csv che contengono le osservazioni dei singoli titoli e del portafoglio equipesato. Tale codice permette di ottenere la stima della distribuzione direttamente dalle osservazioni empiriche, e, soprattutto, riporta il valore dei parametri stimati. Il codice, dunque, fornisce come output i parametri stimati come mostrato in figura 4.11:

```
Stable distribution
alpha =1.88787
                     [1.74386, 2]beta = -0.000151365[-1, 1]0.0121434 [0.0108827, 0.013404]
  gam =delta = 0.00255257[2.4408e-05, 0.00508073]
```
Figura 4.11. Output del codice 4.4.

Il secondo passaggio consiste nel prendere i parametri ottenuti col Codice 4.4 e inserirli come input nel Codice 4.5, riportato in Appendice A, che procede alla stima della distribuzione Pareto Stabile sulla base dei parametri stimati col codice 4.4. Il codice, inoltre, genera 10000 osservazioni casuali sulla base dei parametri stabili stimati in modo da poter ottenere una stima più precisa. Ovviamente, maggiore è il numero di osservazioni generate e maggiore sarà la precisione della stima, tuttavia si genera un trade off col tempo computazionale. Infatti, generare un numero di osservazioni maggiore richiederebbe maggior tempo e pertanto si è deciso di fermarsi a 10000 come numero di osservazioni. Una volta generate le 10000 osservazioni con Matlab si è proceduto salvandole in un apposito file csv in modo da poterle utilizzare per la stima del VaR e dell'ES in ambito Pareto Stabile.

Riportiamo nella seguente Tabella 4.10 tutti i valori dei parametri stabili ottenuti con il relativo codice 4.4 con riferimento a database annuali.

Sulla base dei valori riportati nella tabella 4.10 si è proceduto alla generazione delle 10000 osservazioni con il codice 4.5 per ognuno dei singoli titoli e per il portafoglio equipesato. Le osservazioni generate con il Codice 4.5 sono state riordinate in ordine decrescente con Excel e salvate in appositi file csv. Tali file csv costituiscono i database sui quali sono stati calcolati VaR e ES annuali in ambiente Pareto Stabile.

|      |                 |            |               |            |               | <b>STIMA PARAMETRI STABILI</b> |                |               |               |                |            |              |
|------|-----------------|------------|---------------|------------|---------------|--------------------------------|----------------|---------------|---------------|----------------|------------|--------------|
|      | parametri MS.MI |            | <b>REC.MI</b> | TIT.MI     | <b>ISP.MI</b> | <b>SFER.MI</b>                 | ENI.MI         | <b>TEN.MI</b> | <b>FCA.MI</b> | MONC.MI EXO.MI |            | <b>PORT.</b> |
|      | alpha           | 1.85636    | 1.88787       | 1.89099    | 1.82615       | 1.93422                        | 1.80859        | 1.9053        | 1.84989       | 1.94922        | 1.87058    | 1.87393      |
|      | beta            | $-0.75999$ | $-0.00015$    |            | $-0.32122$    | $-1$                           | 0.008677       | 0.329087      | $-1$          |                | $-0.50809$ | $-0.69431$   |
|      | gamma           | 0.015424   | 0.012143      | 0.014494   | 0.013187      | 0.015833                       | 0.011961       | 0.014618      | 0.015026      | 0.015498       | 0.012089   | 0.010459     |
| 2015 | delta           | 0.002552   | 0.002553      | $-0.00089$ | 0.001918      | 0.001688                       | 0.000312       | $-0.00082$    | 0.004193      | $-0.0006$      | 0.001938   | 0.001925     |
|      | alpha           | 1.61826    | 1.86253       | 1.91029    | 1.76341       | 1.85347                        | 1.87993        | 1.85683       | 1.91396       | 1.88752        | 1.85777    | 1.91968      |
|      | beta            | $-0.15374$ | $-0.60828$    | $-0.99785$ | 0.368275      | $-0.06473$                     | $-0.05431$     | 0.545513      | $-1$          | 0.238429       | $-0.43229$ | $-1$         |
|      | gamma           | 0.016155   | 0.011173      | 0.01808    | 0.017747      | 0.013257                       | 0.012493       | 0.015727      | 0.020202      | 0.012332       | 0.0165     | 0.012167     |
| 2016 | delta           | 0.001082   | 0.002049      | 0.001401   | $-0.00189$    | 0.000402                       | 0.001019       | 0.000085      | 0.002325      | 0.000793       | 0.001562   | 0.001797     |
|      | alpha           | 1.64298    | 1.76801       | 1.89418    | 1.54023       | 1.71144                        | 1.78343        | 1.74689       | 1.52088       | 1.78205        | 1.72484    | 1.85434      |
|      | beta            | $-0.07709$ | $-0.4854$     |            | 0.157625      | $-0.52397$                     | $-0.29883$     | 0.072637      | 0.288535      | $-0.24128$     | 0.134981   | $-0.38388$   |
|      | gamma           | 0.008186   | 0.007401      | 0.009215   | 0.006479      | 0.008841                       | 0.00595        | 0.009127      | 0.011333      | 0.008089       | 0.009712   | 0.005733     |
| 2017 | delta           | $-0.00099$ | 0.002242      | $-0.00187$ | $-0.00017$    | 0.001753                       | 0.00010        | $-0.00117$    | 0.000248      | 0.002289       | 0.000493   | 0.000851     |
|      | alpha           | 1.48198    | 1.67544       | 1.7688     | 1.73276       | 1.74116                        | $\overline{2}$ | 1.77202       | 1.79972       | 1.85321        | 1.88897    | 1.9151       |
|      | beta            | $-0.08381$ | 0.192942      | 0.392836   | 0.033162      | 0.022483                       | $\mathbf{1}$   | $-0.3603$     | 0.325872      | $-0.40165$     | $-0.31964$ | $-0.54716$   |
|      | gamma           | 0.010385   | 0.009265      | 0.012032   | 0.010969      | 0.009809                       | 0.008509       | 0.011875      | 0.014399      | 0.013009       | 0.012006   | 0.008057     |
| 2018 | delta           | 0.00002    | $-0.00097$    | $-0.00311$ | $-0.00119$    | $-0.00078$                     | 0.000186       | 0.000221      | $-0.00146$    | 0.001605       | 0.000133   | $-0.0002$    |

Tabella 4.10. Parametri stabili stimati con Matlab con riferimento a database annuali.

Lo stesso lavoro è stato svolto anche con riferimento ai dati semestrali in modo da ottenere anche i database utilizzati per il calcolo di VaR ed ES semestrali. Riportiamo anche in questo caso, i parametri stabili stimati col Codice 4.4 con riferimento a periodi temporali semestrali, riassunti nella Tabella 4.11.

|         |                 |            |                |               |               | <b>STIMA PARAMETRI STABILI</b> |                |                |               |                |                |                |
|---------|-----------------|------------|----------------|---------------|---------------|--------------------------------|----------------|----------------|---------------|----------------|----------------|----------------|
|         | parametri MS.MI |            | <b>REC.MI</b>  | <b>TIT.MI</b> | <b>ISP.MI</b> | <b>SFER.MI</b>                 | <b>ENI.MI</b>  | <b>TEN.MI</b>  | <b>FCA.MI</b> | <b>MONC.MI</b> | <b>EXO.MI</b>  | PORT.          |
|         | alpha           | 1.70692    | $\overline{a}$ | 1.92423       | 1.92789       | $\overline{2}$                 | 1.58984        | $\overline{2}$ | 1.88615       | 1.81263        | 1.98025        | 1.89097        |
|         | beta            | $-0.71201$ | 0.981722       | 1             | $-1$          | $-0.54693$                     | 0.236863       | 1              | $-1$          | 0.67147        | 1              | -1             |
|         | gamma           | 0.013514   | 0.012044       | 0.013046      | 0.013743      | 0.014211                       | 0.009788       | 0.01401        | 0.013492      | 0.0128729      | 0.010946       | 0.008804       |
| 2015(1) | delta           | 0.005524   | 0.003047       | 0.000809      | 0.0037        | 0.002141                       | 0.000272       | $-0.0001386$   | 0.0042        | 0.0004391      | 0.001628       | 0.003259       |
|         | alpha           | 1.92996    | 1.79145        | 1.83266       | 1.74682       | 1.89371                        | 1.86602        | 1.82477        | 1.8302        | $\overline{2}$ | 1.89584        | 1.93818        |
|         | beta            | -1         | $-0.01592$     | 1             | $-0.28956$    | $-1$                           | 0.095277       | 0.529163       | $-1$          | $-0.996611$    | $-0.75532$     | $-0.67019$     |
|         | gamma           | 0.016449   | 0.012203       | 0.015606      | 0.01265       | 0.01739                        | 0.01311        | 0.0152874      | 0.016653      | 0.0171254      | 0.013905       | 0.012285       |
| 2015(2) | delta           | 0.000375   | 0.002101       | $-0.00306$    | 0.000616      | 0.000807                       | $-0.00081$     | $-0.0019949$   | 0.003835      | 7.3438E-18     | $-1.72E-18$    | 0.000234       |
|         | alpha           | 1.86449    | 1.8138         | 1.91574       | 1.76013       | 1.91878                        | 1.92321        | 1.95816        | 1.91992       | 1.92319        | 1.91707        | 1.90996        |
|         | beta            | -1         | -1             | -1            | 0.135674      | 0.364771                       | $-1$           |                | $-1$          | $-0.295366$    | -1             | $-1$           |
|         | gamma           | 0.020421   | 0.012243       | 0.021585      | 0.02085       | 0.016156                       | 0.01563        | 0.0192092      | 0.023291      | 0.0151142      | 0.021229       | 0.014997       |
| 2016(1) | delta           | 0.002983   | 0.004369       | $-0.00056$    | $-0.0037$     | $-0.00178$                     | 0.00257        | 0.0006183      | $-0.00106$    | 0.0017923      | 0.000611       | 0.001048       |
|         | alpha           | 1.58176    | 2              | 1.80089       | 1.7734        | 1.77276                        | $\overline{2}$ | 1.83121        | 1.59752       | 1.87021        | $\overline{2}$ | 2 <sup>1</sup> |
|         | beta            | $-0.0818$  | $-0.95203$     | 0.051502      | 1             | 0.311953                       | $-0.57329$     |                | 0.167959      | 0.420729       | $\mathbf{1}$   | 1              |
|         | gamma           | 0.013497   | 0.010308       | 0.013062      | 0.014438      | 0.009989                       | 0.009884       | 0.0123857      | 0.01377       | 0.0093301      | 0.012597       | 0.009092       |
| 2016(2) | delta           | 0.00049    | $7.47E-05$     | 0.001269      | $-0.0014$     | 0.001058                       | 0.000577       | $-0.000936$    | 0.00214       | 0.000315       | 0.001638       | 0.001604       |
|         | alpha           | 1.63325    | 1.58296        | 1.92878       | 1.68197       | 1.6346                         | $\overline{2}$ | 1.68005        | 1.53065       | 1.68335        | 1.66258        | 1.77273        |
|         | beta            | $-0.07234$ | $-0.41265$     |               | 0.320152      | $-0.27061$                     | 0.120822       | $-0.313448$    | 0.055358      | $-0.465613$    | $-0.00132$     | $-0.21531$     |
|         | gamma           | 0.008265   | 0.007171       | 0.009183      | 0.00905       | 0.008827                       | 0.007908       | 0.00880523     | 0.012667      | 0.00823391     | 0.010265       | 0.00616        |
| 2017(1) | delta           | $-0.0014$  | 0.00364        | $-0.00113$    | 4.47E-05      | 0.001483                       | $-0.00106$     | $-0.0005783$   | 0.000583      | 0.0031728      | 0.001428       | 0.000784       |
|         | alpha           | 1.65298    | 1.97924        | 1.86561       | 1.77123       | 1.79227                        | $\overline{2}$ | 1.76107        | 1.57413       | 1.89058        | 1.89733        | $\overline{2}$ |
|         | beta            | $-0.08033$ | $-1$           |               | 0.262495      | $-1$                           | 0.999997       | 0.61013        | 0.740343      | 0.405479       |                |                |
|         | gamma           | 0.008099   | 0.007431       | 0.009242      | 0.005256      | 0.008825                       | 0.00489        | 0.00917215     | 0.010346      | 0.00792328     | 0.009595       | 0.0054         |
| 2017(2) | delta           | $-0.00058$ | 0.000605       | $-0.00256$    | $-0.00048$    | 0.002092                       | 0.000606       | $-0.0018392$   | $-0.00064$    | 0.00136351     | $-0.00071$     | 0.000527       |
|         | alpha           | 1.41697    | 1.57714        | 1.79144       | 1.573         | 1.83903                        | $\overline{2}$ | 1.919          | 1.87519       | 1.92459        | 1.7904         | 1.84874        |
|         | beta            | $-0.11975$ | 0.453443       | 1             | $-0.23017$    | $-0.4441$                      | 0.030284       | $-1$           | 1             |                | $-0.36827$     | $-0.35627$     |
|         | gamma           | 0.008953   | 0.009309       | 0.011076      | 0.007873      | 0.009725                       | 0.008643       | 0.0129257      | 0.015778      | 0.0114463      | 0.012349       | 0.007641       |
| 2018(1) | delta           | $-0.00095$ | $-0.00277$     | $-0.00427$    | 0.000185      | 0.000976                       | 0.001321       | 0.00291969     | $-0.00192$    | 0.00209466     | 0.001977       | 0.000888       |
|         | alpha           | 1.87486    | 1.76797        |               | 1.94135       | 1.63815                        | $\overline{2}$ | 1.67269        | 1.75032       | 1.89181        | $\overline{2}$ | 1.96674        |
|         | beta            | -1         | $-0.37903$     | $-0.24094$    | $-1$          | 0.222314                       | 0.383515       | $-0.352533$    | 0.182628      | $-1$           | $-0.99672$     | $-1$           |
|         | gamma           | 0.013748   | 0.009048       | 0.014233      | 0.014137      | 0.009781                       | 0.008295       | 0.0107839      | 0.01328       | 0.0148986      | 0.011529       | 0.008316       |
| 2018(2) | delta           | 0.002286   | 0.000992       | $-0.0022$     | $-0.00069$    | $-0.00249$                     | $-0.00095$     | $-0.0020448$   | $-0.0016$     | 2.60E-05       | $-0.00159$     | $-0.00138$     |

Tabella 4.11. Parametri stabili stimati con Matlab riferiti a database semestrali.

#### 4.3.1 COMPUTAZIONE DEL VAR

Ora che sono stati costruiti i database per il calcolo delle varie misure di rischio si può passare al calcolo del VaR. In questo caso, è necessario utilizzare un nuovo codice Matlab, ovvero il Codice 4.6 riportato in Appenice A, per poter calcolare i  $VaR_{95\%}$ ,  $VaR_{99\%}$  annuali e semestrali in quanto il codice che era stato usato per il calcolo del VaR normale si basava sul metodo parametrico che non può essere utilizzato nel caso di distribuzione Pareto Stabile. La ragione di ciò è, ovviamente che la distribuzione Pareto Stabile utilizza delle tavole diverse da quelle della Normale.

Attraverso il codice 4.6, dunque, sono stati calcolati i VaR annuali nel caso Pareto Stabile per i vari titoli e per il portafoglio equipesato. Ovviamente, i database che sono stati utilizzati come input per il codice 4.6 sono quelli generati precedentemente con il codice 4.5. I risultati ottenuti sono riepilogati nella Tabella 4.12 riportata di seguito. La Tabella 4.12 permette di fare alcune osservazioni interessanti. Per prima cosa, si può osservare che, considerando la media dei 4 anni, il titolo meno rischioso non è più il portafoglio equipesato per entrambi i livelli di confidenza, come si osservava nel caso Gaussiano. Infatti risulta che il portafoglio equipesato è il meno rischioso solo secondo il  $VaR_{95\%}$  mentre secondo il  $VaR_{99\%}$  il titolo meno rischioso è mediamente ENI.MI. Anche osservando i titoli più rischiosi si notano delle differenze rispetto al caso Gaussiano. Infatti, considerando la media dei quattro anni, i titoli considerati più rischiosi dalle misure  $VaR_{95\%}$  e  $VaR_{99\%}$  sono rispettivamente FCA.MI e MS.MI.

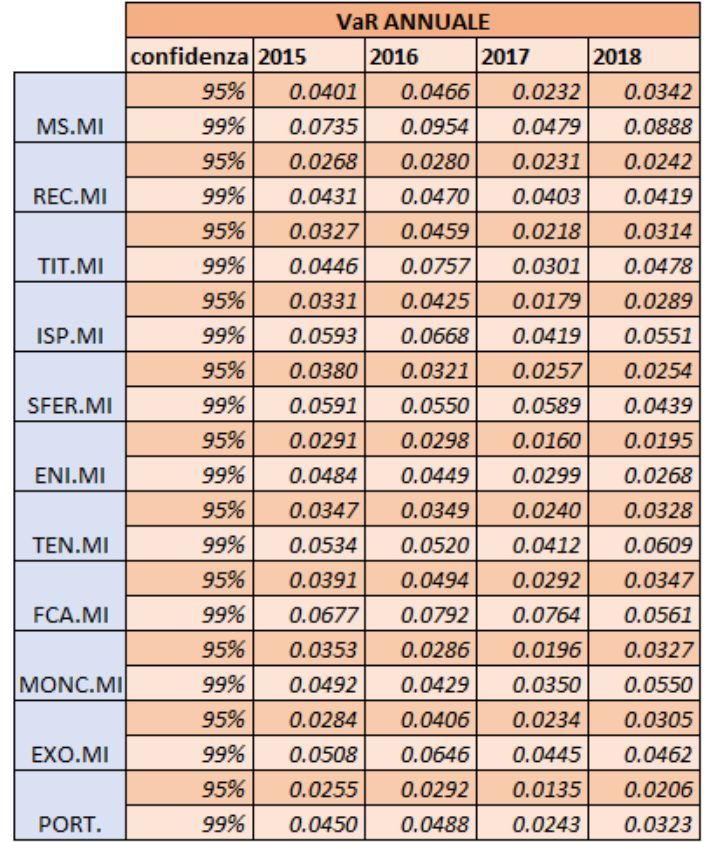

Tabella 4.12.  $VaR_{95\%}$ ,  $VaR_{99\%}$  annuali nel caso Pareto Stabile per i vari titoli e per il portafoglio equipesato.

Anche osservando i singoli anni si possono notare dei cambiamenti sulla classificazione dei titoli più o meno rischiosi. Infatti, la Tabella 4.12 suggerisce come titoli meno rischiosi il portafoglio equipesato e il titolo REC.MI rispettivamente secondo  $VaR_{95\%}$ ,  $VaR_{99\%}$  per l'anno 2015. Nel 2016, invece, il titolo che presenta

 $VaR_{95%}$  minore è REC.MI, mentre quello con  $VaR_{99%}$  minore è il titolo MONC.MI. Proseguendo con il 2017, si osserva che per entrambi gli intervalli di confidenza il titolo con rischiosità minore è il portafoglio equipesato mentre per il 2018 risulta essere ENI.MI il meno rischioso, sempre secondo entrambi gli intervalli di confidenza. Passiamo ora, alle considerazioni sui titoli considerati più rischiosi secondo il VaR annuale in ambiente Pareto Stabile. Con riferimento al 2015, osserviamo che è il titolo MS.MI a presentare  $VaR_{95\%}$  e  $VaR<sub>99%</sub>$  maggiori. Per il 2016, invece, il titolo più rischioso è FCA considerando un intervallo di confidenza del 95%, e MS.MI se si considera un intervallo di confidenza del 99%. Proseguendo con il 2017, si assiste alla presenza costante del titolo FCA.MI come più rischioso secondo entrambi gli intervalli di confidenza. Infine, con riferimento al 2018, il titolo con  $VaR_{95\%}$  maggiore è FCA.MI mentre quello con  $VaR_{99\%}$  è MS.MI. Ora che sono stati commentati i risultati riepilogati nella Tabella 4.12, si può passare al caso semestrale. Lo stesso lavoro, infatti, è stato ripetuto considerando i database semestrali al posto di quelli annuali e i risultati ottenuti sono riassunti nella Tabella 4.13.

La Tabella 4.13 evidenzia, ancora una volta delle differenze di classificazione rispetto al caso Gaussiano. Se si considera la media dei quattro periodi il portafoglio equipesato risulta il meno rischioso secondo  $VaR_{95\%}$ e  $VaR<sub>99%</sub>$  semestrali, mentre i titoli considerati più rischiosi sono FCA.MI e MS.MI rispettivamente secondo  $VaR_{95\%}$  e  $VaR_{99\%}$ .

|               |                    | <b>VaR SEMESTRALE</b> |         |         |         |         |         |         |         |  |  |  |  |  |
|---------------|--------------------|-----------------------|---------|---------|---------|---------|---------|---------|---------|--|--|--|--|--|
|               | confidenza 2015(1) |                       | 2015(2) | 2016(1) | 2016(2) | 2017(1) | 2017(2) | 2018(1) | 2018(2) |  |  |  |  |  |
|               | 95%                | 0.0383                | 0.0407  | 0.0534  | 0.0398  | 0.0247  | 0.0233  | 0.0326  | 0.035   |  |  |  |  |  |
| MS.MI         | 99%                | 0.0868                | 0.068   | 0.1029  | 0.0925  | 0.0486  | 0.0519  | 0.0948  | 0.0666  |  |  |  |  |  |
|               | 95%                | 0.0247                | 0.0291  | 0.0318  | 0.0243  | 0.0209  | 0.0171  | 0.0243  | 0.0248  |  |  |  |  |  |
| REC.MI        | 99%                | 0.036                 | 0.0528  | 0.0596  | 0.0336  | 0.0544  | 0.025   | 0.0449  | 0.048   |  |  |  |  |  |
|               | 95%                | 0.0285                | 0.0355  | 0.0559  | 0.0318  | 0.0214  | 0.0222  | 0.0271  | 0.0364  |  |  |  |  |  |
| <b>TIT.MI</b> | 99%                | 0.0409                | 0.0486  | 0.0879  | 0.052   | 0.0301  | 0.031   | 0.0357  | 0.0496  |  |  |  |  |  |
|               | 95%                | 0.0319                | 0.0343  | 0.0555  | 0.0305  | 0.0211  | 0.0129  | 0.0256  | 0.0358  |  |  |  |  |  |
| ISP.MI        | 99%                | 0.0518                | 0.0734  | 0.0937  | 0.0417  | 0.0372  | 0.0204  | 0.061   | 0.0533  |  |  |  |  |  |
|               | 95%                | 0.0305                | 0.0462  | 0.0394  | 0.022   | 0.0252  | 0.0253  | 0.0245  | 0.0274  |  |  |  |  |  |
| SFER.MI       | 99%                | 0.0447                | 0.0762  | 0.0551  | 0.0362  | 0.0559  | 0.0504  | 0.0421  | 0.0498  |  |  |  |  |  |
|               | 95%                | 0.0244                | 0.032   | 0.0383  | 0.0226  | 0.0194  | 0.0106  | 0.0185  | 0.0203  |  |  |  |  |  |
| ENI.MI        | 99%                | 0.05                  | 0.0516  | 0.0621  | 0.0316  | 0.0273  | 0.0151  | 0.027   | 0.0286  |  |  |  |  |  |
|               | 95%                | 0.0323                | 0.0366  | 0.0421  | 0.0271  | 0.0265  | 0.0221  | 0.0307  | 0.0343  |  |  |  |  |  |
| <b>TEN.MI</b> | 99%                | 0.0461                | 0.0553  | 0.061   | 0.0374  | 0.0596  | 0.0315  | 0.0521  | 0.0766  |  |  |  |  |  |
|               | 95%                | 0.0329                | 0.0456  | 0.0614  | 0.0331  | 0.0374  | 0.0217  | 0.0359  | 0.0346  |  |  |  |  |  |
| <b>FCA.MI</b> | 99%                | 0.0602                | 0.0859  | 0.0953  | 0.0751  | 0.0886  | 0.0355  | 0.0508  | 0.0579  |  |  |  |  |  |
|               | 95%                | 0.0278                | 0.039   | 0.0346  | 0.0205  | 0.0227  | 0.0166  | 0.0231  | 0.0407  |  |  |  |  |  |
| MONC.MI       | 99%                | 0.0427                | 0.0546  | 0.0532  | 0.0326  | 0.0521  | 0.0254  | 0.0333  | 0.0666  |  |  |  |  |  |
|               | 95%                | 0.0232                | 0.0365  | 0.0545  | 0.0279  | 0.0264  | 0.0212  | 0.0312  | 0.0279  |  |  |  |  |  |
| EXO.MI        | 99%                | 0.0334                | 0.0618  | 0.0876  | 0.0398  | 0.0559  | 0.03    | 0.0592  | 0.0386  |  |  |  |  |  |
|               | 95%                | 0.0201                | 0.0298  | 0.0385  | 0.0196  | 0.0161  | 0.012   | 0.0192  | 0.0217  |  |  |  |  |  |
| PORT.         | 99%                | 0.0352                | 0.0437  | 0.0616  | 0.0284  | 0.0296  | 0.017   | 0.0341  | 0.0318  |  |  |  |  |  |

Tabella 4.13.  $VaR_{95\%}, VaR_{99\%}$  semestrali nel caso Pareto Stabile per i vari titoli e per il portafoglio equipesato.

Analizzando i singoli semestri, notiamo che per il primo semestre del 2015 il portafoglio equipesato è quello che presenta  $VaR_{95\%}$  minore mentre il titolo EXO.MI è quello che presenta  $VaR_{99\%}$  più basso. Nel secondo semestre i titoli REC.MI e il portafoglio equipesato sono i meno rischiosi rispettivamente secondo  $VaR_{95%}$  e  $VaR<sub>99%</sub>$ . Nel 2016, invece, si evidenziano i titoli REC.MI e MONC.MI come quelli con rischiosità più bassa rispettivamente secondo  $VaR_{95\%}$  e  $VaR_{99\%}$  per il primo semestre. Per il secondo semestre è il portafoglio equipesato a presentare la rischiosità minore secondo entrambi gli intervalli di confidenza. Proseguiamo con il primo semestre del 2017 che vede il portafoglio equipesato e il titolo ENI.MI come meno rischiosi rispettivamente secondo l'intervallo di confidenza del 95% e del 99%. Per tutti i rimanenti semestri è il titolo ENI.MI quello con  $VaR_{95\%}$  e  $VaR_{99\%}$  semestrali più bassi.

Se si va ad analizzare i titoli con Value at Risk più alto, si notano maggiori cambiamenti sulle classificazioni in base alla rischiosità rispetto al caso Normale. In particolare rispettivamente secondo  $VaR_{95\%}$  e  $VaR_{99\%}$  i titoli più rischiosi sono: MS.MI per il primo semestre 2015, SFER.MI e FCA.MI per il secondo semestre 2015, FCA.MI e MS.MI per il primo semestre 2016, EXO.MI e MS.MI per il secondo semestre 2016, FCA.MI per il primo semestre 2017, SFER.MI e MS.MI per il secondo semestre 2017, FCA.MI e MS.MI per il primo semestre 2018 e infine FCA.MI e TEN.MI per il secondo semestre 2018.

Ora che si è conclusa la descrizione dei risultati ottenuti con riferimento alla computazione del VaR si può passare, nel paragrafo successivo, alla computazione dell'ES in ambito Pareto Stabile.

#### 4.3.2 COMPUTAZIONE DELL'ES

In questo paragrafo verrà trattato il calcolo dell'ES in ambito Pareto Stabile. Anche per la computazione dell'ES, come è successo per il VaR, è necessario utilizzare un nuovo codice Matlab. Questo perché il codice utilizzato in ambito Normale si riferiva al metodo parametrico, mentre ora che il VaR è stato calcolato diversamente si deve utilizzare il Codice 4.6, riportato in Appendice A, per il calcolo dell'ES. In particolare, tale codice calcola, sui vari database annuali contenenti le 10000 osservazioni riferiti ai titoli e al portafoglio equipesato, l'ES come la media delle osservazioni oltre il VaR annuale in ambiente Pareto Stabile che viene dato come input. Dunque, a titolo esemplificativo per il titolo MS.MI nell'anno 2015, il codice calcola la media di tutte le osservazioni inferiori a -0.0401 per calcolare  $ES_{95\%}$ , e la media di tutte le osservazioni inferiori a -0.0735 per calcolare  $ES_{99\%}$ . I risultati ottenuti dal Codice 4.6 sono riportati nella Tabella 4.14. I dati riscontrati, evidenziano delle differenze significative per quanto riguarda la classificazione dei titoli, sia con riferimento al confronto con l'ES in ambiente normale che col VaR in ambiente Pareto Stabile. In particolare, considerando la media dei quattro anni, i titoli considerati meno rischiosi risultano essere il portafoglio euipesato e il titolo ENI.MI rispettivamente secondo  $ES_{95\%}$  e  $ES_{99\%}$ , mentre il più rischioso risulta MS.MI per entrambi i livelli di confidenza. Analizzando i singoli periodi, si può notare che per l'anno 2015, i titoli meno rischiosi sono REC.MI e TIT.MI rispettivamente secondo  $ES_{95\%}$  e  $ES_{99\%}$ . Passando al 2016, si osserva che il titolo che presenta  $ES_{95\%}$  e  $ES_{99\%}$  più bassi è MONC.MI. Nel 2017, invece, i titoli con rischiosità minore sono il portafoglio equipesato e TIT.MI, rispettivamente secondo  $ES_{95\%}$  e  $ES_{99\%}$ . Infine, il titolo meno rischioso nel 2018 è ENI.MI secondo l'ES per entrambi gli intervalli di confidenza.

Passiamo ora all'analisi dei titoli più rischiosi. Sia per la media dei quattro periodi che per gli anni 2015, 2016, 2018 il titolo che risulta più rischioso secondo  $ES_{95\%}$  e  $ES_{99\%}$  è MS.MI. Mentre per l'anno 2017, è il titolo FCA.MI a presentare una rischiosità maggiore per entrambi gli intervalli di confidenza.

|               |            |        | <b>ES ANNUALE</b> |        |        |
|---------------|------------|--------|-------------------|--------|--------|
|               | confidenza | 2015   | 2016              | 2017   | 2018   |
|               | 95%        | 0.0668 | 0.0880            | 0.0473 | 0.0848 |
| MS.MI         | 99%        | 0.1274 | 0.1835            | 0.1123 | 0.2200 |
|               | 95%        | 0.0390 | 0.0448            | 0.0367 | 0.0392 |
| <b>REC.MI</b> | 99%        | 0.0655 | 0.0863            | 0.0682 | 0.0744 |
|               | 95%        | 0.0402 | 0.0753            | 0.0269 | 0.0465 |
| <b>TIT.MI</b> | 99%        | 0.0509 | 0.1528            | 0.0339 | 0.0848 |
|               | 95%        | 0.0533 | 0.0637            | 0.0389 | 0.0569 |
| <b>ISP.MI</b> | 99%        | 0.1031 | 0.1141            | 0.0956 | 0.1386 |
|               | 95%        | 0.0559 | 0.0541            | 0.0533 | 0.0419 |
| SFER.MI       | 99%        | 0.0957 | 0.1140            | 0.1235 | 0.0838 |
|               | 95%        | 0.0455 | 0.0423            | 0.0278 | 0.0242 |
| ENI.MI        | 99%        | 0.0858 | 0.0681            | 0.0584 | 0.0311 |
|               | 95%        | 0.0472 | 0.0469            | 0.0391 | 0.0547 |
| <b>TEN.MI</b> | 99%        | 0.0700 | 0.0685            | 0.0779 | 0.1044 |
|               | 95%        | 0.0629 | 0.0725            | 0.0667 | 0.0538 |
| <b>FCA.MI</b> | 99%        | 0.1167 | 0.1217            | 0.1621 | 0.1002 |
|               | 95%        | 0.0438 | 0.0392            | 0.0323 | 0.0492 |
| MONC.MI       | 99%        | 0.0568 | 0.0585            | 0.0615 | 0.0828 |
|               | 95%        | 0.0496 | 0.0592            | 0.0400 | 0.0444 |
| EXO.MI        | 99%        | 0.1029 | 0.1000            | 0.0808 | 0.0763 |
|               | 95%        | 0.0406 | 0.0443            | 0.0239 | 0.0286 |
| PORT.         | 99%        | 0.0736 | 0.0778            | 0.0500 | 0.0444 |

Tabella 4.14. Calcolo  $ES_{95\%}$  e  $ES_{99\%}$  annuali in ambiente Pareto Stabile.

Proseguiamo ora con la computazione delle misure  $ES_{95%}$  e  $ES_{99%}$  semestrali. È stato utilizzato lo stesso procedimento, appena visto nel caso annuale con la differenza che sono stati utilizzati i database semestrali al posto di quelli annuali. I risultati sono riassunti nella Tabella 4.15.

Dai dati ottenuti, si può notare che mediamente è il portafoglio equipesato che risulta il meno rischioso secondo  $ES_{95\%}$  e  $ES_{99\%}$  semestrali, mentre il titolo più rischioso è ENI.MI secondo le stesse misure.

Analizzando i singoli periodi, si può osservare che con riferimento ai titoli meno rischiosi è il titolo EXO.MI quello che presenta  $ES_{95\%}$  e  $ES_{99\%}$  minori per il primo semestre del 2015. Per il secondo semestre, invece, sono il portafoglio equipesato e il titolo TIT.MI a fornire rispettivamente  $ES_{95\%}$  e  $ES_{99\%}$  minori. Proseguendo con il 2016, si nota che nel primo semestre è il titolo MONC.MI il meno rischioso per un intervallo di confidenza del 95%, mentre se si considera l'intervallo di confidenza al 99%, il titolo meno rischioso è TEN.MI. Il secondo semestre, individua il portafoglio equipesato come meno rischioso secondo l'ES a entrambi i livelli di confidenza. Passando al 2017, si assiste alla presenza costante del titolo ENI.MI come meno rischioso per entrambi i semestri sia secondo  $ES_{95\%}$  che secondo  $ES_{99\%}$  e lo stesso viene confermato anche per i due semestri del 2018.

Se si guarda, invece, ai titoli più rischiosi si individuano i titoli MS.MI e FCA.MI come più rischiosi secondo  $ES_{95\%}$  e  $ES_{99\%}$ , rispettivamente con riferimento al primo e al secondo semestre del 2015. Il 2016, invece, presenta il titolo ISP.MI come più rischioso con riferimento al primo semestre, mentre il secondo semestre individua nuovamente il titolo MS.MI come più rischioso. Proseguendo con il 2017, si osserva che è il titolo FCA.MI quello con  $ES_{95\%}$  e  $ES_{99\%}$  più alti per il primo semestre, mentre con riferimento al secondo semestre si ritrovano i titoli SFER.MI e MS.MI come più rischiosi rispettivamente secondo  $ES_{95\%}$  e  $ES_{99\%}$ .

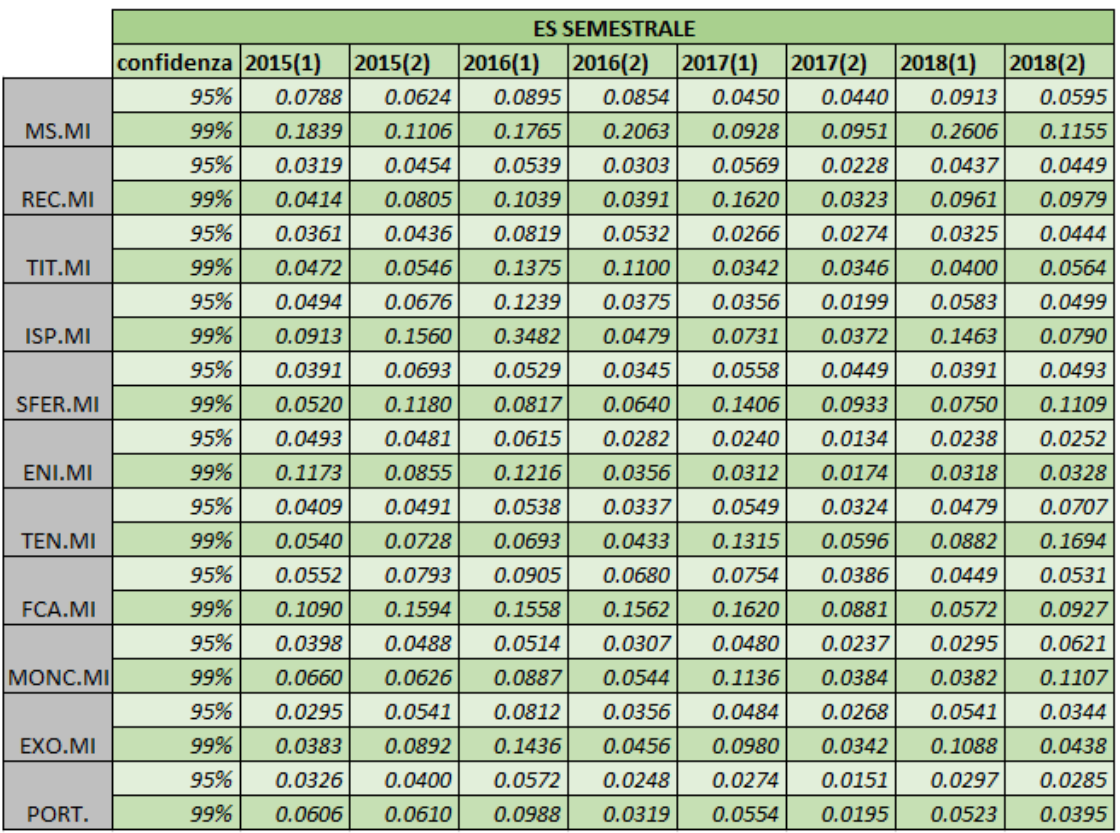

Infine, nel primo semestre 2018 è il titolo MS.MI quello con  $ES_{95\%}$  e  $ES_{99\%}$  maggiori, e nel secondo semestre è invece TEN.MI il più rischioso.

Tabella 4.15. Calcolo  $ES_{95\%}$  e  $ES_{99\%}$  annuali in ambiente Pareto Stabile.

Ora che si è conclusa anche la computazione delle misure  $ES_{95%}$  e  $ES_{99%}$  assumendo una distribuzione Pareto Stabile si può passare ai paragrafi successivi che tratteranno in maniera più approfondita il confronto tra i risultati ottenuti, anche grazie all'aiuto di 3 test.

## **4.4 TEST SULLE MISURE DI RISCHIO**

I risultati ottenuti, finora, non permettono di fornire un giudizio immediato con riferimento all'assunzione migliore per la distribuzione di probabilità e con riferimento alla misura di rischio migliore. Per poter facilitare la formulazione di tali giudizi, si è deciso di ricorrere a 3 test, due dei quali riguardanti la distribuzione di probabilità e un terzo riguardante la bontà delle misure di rischio.

Il primo test è un semplice test d'ipotesi che viene fatto sui rendimenti empirici. In particolare, si vuole testare l'ipotesi di normalità per tali rendimenti in modo da avvalorare o meno l'ipotesi di distribuzione Normale. Il test d'ipotesi viene effettuato con Matlab attraverso il codice 4.7 riportato in Appendice A. Il test viene svolto sia considerando un intervallo di confidenza del 95% che del 99%. Il codice 4.7 testa, ad un dato livello di confidenza, l'ipotesi che i dati inseriti come input, ovvero i rendimenti empirici per i vari titoli ed il portafoglio equipesato, provengano da una popolazione normale. I risultati di tale codice sono riepilogati nella Tabella 4.16 con riferimento a database annuali e nella Tabella 4.17 con riferimento ai database semestrali.

|                | <b>RISULTATI TEST 1</b> |                |      |      |      |  |  |
|----------------|-------------------------|----------------|------|------|------|--|--|
|                | confidenza   2015       |                | 2016 | 2017 | 2018 |  |  |
|                | $0.95$ RIG.             |                | RIG. | RIG. | RIG. |  |  |
| MS.MI          | $0.99$ RIG.             |                | RIG. | RIG. | RIG. |  |  |
|                | $0.95$ RIG.             |                | RIG. | RIG. | RIG. |  |  |
| <b>REC.MI</b>  |                         | $0.99$ $ACC$ . | RIG. | ACC. | RIG. |  |  |
|                | 0.95 RIG.               |                | RIG. | RIG. | RIG. |  |  |
| <b>TIT.MI</b>  | $0.99$ RIG.             |                | RIG. | RIG. | RIG. |  |  |
|                | $0.95$ RIG.             |                | RIG. | RIG. | RIG. |  |  |
| ISP.MI         | $0.99$ RIG.             |                | RIG. | RIG. | RIG. |  |  |
|                | 0.95 RIG.               |                | RIG. | RIG. | RIG. |  |  |
| <b>SFER.MI</b> |                         | 0.99 ACC.      | RIG. | RIG. | RIG. |  |  |
|                | 0.95 RIG.               |                | RIG. | RIG. | ACC. |  |  |
| ENI.MI         | 0.99 RIG.               |                | RIG. | ACC. | ACC. |  |  |
|                | $0.95$ RIG.             |                | RIG. | RIG. | RIG. |  |  |
| <b>TEN.MI</b>  | 0.99 RIG.               |                | RIG. | RIG. | RIG. |  |  |
|                | 0.95 RIG.               |                | RIG. | RIG. | RIG. |  |  |
| FCA.MI         | 0.99                    | RIG.           | ACC. | RIG. | RIG. |  |  |
|                | $0.95$ RIG.             |                | RIG. | RIG. | RIG. |  |  |
| MONC.MI        | 0.99 RIG.               |                | RIG. | RIG. | RIG. |  |  |
|                | $0.95$ RIG.             |                | RIG. | RIG. | RIG. |  |  |
| EXO.MI         | 0.99 RIG.               |                | RIG. | RIG. | ACC. |  |  |
|                | $0.95$ RIG.             |                | RIG. | RIG. | ACC. |  |  |
| PORT.          | $0.99$ RIG.             |                | RIG. | RIG. | ACC. |  |  |

Tabella 4.16. Risultati test di Jarque-Bera sui titoli e sul portafoglio equipesato con riferimento a database annuali.

Se analizziamo i risultati ottenuti nella Tabella 4.16, si può notare immediatamente che, nella quasi totalità dei casi si assiste al rifiuto dell'ipotesi nulla. In altri termini, significa che per la maggioranza dei titoli viene rifiutata l'ipotesi che la distribuzione sottostante ai rendimenti empirici sia una Normale, sia considerando un intervallo di confidenza del 95% che del 99%. Valutando entrambi i livelli di confidenza, un dato da considerare è che sia per il titolo ENI.MI che per il portafoglio equipesato viene accettata l'ipotesi di normalità per i dati dell'anno 2018. Da notare che, tali titoli, sono anche tra i meno rischiosi per quell'annualità e ciò, è in linea con il fatto che la scelta della Normale come distribuzione equivale all'assumere lo scenario migliore in termine di rischio rispetto all'assunzione Pareto Stabile, per quanto riguarda gli eventi estremi. Ovvero, dato che la normale all'interno della famiglia delle distribuzioni stabili è quella meno leptocurtica, è anche quella che presenta le code meno spesse e di conseguenza assegna una probabilità di rischio minore con riferimento agli eventi estremi.

Oltre a quest'ultimo caso, non ci sono altre casistiche particolari da segnalare con riferimento ai database annuali. Si può, passare, dunque, alla presentazione dei risultati semestrali riassunti nella Tabella 4.17.

Anche la Tabella 4.17, presenta come esito più frequente il rigetto dell'ipotesi di Normalità. Dunque, vi è sostanzialmente una conferma di quanto già detto con riferimento ai database annuali, anche se nel caso di database semestrali si assiste ad una maggiore accettazione dell'ipotesi nulla. In ogni caso, il rifiuto dell'ipotesi di Normalità per la maggioranza dei titoli sia nel caso annuale che semestrale e per entrambi i livelli di confidenza, suggerisce indirettamente un avvaloramento dell'ipotesi di distribuzione Pareto Stabile come distribuzione sottostante ai rendimenti empirici.

|                | <b>RISULTATI TEST 1</b> |                |         |         |         |         |         |         |         |
|----------------|-------------------------|----------------|---------|---------|---------|---------|---------|---------|---------|
|                | confidenza              | 2015(1)        | 2015(2) | 2016(1) | 2016(2) | 2017(1) | 2017(2) | 2018(1) | 2018(2) |
|                | $0.95$ RIG.             |                | RIG.    | RIG.    | RIG.    | RIG.    | RIG.    | RIG.    | RIG.    |
| MS.MI          |                         | $0.99$ $ACC.$  | ACC.    | RIG.    | RIG.    | RIG.    | RIG.    | RIG.    | ACC.    |
|                |                         | $0.95$ $ACC$ . | RIG.    | RIG.    | ACC.    | RIG.    | ACC.    | RIG.    | RIG.    |
| REC.MI         |                         | $0.99$ $ACC$ . | ACC.    | RIG.    | ACC.    | ACC.    | ACC.    | RIG.    | RIG.    |
|                | $0.95$ RIG.             |                | RIG.    | RIG.    | RIG.    | ACC.    | RIG.    | RIG.    | ACC.    |
| <b>TIT.MI</b>  |                         | $0.99$ $ACC$ . | ACC.    | RIG.    | RIG.    | ACC.    | ACC.    | RIG.    | ACC.    |
|                |                         | $0.95$ $ACC$ . | RIG.    | RIG.    | RIG.    | RIG.    | RIG.    | RIG.    | RIG.    |
| ISP.MI         |                         | $0.99$ $ACC$ . | RIG.    | RIG.    | RIG.    | RIG.    | ACC.    | RIG.    | RIG.    |
|                |                         | $0.95$ $ACC$ . | ACC.    | ACC.    | RIG.    | RIG.    | RIG.    | RIG.    | RIG.    |
| SFER.MI        |                         | $0.99$ $ACC$ . | ACC.    | ACC.    | RIG.    | RIG.    | RIG.    | RIG.    | RIG.    |
|                | $0.95$ RIG.             |                | RIG.    | RIG.    | ACC.    | ACC.    | ACC.    | ACC.    | ACC.    |
| ENI.MI         | $0.99$ RIG.             |                | RIG.    | RIG.    | ACC.    | ACC.    | ACC.    | ACC.    | ACC.    |
|                |                         | $0.95$ $ACC$ . | RIG.    | ACC.    | RIG.    | RIG.    | RIG.    | ACC.    | RIG.    |
| <b>TEN.MI</b>  |                         | $0.99$ $ACC$ . | RIG.    | ACC.    | RIG.    | RIG.    | RIG.    | ACC.    | RIG.    |
|                | $0.95$ RIG.             |                | RIG.    | ACC.    | RIG.    | RIG.    | RIG.    | RIG.    | RIG.    |
| FCA.MI         |                         | $0.99$ ACC.    | RIG.    | ACC.    | RIG.    | RIG.    | RIG.    | ACC.    | RIG.    |
|                | $0.95$ RIG.             |                | ACC.    | RIG.    | ACC.    | RIG.    | RIG.    | ACC.    | RIG.    |
| <b>MONC.MI</b> | $0.99$ RIG.             |                | ACC.    | RIG.    | ACC.    | RIG.    | ACC.    | ACC.    | RIG.    |
|                |                         | $0.95$ $ACC$ . | RIG.    | ACC.    | ACC.    | RIG.    | RIG.    | RIG.    | ACC.    |
| EXO.MI         |                         | $0.99$ $ACC$ . | ACC.    | ACC.    | ACC.    | RIG.    | ACC.    | ACC.    | ACC.    |
|                | $0.95$ RIG.             |                | ACC.    | RIG.    | ACC.    | RIG.    | ACC.    | ACC.    | ACC.    |
| PORT.          |                         | $0.99$ $ACC$ . | ACC.    | RIG.    | ACC.    | RIG.    | ACC.    | ACC.    | ACC.    |

Tabella 4.17. Risultati test di Jarque-Bera sui titoli e sul portafoglio equipesato con riferimento a database semestrale.

Ora che sono stati descritti i risultati ottenuti attraverso il primo test, si può passare alla descrizione del secondo test che è stato effettuato.

Il secondo test non è altro che un test di Kolmogorov-Smirnov svolto per confrontare due campioni. In particolare tale test verifica l'ipotesi nulla che consiste nel fatto che i due campioni selezionati provengano dalla stessa distribuzione continua. Nello specifico, nel nostro caso, si sono confrontati i rendimenti empirici con i rendimenti nel caso di distribuzione Pareto Stabile, ovvero quelli descritti dalle 10000 osservazioni generate casualmente sulla base dei parametri stabili stimati. Il test è stato effettuato per tutti i titoli e per il portafoglio equipesato sia considerando un intervallo di confidenza del 95% che del 99% e sia nel caso annuale che semestrale. È stato utilizzato il Codice 4.8, riportato in Appendice A, per effettuare il test di Kolmogorov-Smirnov tra i rendimenti empirici e i rendimenti generati secondo l'assunzione Pareto Stabile. Risulta interessante analizzare i risultati ottenuti dal test. Partiamo, dunque, dai risultati ottenuti testando i database annuali, che vengono riassunti nella Tabella 4.18.

|               | <b>RISULTATI TEST 2</b> |                |      |      |      |  |  |
|---------------|-------------------------|----------------|------|------|------|--|--|
|               | confidenza 2015         |                | 2016 | 2017 | 2018 |  |  |
|               |                         | $0.95$ $ACC$ . | ACC. | ACC. | ACC. |  |  |
| MS.MI         |                         | $0.99$ $ACC$ . | ACC. | ACC. | ACC. |  |  |
|               |                         | $0.95$ $ACC$ . | ACC. | RIG. | ACC. |  |  |
| REC.MI        |                         | $0.99$ $ACC$ . | ACC. | RIG. | ACC. |  |  |
|               |                         | $0.95$ $ACC$ . | ACC. | ACC. | ACC. |  |  |
| <b>TIT.MI</b> |                         | 0.99 ACC.      | ACC. | ACC. | ACC. |  |  |
|               |                         | $0.95$ $ACC$ . | ACC. | ACC. | ACC. |  |  |
| <b>ISP.MI</b> |                         | $0.99$ $ACC$ . | ACC. | ACC. | ACC. |  |  |
|               |                         | 0.95 ACC.      | ACC. | ACC. | ACC. |  |  |
| SFER.MI       |                         | 0.99 ACC.      | ACC. | ACC. | ACC. |  |  |
|               |                         | 0.95 ACC.      | ACC. | ACC. | ACC. |  |  |
| ENI.MI        |                         | $0.99$ $ACC.$  | ACC. | ACC. | ACC. |  |  |
|               |                         | 0.95 ACC.      | ACC. | ACC. | ACC. |  |  |
| <b>TEN.MI</b> |                         | $0.99$ $ACC.$  | ACC. | ACC. | ACC. |  |  |
|               |                         | $0.95$ $ACC$ . | ACC. | ACC. | ACC. |  |  |
| <b>FCA.MI</b> |                         | 0.99 ACC.      | ACC. | ACC. | ACC. |  |  |
|               |                         | $0.95$ $ACC$ . | ACC. | ACC. | ACC. |  |  |
| MONC.MI       |                         | 0.99 ACC.      | ACC. | ACC. | ACC. |  |  |
|               |                         | $0.95$ $ACC$ . | ACC. | ACC. | ACC. |  |  |
| EXO.MI        |                         | 0.99 ACC.      | ACC. | ACC. | ACC. |  |  |
|               |                         | $0.95$ $ACC$ . | ACC. | ACC. | ACC. |  |  |
| PORT.         |                         | 0.99 ACC.      | ACC. | ACC. | ACC. |  |  |

Tabella 4.18. Risultati del test di Kolmogorov Smirnov effettuato su database annuali per i vari titoli e per il portafoglio equipesato.

Dalla Tabella 4.18, la prima cosa che risalta è che si accetta nella quasi totalità dei casi l'ipotesi nulla, ovvero che i dati generati casualmente sulla base dei parametri stabili stimati e i dati riguardanti i rendimenti empirici appartengono alla stessa distribuzione continua. L'unica eccezione riguarda il titolo REC.MI per l'anno 2017 dove per entrambi gli intervalli si rigetta l'ipotesi nulla del test di Kolmogorov-Smirnov. La quasi totalità di accettazione dell'ipotesi nulla è sicuramente un segnale a favore dell'ipotesi Pareto Stabile come distribuzione sottostante per i rendimenti. Questo perché, i dati derivanti dalle 10000 osservazioni sono stati generati sulla base di una distribuzione stabile sottostante e, dunque, accettare l'ipotesi nulla indica implicitamente che si accetta che anche i rendimenti empirici appartengano alla stessa distribuzione continua. È necessario sottolineare, comunque, il fatto che i parametri stabili utilizzati per la generazione delle 10000 osservazioni erano stati stimati sulla base delle osservazioni dei rendimenti empirici e quindi ciò giustifica parzialmente la presenza di un numero così elevato di accettazioni dell'ipotesi nulla. Tuttavia, i risultati ottenuti, restano sicuramente un elemento interessante a sostegno dell'assunzione Pareto Stabile. Passiamo ora all'analisi di risultati del test di Kolmogorov-Smirnov effettuato sui database semestrali.

Anche la Tabella 4.19 conferma le considerazioni già fatte per i database annuali. Nel caso di database semestrali l'accettazione dell'ipotesi nulla avviene, infatti, per tutti i titoli e per tutti i semestri con entrambi gli intervalli di confidenza. Dunque, il test suggerisce che i dati sui rendimenti empirici semestrali e i dati sui rendimenti empirici Pareto Stabili semestrali appartengono alla stessa distribuzione continua.

Quest'ultimi sono riportati nella Tabella 4.19.

|               | <b>RISULTATI TEST 2</b> |       |         |         |         |         |         |         |         |
|---------------|-------------------------|-------|---------|---------|---------|---------|---------|---------|---------|
|               | confidenza 2015(1)      |       | 2015(2) | 2016(1) | 2016(2) | 2017(1) | 2017(2) | 2018(1) | 2018(2) |
|               | $0.95$ $ACC$ .          |       | ACC.    | ACC.    | ACC.    | ACC.    | ACC.    | ACC.    | ACC.    |
| MS.MI         | 0.99 ACC.               |       | ACC.    | ACC.    | ACC.    | ACC.    | ACC.    | ACC.    | ACC.    |
|               | 0.95 ACC.               |       | ACC.    | ACC.    | ACC.    | ACC.    | ACC.    | ACC.    | ACC.    |
| REC.MI        | 0.99                    | ACC.  | ACC.    | ACC.    | ACC.    | ACC.    | ACC.    | ACC.    | ACC.    |
|               | 0.95                    | ACC.  | ACC.    | ACC.    | ACC.    | ACC.    | ACC.    | ACC.    | ACC.    |
| <b>TIT.MI</b> | 0.99 ACC.               |       | ACC.    | ACC.    | ACC.    | ACC.    | ACC.    | ACC.    | ACC.    |
|               | $0.95$ $ACC$ .          |       | ACC.    | ACC.    | ACC.    | ACC.    | ACC.    | ACC.    | ACC.    |
| ISP.MI        | $0.99$ $ACC$ .          |       | ACC.    | ACC.    | ACC.    | ACC.    | ACC.    | ACC.    | ACC.    |
|               | $0.95$ $ACC$ .          |       | ACC.    | ACC.    | ACC.    | ACC.    | ACC.    | ACC.    | ACC.    |
| SFER.MI       | $0.99$ $ACC$ .          |       | ACC.    | ACC.    | ACC.    | ACC.    | ACC.    | ACC.    | ACC.    |
|               | $0.95$ $ACC$ .          |       | ACC.    | ACC.    | ACC.    | ACC.    | ACC.    | ACC.    | ACC.    |
| ENI.MI        | 0.99 ACC.               |       | ACC.    | ACC.    | ACC.    | ACC.    | ACC.    | ACC.    | ACC.    |
|               | $0.95$ $ACC$ .          |       | ACC.    | ACC.    | ACC.    | ACC.    | ACC.    | ACC.    | ACC.    |
| <b>TEN.MI</b> | 0.99                    | IACC. | ACC.    | ACC.    | ACC.    | ACC.    | ACC.    | ACC.    | ACC.    |
|               | $0.95$ $ACC$ .          |       | ACC.    | ACC.    | ACC.    | ACC.    | ACC.    | ACC.    | ACC.    |
| <b>FCA.MI</b> | 0.99                    | ACC.  | ACC.    | ACC.    | ACC.    | ACC.    | ACC.    | ACC.    | ACC.    |
|               | $0.95$ $ACC$ .          |       | ACC.    | ACC.    | ACC.    | ACC.    | ACC.    | ACC.    | ACC.    |
| MONC.MI       | 0.99                    | IACC. | ACC.    | ACC.    | ACC.    | ACC.    | ACC.    | ACC.    | ACC.    |
|               | $0.95$ $ACC$ .          |       | ACC.    | ACC.    | ACC.    | ACC.    | ACC.    | ACC.    | ACC.    |
| EXO.MI        | $0.99$ $ACC$ .          |       | ACC.    | ACC.    | ACC.    | ACC.    | ACC.    | ACC.    | ACC.    |
|               | $0.95$ $ACC$ .          |       | ACC.    | ACC.    | ACC.    | ACC.    | ACC.    | ACC.    | ACC.    |
| PORT.         | 0.99 ACC.               |       | ACC.    | ACC.    | ACC.    | ACC.    | ACC.    | ACC.    | ACC.    |

Tabella 4.19. Risultati del test di Kolmogorov Smirnov effettuato su database semestrali per i vari titoli e per il portafoglio equipesato.

I risultati ottenuti dai primi due test sono evidenziati anche dalle figure 4.12-4.33, riportate in appendice B, che mostrano graficamente il confronto tra la distribuzione Pareto Stabile e la gaussiana per vedere quale tra le due si adatta meglio alla descrizione dei rendimenti empirici, sia per i database annuali che semestrali. I grafici riportati nelle figure 4.12-4.13 sono stati generati attraverso l'applicazione "Distribution Fitter" di Matlab, e il confronto tra le due distribuzioni è stato effettuato per gli anni 2015, 2016, 2017 e 2018 sia nel caso di database annuali che semestrali.

Come già evidenziato con i primi due test, si può notare anche dal punto di vista grafico come le distribuzioni Pareto Stabili descrivano meglio le serie dei rendimenti dei titoli nella maggioranza dei casi. Si riporta, a tal proposito, alcuni grafici che evidenziano questo fatto. Le figure 4.34-4.36 forniscono, appunto, un esempio di come, graficamente, le distribuzioni Pareto Stabili sembrano adattarsi meglio per la descrizione dei rendimenti. Possiamo notare, infatti, come la curva rossa, che indica la distribuzione Pareto Stabile, sia più aderente agli istogrammi neri, che rappresentano i rendimenti empirici, rispetto alla curva blu, che descrive la distribuzione gaussiana. Da notare che le figure riportate per evidenziare il fatto descritta sopra, fanno tutte riferimento a situazioni dove i parametri stabili stimati con il codice Matlbab 4.4 si discostano maggiormente dalla normalità, appunto per sottolineare meglio il distaccamento tra le due distribuzioni e avere un impatto visivo più chiaro di questo fatto.

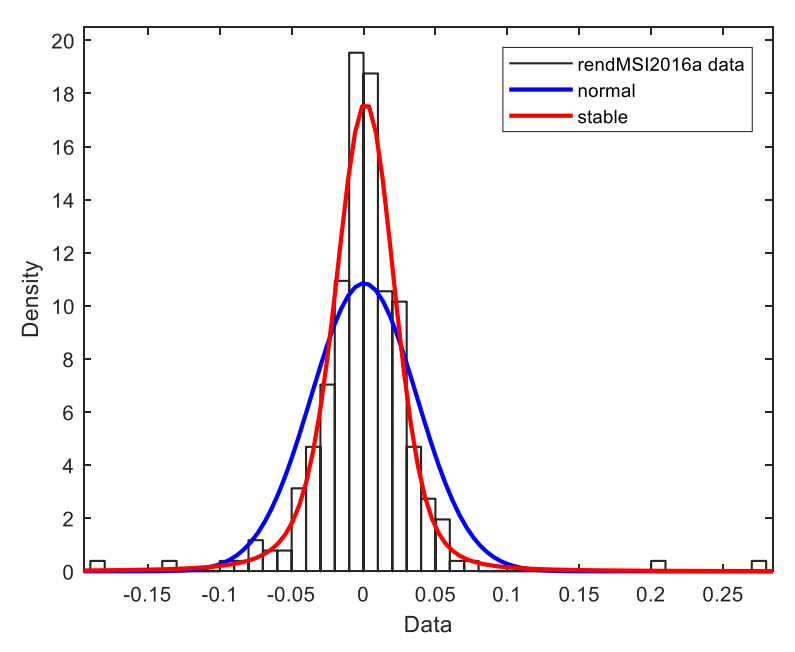

Figura 4.34. Confronto tra la distribuzione Pareto Stabile e la normale con riferimento al titolo MS.MI per l'anno 2016. Grafico estratto dalla figura 4.12 riportata in Appendice B.

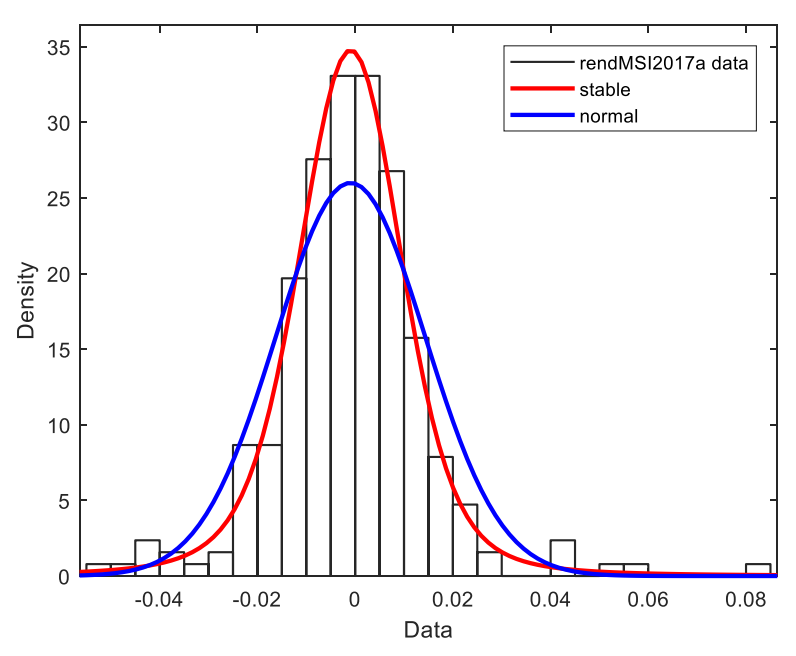

Figura 4.35. Confronto tra la distribuzione Pareto Stabile e la normale con riferimento al titolo MS.MI per l'anno 2017. Grafico estratto dalla figura 4.12 riportata in Appendice B.

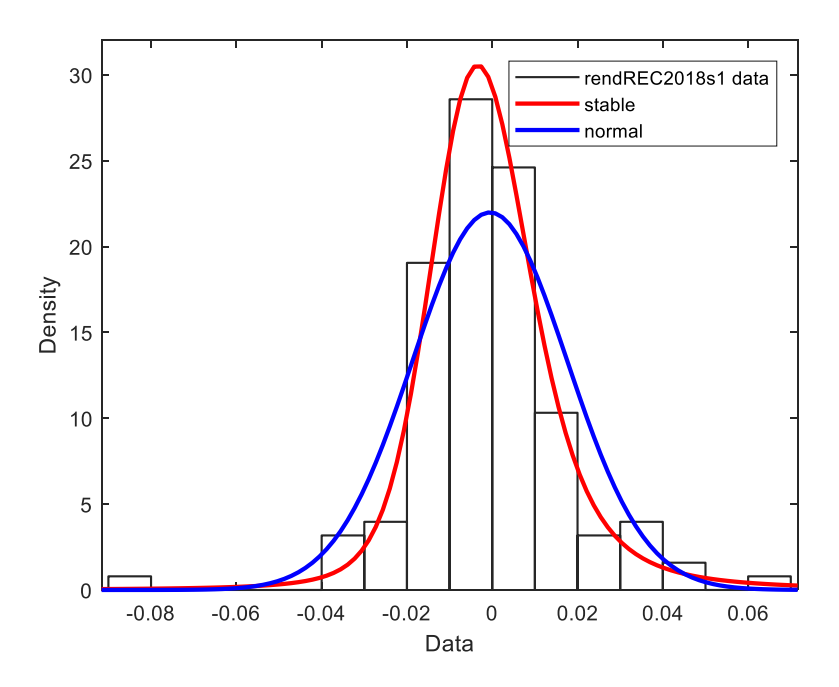

Figura 4.36. Confronto tra la distribuzione Pareto Stabile e la normale con riferimento al titolo REC.MI per il primo semestre 2018. Grafico estratto dalla figura 4.24 riportata in Appendice B.

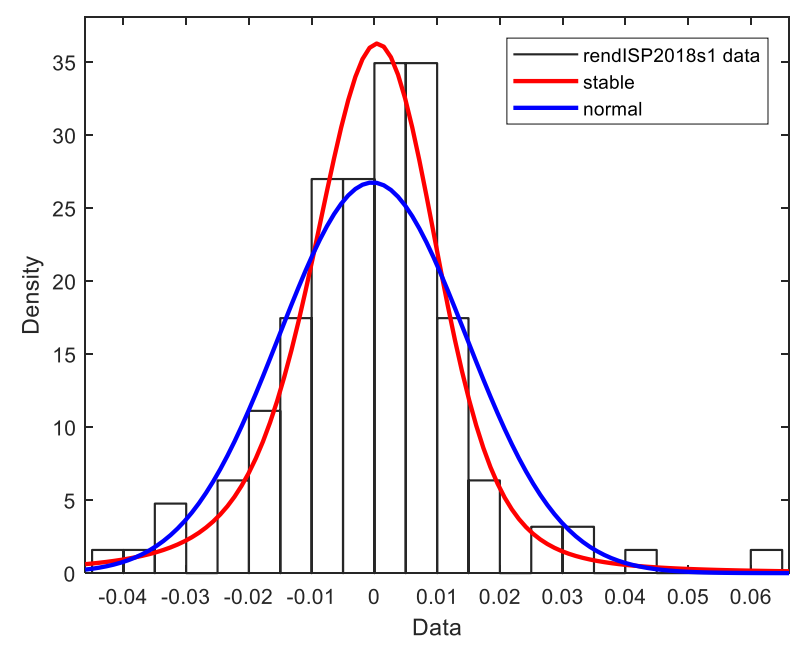

Figura 4.37. Confronto tra la distribuzione Pareto Stabile e la normale con riferimento al titolo ISP.MI per il primo semestre 2018. . Grafico estratto dalla figura 4.26 riportata in Appendice B.

Nelle figure 4.12-4.33 si assiste anche a casistiche dove le due curve sono sostanzialmente sovrapposte. Ciò avviene nei casi dove i parametri stabili stimati si avvicinano a quelli della Normale, in particolari si ritrova questa situazione quando  $\alpha = 2$ . Ad esempio questo è il caso del titolo ENI.MI per l'anno 2018, come mostrato in figura 4.38.

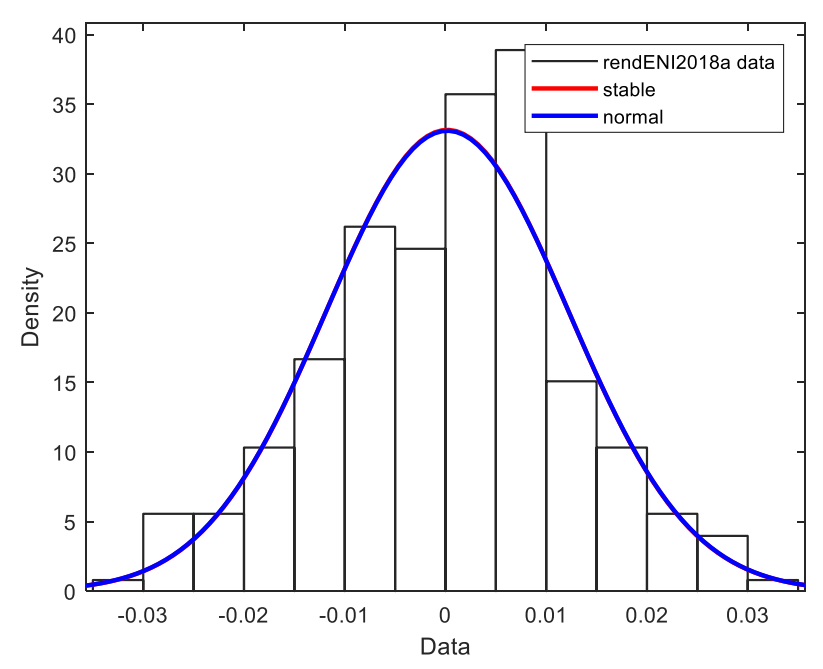

Figura 4.38. Confronto tra la distribuzione Pareto Stabile e la normale con riferimento al titolo ENI.MI per l'anno 2018. Grafico estratto dalla figura 4.17 riportata in Appendice B.

Nelle casistiche analoghe a quella della figura 4.38, le due distribuzioni descrivono quasi allo stesso modo i rendimenti empirici e pertanto non ci saranno sostanziali differenze nella rischiosità attribuita agli eventi negativi.

Ora che sono state riportate le considerazioni relative ai primi due test e ai grafici ottenuti con l'applicazione "Distribution Fitter" di Matlab, si può passare alla descrizione del terzo test effettuato. Questo test coinvolge direttamente  $VaR_{95\%}$ ,  $VaR_{99\%}$ ,  $ES_{95\%}$  e  $ES_{99\%}$  calcolati precedentemente sia con l'assunzione normale che Pareto Stabile ed ha lo scopo di determinare quale misura di rischio e sotto quale assunzione fornisce una copertura più adatta per la rischiosità. In particolare, attraverso il codice 4.9, riportato in Appendice A, si calcola la percentuale di osservazioni empiriche che ricadono oltre le misure del VaR e dell'ES che vengono inserite come input nel codice. Di seguito vengono riportate le Tabelle 4.20-4.23 che riassumono i risultati ottenuti dal test 3 con riferimento ai  $VaR_{95\%}$ ,  $VaR_{99\%}$  per i database annuali e semestrali, e le Tabelle 4.24-4.27 che riportano i risultati del test per  $ES_{95\%}$  e  $ES_{99\%}$  con riferimento ai database annuali e semestrali.

Analizzando le Tabelle 4.20-4.23, si possono fare alcune considerazioni innanzitutto sull'ipotesi di distribuzione sottostante. In particolare con riferimento ai database annuali, si osserva che  $VaR_{95\%}$  sotto l'ipotesi gaussiana, fornisce delle performance migliori in termini di copertura del rischio rispetto all'assunzione Pareto Stabile nel 52,27% dei casi. Il  $VaR_{95\%}$  sotto l'ipotesi di distribuzione Pareto Stabile fornisce performance migliori del suo analogo in ambiente gaussiano solo nel 15.91%, mentre nel rimanente 31.82% delle casistiche le misure di rischio presentano la stessa percentuale di perdite oltre il valore predetto dalla misura. Nel caso di  $VaR<sub>99%</sub>$  la situazione si inverte e si può osservare che nel 65,91% dei casi è l'assunzione Pareto Stabile che fornisce una migliore copertura dalle perdite, contro il 15,91% dei casi in cui è la distribuzione Normale a fornire migliori performance. Il rimanente 18,18% fa riferimento alle casistiche in cui le due assunzioni portano alla medesima percentuale di osservazioni oltre il livello del  $VaR_{99\%}$ .

|               | <b>RISULTATI TEST 3 VaR NORMALE</b> |       |       |       |       |  |  |  |
|---------------|-------------------------------------|-------|-------|-------|-------|--|--|--|
|               | confidenza                          | 2015  | 2016  | 2017  | 2018  |  |  |  |
|               | 95%                                 | 6.30% | 3.13% | 3.54% | 5.56% |  |  |  |
| MS.MI         | 99%                                 | 0.79% | 1.17% | 1.97% | 1.98% |  |  |  |
|               | 95%                                 | 4.72% | 5.08% | 5.91% | 2.78% |  |  |  |
| <b>REC.MI</b> | 99%                                 | 1.18% | 1.17% | 1.97% | 0.40% |  |  |  |
|               | 95%                                 | 2.76% | 3.13% | 4.33% | 3.97% |  |  |  |
| <b>TIT.MI</b> | 99%                                 | 0.00% | 1.17% | 0.00% | 1.19% |  |  |  |
|               | 95%                                 | 4.33% | 1.95% | 3.94% | 5.56% |  |  |  |
| <b>ISP.MI</b> | 99%                                 | 1.97% | 0.39% | 0.79% | 0.79% |  |  |  |
|               | 95%                                 | 4.72% | 3.91% | 4.72% | 3.57% |  |  |  |
| SFER.MI       | 99%                                 | 1.97% | 0.78% | 1.97% | 1.19% |  |  |  |
|               | 95%                                 | 4.33% | 3.52% | 5.51% | 5.56% |  |  |  |
| ENI.MI        | 99%                                 | 0.79% | 0.78% | 0.39% | 0.40% |  |  |  |
|               | 95%                                 | 3.54% | 3.13% | 2.36% | 5.16% |  |  |  |
| <b>TEN.MI</b> | 99%                                 | 0.39% | 1.17% | 0.79% | 1.59% |  |  |  |
|               | 95%                                 | 3.94% | 5.08% | 2.76% | 3.17% |  |  |  |
| <b>FCA.MI</b> | 99%                                 | 2.76% | 1.56% | 0.39% | 0.40% |  |  |  |
|               | 95%                                 | 4.72% | 3.52% | 4.33% | 4.76% |  |  |  |
| MONC.MI       | 99%                                 | 0.00% | 0.78% | 2.36% | 1.19% |  |  |  |
|               | 95%                                 | 5.12% | 5.47% | 2.76% | 5.56% |  |  |  |
| EXO.MI        | 99%                                 | 1.18% | 1.17% | 0.39% | 0.79% |  |  |  |
|               | 95%                                 | 5.51% | 3.91% | 4.33% | 5.16% |  |  |  |
| PORT.         | 99%                                 | 1.57% | 1.17% | 0.79% | 1.59% |  |  |  |

Tabella 4.20. Risultati del test 3 applicato alla misura del VaR sul database annuale con ipotesi di distribuzione Normale.

|               | <b>RISULTATI TEST 3 VaR STABILE</b> |       |       |       |          |  |  |
|---------------|-------------------------------------|-------|-------|-------|----------|--|--|
|               | confidenza                          | 2015  | 2016  | 2017  | 2018     |  |  |
|               | 95%                                 | 5.91% | 4.30% | 5.12% | 5.56%    |  |  |
| MS.MI         | 99%                                 | 0.00% | 0.39% | 0.00% | 0.00%    |  |  |
|               | 95%                                 | 4.72% | 5.47% | 2.76% | 4.37%    |  |  |
| <b>REC.MI</b> | 99%                                 | 0.79% | 0.78% | 0.00% | 0.40%    |  |  |
|               | 95%                                 | 3.54% | 3.52% | 4.33% | 4.76%    |  |  |
| <b>TIT.MI</b> | 99%                                 | 0.79% | 0.78% | 0.39% | 0.79%    |  |  |
|               | 95%                                 | 4.33% | 3.91% | 5.91% | 5.95%    |  |  |
| <b>ISP.MI</b> | 99%                                 | 1.18% | 0.78% | 0.00% | $0.00\%$ |  |  |
|               | 95%                                 | 4.72% | 3.91% | 4.72% | 4.76%    |  |  |
| SFER.MI       | 99%                                 | 0.39% | 0.39% | 0.00% | 0.79%    |  |  |
|               | 95%                                 | 5.91% | 4.30% | 5.51% | 5.56%    |  |  |
| ENI.MI        | 99%                                 | 0.39% | 0.78% | 0.00% | 0.79%    |  |  |
|               | 95%                                 | 4.72% | 3.91% | 5.12% | 5.16%    |  |  |
| <b>TEN.MI</b> | 99%                                 | 0.39% | 1.17% | 0.79% | 0.79%    |  |  |
|               | 95%                                 | 3.94% | 5.08% | 5.51% | 4.76%    |  |  |
| <b>FCA.MI</b> | 99%                                 | 0.79% | 1.17% | 0.00% | 0.79%    |  |  |
|               | 95%                                 | 6.69% | 3.91% | 4.33% | 4.76%    |  |  |
| MONC.MI       | 99%                                 | 0.39% | 0.78% | 0.39% | 0.40%    |  |  |
|               | 95%                                 | 5.51% | 6.25% | 5.12% | 5.16%    |  |  |
| EXO.MI        | 99%                                 | 0.79% | 1.17% | 0.39% | 0.00%    |  |  |
|               | 95%                                 | 5.12% | 5.86% | 6.30% | 4.37%    |  |  |
| PORT.         | 99%                                 | 0.39% | 0.78% | 0.79% | 0.40%    |  |  |

Tabella 4.21. Risultati del test 3 applicato alla misura del VaR sul database annuale con ipotesi di distribuzione Pareto Stabile.

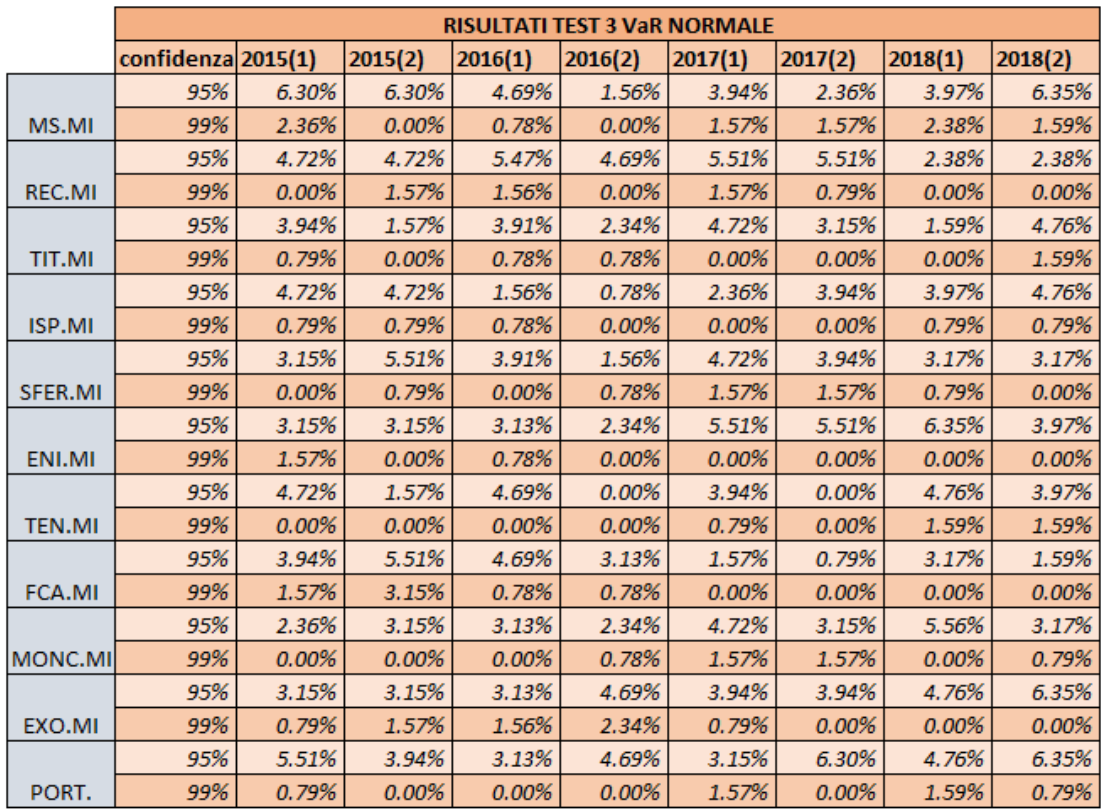

Tabella 4.22. Risultati del test 3 applicato alla misura del VaR sul database semestrale con ipotesi di distribuzione Normale. .

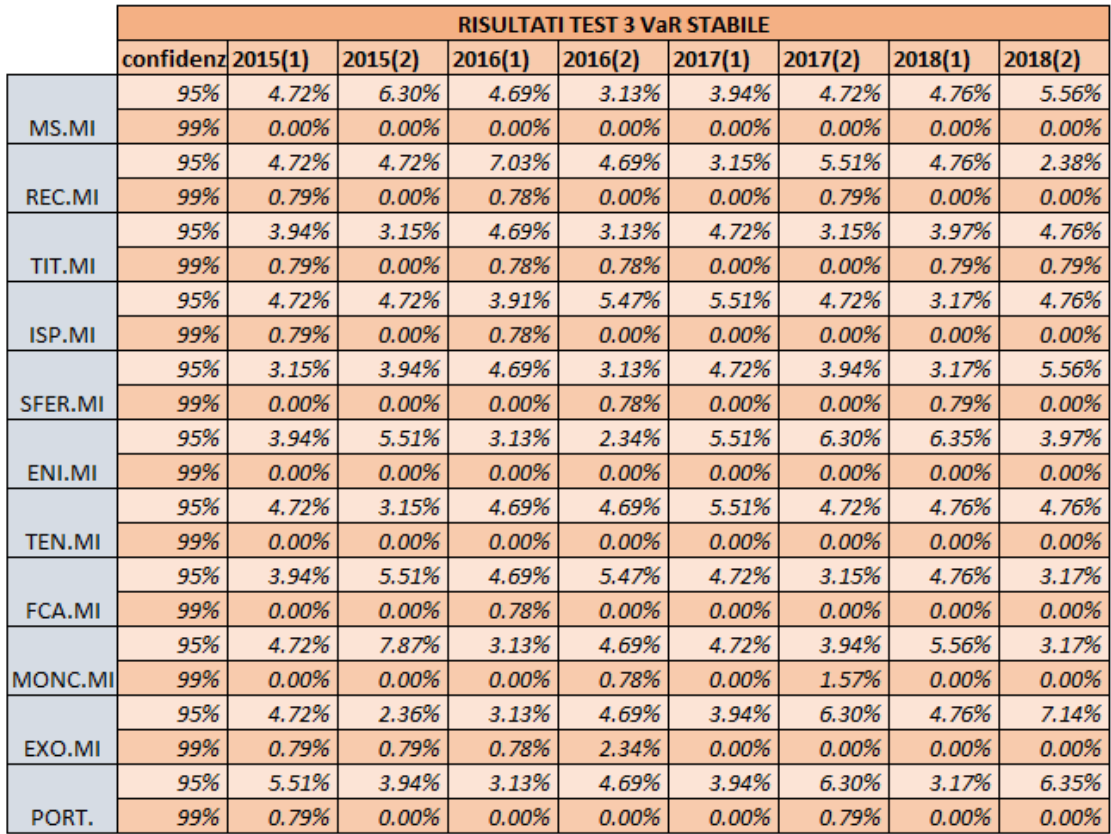

Tabella 4.23. Risultati del test 3 applicato alla misura del VaR sul database semestrale con ipotesi di distribuzione Pareto Stabile.

|               | <b>RISULTATI TEST 3 ES NORMALE</b> |       |       |       |       |  |  |  |
|---------------|------------------------------------|-------|-------|-------|-------|--|--|--|
|               | confidenza                         | 2015  | 2016  | 2017  | 2018  |  |  |  |
|               | 95%                                | 0.79% | 1.17% | 2.36% | 1.98% |  |  |  |
| MS.MI         | 99%                                | 0.00% | 0.39% | 0.39% | 0.00% |  |  |  |
|               | 95%                                | 1.18% | 1.17% | 2.36% | 0.40% |  |  |  |
| REC.MI        | 99%                                | 0.00% | 0.39% | 0.39% | 0.40% |  |  |  |
|               | 95%                                | 1.97% | 0.78% | 2.76% | 1.98% |  |  |  |
| <b>TIT.MI</b> | 99%                                | 0.39% | 0.00% | 0.39% | 0.40% |  |  |  |
|               | 95%                                | 1.97% | 0.39% | 1.18% | 0.79% |  |  |  |
| <b>ISP.MI</b> | 99%                                | 0.39% | 0.00% | 0.00% | 0.00% |  |  |  |
|               | 95%                                | 1.97% | 1.95% | 1.57% | 1.19% |  |  |  |
| SFER.MI       | 99%                                | 0.00% | 0.39% | 0.39% | 0.40% |  |  |  |
|               | 95%                                | 1.18% | 0.78% | 2.36% | 2.38% |  |  |  |
| ENI.MI        | 99%                                | 0.39% | 0.39% | 0.39% | 0.00% |  |  |  |
|               | 95%                                | 0.79% | 2.34% | 1.18% | 1.59% |  |  |  |
| <b>TEN.MI</b> | 99%                                | 0.00% | 0.39% | 0.39% | 0.40% |  |  |  |
|               | 95%                                | 2.36% | 1.56% | 0.79% | 0.79% |  |  |  |
| <b>FCA.MI</b> | 99%                                | 0.39% | 0.39% | 0.00% | 0.00% |  |  |  |
|               | 95%                                | 1.18% | 1.17% | 2.36% | 1.19% |  |  |  |
| MONC.MI       | 99%                                | 0.00% | 0.00% | 0.39% | 0.00% |  |  |  |
|               | 95%                                | 1.18% | 1.17% | 0.79% | 1.98% |  |  |  |
| EXO.MI        | 99%                                | 0.39% | 0.39% | 0.00% | 0.00% |  |  |  |
|               | 95%                                | 1.97% | 1.17% | 0.79% | 2.38% |  |  |  |
| PORT.         | 99%                                | 0.00% | 0.00% | 0.00% | 0.40% |  |  |  |

Tabella 4.24. Risultati del test 3 applicato alla misura ES sul database annuale con ipotesi di distribuzione Normale.

|               | <b>RISULTATI TEST 3 ES STABILE</b> |          |          |       |       |  |  |
|---------------|------------------------------------|----------|----------|-------|-------|--|--|
|               | confidenza                         | 2015     | 2016     | 2017  | 2018  |  |  |
|               | 95%                                | 0.39%    | 0.78%    | 0.00% | 0.00% |  |  |
| MS.MI         | 99%                                | 0.00%    | 0.00%    | 0.00% | 0.00% |  |  |
|               | 95%                                | 1.18%    | 0.78%    | 0.00% | 0.79% |  |  |
| <b>REC.MI</b> | 99%                                | 0.00%    | 0.00%    | 0.00% | 0.40% |  |  |
|               | 95%                                | 1.57%    | 0.78%    | 2.36% | 1.19% |  |  |
| <b>TIT.MI</b> | 99%                                | 0.00%    | $0.00\%$ | 0.00% | 0.00% |  |  |
|               | 95%                                | 1.18%    | 1.17%    | 0.00% | 0.00% |  |  |
| <b>ISP.MI</b> | 99%                                | 0.00%    | 0.39%    | 0.00% | 0.00% |  |  |
|               | 95%                                | 1.57%    | 0.39%    | 0.00% | 1.19% |  |  |
| SFER.MI       | 99%                                | 0.00%    | 0.00%    | 0.00% | 0.00% |  |  |
|               | 95%                                | 0.79%    | 0.78%    | 0.00% | 2.78% |  |  |
| ENI.MI        | 99%                                | 0.00%    | 0.00%    | 0.00% | 0.00% |  |  |
|               | 95%                                | 0.39%    | 2.34%    | 0.79% | 1.19% |  |  |
| <b>TEN.MI</b> | 99%                                | 0.00%    | 0.00%    | 0.00% | 0.00% |  |  |
|               | 95%                                | 1.97%    | 1.56%    | 0.00% | 0.79% |  |  |
| <b>FCA.MI</b> | 99%                                | $0.00\%$ | 0.00%    | 0.00% | 0.00% |  |  |
|               | 95%                                | 1.57%    | 1.17%    | 0.79% | 0.79% |  |  |
| MONC.MI       | 99%                                | 0.00%    | 0.00%    | 0.00% | 0.00% |  |  |
|               | 95%                                | 0.79%    | 1.17%    | 0.39% | 0.40% |  |  |
| EXO.MI        | 99%                                | 0.00%    | 0.00%    | 0.00% | 0.00% |  |  |
|               | 95%                                | 0.39%    | 1.17%    | 0.79% | 1.59% |  |  |
| PORT.         | 99%                                | 0.00%    | 0.00%    | 0.00% | 0.00% |  |  |

Tabella 4.25. Risultati del test 3 applicato alla misura ES sul database annuale con ipotesi di distribuzione Pareto Stabile.

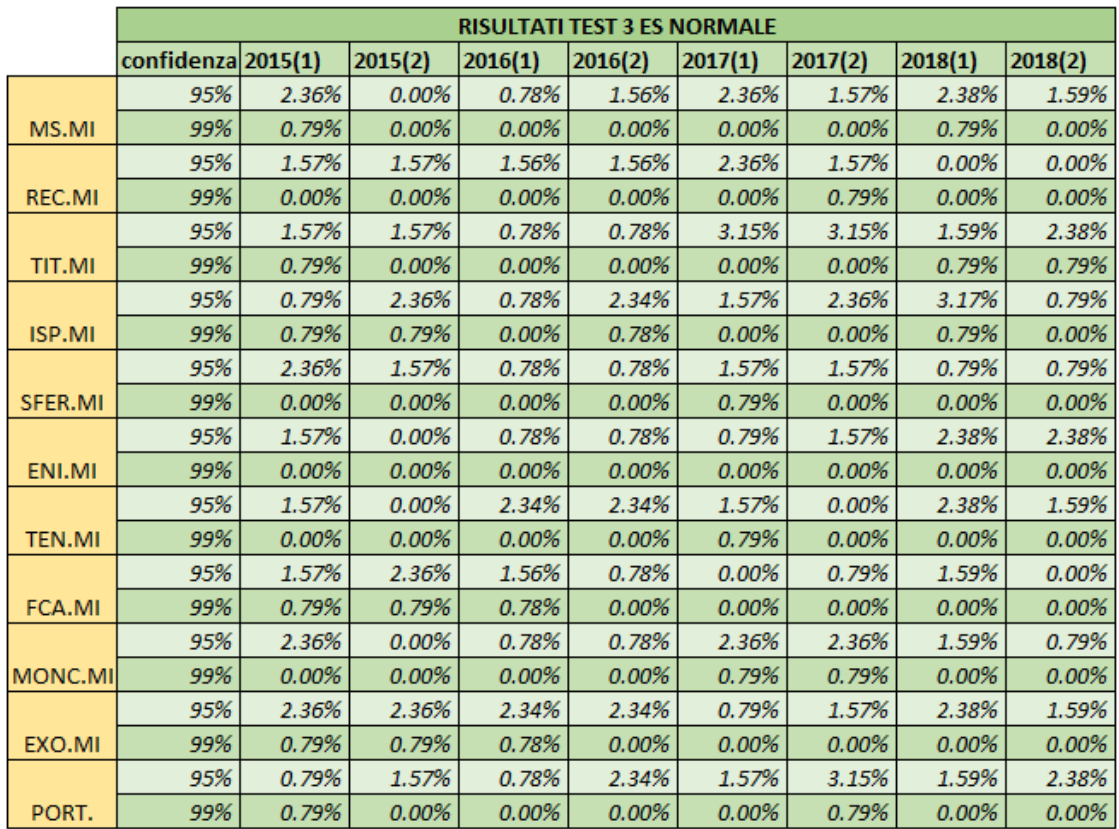

Tabella 4.26. Risultati del test 3 applicato alla misura ES sul database semestrale con ipotesi di distribuzione Normale.

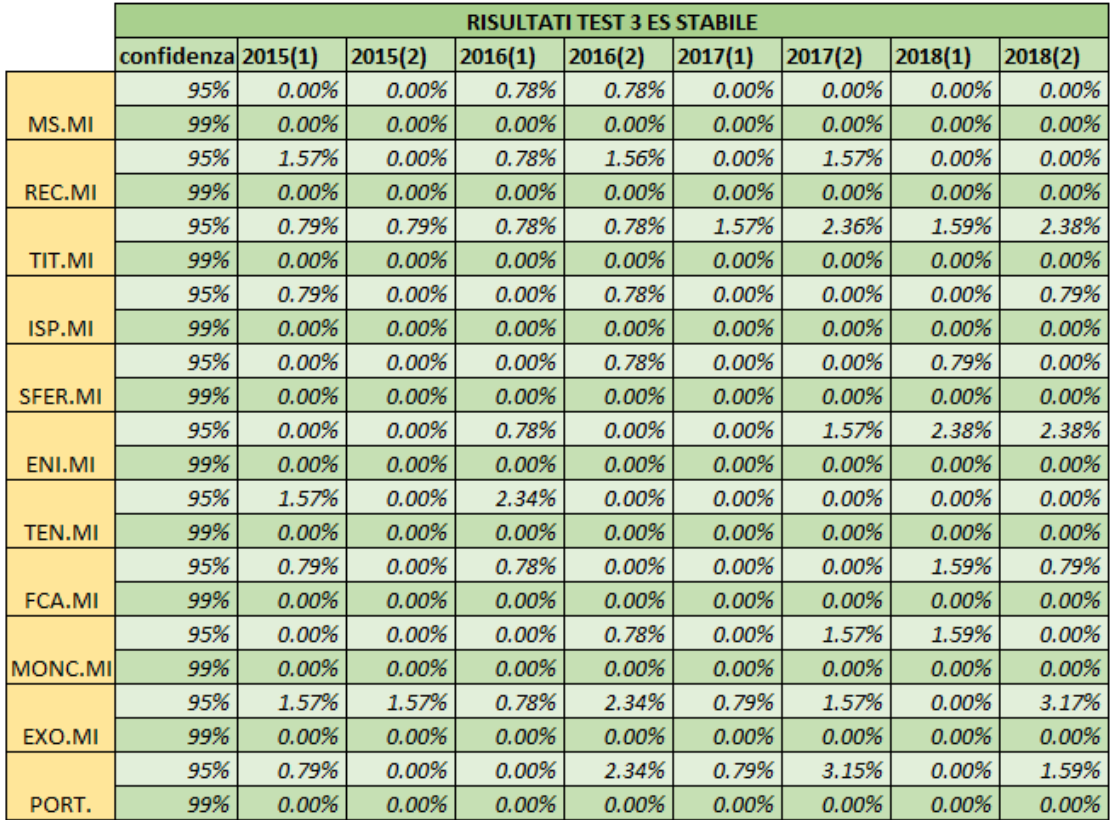

Tabella 4.27. Risultati del test 3 applicato alla misura ES sul database semestrale con ipotesi di distribuzione Pareto Stabile.

Si può proseguire ora con la stessa analisi per i database semestrali, sempre con riferimento al VaR. A tal proposito dal confronto tra le Tabelle 4.22 e 4.23 viene confermato quanto già visto nel caso di database annuali. Infatti, dalle Tabelle 4.22 e 4.23 risulta che il  $VaR_{95\%}$  sotto l'assunzione gaussiana, fornisce migliori performance rispetto al suo analogo in ambiente Pareto Stabile nel 43.18% delle volte, mentre fornisce una performance peggiore solo nel 6.82% delle casistiche. La rimanente percentuale pari al 50% fa riferimento ai casi in cui le osservazioni oltre il  $VaR_{95\%}$  coincidono sotto le due assunzioni sulla distribuzione sottostante ai rendimenti. Anche in questo caso, la situazione si inverte quando si osserva  $VaR_{99\%}$ . Infatti, il  $VaR_{99\%}$  sotto l'ipotesi Pareto Stabile fornisce performance che coprono maggiormente le perdite inattese nel 39,77% dei casi, mentre tale assunzione presenta performance peggiori rispetto all'assunzione gaussiana solo nel 3,41% delle volte. La rimanente percentuale, 56,82%, riferisce sempre al caso in cui le due diverse assunzioni sulla distribuzione forniscono lo stesso numero di osservazioni oltre il  $VaR_{99\%}$ .

Lo stesso tipo di analisi può essere svolto anche nel caso dell'Expected Shortfall. Le Tabelle a cui si fa riferimento, in questo caso, sono le 4.24 e 4.25 per il confronto nel caso di database annuali e le 4.26 e 4.27 per il confronto nel caso di database semestrali. Nel caso dell'Expected Shortfall si assiste ad una situazione diversa rispetto a quella riscontrata nel caso di Value at Risk. Infatti, come evidenziato dalle Tabelle 4.24 e 4.25, si osserva che sia  $ES_{95\%}$  che  $ES_{99\%}$  forniscono delle performance migliori in ottica di copertura delle perdite inattese nel caso Pareto Stabile. Infatti, si evidenzia che  $ES_{95\%}$  sotto l'ipotesi di distribuzione Pareto Stabile presenta una copertura migliore delle perdite inattese nel 63,64%, mentre fornisce performance peggiori solo 6,82% dei casi. Analogamente, le percentuali nel caso di  $ES_{99\%}$  sono simili e si osserva che  $ES<sub>99%</sub>$  nel caso Pareto Stabile copre maggiormente le perdite inattese rispetto al caso gaussiano nel 61,36% dei casi, mentre fornisce una copertura minore solamente nel 2,27% dei casi. Le percentuali residuali fanno riferimento alla casistiche in cui le osservazioni oltre l'Expected Shortfall coincidono nel caso Normale e Pareto Stabile. Quest'ultime sono pari al 27,27% e 38,64% rispettivamente nel caso di  $ES_{95\%}$  e  $ES_{99\%}$ .

Anche nel caso di database semestrali viene confermato quanto visto con i database annuali. Infatti,  $ES_{q5\%}$ in ambito Pareto Stabile presenta una migliore copertura della rischiosità nel 57,95% dei casi, mentre fornisce performance peggiori rispetto all'ipotesi di distribuzione gaussiana solo nel 2,27%. Nel caso di  $ES_{99\%}$  in ambito Pareto Stabile si osserva che tale misura risulta la migliore in termini di copertura del rischio nel 22,73% dei casi mentre non viene mai superata dall' $ES_{95\%}$  sotto l'ipotesi gaussiana. Le percentuali rimanenti, ovvero 39,77% e 77,27%, fanno riferimento alle situazioni dove il numero di osservazioni oltre l'Expected Shortfall coincide per entrambe le assunzioni sulla distribuzione. Tali percentuali sono significative, soprattutto nel caso di  $ES<sub>99%</sub>$ .

Ora che si sono concluse le considerazioni principali riguardanti l'assunzione per la distribuzione sottostante possiamo analizzare quale misura di rischio, e sotto quale assunzione, risulta migliore per la copertura della rischiosità nei vari casi. Iniziamo prendendo in considerazione i database annuali. Si può osservare in tale contesto che, sia considerando un intervallo di confidenza del 95% che del 99%, la misura di rischio che presenta performance migliori nella maggior parte dei casi è  $ES_{95%}$  sotto l'ipotesi di distribuzione Pareto Stabile. Infatti,  $ES_{95\%}$  in ambito Pareto Stabile fornisce performance migliori, secondo il test 3, nel 65,91% mentre con riferimento a  $ES_{99\%}$  la percentuale scende a 38,64%. Solamente nel 9,09% dei casi, per l'intervallo di confidenza al 95% , e nel 2,27% dei casi, per l'intervallo di confidenza al 99%, l'Expected Shortfall in ambito Pareto Stabile viene superata dall'Expected Shortfall in ambito gaussiano. Le percentuali rimanenti, fanno riferimento alle casistiche in cui non si assiste ad una supremazia assoluta da parte di una misura di rischio rispetto alle altre. Le stesse considerazioni valgono anche nel caso di database semestrali, dove, ancora una volta, la misura dell'Expected Shortfall sotto l'assunzione di distribuzione Pareto Stabile risulta quella che copre maggiormente le perdite inattese. In particolare  $ES_{95%}$  in ambito Pareto Stabile risulta la migliore misura nel 55.68% dei casi, mentre viene superata da  $ES_{95%}$  in ambito gaussiano nel 2,27% dei casi e infine non si assiste ad una supremazia assoluta da parte di una misura di rischio nel rimanete 42,05% dei

70

casi. Allo stesso modo  $ES_{99\%}$  in ambito Pareto Stabile presenta le migliori performance per la copertura della perdite inattese nel 9,09% dei casi mentre nel rimanente 90,01% delle casistiche non si ritrova una misura di rischio specifica che domini tutte le altre. Sebbene l'ultima percentuale presentata sia notevolmente elevata, va sottolineato il fatto che tra le misure che mostrano una copertura maggiore per le perdite inattese in questi casi si ritrova sempre l'Expected Shortfall in ambito Pareto Stabile.

Ora che sono stati riportate queste ultime considerazioni possiamo proseguire con le conclusioni riassunte nel paragrafo seguente.

### **4.5 CONCLUSIONI**

In questo paragrafo verranno riassunte le conclusioni relative al lavoro pratico appena visto. Innanzitutto, dai test effettuati e dai grafici riportati risulta evidente che, nella maggior parte delle casistiche, la distribuzione che si adatta meglio alla descrizione dei rendimenti empirici è la Pareto Stabile sia con riferimento ai singoli titoli che al portafoglio equipesato. Infatti, ciò viene confermato dal fatto che il test Jarque-Bera rifiuta l'ipotesi gaussiana nella maggior parte dei casi e anche dal fatto che, nella quasi totalità delle casistiche, viene accettato dal test di Kolmogorov-Smirnov che i rendimenti generati casualmente sulla base dei parametri stabili stimati con Matlab e i rendimenti empirici appartengano alla stessa distribuzione. Inoltre, anche attraverso l'applicazione del test 3 si nota che le misure di rischio sotto l'ipotesi Pareto Stabile coprono maggiormente le perdite inattese nella maggior parte dei casi. Il test 3, è sicuramente quello più significativo in quanto permette di determinare quale misura risulta essere quella che si adatta meglio alla copertura del rischio. Il risultato di tale test evidenzia l'Expected Shortfall in ambito Pareto Stabile come migliore misura di rischio sia con riferimento a database annuali che semestrali e per entrambi gli intervalli di confidenza. Questo risultato è in linea con quanto sostenuto nei capitoli precedenti, ovvero che spesso si osserva che l'ipotesi gaussiana non descrive adeguatamente la distribuzione dei rendimenti e che il Value at Risk solitamente non è la misura di rischio migliore, per via del fatto che non è una misura di rischio coerente. Il lavoro pratico svolto può fornire una base di partenza per lavori analoghi successivi. In particolare, sarebbe interessante effettuare gli stessi test anche con riferimento a periodi temporali minori come il quadrimestre o il trimestre, oppure effettuare i test confrontando delle misure di rischio differenti come ad esempio la

misura two-sided che è anch'essa coerente.
## APPENDICE A

```
c1c2 -close all
3 -clear all
 \overline{4}5 -format long
 \epsilon\overline{7}R =load RECMI.csv; % price import from csv
-9 -data = RECMT:
10 -dimension = size(data0); % dimensions of dati0
11 -row = dimension(1, 1);
12 -col = dimension(1, 2):
13 -rt log = log(data0(2:row,:), (data0(1:row-1,:)); % logarithmic returns
1415 - \Box for i=1:col;
16 -figure
17 -n cla = 50; % numero delle classi
18 -hist(rt log(:,i), n cla) % istrogramma delle frequenze empiriche
19% hold on
20 -histfit(rt log(i, i), n cla) % istogramma delle frequense teoriche (normali)
21$ hold off
2223 -m i = min(r t log(:, i));24 -mx = max(rt \log(:, i));25 -m = \text{mean}(\text{rt log}(:, i));26 -mn = median(rt_log(:, i));27 -md = mode(rt log(:, i));28 -s = std(rt log(:, i));29 -s2 = var(rt log(:, i));30 -sk = skewness(rt log(:, i));31 -k = kurtosis(rt log(:, i));32 -hjb = jbtest(rt log(:,i));
33<sup>°</sup>34 -disp(['TITOLO N. ', num2str(i)])
35 -\mathtt{disp}\left(\left[\texttt{ 'Minimo }.\texttt{.\texttt{.\texttt{1}}\dots\texttt{.1}.\texttt{1}.\texttt{1}36 -37 -38 -39 -40 -41 -42 -43 -44 -if hjb == 0;
45 -disp(['Ipotesi di normalita'' - Test di Jarque-Bera al 5%: ACCETTATA'])
46 -else
47 -disp(['Ipotesi di normalita'' - Test di Jarque-Bera al 5%: RIGETTATA'])
48 -end
          49 -= 11
50 -end
```
Codice 4.1. Fornisce le statistiche descrittive e il test di Jarque Bera per i vari titoli. In questo caso per il titolo REC.MI

```
1 -PortReturn = [0.00045];
                                         %media
2 -PortRisk = [0.02367];
                                         %deviazione standard
3 -RiskThreshold = [0.05;0.01]%confidenza
      ValueAtRisk = portvrisk(PortReturn, PortRisk, RiskThreshold)
4 -
```
Codice 4.2. Codice Matlab per calcolo  $VaR_{95\%}$  e  $VaR_{99\%}$  in ambiente normale. Media e std.dev. fanno riferimento al titolo MS.MI per l'anno 2015.

```
1 -load rendMSI2015a.csv;
2 -data10 = readMSI2015a;3 -colonna \frac{1}{2} dati0(:, 1)
4 -N = [254]5 -VaR = [-0.0385];
6 -posizioniES \frac{1}{6} find (colonna < -0.0385) Srestituisce le colonne che stanno a sx del VaR
7 -posizione = min (posizioniES)
                                                 $prende la minore tra le colonne appena trovate
8 -datil = dati0 ([posizione:N], 1);
                                                 %fornisce i valori corrispondenti alle colonne trovate
9 -ES = -1<sup>*</sup> (mean (datil))
10 -
```
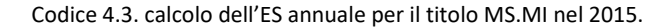

```
load rendREC2015a.csv;
1 -2 -data10 = readREC2015a;3 -x = \text{data}(:, 1);4 -pd \frac{1}{n} fitdist(x, 'Stable') §genera una distribuzione stabile dai dati caricati
5 -x values = -12:2:12;%sono i valori per il dominio
6 -% serve a creare la funzione di densità di probabilità (i valori delle y in pratica)
      y = pdf(pd, x values);
7 -plot (x values, y)
                                  %crea il grafico
```
Codice 4.4. Stima i parametri  $\alpha$ ,  $\beta$ ,  $\gamma$ ,  $\delta$  per il titolo REC.MI nell'anno 2015.

```
1 -load rendREC2015a.csv
2 -data10 = readREC2015a3 -x = \text{data}(:, 1)%seleziona la prima colonna del file caricato
4 -pd = makedist('Stable','alpha',1.88787,'beta',-0.000151365,'gam',0.0121434,<sup>1</sup>delta',0.00255257); %parametri stimati con fitdist
5 -x values = -12:2:12;
                                     % fornisce i valori per il dominio
                                     $crea un vettore 10000*1 contentente 10000 oss generate casualmente dalla distribuzione stimata
6 -y = random (pd, 10000, 1)
```
Codice 4.5. Stima della distribuzione PS sulla base dei parametri ottenuti col codice 4.4.

```
1 -load randREC2015a.csv;
2 -data10 = randREC2015a;3 -colonna \equiv dati0(:,1)
4 -N = [10000];5 -alpha = [0.05, 0.01];
6 -posizione = floor (N*(1-a1pha))%trova la colonna del VaR
7 -VaRneg = data0([positive], 1);
                                                  %restituisce il valore del VaR
8 -VaR = -1*VaRneg
                                                  %esprime il VaR come num positivo
```
Codice 4.6. Calcola i  $VaR_{95\%}$ ,  $VaR_{99\%}$  annuali nel caso Pareto Stabile. Nell'esempio la computazione fa riferimento al titolo REC.MI per l'anno 2015.

```
1 -load randPORT2016a.csv:
2 -data10 = randPORT2016a;3 -colonna = data0(:, 1)4 -N = [10000];5 -VaR = [-0.0488];posizioniES = find(colonna < VaR)6 -$restituisce le colonne che stanno a sx del VaR
7 -posizione \equiv min (posizioniES)
                                                 $prende la minore tra le colonne appena trovate
8 -datil = datil ([posizione:N],1);
                                                 %fornisce i valori corrispondenti alle colonne trovate
9 -ES = -1*(mean(data1))10<sup>-10</sup>11
```
Codice 4.6. Calcola gli Expected Shortfall annuali nel caso Pareto Stabile. Nell'esempio la computazione fa riferimento al titolo portafoglio equipesato per l'anno 2016.

```
1 -load rendMSI2018a.csv:
2 -data10 = readMSI2018a;h = \text{chi2gof}(data10, 'Alpha', 0.01)3 -
```
Codice 4.7. Applicazione del primo test. Il codice fa riferimento al titolo MS.MI per l'anno 2018.

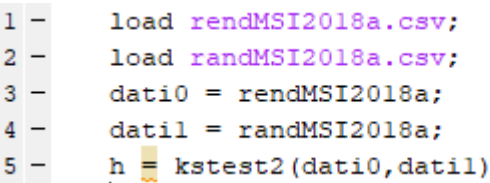

Codice 4.8. Applicazione del secondo test. Il codice fa riferimento al titolo MS.MI per l'anno 2018.

```
1 -load rendMSI2015a.csv;
2 -data10 = readMSI2015a;3 -colonna = data(:, 1)4 -N = [254];
5 -VaR = [-0.0401];6 -posizioni = find(colonna < VaR) % restituisce le colonne che stanno a sx del VaR
7 -pos = min (positioni)$prende la minore tra le colonne appena trovate
8 -percoltervar = (N-pos)/N%fornisce la perc. di oss. che supera il VaR
-9
```
Codice 4.9. Applicazione del terzo test con riferimento al Value at Risk. Il codice riporta il test per il titolo MS.MI per l'anno 2018.

```
1 -load rendMSI2015a.csv;
2 -data10 = readMSI2015a;3 -colonna = data(:, 1)4 -N = [254];5 -ES = [-0.0668];6 -posizioni \frac{1}{n} find (colonna < ES) & restituisce le colonne che stanno a sx del VaR
                                        $prende la minore tra le colonne appena trovate
7 -pos = min (posizioni)8 -percoltervar = (N-pos)/N%fornisce la perc. di oss. che supera il VaR
9
```
Codice 4.10. Applicazione del terzo test con riferimento all'Expected Shortfall. Il codice riporta il test per il titolo MS.MI per l'anno 2015.

## APPENDICE B

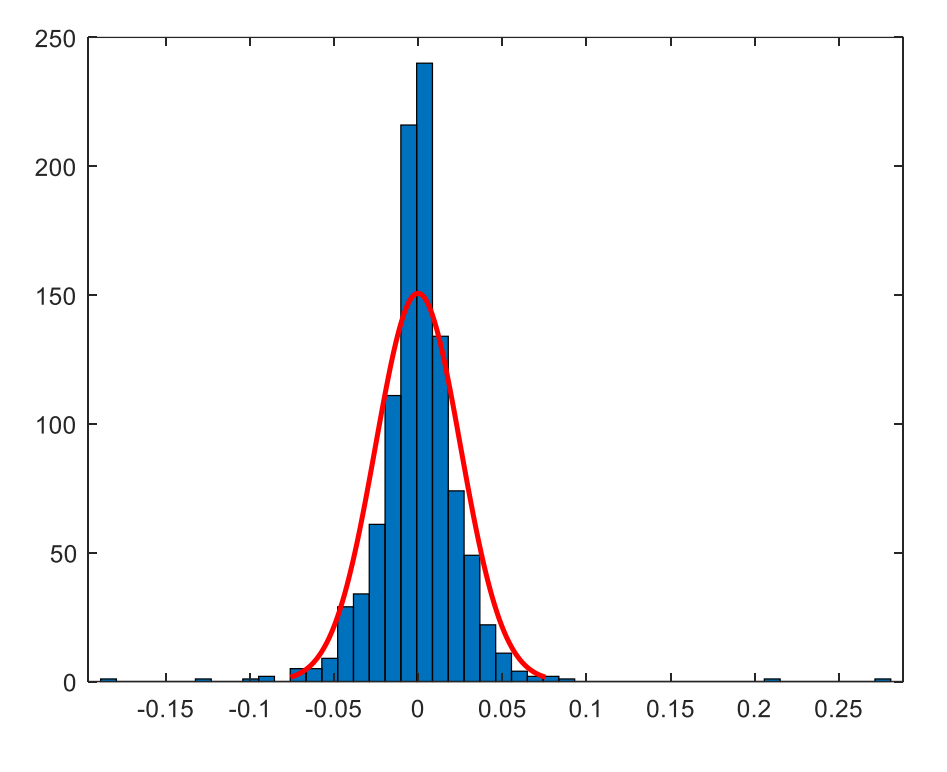

Figura 4.1 Grafico delle serie dei rendimenti e fit gaussiano per il titolo MS.MI.

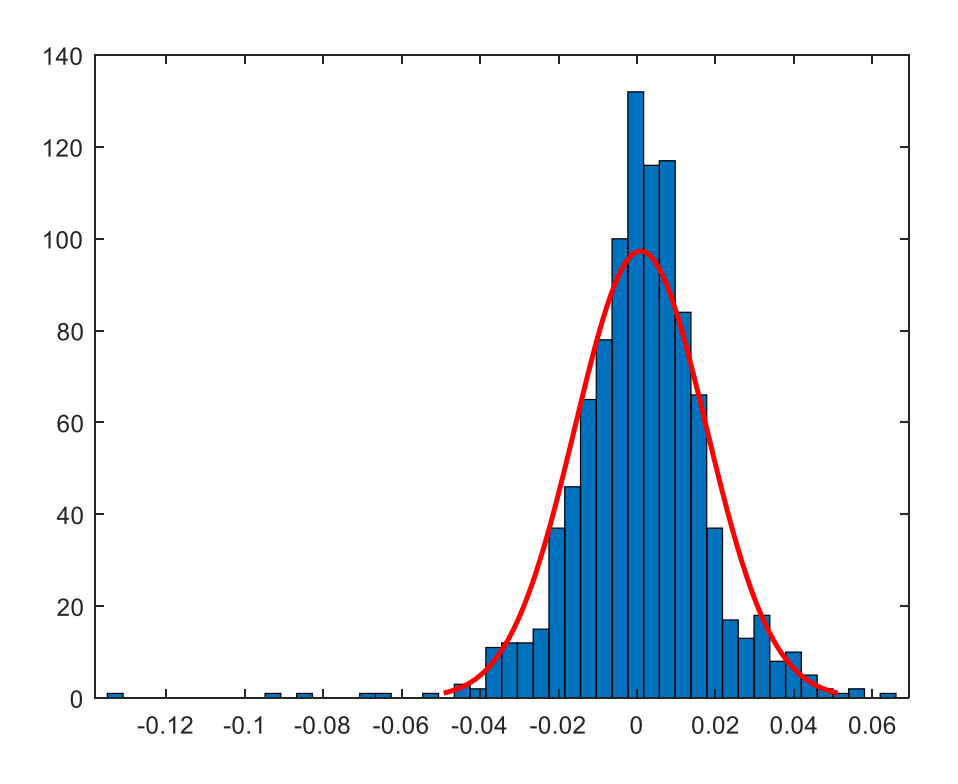

Figura 4.2 Grafico delle serie dei rendimenti e fit gaussiano per il titolo REC.MI.

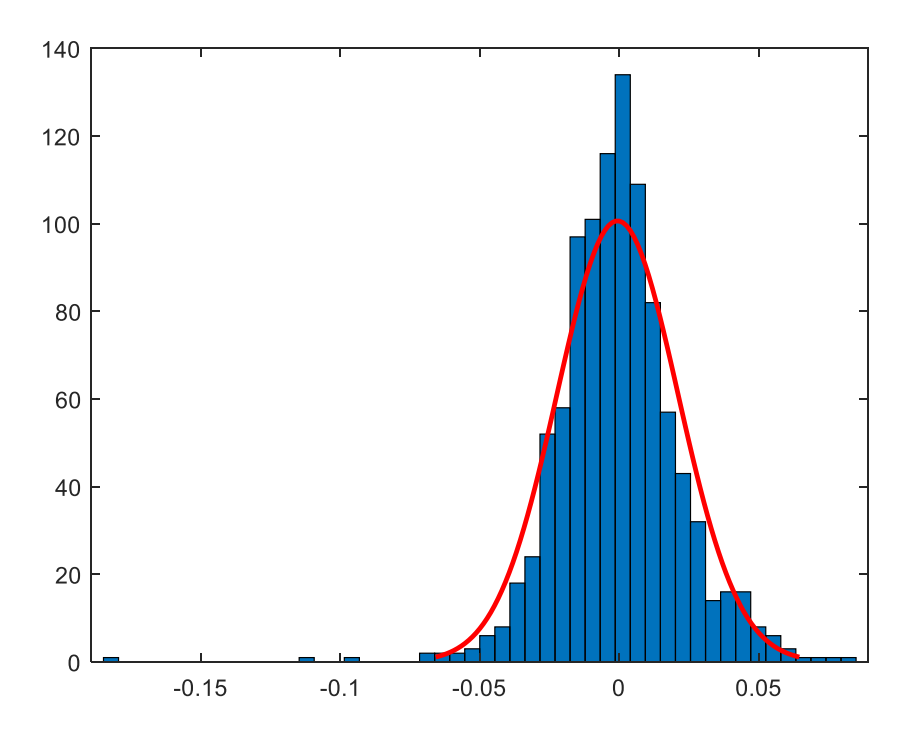

Figura 4.3 Grafico delle serie dei rendimenti e fit gaussiano per il titolo TIT.MI.

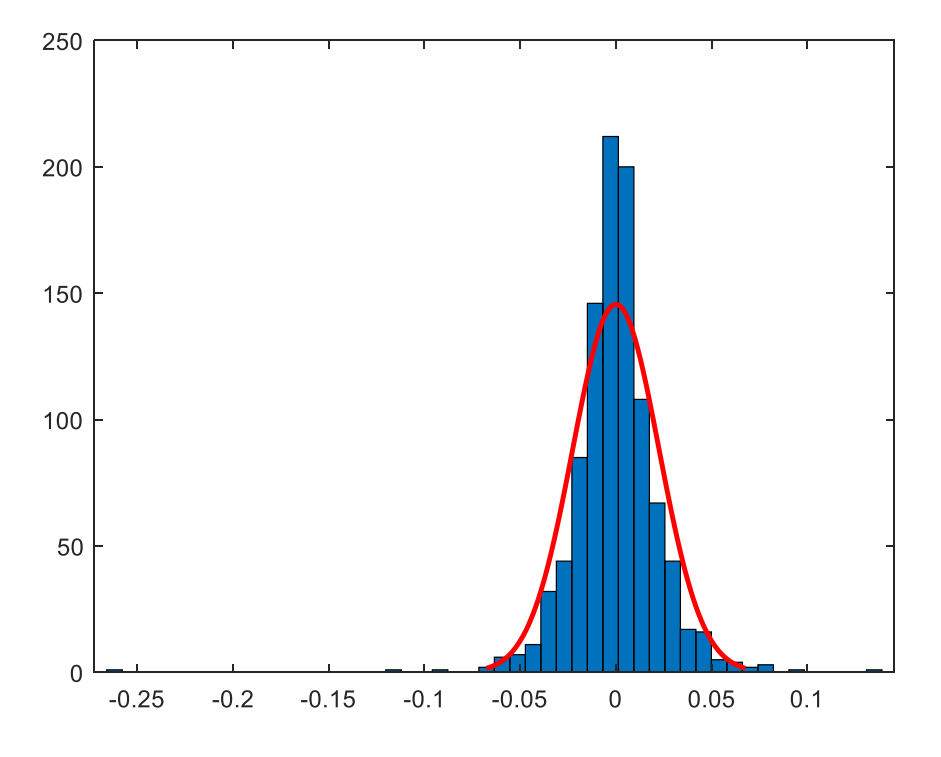

Figura 4.4 Grafico delle serie dei rendimenti e fit gaussiano per il titolo ISP.MI.

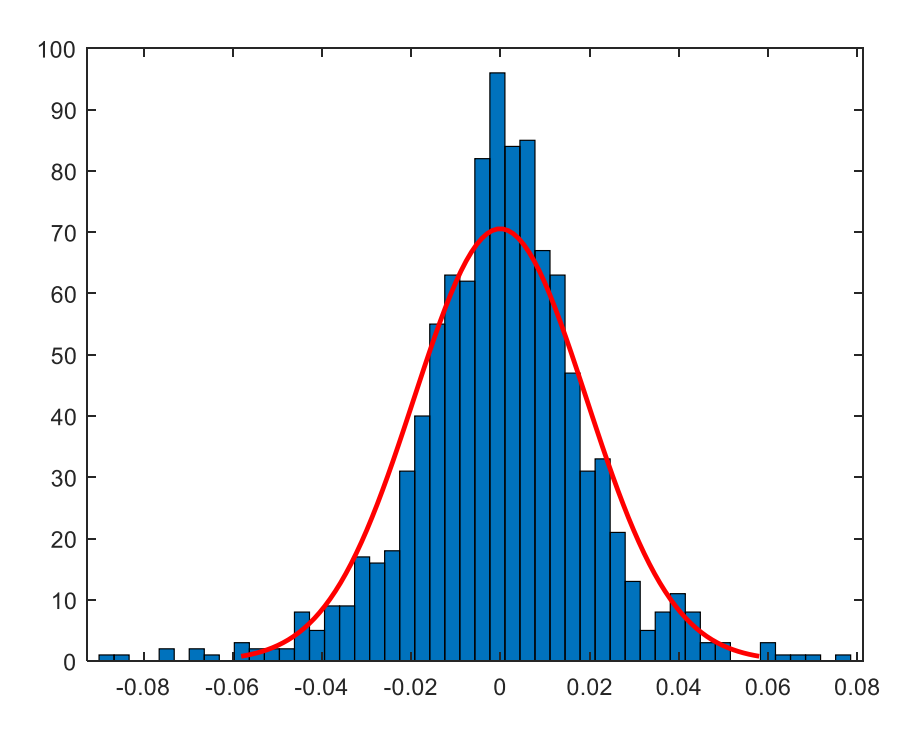

Figura 4.5 Grafico delle serie dei rendimenti e fit gaussiano per il titolo SFER.MI.

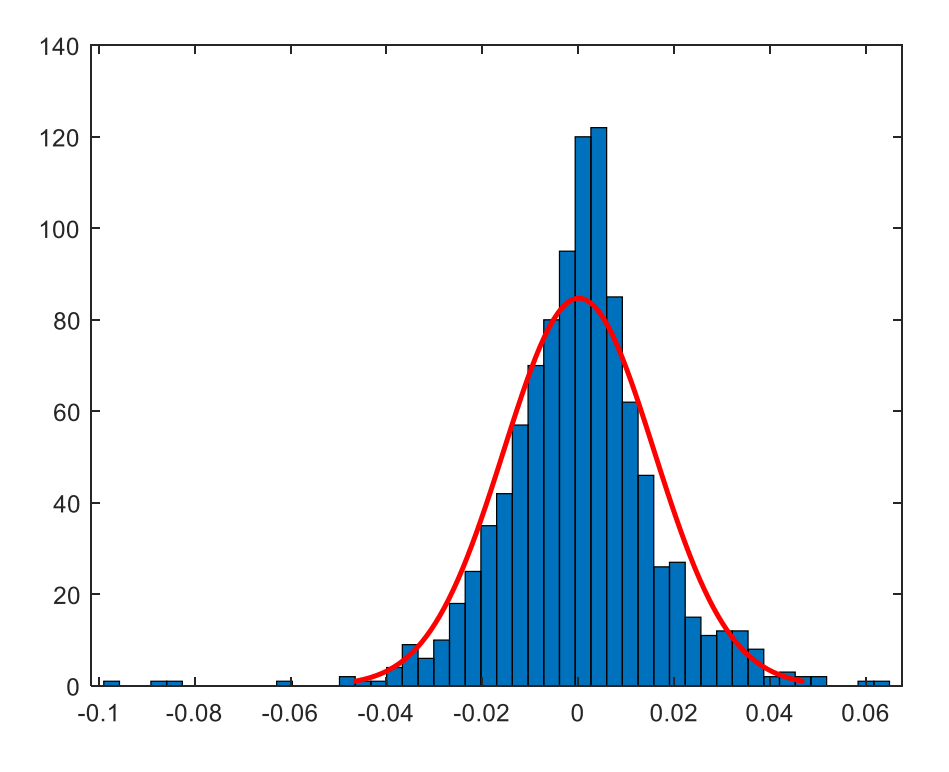

Figura 4.6 Grafico delle serie dei rendimenti e fit gaussiano per il titolo ENI.MI.

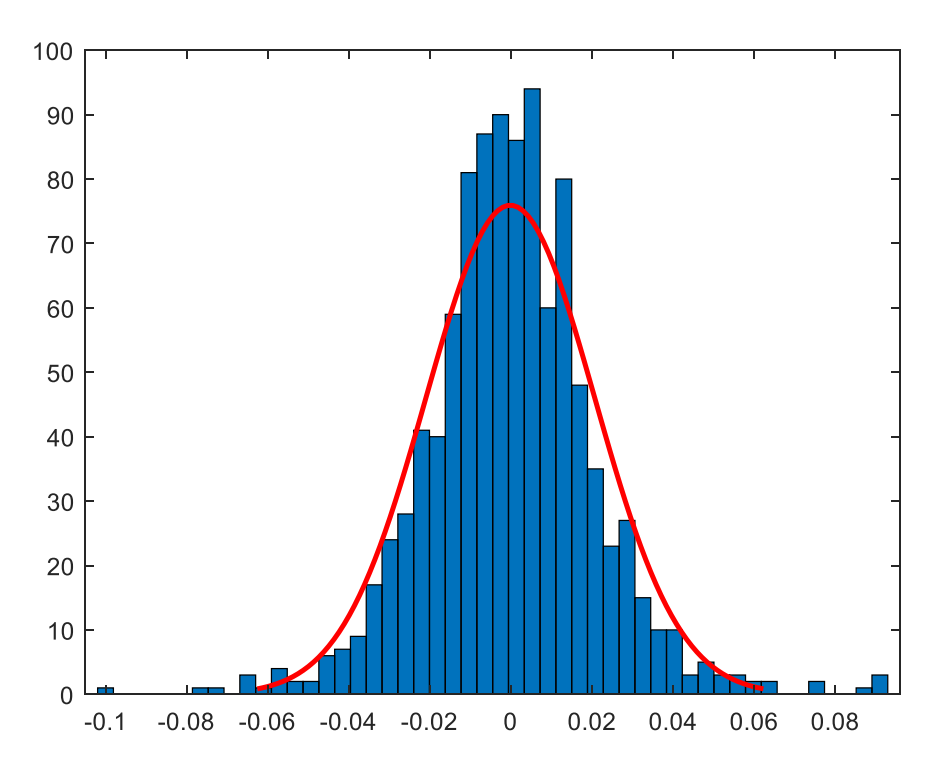

Figura 4.7 Grafico delle serie dei rendimenti e fit gaussiano per il titolo TEN.MI.

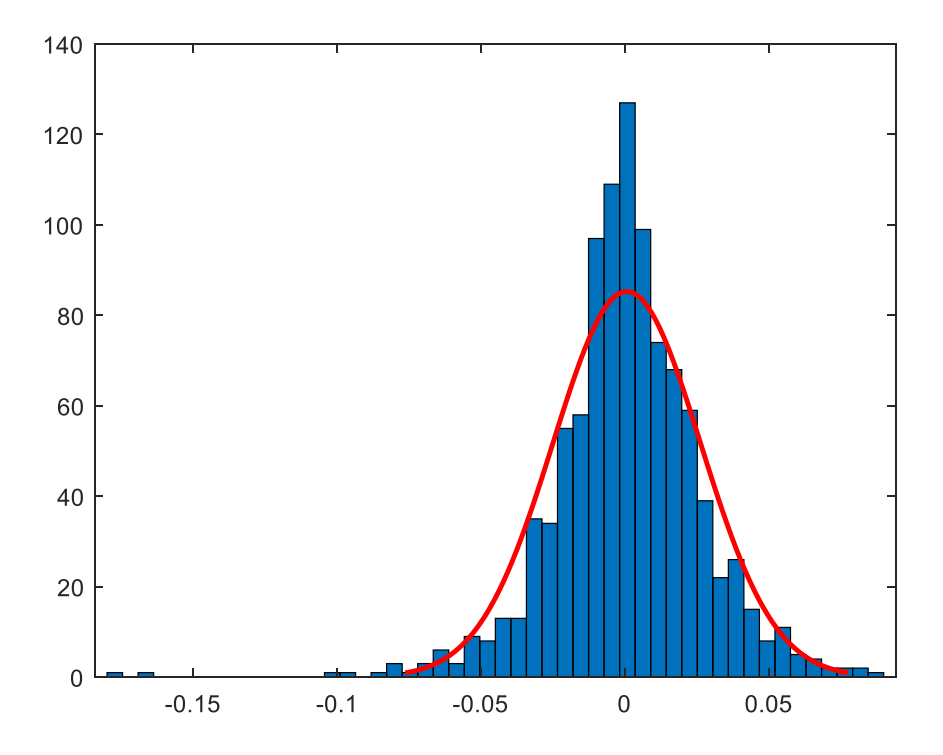

Figura 4.8 Grafico delle serie dei rendimenti e fit gaussiano per il titolo FCA.MI.

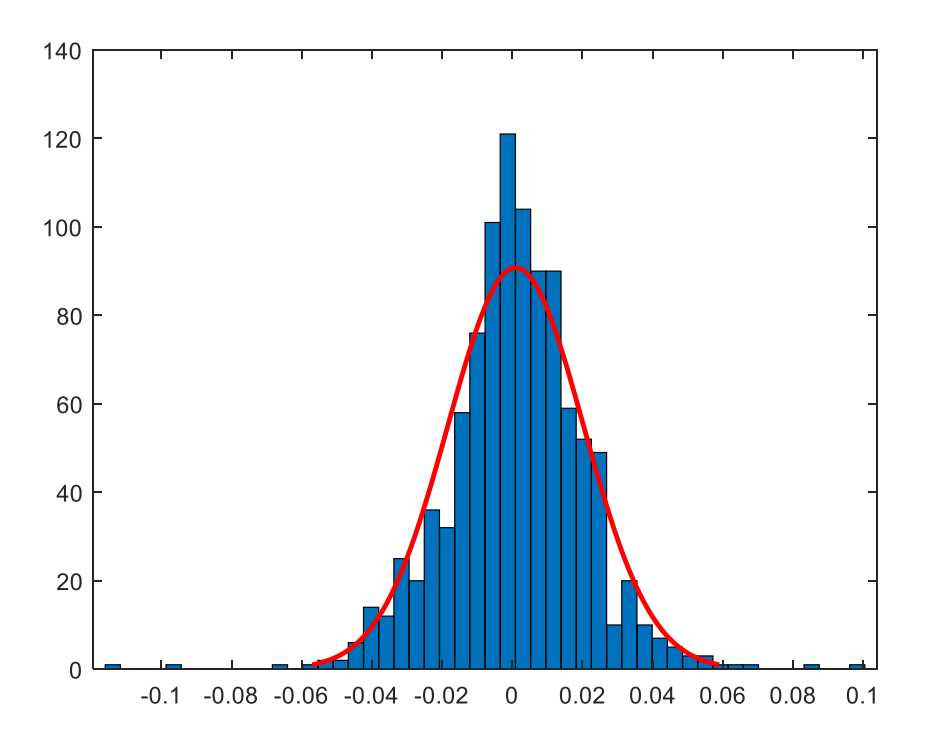

Figura 4.9 Grafico delle serie dei rendimenti e fit gaussiano per il titolo MONC.MI.

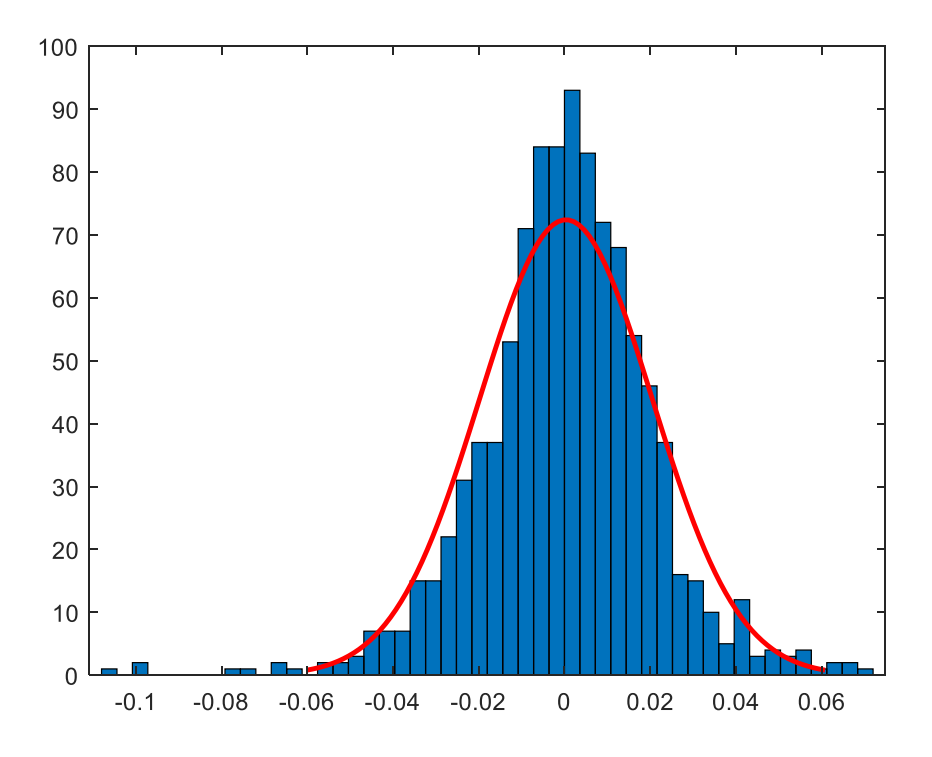

Figura 4.10 Grafico delle serie dei rendimenti e fit gaussiano per il titolo EXO.MI.

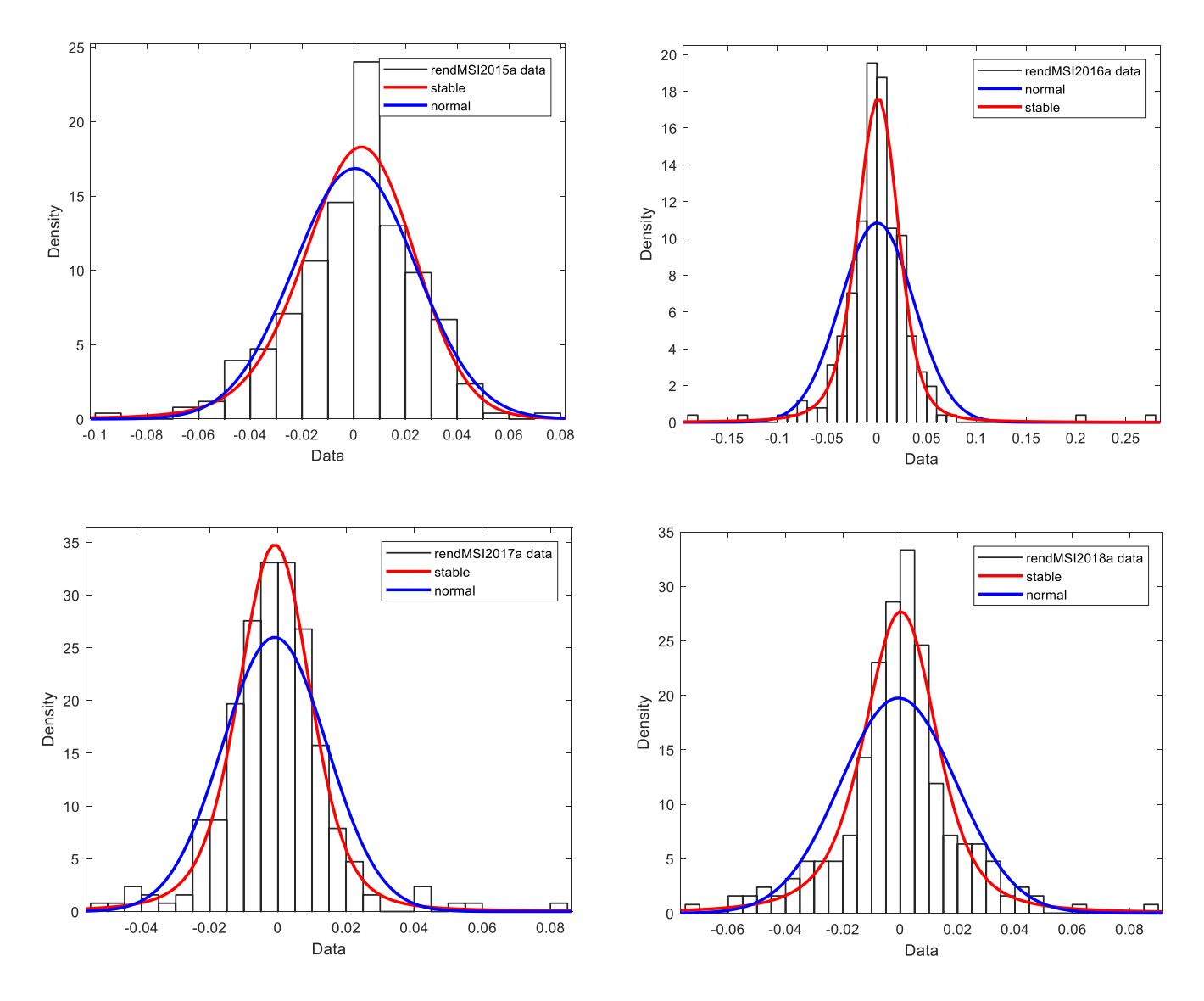

Figura 4.12. Confronto tra distribuzione Normale e Pareto Stabile per la descrizione dei rendimenti annuali del titolo MS.MI.

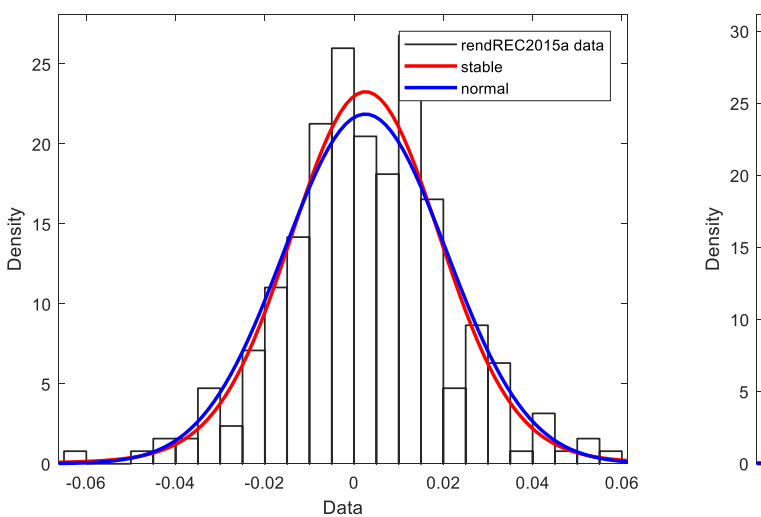

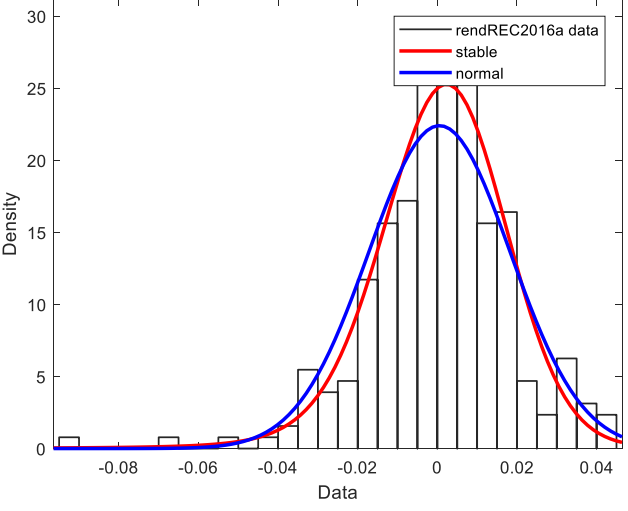

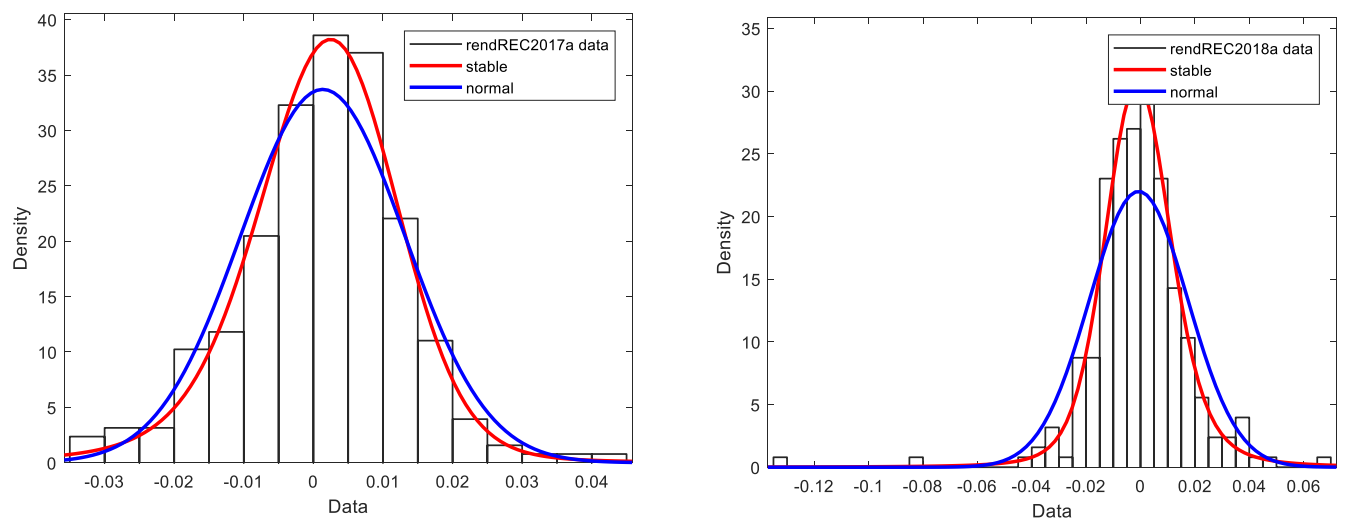

Figura 4.13. Confronto tra distribuzione Normale e Pareto Stabile per la descrizione dei rendimenti annuali del titolo REC.MI.

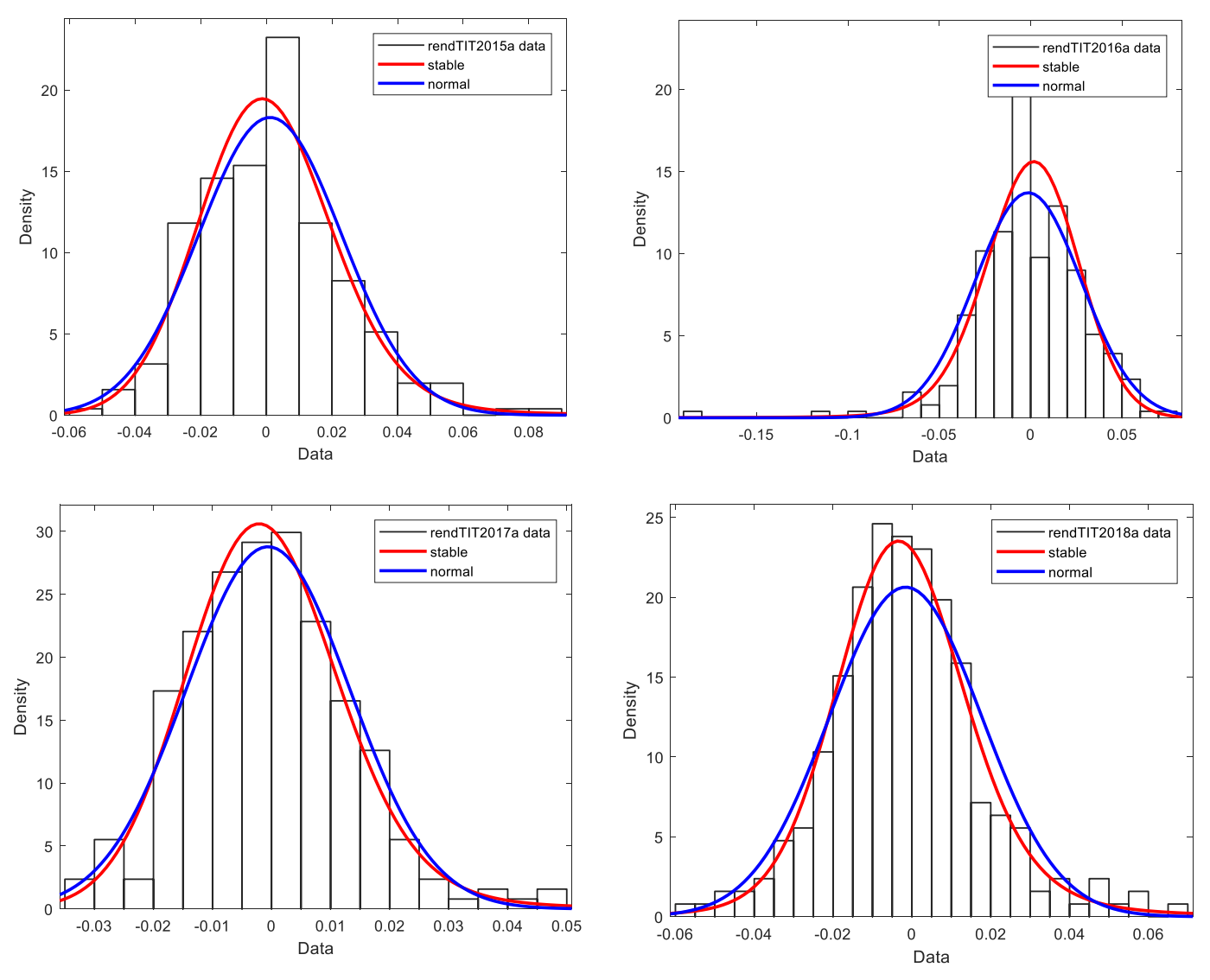

Figura 4.14. Confronto tra distribuzione Normale e Pareto Stabile per la descrizione dei rendimenti annuali del titolo TIT.MI.

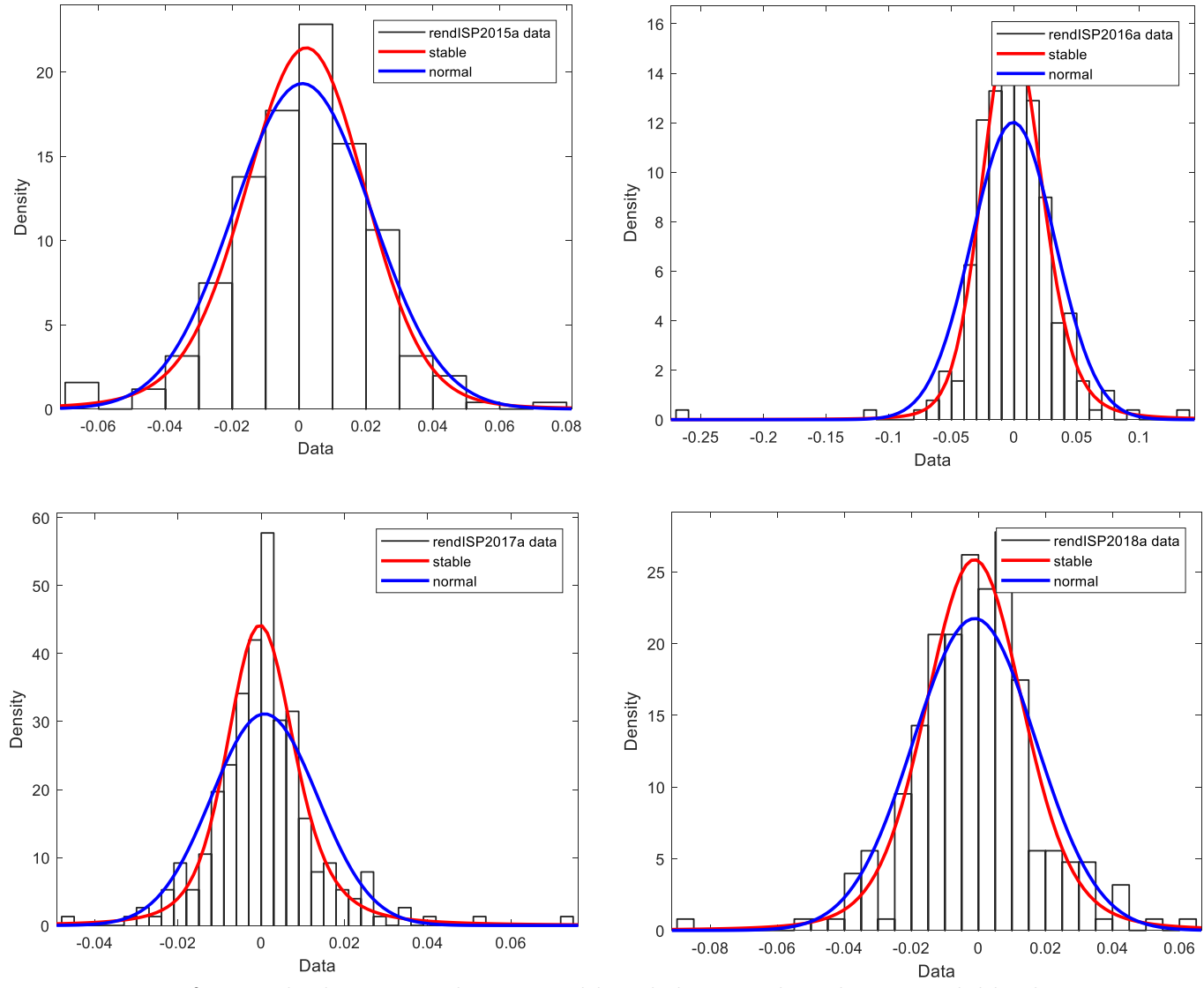

Figura 4.15. Confronto tra distribuzione Normale e Pareto Stabile per la descrizione dei rendimenti annuali del titolo ISP.MI.

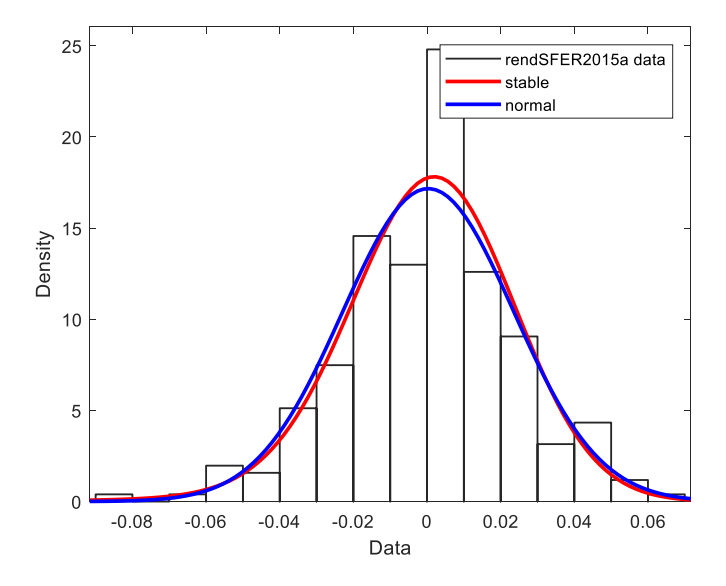

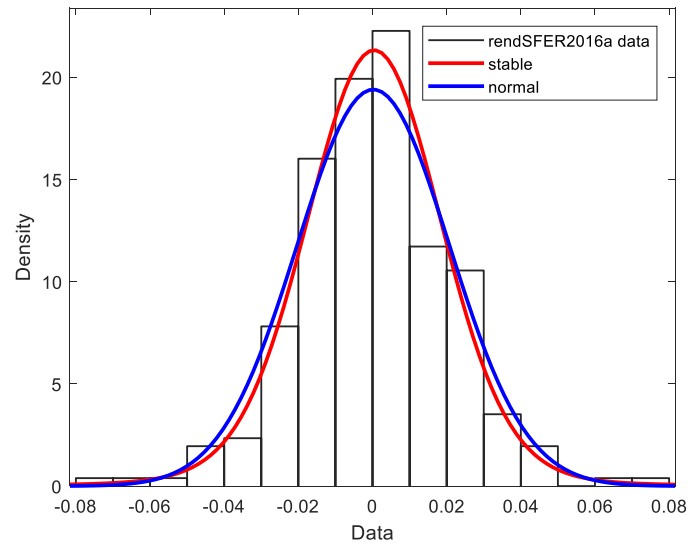

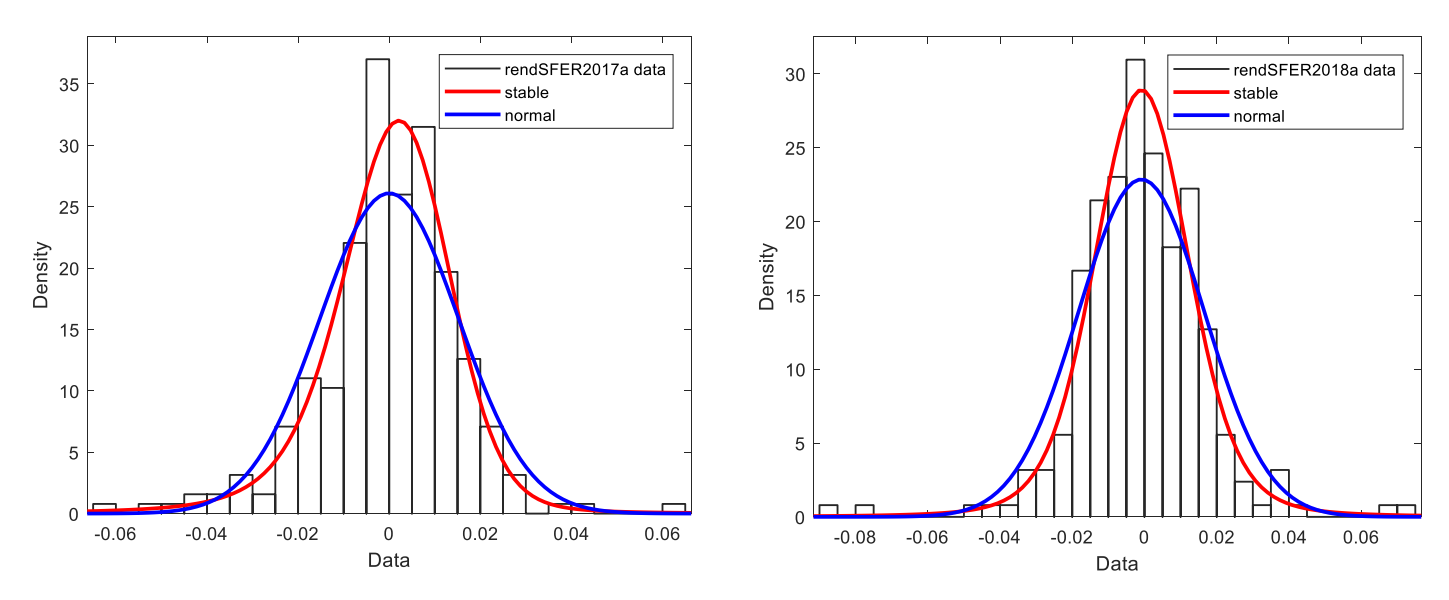

Figura 4.16. Confronto tra distribuzione Normale e Pareto Stabile per la descrizione dei rendimenti annuali del titolo SFER.MI.

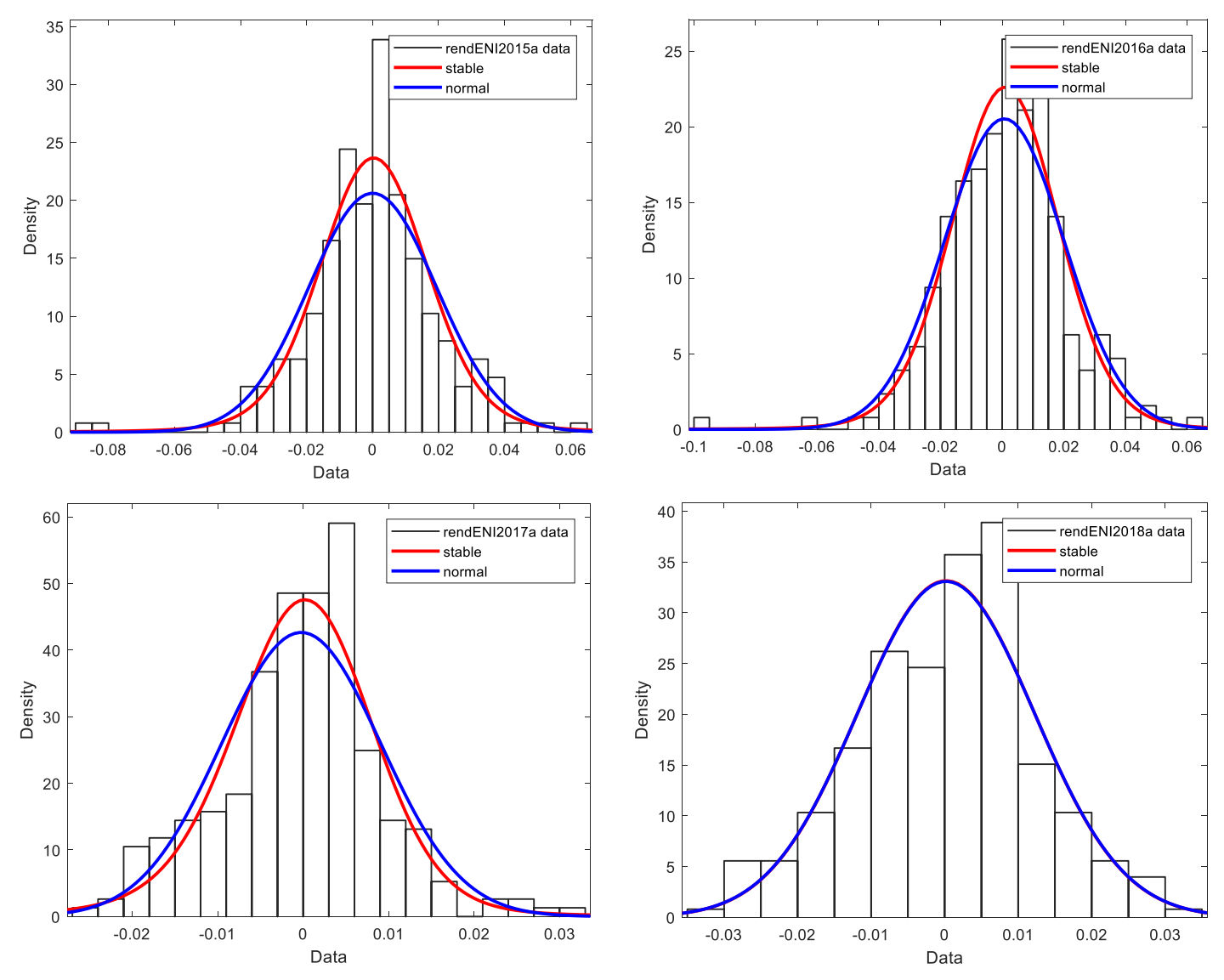

Figura 4.17. Confronto tra distribuzione Normale e Pareto Stabile per la descrizione dei rendimenti annuali del titolo ENI.MI.

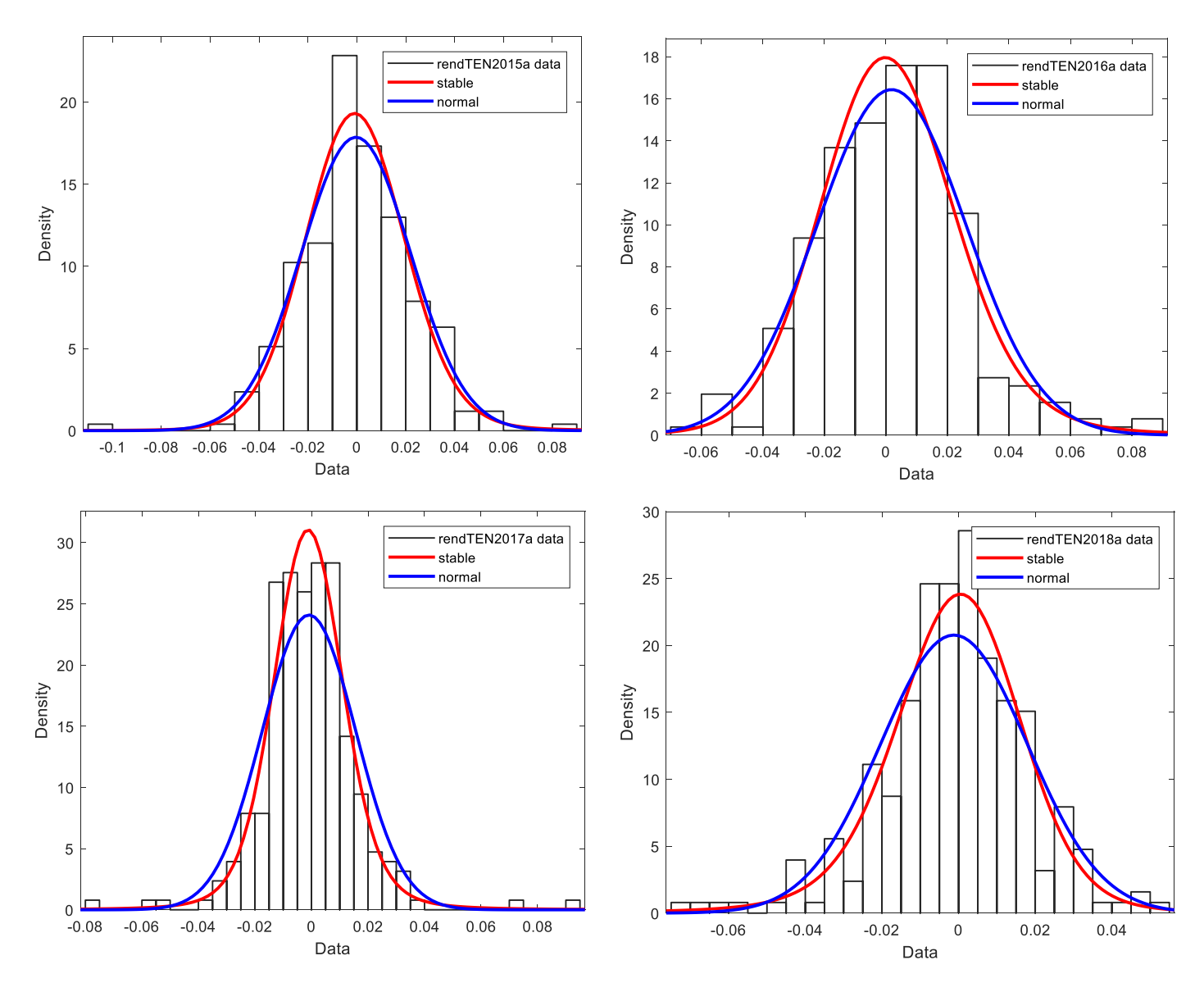

Figura 4.18. Confronto tra distribuzione Normale e Pareto Stabile per la descrizione dei rendimenti annuali del titolo TEN.MI.

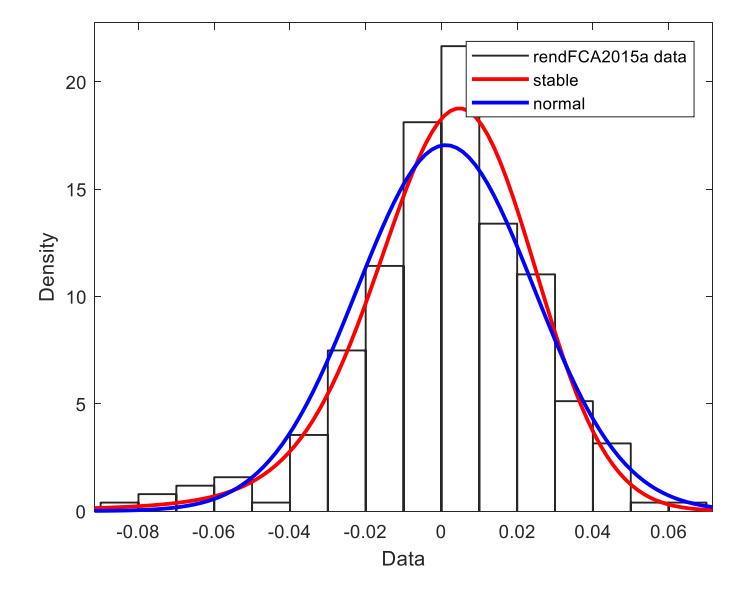

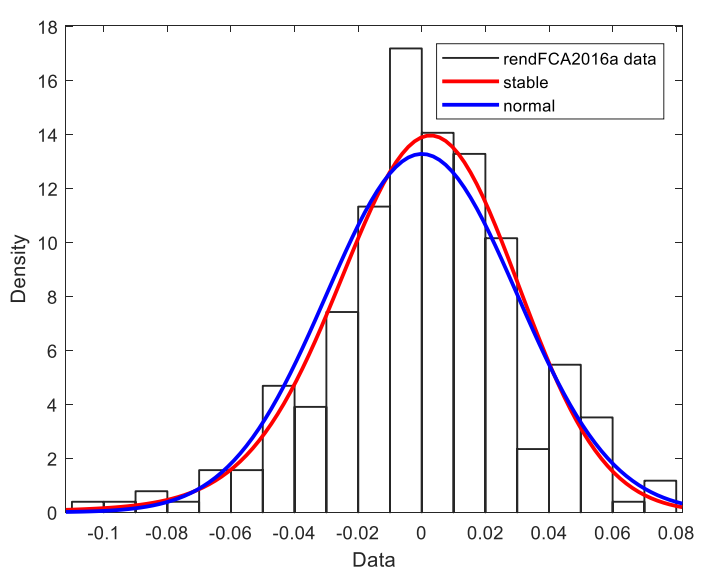

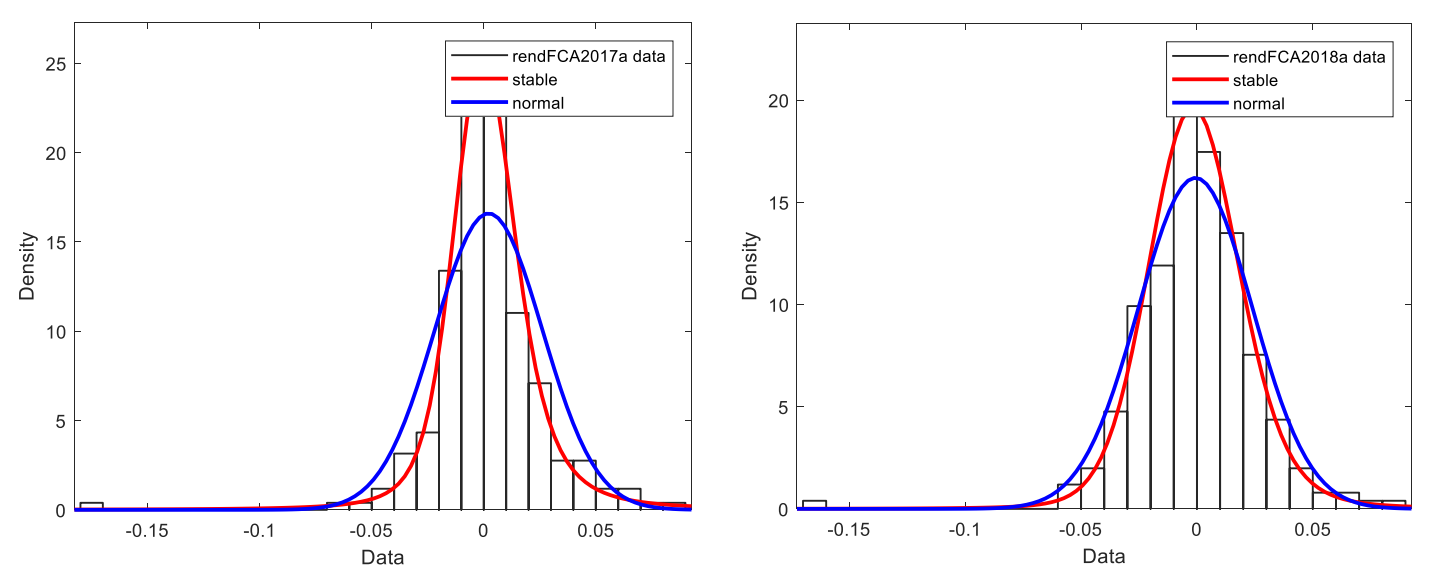

Figura 4.19. Confronto tra distribuzione Normale e Pareto Stabile per la descrizione dei rendimenti annuali del titolo FCA.MI.

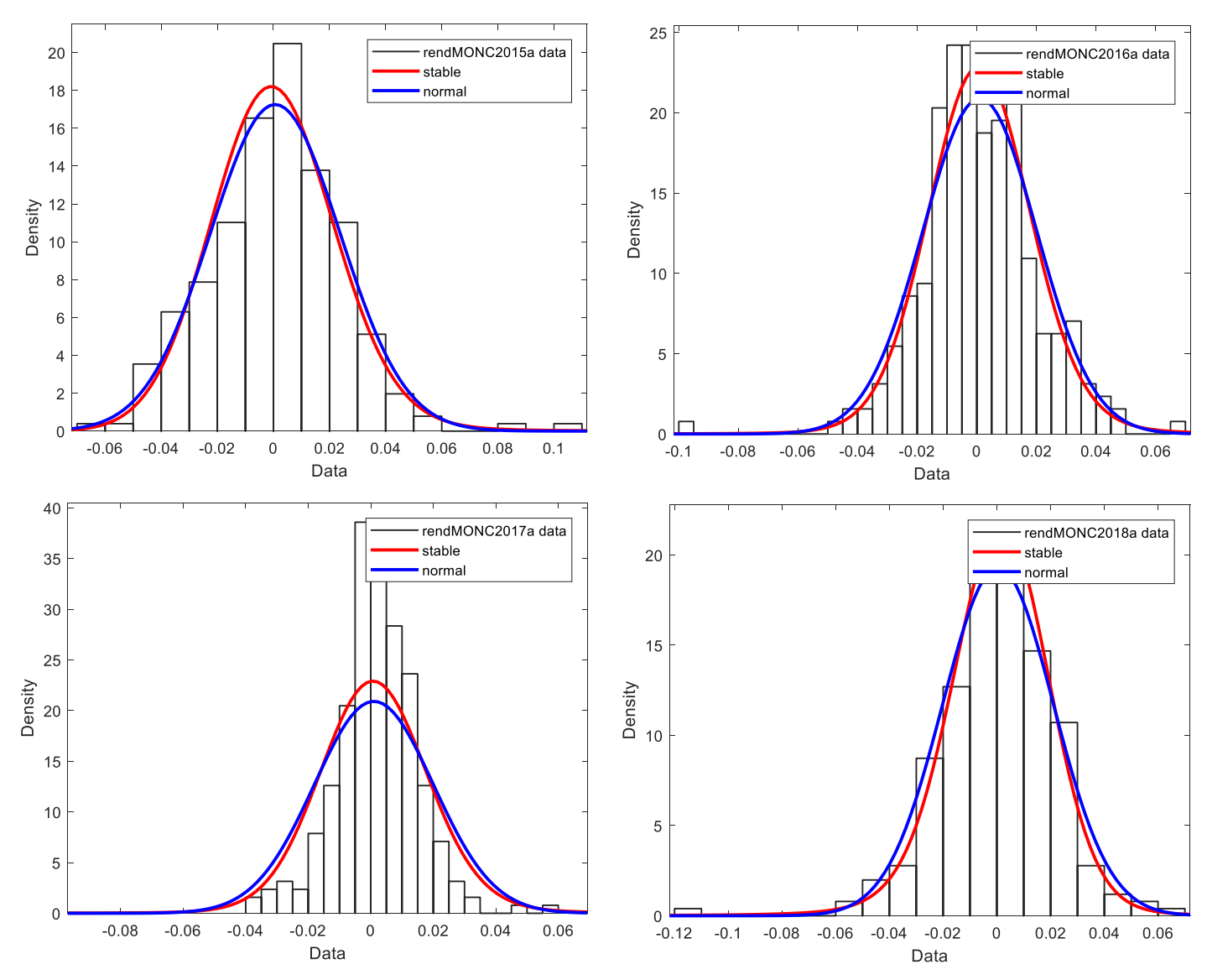

Figura 4.20. Confronto tra distribuzione Normale e Pareto Stabile per la descrizione dei rendimenti annuali del titolo MONC.MI.

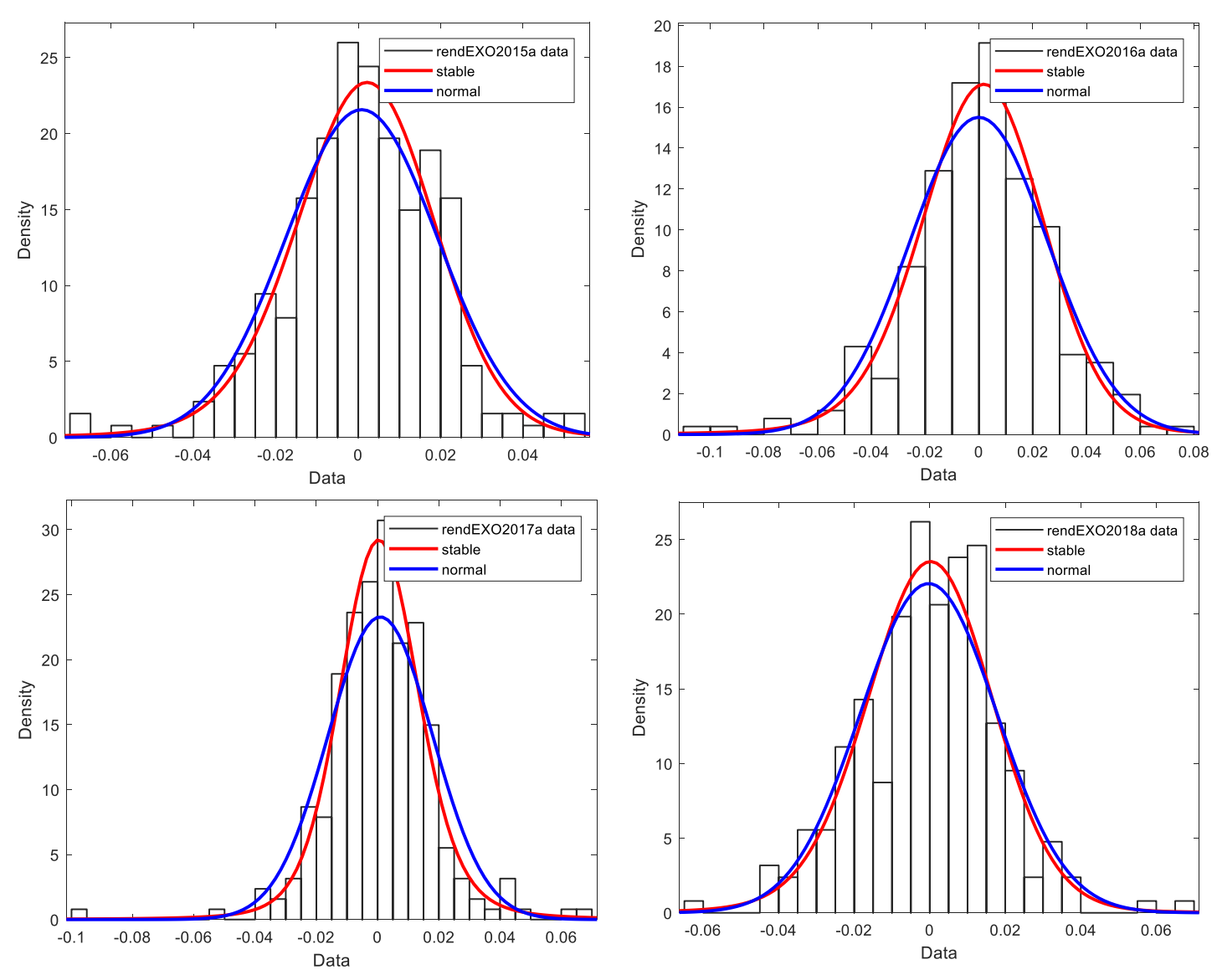

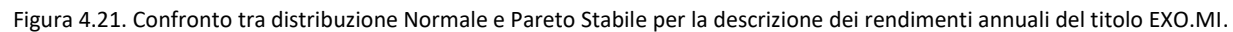

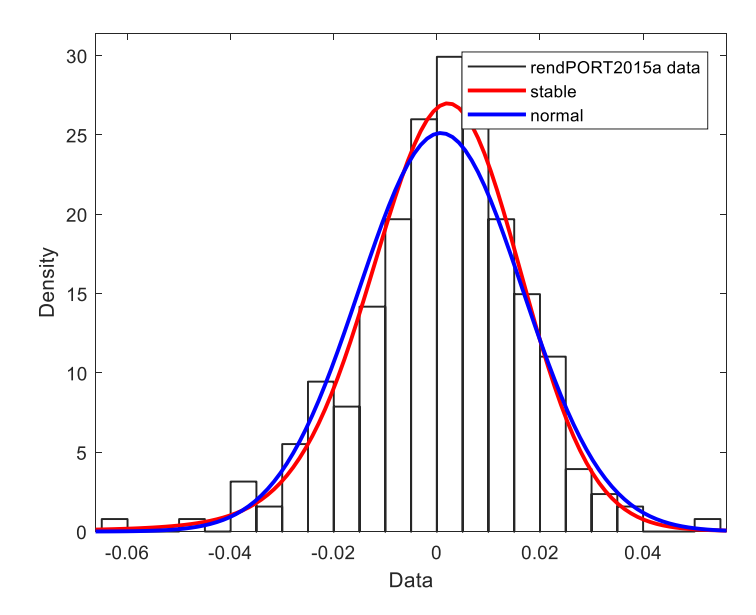

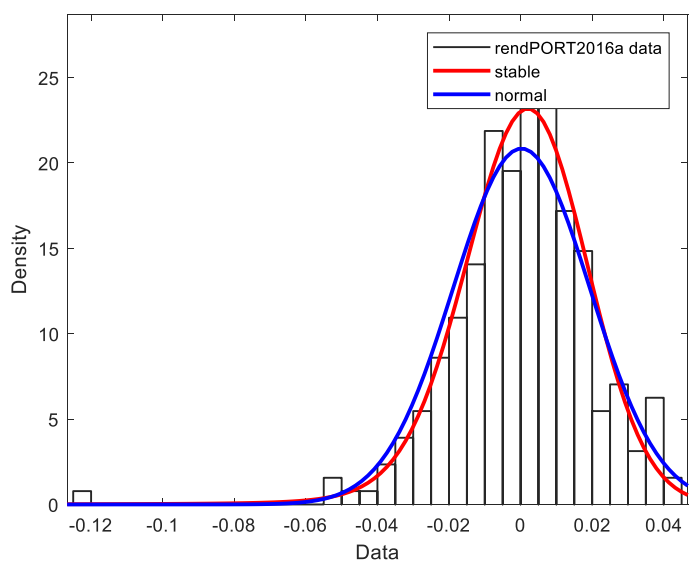

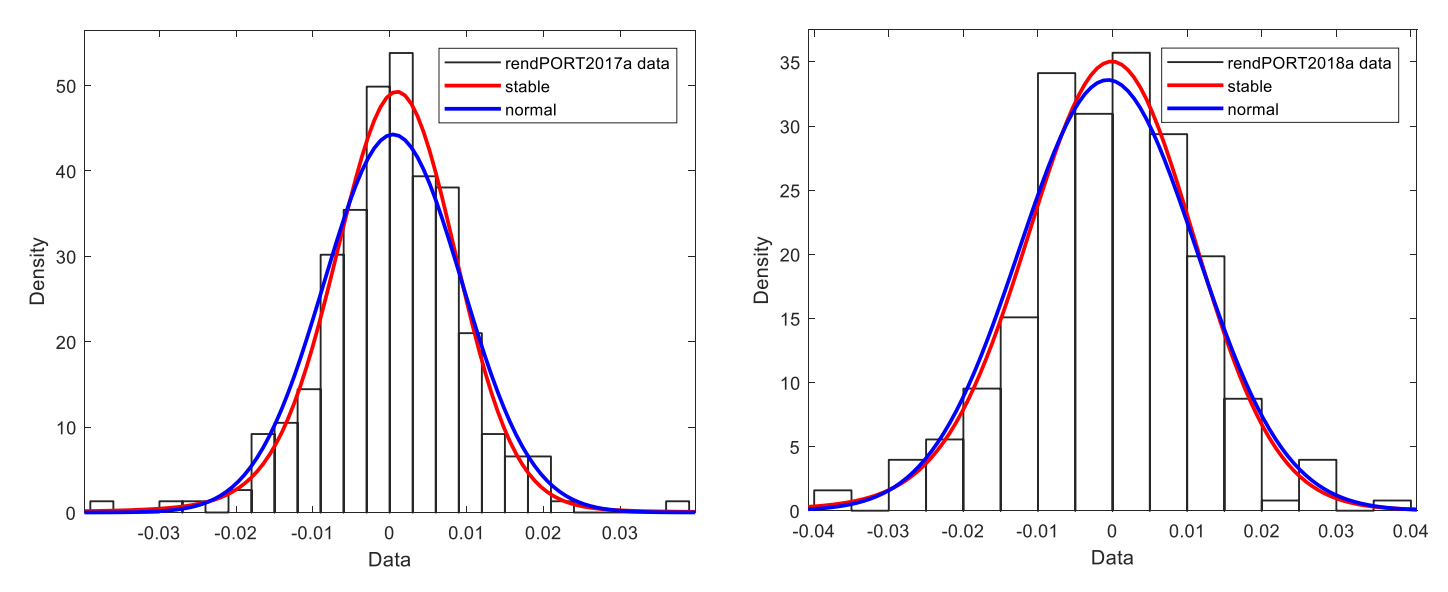

Figura 4.22. Confronto tra distribuzione Normale e Pareto Stabile per la descrizione dei rendimenti annuali del portafoglio.

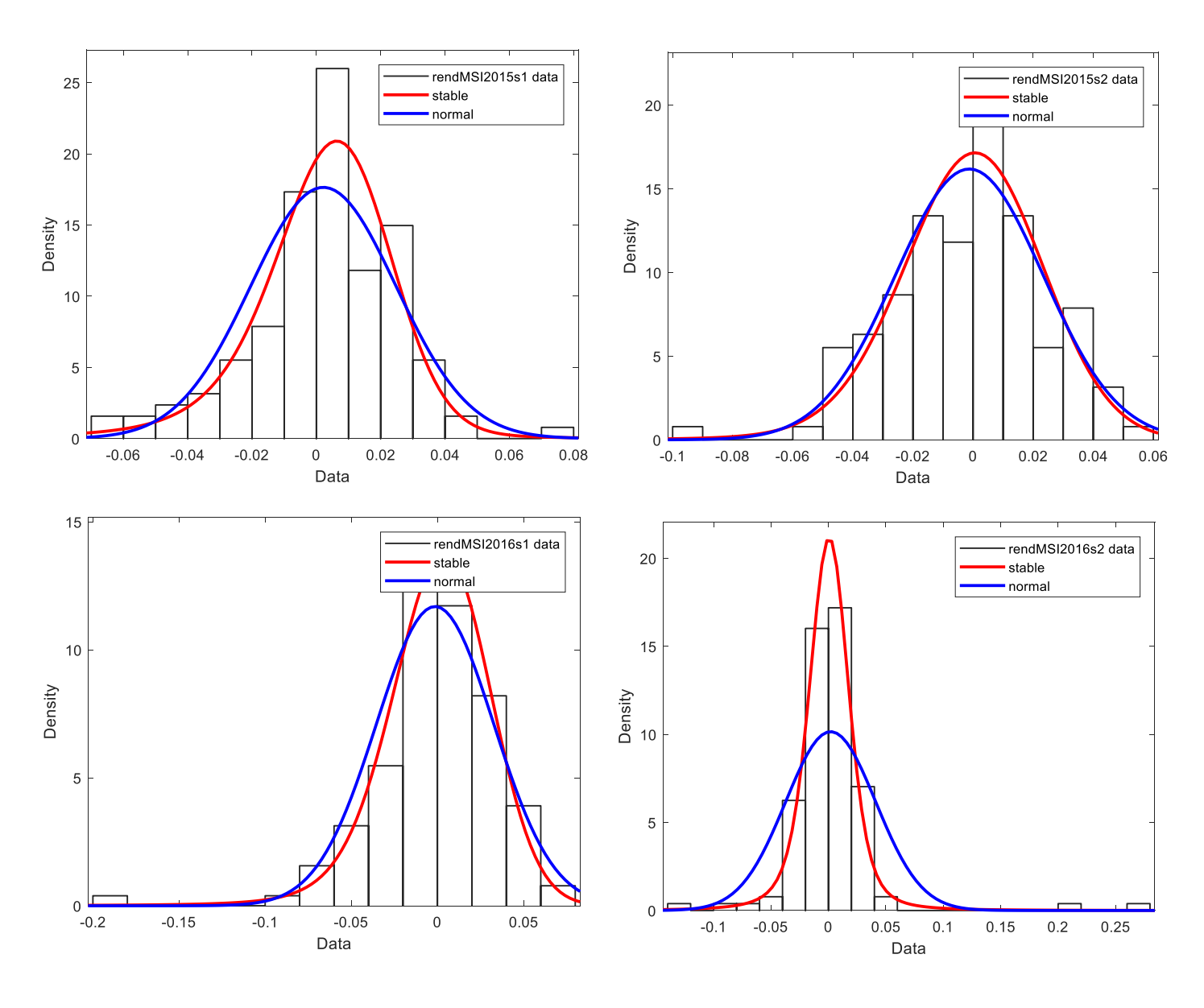

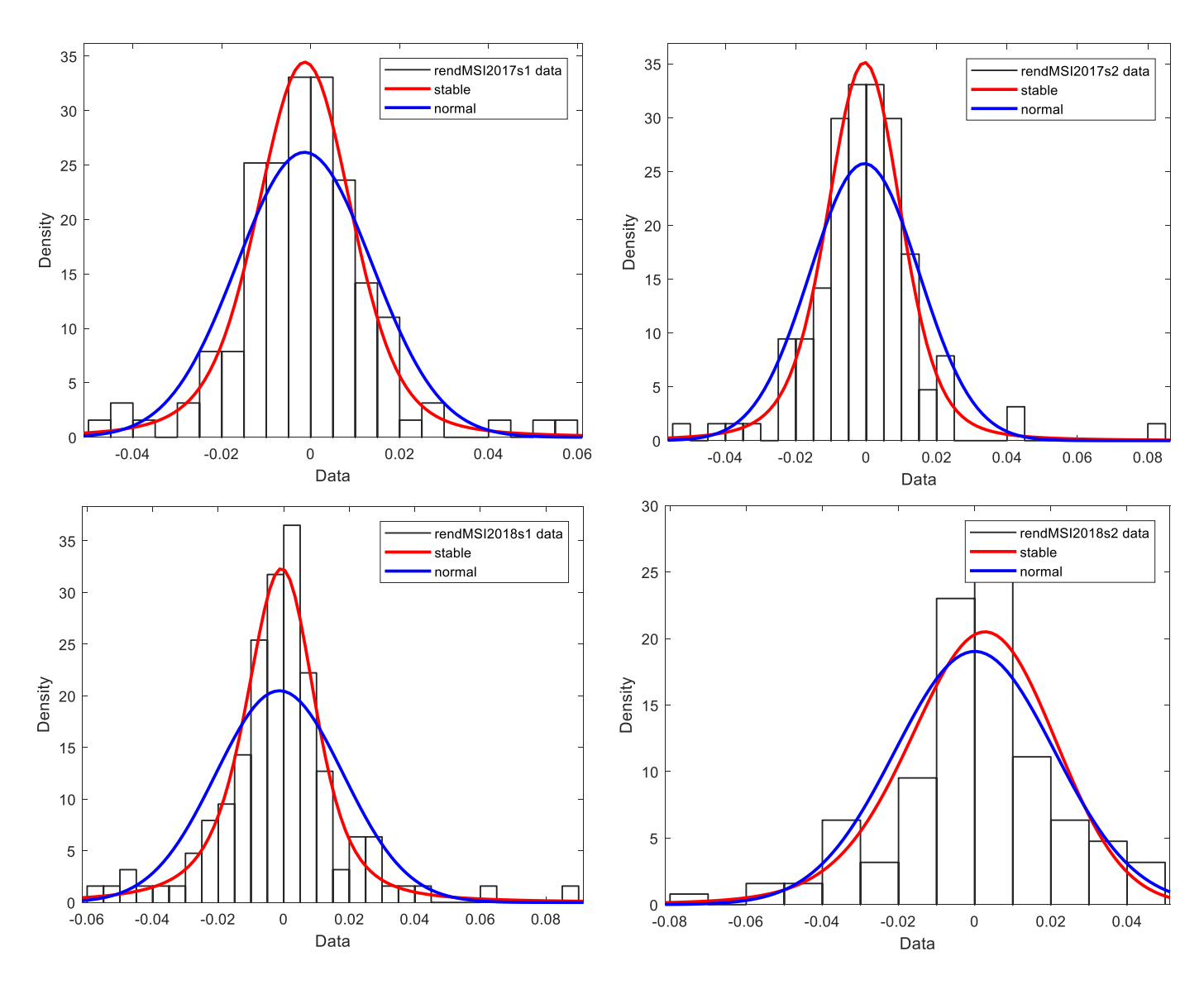

Figura 4.23. Confronto tra distribuzione Normale e Pareto Stabile per la descrizione dei rendimenti semestrali del titolo MS.MI.

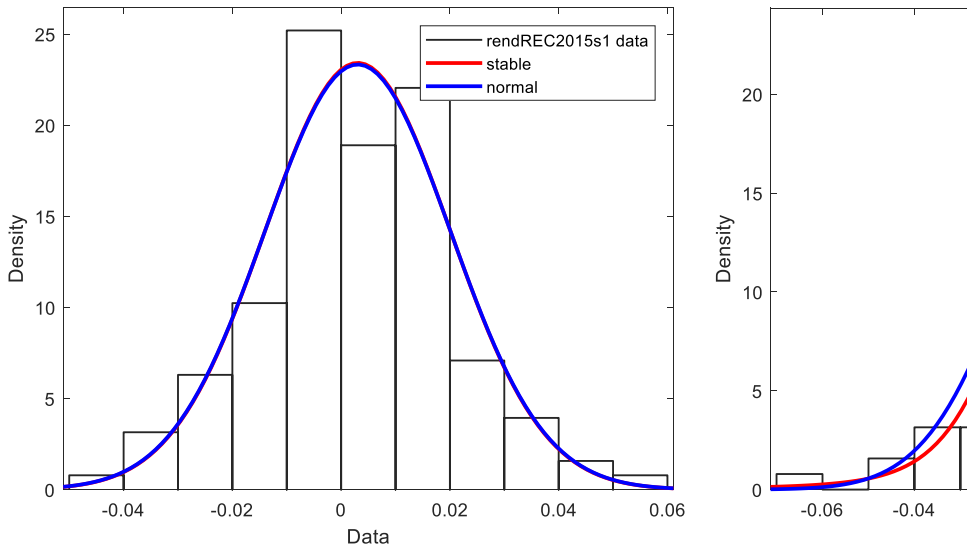

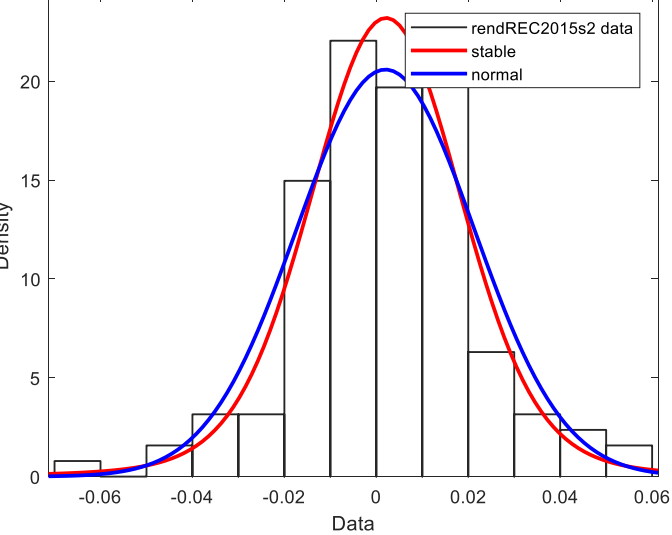

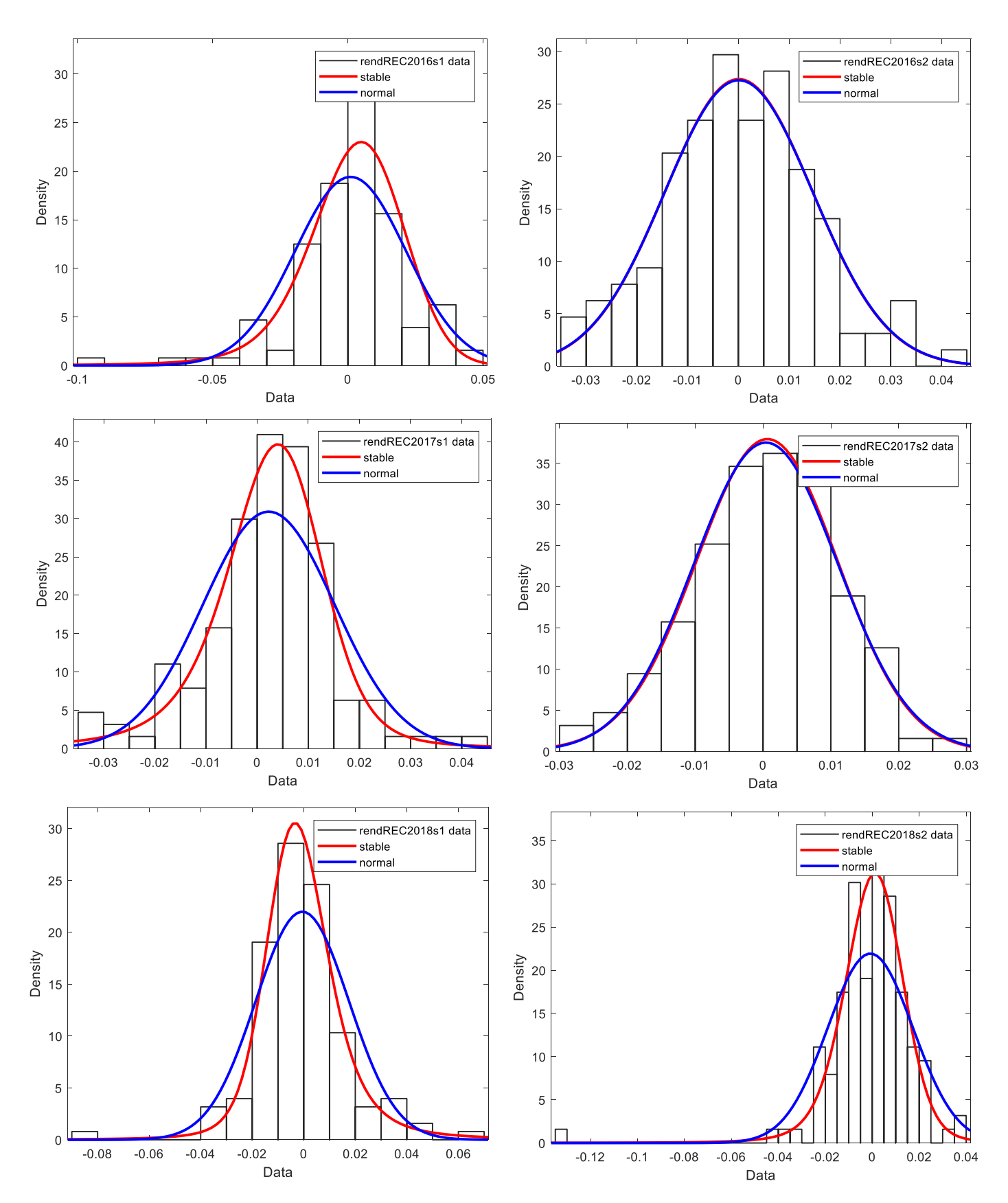

Figura 4.24. Confronto tra distribuzione Normale e Pareto Stabile per la descrizione dei rendimenti semestrali del titolo REC.MI.

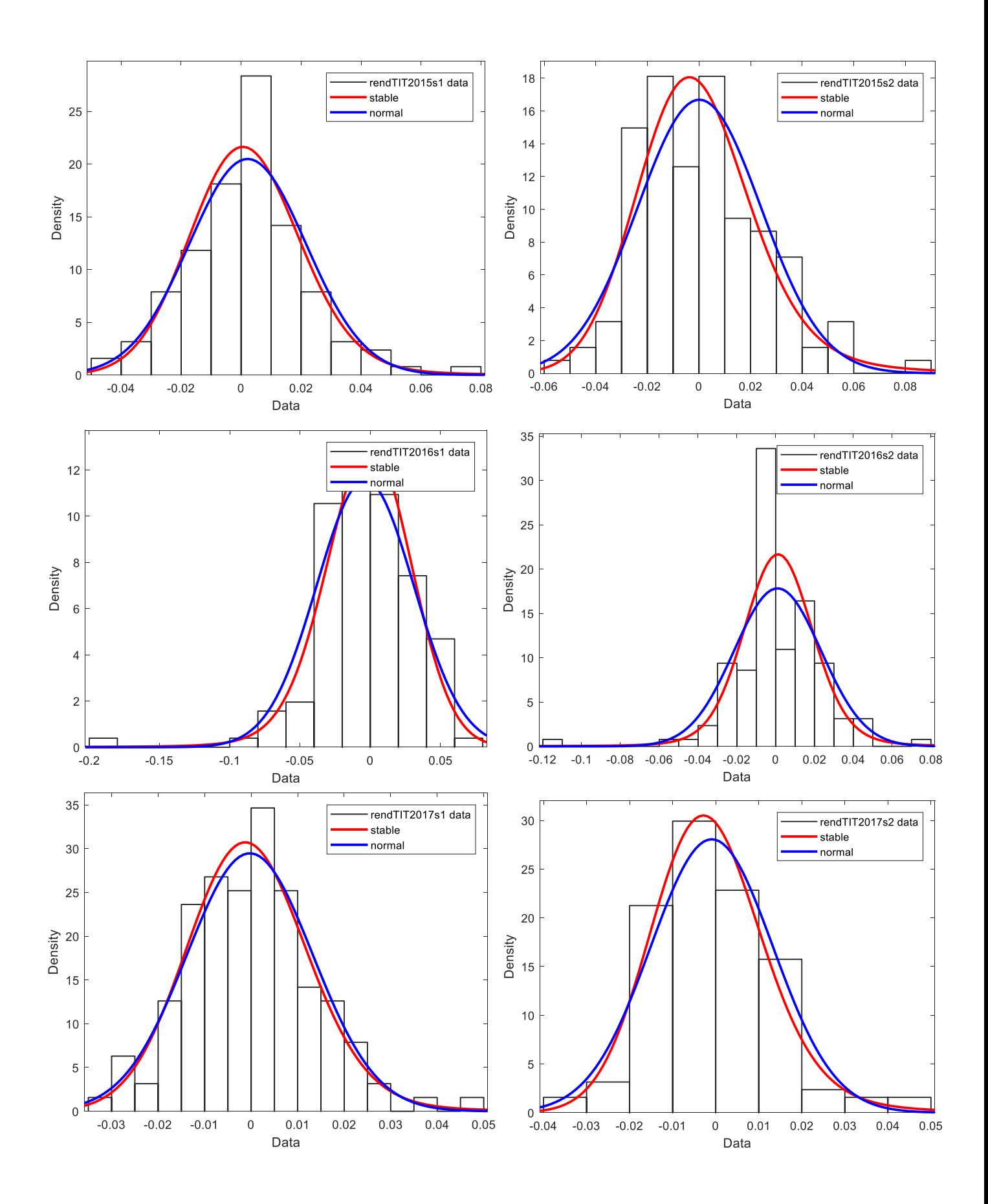

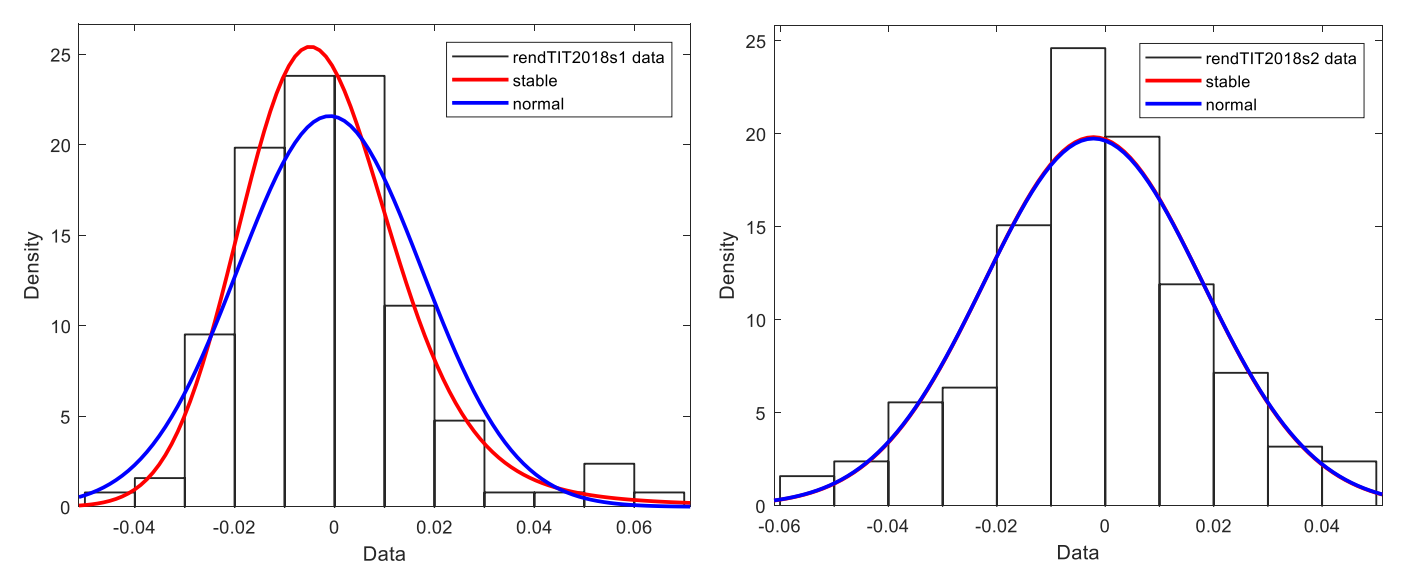

Figura 4.25. Confronto tra distribuzione Normale e Pareto Stabile per la descrizione dei rendimenti semestrali del titolo TIT.MI.

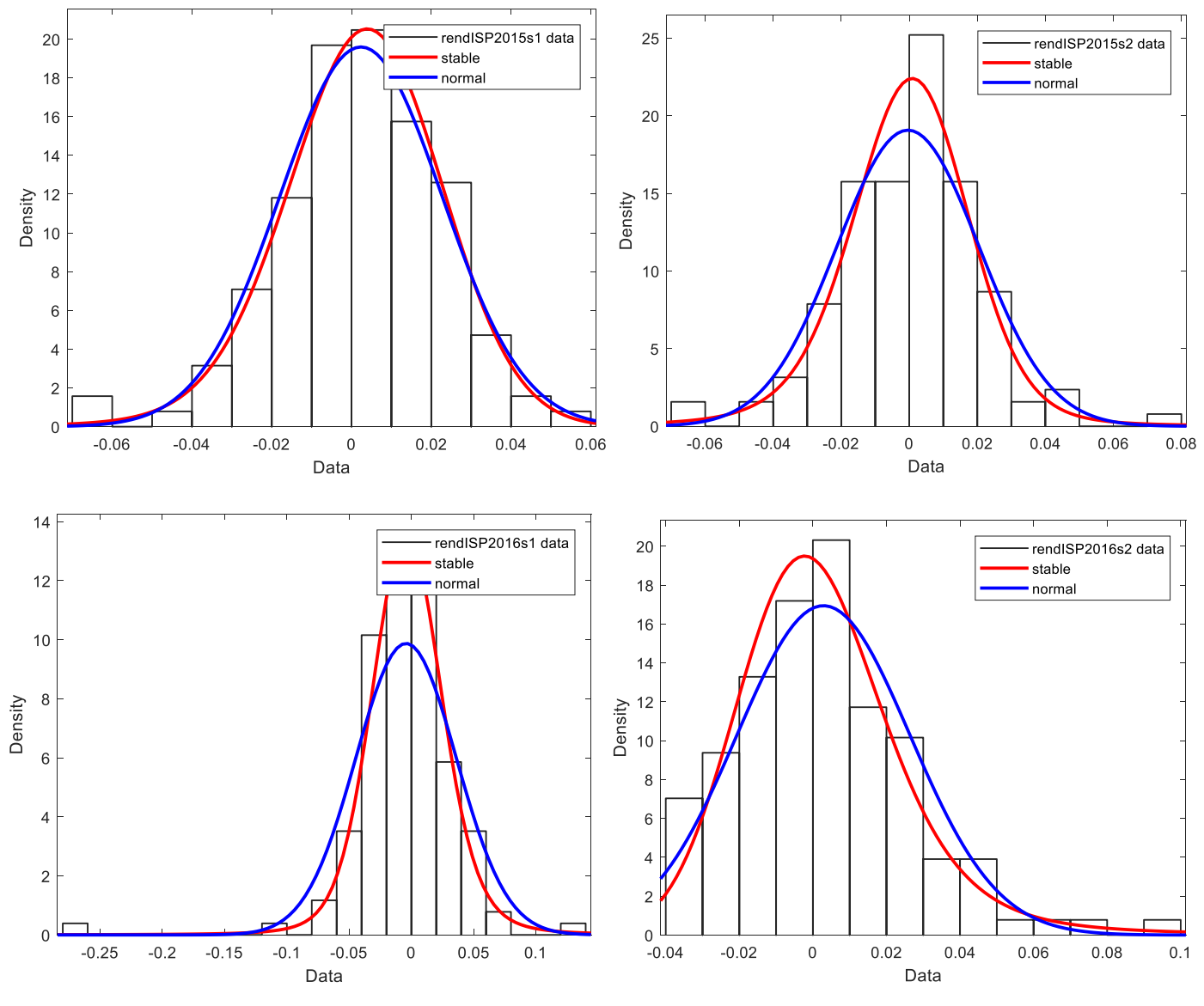

91

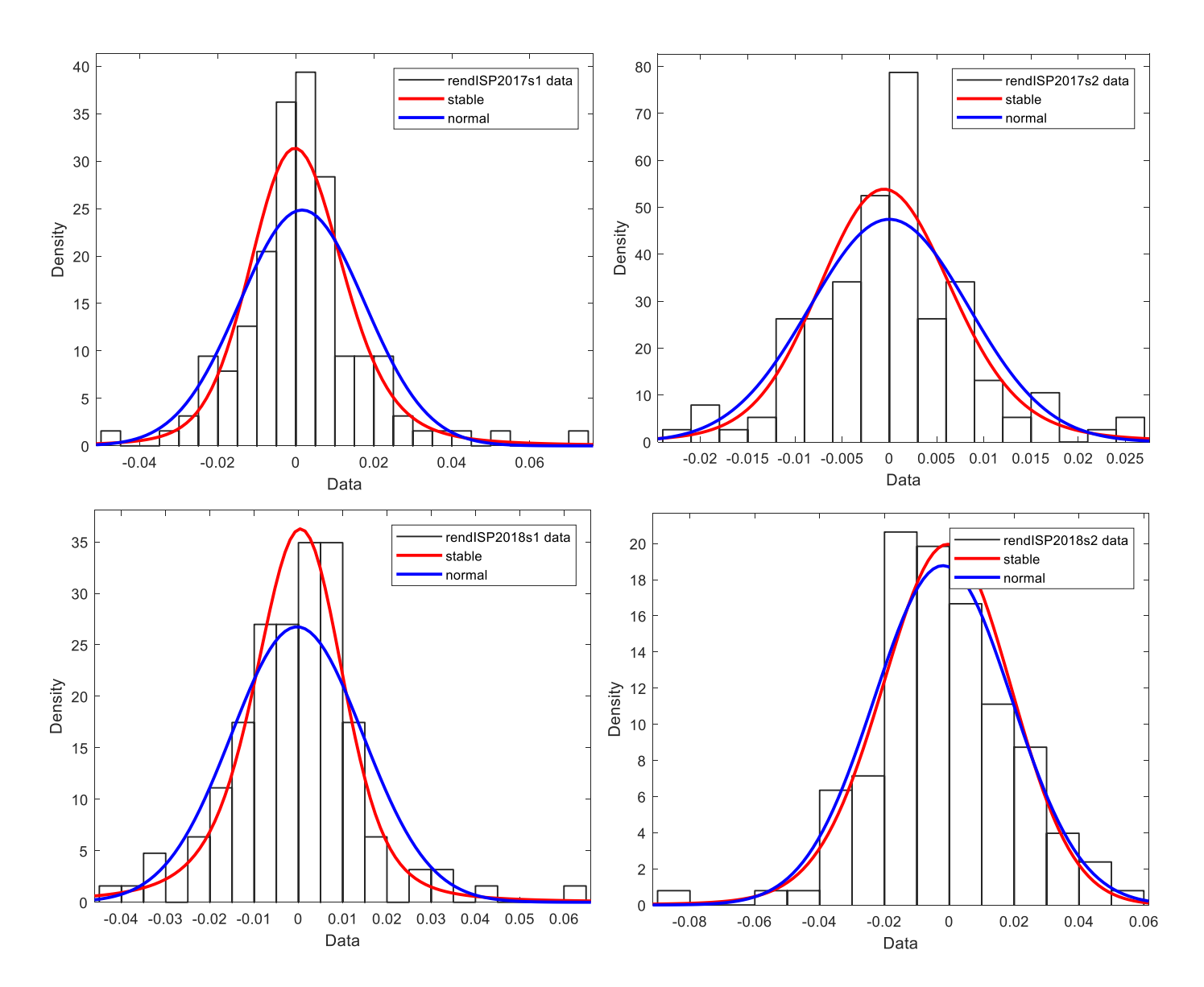

Figura 4.26. Confronto tra distribuzione Normale e Pareto Stabile per la descrizione dei rendimenti semestrali del titolo ISP.MI.

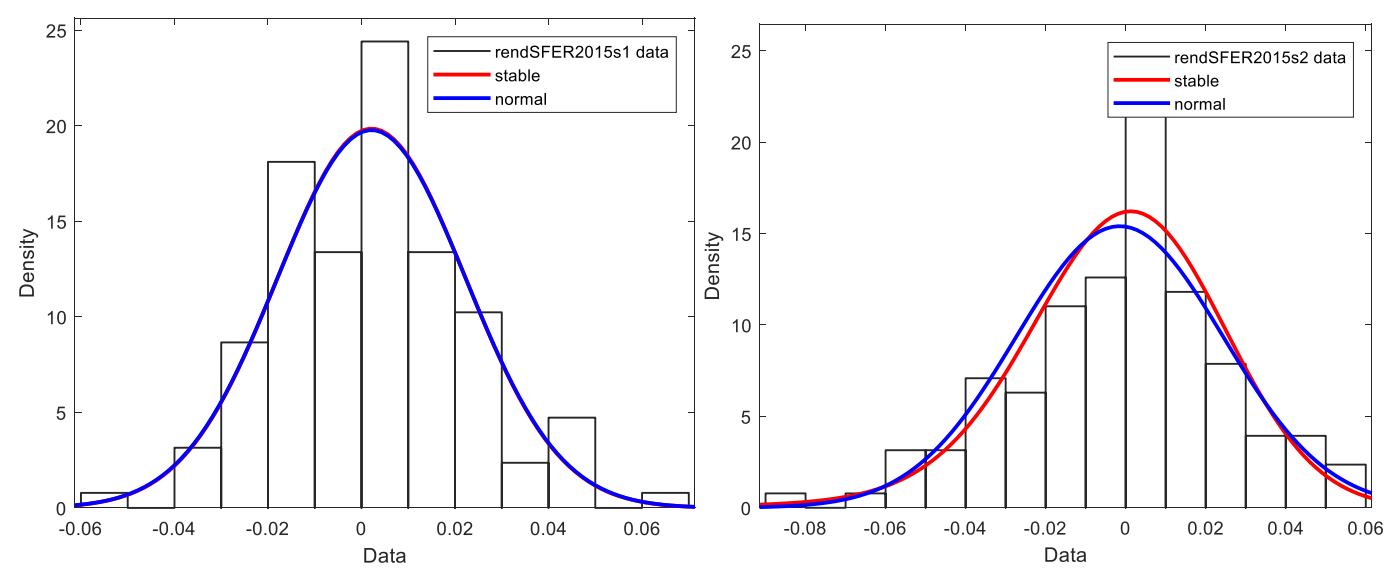

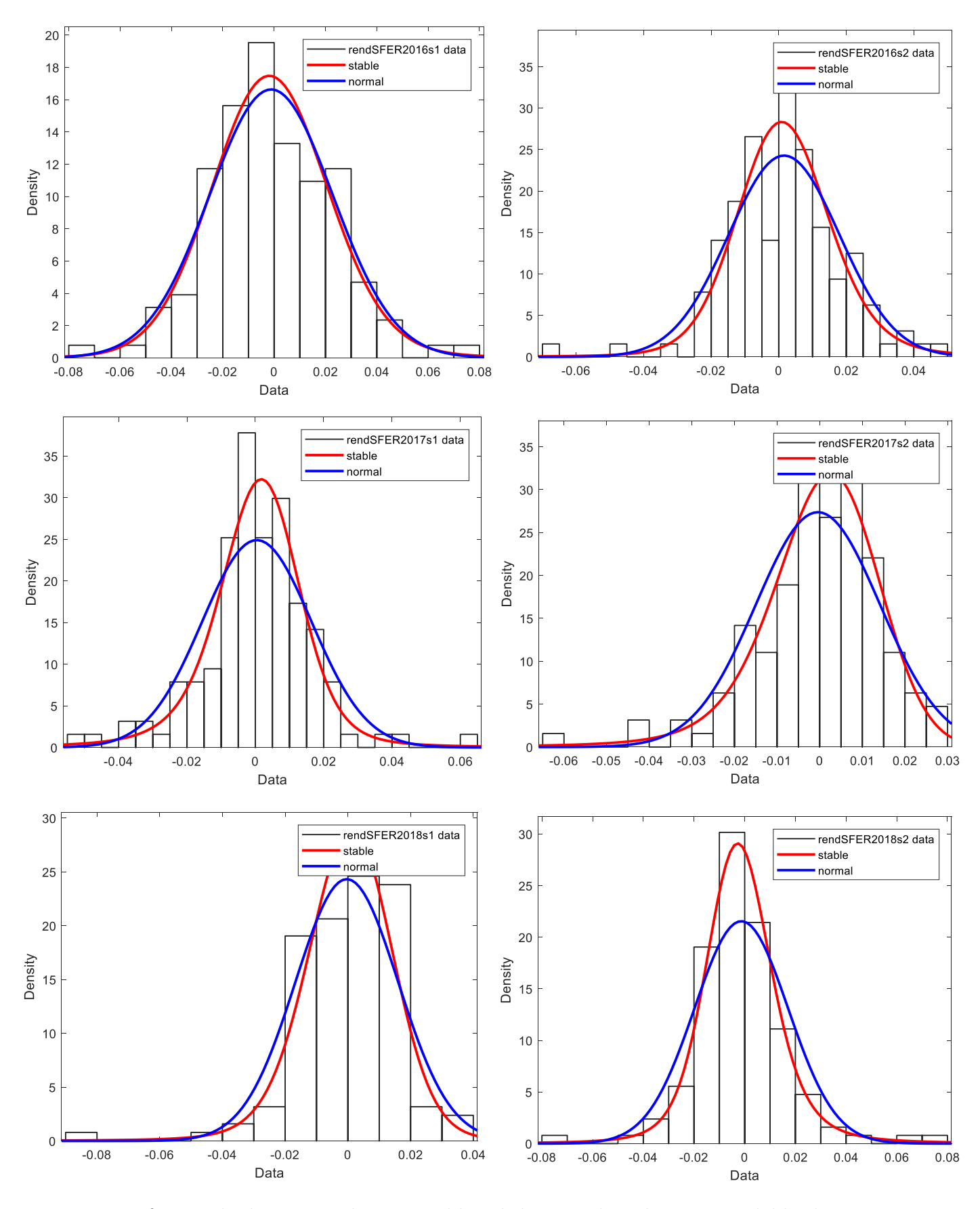

Figura 4.27. Confronto tra distribuzione Normale e Pareto Stabile per la descrizione dei rendimenti semestrali del titolo SFER.MI.

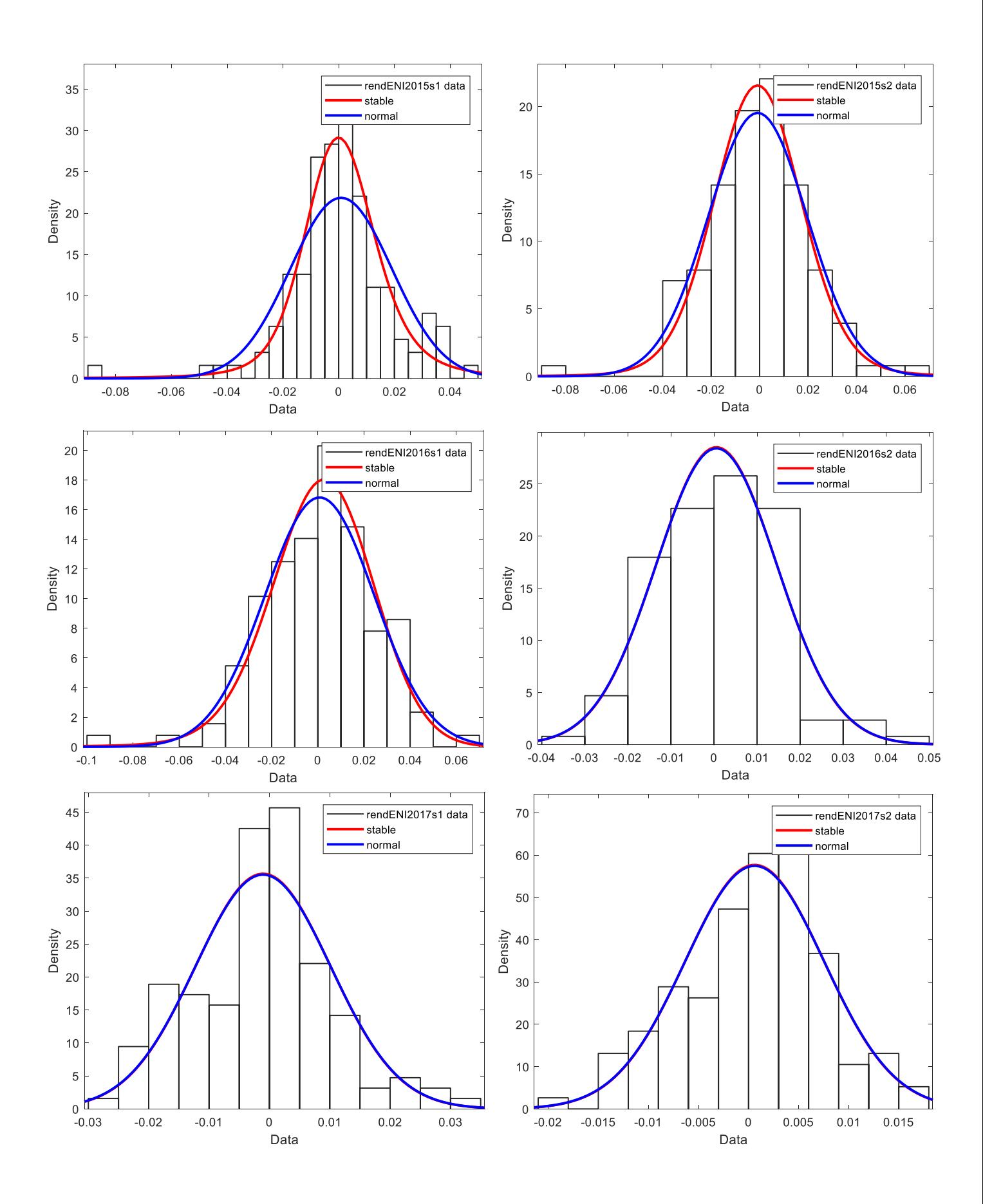

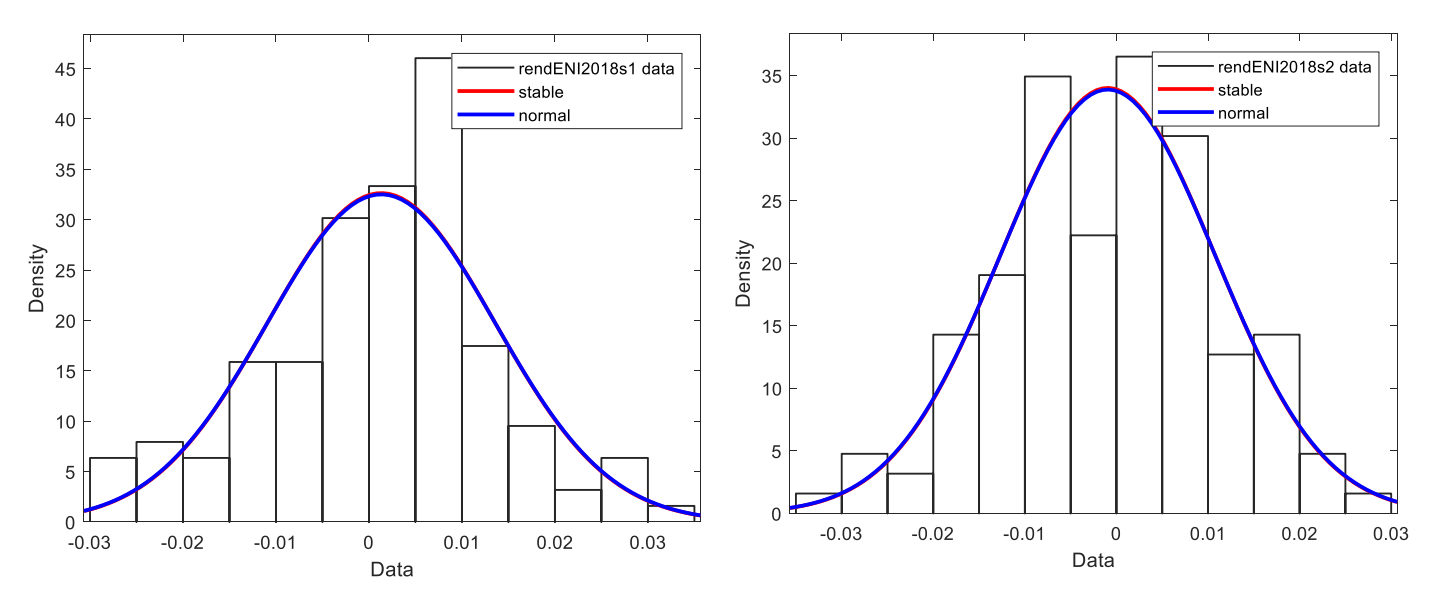

Figura 4.28. Confronto tra distribuzione Normale e Pareto Stabile per la descrizione dei rendimenti semestrali del titolo ENI.MI.

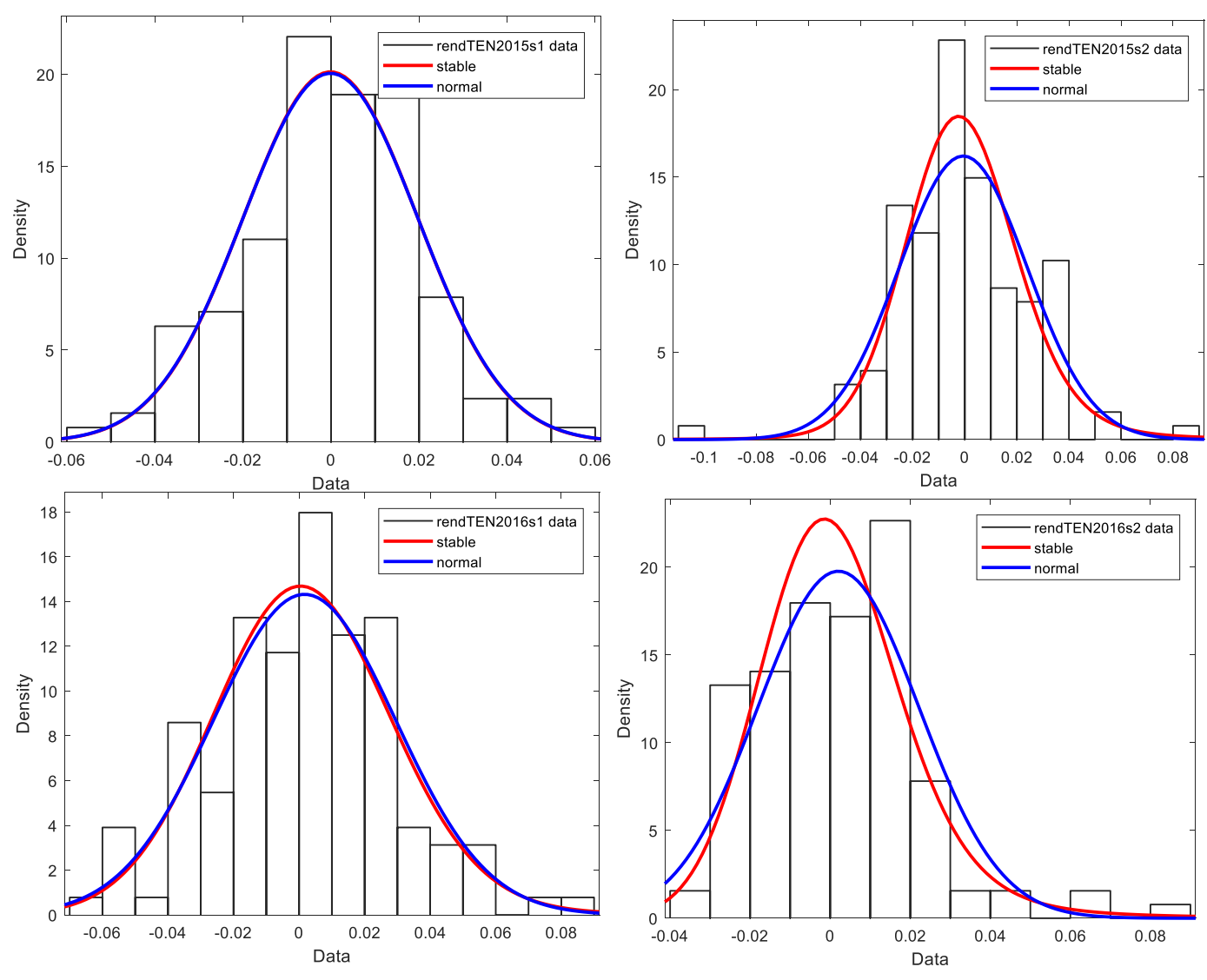

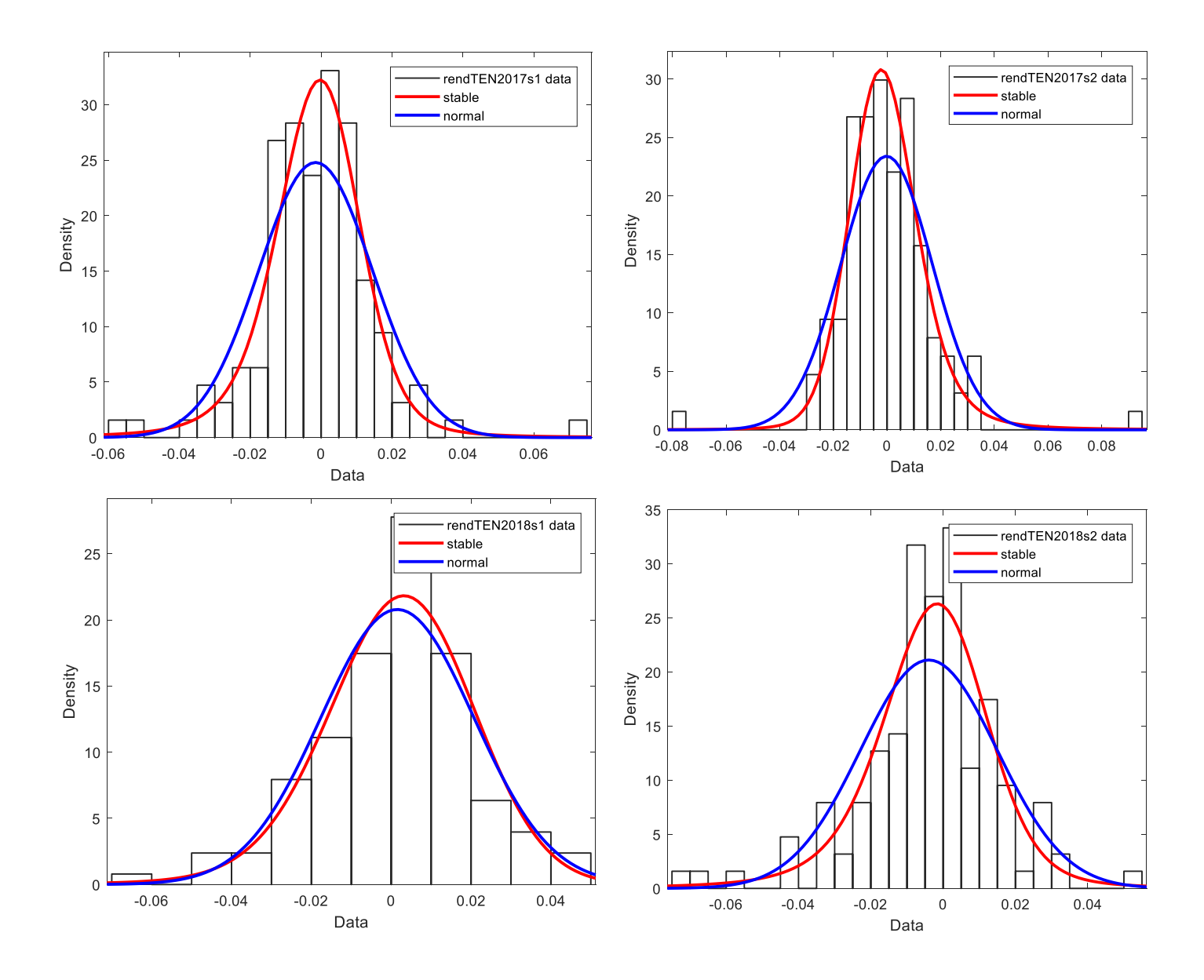

Figura 4.29. Confronto tra distribuzione Normale e Pareto Stabile per la descrizione dei rendimenti semestrali del titolo TEN.MI.

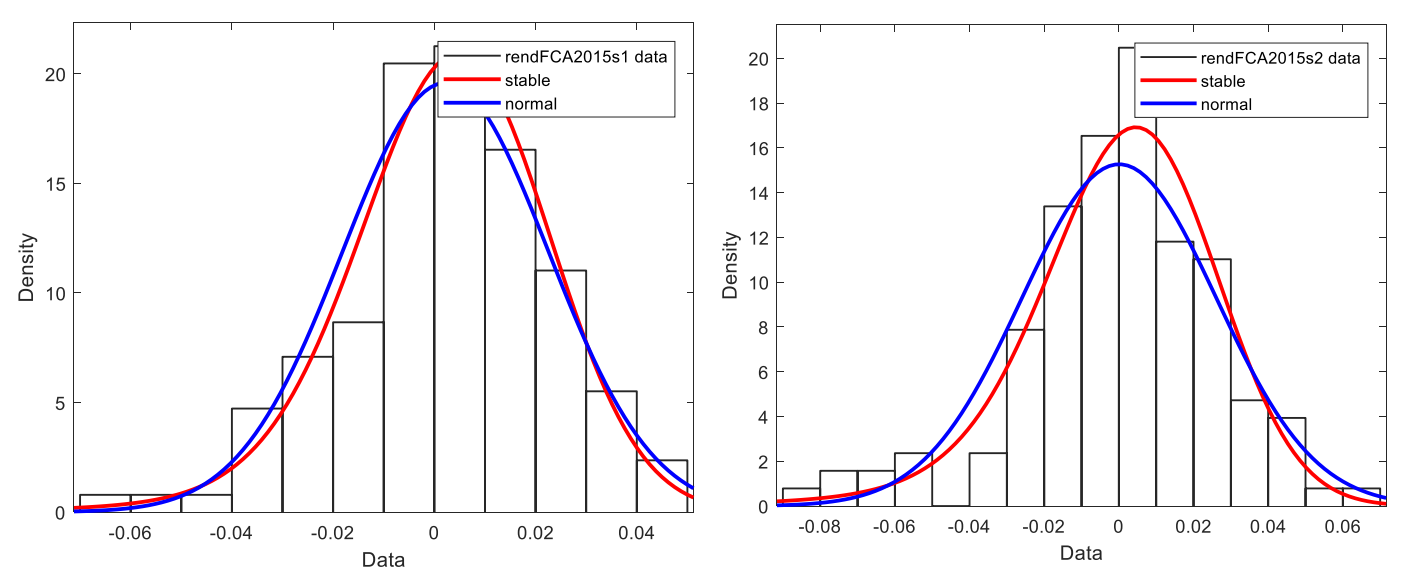

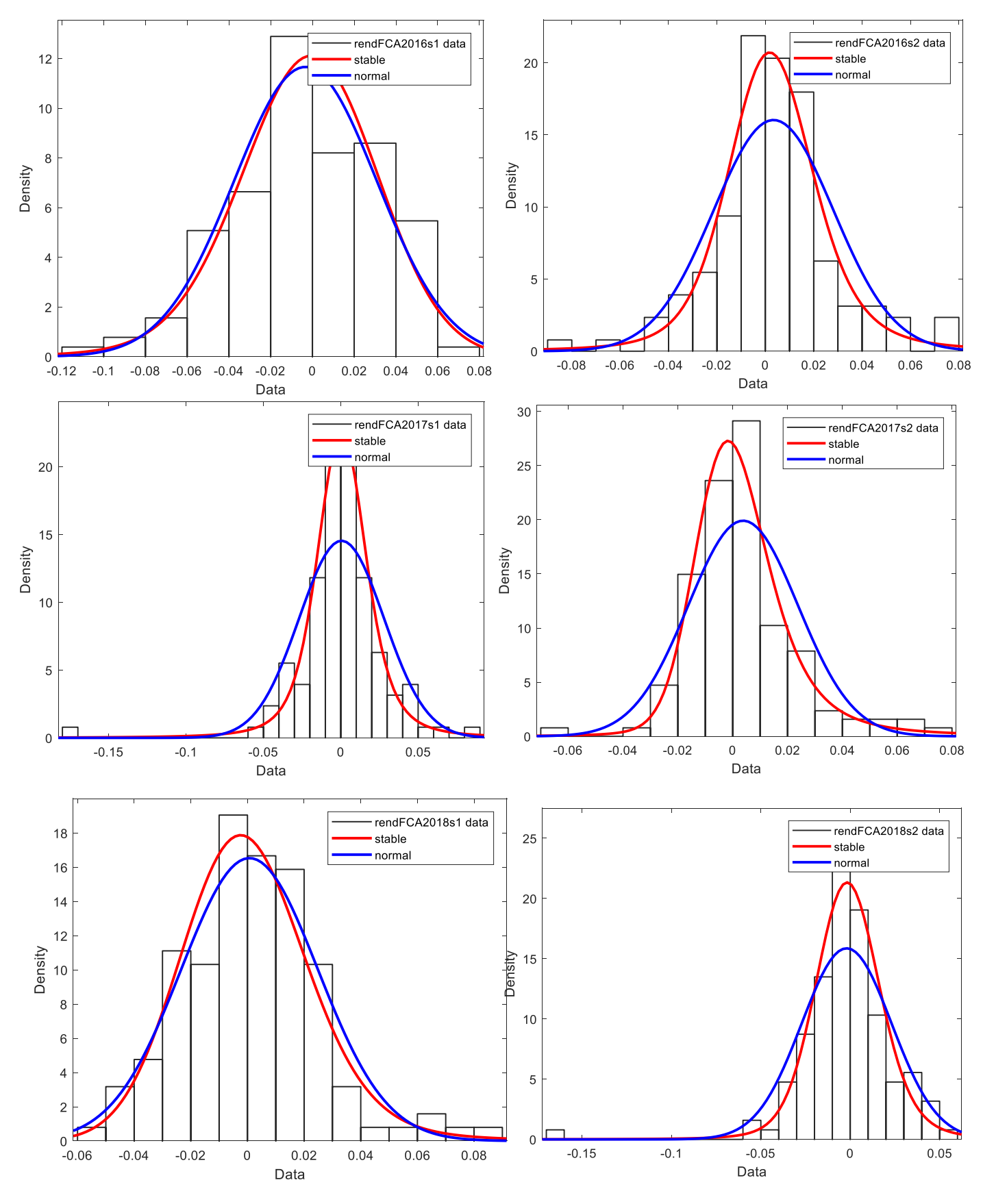

Figura 4.30. Confronto tra distribuzione Normale e Pareto Stabile per la descrizione dei rendimenti semestrali del titolo FCA.MI.

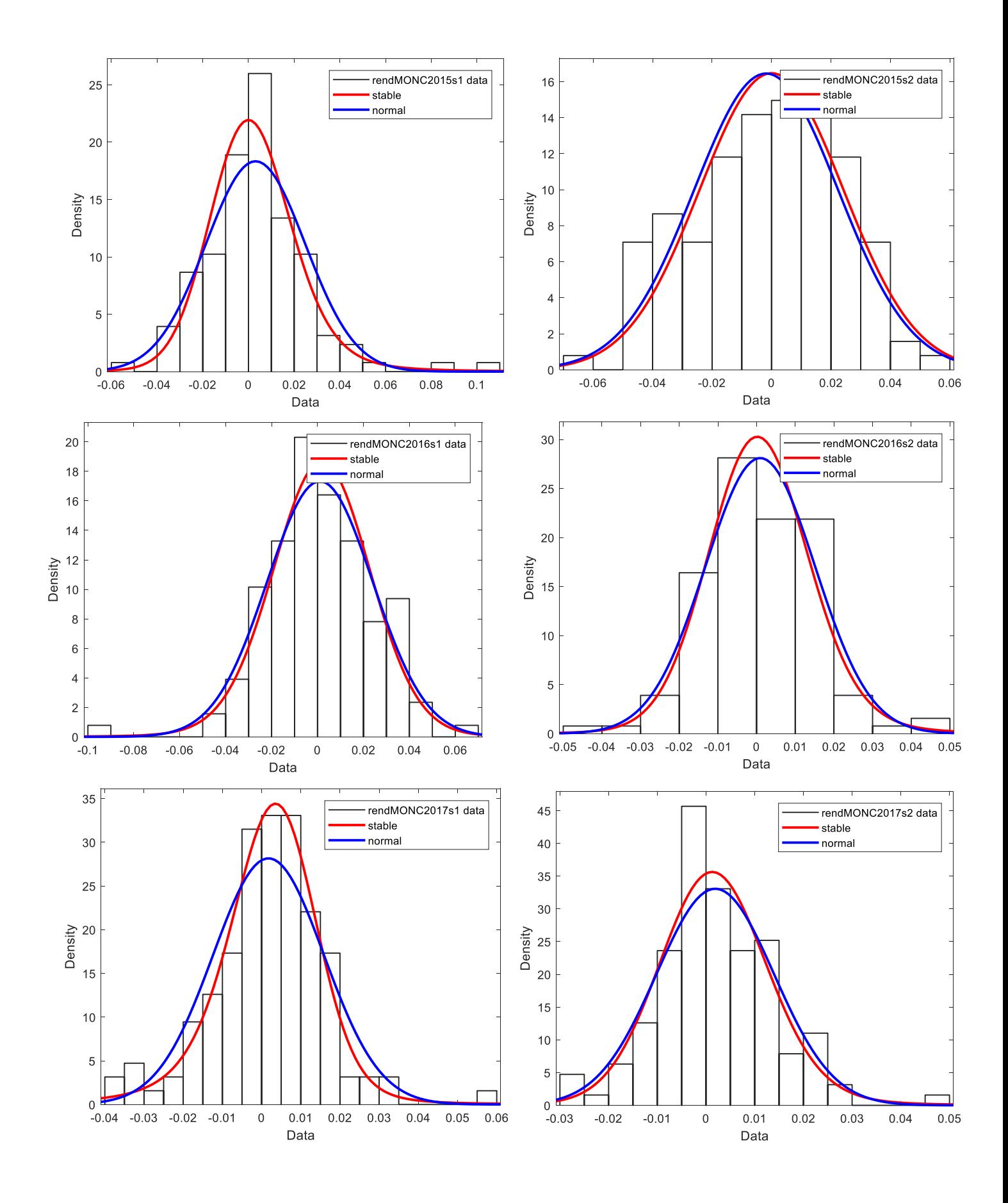

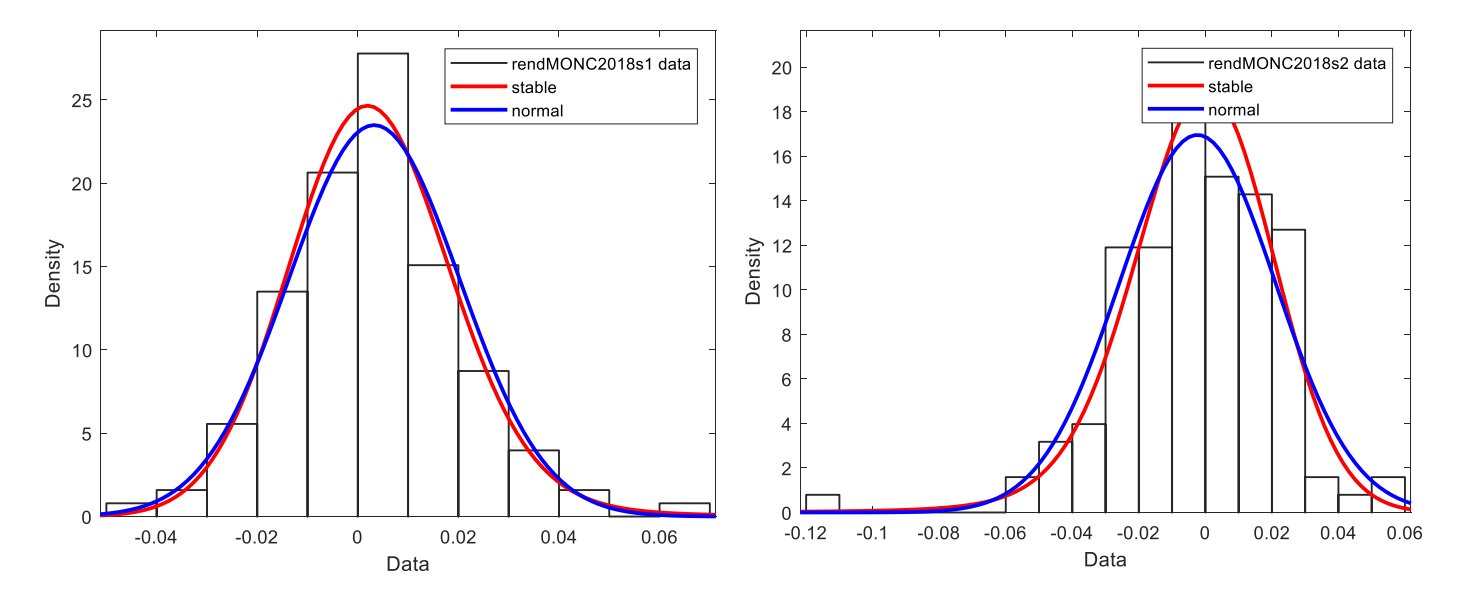

Figura 4.31. Confronto tra distribuzione Normale e Pareto Stabile per la descrizione dei rendimenti semestrali del titolo MONC.MI.

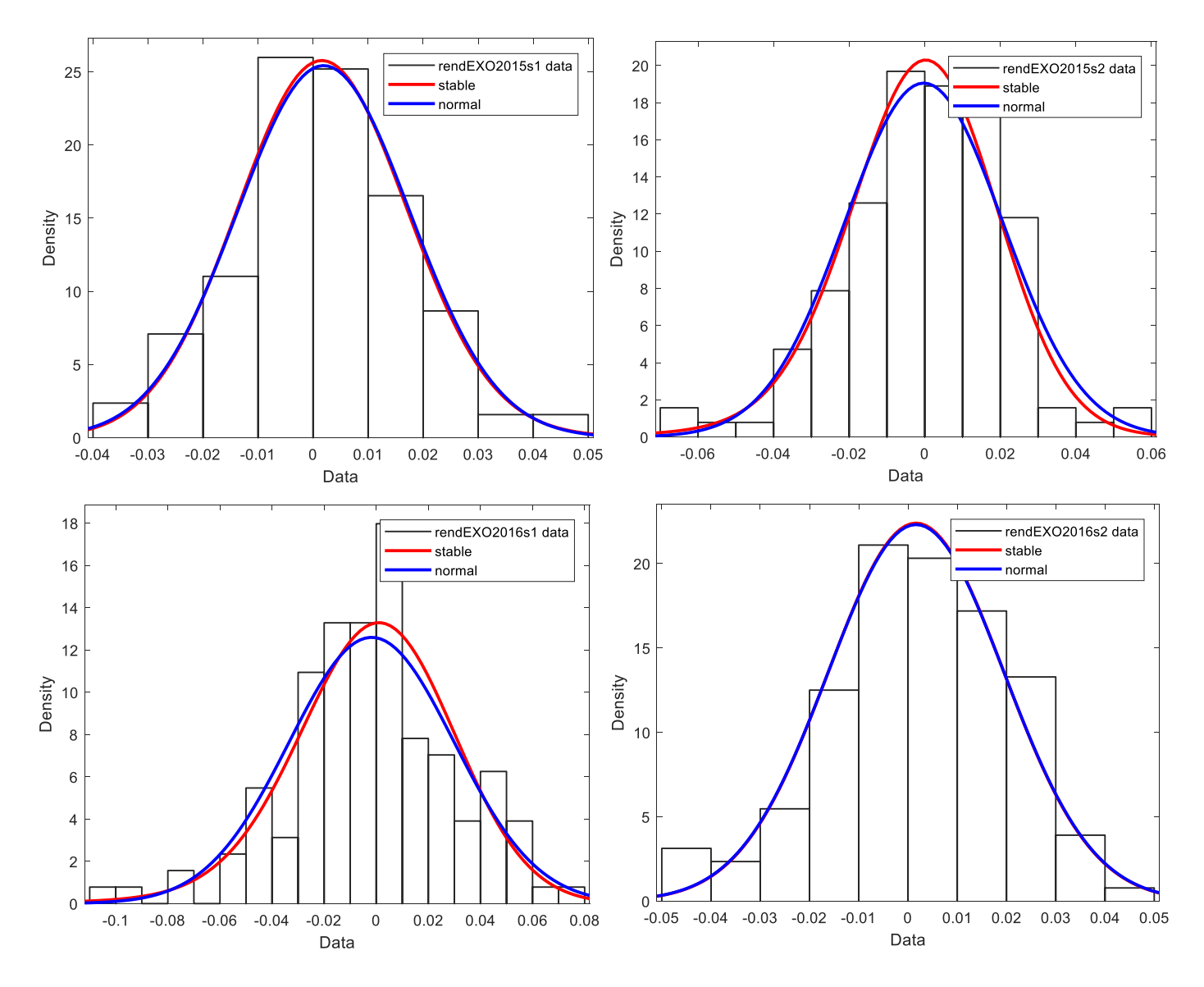

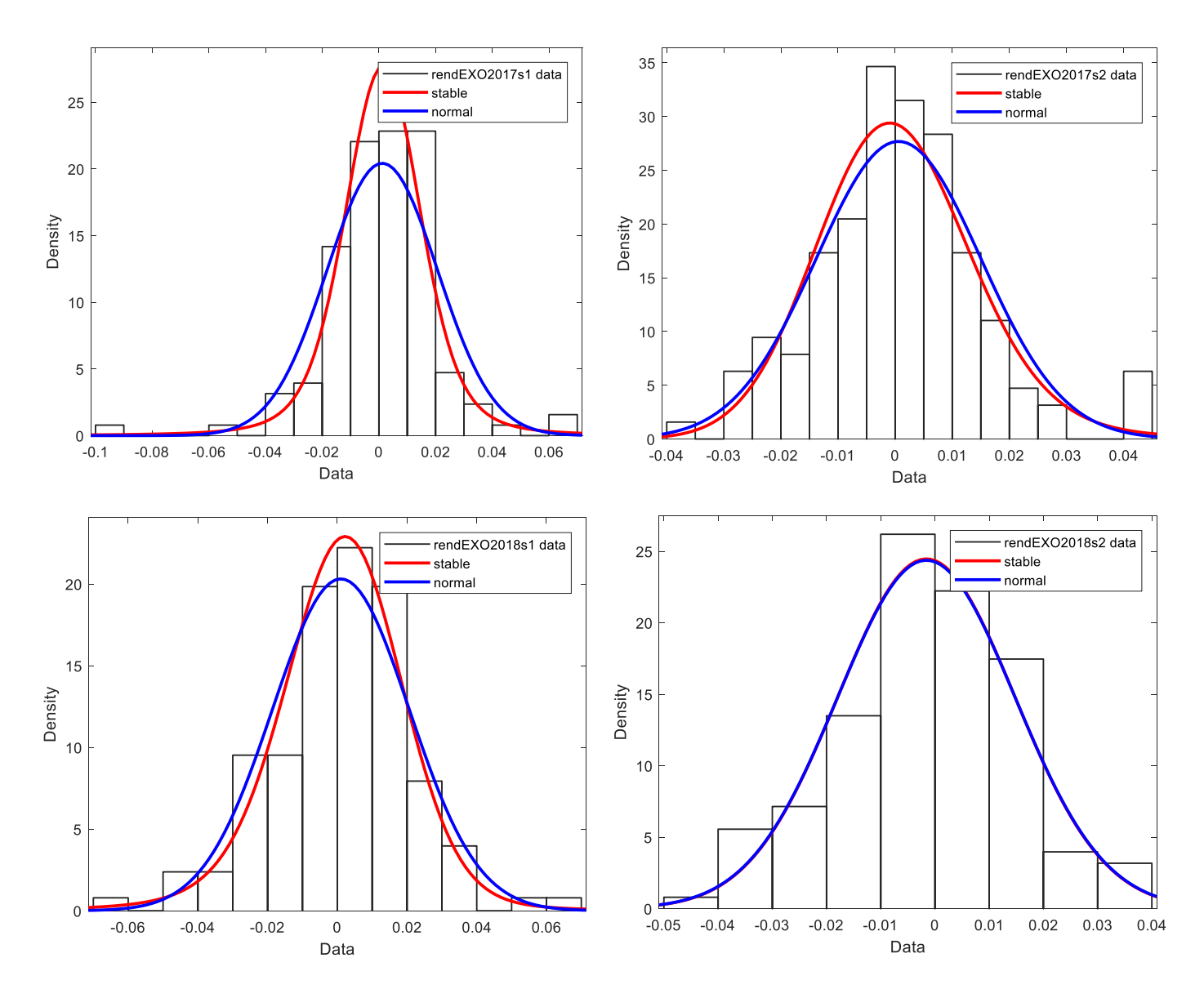

Figura 4.32. Confronto tra distribuzione Normale e Pareto Stabile per la descrizione dei rendimenti semestrali del titolo EXO.MI.

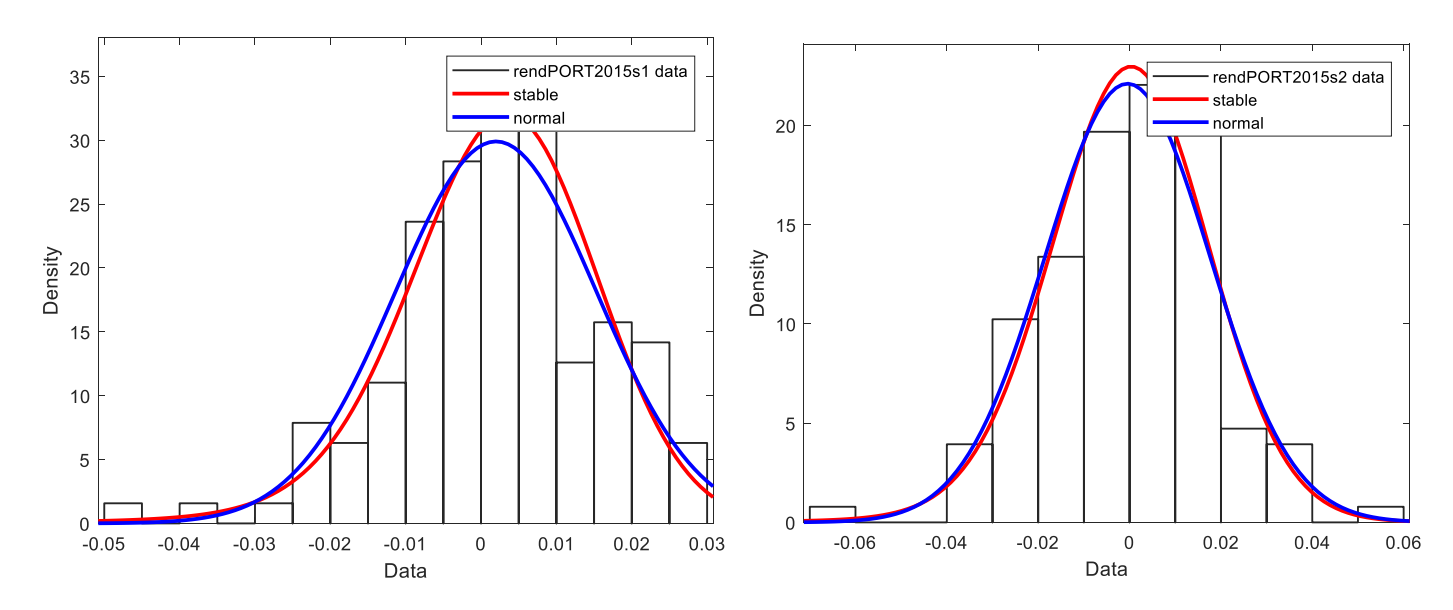

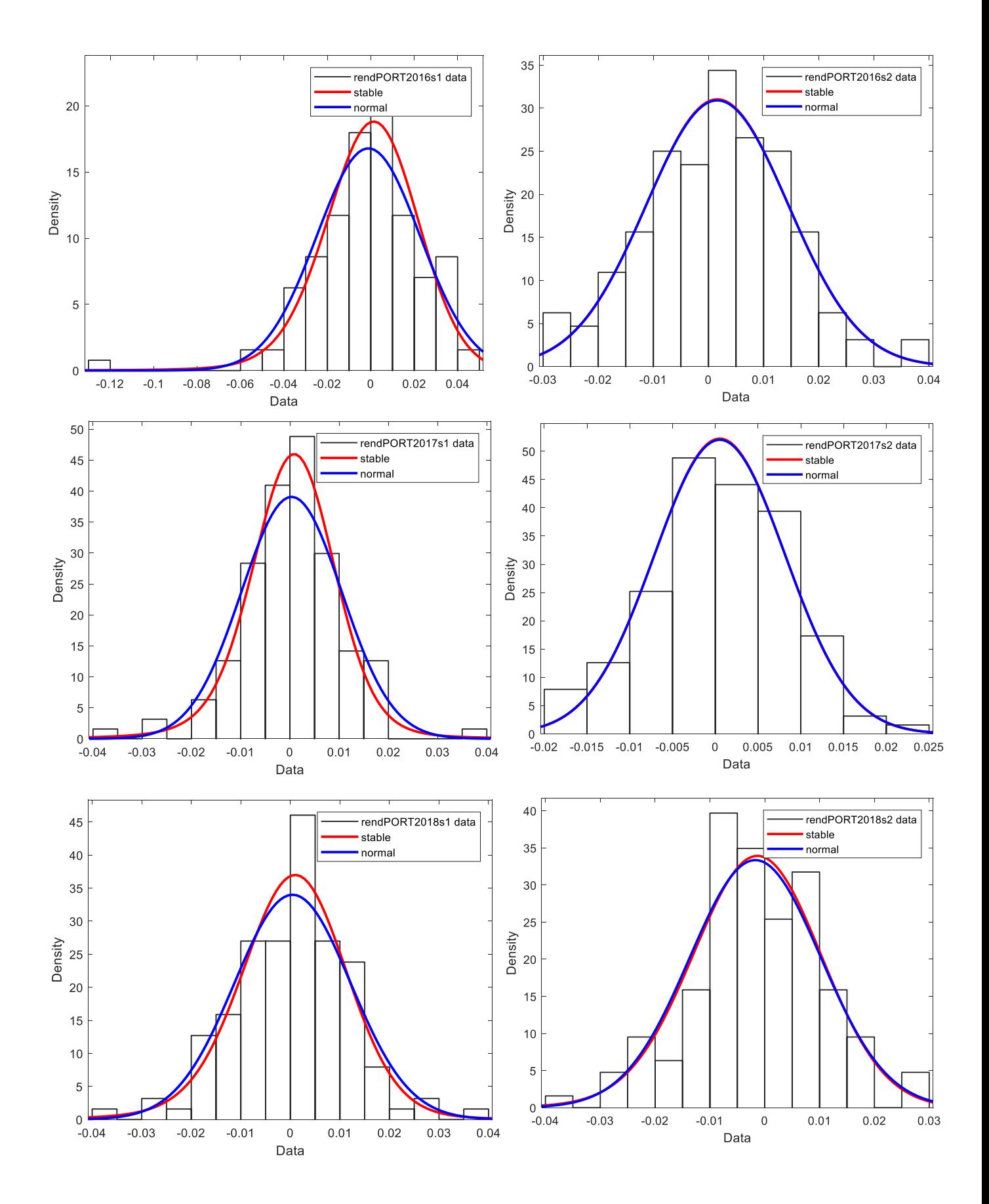

Figura 4.33. Confronto tra distribuzione Normale e Pareto Stabile per la descrizione dei rendimenti semestrali del portafoglio.

## **RINGRAZIAMENTI**

In primis il prof. Corazza per il sostegno e la disponibilità che mi ha sempre offerto durante la stesura della tesi. Un ringraziamento speciale ai miei genitori, Daniela e Stefano, a mio fratello Giovanni, che con la sua forza di volontà rappresenta un esempio per me, e al resto della famiglia. Ai miei amici, in particolare a Davide Rigo, che sono costretto a vedere tutti i giorni e mi spinge a dare sempre il meglio, e agli amici storici, Filippo, Riccardo, Stefano, Berny, Pette, Mattia e Pawel che mi sopportano da una vita. Ai compagni di università che mi hanno accompagnato durante tutto il percorso, specialmente a Francesco Bona (soprannominato bradipo) con cui ho preparato quasi tutti gli esami. Un ulteriore ringraziamento va ai compagni di calcio e a tutte le altre persone che mi stanno vicino.